# **CAPÍTULO I**

# **GENERALIDADES**

#### **1.1.Introducción**

El recurso agua es la fuente vital para todos los procesos biológicos llegando a ser indispensable para sostener la vida, su cuidado y tratamiento es necesario, el cual se logra por medio de plantas de tratamiento. (Artos Belalcazar y Constante Cervantes, 2020, p.1)

El tratamiento de aguas residuales es un tema de preocupación en todo el mundo. Varios países ya están implementado técnicas y estrategias para mejorar la calidad del agua, aumentar la eficiencia de sus procesos y disminuir los costos de su procesamiento. (Ceja de la Cruz, 2019, p.4)

La contaminación de los recursos hídricos, a causa de los desechos humanos sin tratar, es uno de los problemas más complejos a los que se enfrenta la gestión de estos recursos, por el elevado costo y el grado de dificultad tecnológica que supone el tratamiento de las aguas residuales para el cumplimiento de la normativa en vigor en Bolivia (Ley N° 1333 del Medio Ambiente y Reglamento en Materia de Contaminación Hídrica), que regula el vertido de aguas residuales en cursos de aguas naturales y suelo. En las PTAR se somete a las aguas residuales a un conjunto de mecanismos y procesos físicos, biológicos y químicos dirigidos a mejorar la calidad de un efluente, que tienen por objeto reducir las concentraciones de los contaminantes. (Fundacion Publica Andaluza, 2021, p.33)

La reducción de estos es llevada a cabo usando bacterias útiles y otros microrganismos que se usan para consumir la materia orgánica en el agua residual. (Belzona International Limited, 2010, p.1)

En el presente trabajo se estudiará y analizara la eficiencia de remoción de cada uno de los componentes de una planta de tratamiento de aguas residuales con lodos activados en su variante zanja de oxidación, que se definen como un tipo de tratamiento secundario, en el que interviene una mezcla de microorganismos y agua residual cargada de materia orgánica en condiciones aerobias, con el fin de disminuir su concentración.

La Planta de Tratamiento de Aguas Residuales (PTAR) "Viacha (La Paz)" se encarga del tratamiento del efluente proveniente de uso doméstico del área urbana de este Municipio.

Los modelos se implementan más comúnmente para "sustituir" un proceso de planta real, cuando las pruebas y el análisis en la planta real no están disponibles o no son factibles. Por otra parte, una simulación es un experimento realizado en un modelo, entonces el objetivo es poder experimentar con modelos tan fácil y convenientemente como con sistemas reales. Se desea poder utilizar las herramientas de simulación tan fácilmente como un gráfico de control en la operación de una instalación. (Hydromantis Environmental Software Solutions, 2019, p.18)

A pesar de que los modelos  $ASM<sup>1</sup>$  han sido ampliamente usados en otros países durante mucho tiempo, en Bolivia es difícil encontrar evidencia de su aplicación, también se debe tomar en cuenta que en nuestro país recién se le comienza a dar la importancia debida al tratamiento de las aguas servidas. Por esta razón, resulta de gran interés comenzar con el estudio y aplicación de modelos y simulaciones para el diseño e investigación de PTAR.

#### **1.2. Planteamiento del problema**

La idea de desarrollar esta investigación, surge de la necesidad de evaluar el funcionamiento de la Planta de Tratamiento de "Viacha (La Paz)", en este caso, un proceso de lodos activados en su variante de zanja de oxidación.

La inoculación de lodos dentro de la zanja de oxidación toma al menos dos años para estabilizarse, tiempo en al cual se puede realizar el análisis de funcionamiento de la misma, de tal manera que si se debe modificar algún parámetro físico u operacional para su mejor funcionamiento se lo realice dentro de ese periodo.

La modelación y simulación de la operación de una planta de tratamiento de aguas residuales es poco realizada en nuestro país, ya que no contamos con una normativa que exija el cumplimiento de ciertos parámetros dentro de dichos proyectos. Actualmente la ley N° 1333 en su artículo N° 34 solo controla la calidad del efluente que dichas plantas depositan en los ríos, tales parámetros como Demanda Química de Oxígeno (DQO),

 $<sup>1</sup>$  Modelo de lodos activados, conocido por sus siglas en Ingles (Activated Sludge Model).</sup>

Demanda Bioquímica de Oxígeno (DBO5), Sólido Suspendidos Totales (SST), Temperatura, pH del Agua, Coliformes Totales y otros.

# **1.3. Objetivos**

# **1.3.1. Objetivo General**

• Realizar una modelación mediante un balance de masas para determinar la eficiencia de remoción del proceso de operación de los componentes de la PTAR de "Viacha (La Paz)" aplicando el software GPS-X.

# **1.3.2. Objetivos Específicos**

- Identificar cada uno de los componentes de la PTAR de "Viacha (La Paz)" para establecer el funcionamiento y la operación de su tren de tratamiento mediante la ingeniería del proyecto.
- Evaluar la calidad y cantidad del afluente que ingresa a la Planta de tratamiento de Aguas Residuales para determinar la biblioteca de datos a utilizar en el programa GPS-X.
- Construir y calibrar el modelo de funcionamiento y operación de la Planta de Tratamiento de Aguas Residuales para simular el funcionamiento de la misma con datos reales y datos de diseño.
- Determinar el tiempo de funcionamiento de la PTAR en el cual esta consiga la estabilización necesaria para que proporcione la eficiencia de remoción requerida.

# **1.4. Hipótesis**

Mediante la creación de un modelo estático de funcionamiento de la PTAR "Viacha (La Paz)", aplicando el programa GPS-X y con la información tanto de diseño, informes de laboratorio sobre la calidad del agua y otras, que se cuenta como base, se determinará el comportamiento de la planta de tratamiento, permitiendo conocer si esta cumple de manera eficiente con el debido proceso de operación que se necesita para disminuir la carga orgánica contaminante del agua residual y mitigar la contaminación en el río Pallina.

De esta manera verificar si los componentes de la PTAR "Viacha (La Paz)" realizan con eficiencia la remoción adecuada en su proceso de operación, de acuerdo a sus parámetros de diseño.

# **1.5. Justificación**

#### **1.5.1. Justificación Científica**

El modelo estático creado mediante la aplicación del software GPS-X, permitirá obtener la descripción a escala de la Planta de Tratamiento de Aguas Residuales "Viacha (La Paz)" y cada uno de los componentes de tratamiento.

A partir de dicho modelo, se pueden generar simulaciones de diferentes escenarios críticos que afecten directamente el funcionamiento y/o la vida útil de la planta de tratamiento de aguas residuales.

# **1.5.2. Justificación Técnica**

Los modelos pueden ser unas herramientas extremadamente útiles en el diseño y operación de plantas de tratamiento de agua residual, y en la investigación del comportamiento de las mismas. Para el diseño, brindan una guía en la identificación y cuantificación de los parámetros de diseño claves para garantizar un desempeño óptimo. Para la operación, brindan predicciones cuantitativas de la calidad del efluente esperada, y permiten evaluar el efecto de modificaciones en la operación de una PTAR.

Es importante recordar que un modelo se puede catalogar como exitoso cuando cumple con las expectativas que las personas tienen del mismo.

#### **1.5.3. Justificación Social**

Con el producto de este estudio será posible determinar si la PTAR- "Viacha (La Paz)" está cumpliendo con el objetivo principal de diseño al momento de su construcción, que era disminuir la contaminación hídrica al río Pallina.

# **1.5.4. Justificación Económica**

Con el resultado de este trabajo se conocerá el funcionamiento real comparado con el de diseño de la PTAR a partir de los datos de calidad del agua en ambas situaciones, que permitirá optimizar recursos económicos al momento de su operación y mantenimiento de la misma.

# **CAPÍTULO II**

# **MARCO TEÓRICO**

#### **2.1. Aguas residuales**

La producción de residuos generados por las actividades humanas es inevitable. Una parte significativa de estos residuos termina en las aguas residuales. La cantidad y calidad de residuos que se producen en los hogares es determinada por varios factores influenciados por el comportamiento, estilo y nivel de vida de los habitantes, así como por el marco técnico y jurídico en el que las personas se encuentran. (Buitron Mendez y otros, 2017, p.35)

El tratamiento de aguas residuales es un proceso que limpia y permite su reincorporación a los mantos acuíferos o a los sistemas de agua potable. (Ceja de la Cruz, 2019, p.1)

### **2.1.1. Definición**

Las aguas residuales son aquellas aguas de desecho que contienen una gran cantidad de sustancias contaminantes y que han sido empleadas en alguna actividad humana sea doméstica, industrial, pecuaria, agrícola o recreativa. (Lozano Rivas , 2012, p.26)

Dichas aguas constituyen una amenaza para el medioambiente ya que pueden modificar las condiciones originales del medio natural donde se produce su descarga. La importancia de esta amenza depende de las propiedades de estas aguas, es decir, de su composiscion y volumen. (Quiroz Fernandez y otros, 2019, p.54)

#### **2.1.2. Origen y clasificación de las aguas residuales**

Las aguas residuales, tienen diversos orígenes como doméstico, industrial, pecuario, agrícola, recreativo, que determinan sus disímiles características.

Las aguas residuales pueden clasificarse de la siguiente manera:

- a) Agua Residual Doméstica (ARD): Residuos líquidos de viviendas, zonas residenciales, establecimientos comerciales o institucionales. Estas, además, se pueden subdividir en:
	- Aguas Negras: Aguas que transportan heces y orina, provenientes del inodoro.
- Aguas Grises: Aguas jabonosas que pueden contener grasas también, provenientes de la ducha, tina, lavamanos, lavaplatos, lavadero y lavadora.
- b) Agua Residual Municipal o Urbana (ARU): Residuos líquidos de un conglomerado urbano; incluye actividades domésticas e industriales y son transportadas por una red de alcantarillado.
- c) Agua Residual Industrial (ARI): Residuos líquidos provenientes de procesos productivos industriales, que incluso pueden tener origen agrícola o pecuario. (Lozano Rivas , 2012, p.27)

# **2.1.3. Características de las Aguas Residuales**

El conocimiento de la naturaleza del agua residual es fundamental de cara al proyecto y explotación de las infraestructuras tanto de recogida como de tratamiento y evacuación de la aguas residuales, así como para la gestión de la calidad medioambiental.<sup>2</sup>

Este es uno de los aspectos más importantes de la caracterización del agua residual, ya que de los resultados de dicha caracterización depende el procedimiento de depuración correspondiente. La depuración de aguas residuales toma en cuenta tres características fundamentales que son: físicas, químicas y biológicas. (Quiroz Fernandez y otros, 2019, p.35)

#### **2.1.3.1.Características Físicas**

**a) Solidos:** La materia orgánica se presenta, a menudo, en forma de sólidos.

Son contaminantes que afectan negativamente la estética del agua, ocasionando depósitos de lodo y demanda de oxígeno que puede generar condiciones anaerobias produciendo olores desagradables.  $3$  Estos solidos se miden en ml/L. Los sólidos totales (ST), Analíticamente, se define el contenido de solidos totales como la materia que se obtiene como residuo después de someter al agua a un proceso de evaporación a entre 103 y 105 °C. (Metcalf y Eddy, Inc., 1995, p.59).

Los sólidos dentro del agua residual se clasifican según:

<sup>2</sup> https://lacontaminacion.org/aguas-residuales/ (2022).

<sup>3</sup> https://lacontaminacion.org/aguas-residuales/ (2022).

# ➢ **Su Naturaleza Química-Biológica:**

- o Sólidos Orgánicos: Entre el 50-80 % son proteínas, carbono-hidratos, grasas que pueden degradarse biológicamente. La DBO5/DQO nos da una orientación sobre su degradabilidad.
- o Sólidos Inorgánicos: Entre el 20-50 % están constituidos por gravas, arcillas, arenas, metales (Moléculas no Orgánicas). No se degradan por la acción de las bacterias y permanecen como cenizas después de una calcinación.

# ➢ **Según la Sedimentabilidad:**

- o Sólidos en suspensión o suspendidos (SS): El 33 % son retenidos por filtros y visibles, y se clasifican en Sólidos Sedimentables o Coloidales.
- o Sólidos Sedimentables: Son capaces de flotar o decantar con el agua en reposo, son eliminados fácilmente mediante proceso físicos o mecánicos
- o Sólidos Coloidales: No sedimentan o ni flotan cuando el agua está parada, o por lo menos en un tiempo computable. Tampoco son eliminables por métodos físico o mecánicos, siendo necesario un proceso de coagulación y floculación.
- o Sólidos Disueltos: No son efectivas ninguna de las técnicas anteriores para eliminarlos, solo sería eliminables en parte mediante cambios de temperatura, pH, mediante efectos quelantes, etc. O por sistema de membranas, ósmosis inversa, nanofiltración, ultrafiltración.

# ➢ **Según su volatilidad:**

- o Sólidos Fijos: Son los que permanecen en el agua después de una calcinación a 550 ºC, durante una hora.
- o Sólidos Volátiles: Son los que no quedan después de la calcinación anterior, y se calculan restando a los totales los fijos.<sup>4</sup>
- **b) Olor:** El agua residual reciente tiene un olor peculiar, algo desagradable, que resulta más tolerable que el del agua residual séptica. El olor más característico del agua residual séptica es el debido a la presencia del sulfuro de hidrógeno que se produce al reducirse los sulfatos a sulfitos por acción de microorganismos anaerobios. Normalmente, los olores son debidos a los gases liberados durante el proceso de

<sup>4</sup> https://www.gedar.es/clasificacion-de-los-solidos-del-agua-residual

descomposición de la materia orgánica. Las aguas residuales industriales pueden contener compuestos olorosos en sí mismos, o compuestos con tendencia a producir olores durante los diferentes procesos de tratamiento. (Metcalf y Eddy, Inc., 1995, p.63)

- **c) Color:** Históricamente, para la descripción de un agua residual, se empleaba el término condición junto con la composición y la concentración. Este término se refiere a la edad del agua residual, que puede ser determinada cualitativamente en función de su color y su olor. El agua residual reciente suele tener un color grisáceo. Sin embargo, al aumentar el tiempo de transporte en las redes de alcantarillado y al desarrollarse condiciones más próximas a las anaerobias, el color del agua residual cambia gradualmente de gris a gris oscuro, para finalmente adquirir color negro. Llegado este punto, suele clasificarse el agua residual como séptica. Algunas aguas residuales industriales pueden añadir color a las aguas residuales domésticas. En la mayoría de los casos, el color gris, gris oscuro o negro del agua residual es debido a la formación de sulfuros metálicos por reacción del sulfuro liberado en condiciones anaerobias con los metales presentes en el agua residual. (Metcalf y Eddy, Inc., 1995, p.72)
- **d) Turbiedad:** La turbiedad, como medida de las propiedades de transmisión de la luz de un agua, es otro parámetro que se emplea para indicar la calidad de las aguas vertidas o de las aguas naturales en relación con la materia coloidal y residual en suspensión. La medición de la turbiedad se lleva a cabo mediante la comparación entre la intensidad de la luz dispersada en la muestra y la intensidad registrada en una suspensión de referencia en las mismas condiciones. La materia coloidal dispersa o absorbe la luz, impidiendo su transmisión. Aun así, no es posible afirmar que exista una relación entre la turbiedad y la concentración de sólidos en suspensión de un agua no tratada. No obstante, sí están razonablemente ligados la turbiedad y los sólidos en suspensión en el caso de efluentes procedentes de la decantación secundaria en el proceso de fangos activados. (Metcalf y Eddy, Inc., 1995, p.73)
- **e) Temperatura:** La temperatura del agua residual suele ser siempre más elevada que la del agua de suministro, hecho principalmente debido a la incorporación de agua caliente procedente de las casas y los diferentes usos industriales.

La temperatura del agua es un parámetro muy importante dada su influencia, tanto sobre el desarrollo de la vida acuática como sobre las reacciones químicas y velocidades de reacción, así como sobre la aptitud del agua para ciertos usos útiles. Por otro lado, el oxígeno es menos soluble en agua caliente que en agua fría.

Estos efectos se ven amplificados cuando se vierten cantidades considerables de agua caliente a las aguas naturales receptoras. Es preciso tener en cuenta que un cambio brusco de temperatura puede conducir a un fuerte aumento en la mortalidad de la vida acuática. Además, las temperaturas anormalmente elevadas pueden dar lugar a una indeseada proliferación de plantas acuáticas y hongos.

La temperatura óptima para el desarrollo de la actividad bacteriana se sitúa entre los 25 y los 35 °C. Los procesos de digestión aerobia y de nitrificación se detienen cuando se alcanzan los 50 °C. A temperaturas de alrededor de 15 °C, las bacterias productoras de metano cesan su actividad, mientras que las bacterias nitrificantes autótrofas dejan de actuar cuando la temperatura alcanza valores cercanos a los 5°C. (Metcalf y Eddy, Inc., 1995, p.71)

**f) Densidad:** Se define la densidad de un agua residual como su masa por unidad de volumen, expresada en kg/m<sup>3</sup>. Es una característica física importante del agua residual dado que de ella depende la potencial formación de corrientes de densidad en fangos de sedimentación y otras instalaciones de tratamiento. En ocasiones, se emplea como alternativa a la densidad el peso específico del agua residual, obtenido como cociente entre la densidad del agua residual y la densidad del agua. Ambos parámetros, la densidad y el peso específico, dependen de la temperatura y varían en función de la concentración total de sólidos en el agua residual. (Metcalf y Eddy, Inc., 1995, p.73)

# **2.1.3.2.Características Químicas**

**a) Materia orgánica:** es la fracción más relevante de los elementos contaminantes en las aguas residuales domésticas y municipales debido a que es la causante del agotamiento de oxígeno de los cuerpos de agua. Está formada principalmente por CHONS (Carbono, Hidrógeno, Oxígeno, Nitrógeno y Azufre) constituyendo las proteínas (restos de origen animal y vegetal), los carbohidratos (restos de origen

vegetal), los aceites y grasas (residuos de cocina e industria) y los surfactantes (detergentes). (Lozano Rivas , 2012, p.27)

Otro compuesto orgánico con importante presencia en el agua residual es la urea, principal constituyente de la orina. No obstante, debido a la velocidad del proceso de descomposición de la urea, raramente está presente en aguas residuales que no sean muy recientes. (Metcalf y Eddy, Inc., 1995, p.73)

**b) Oxígeno disuelto:** Es un parámetro fundamental en los ecosistemas acuáticos y su valor debería estar por encima de los 4 mg/L para asegurar la sobrevivencia de la mayor parte de los organismos superiores. Se usa como indicador de la contaminación o, por decirlo así, de la salud de los cuerpos hídricos. Para el correcto funcionamiento de los tratamientos aerobios de las aguas residuales, es necesario asegurar una concentración mínima de 1 mg/L. (Lozano Rivas , 2012, p.27)

Gran parte del oxígeno disuelto en el agua proviene del oxígeno en el aire que se ha licuado en el agua. Este es el resultado de la fotosíntesis de las plantas acuáticas.

La turbulencia de la corriente también puede aumentar los niveles de OD debido a que el aire queda atrapado bajo el agua que se mueve rápidamente y el oxígeno del aire se disolverá en el agua. (Muñoz Cruz, 2008, p.48)

**c) Demanda Bioquímica de Oxígeno (DBO)**: Es una medida indirecta de la cantidad de materia orgánica contenida en una muestra de agua. (Lozano Rivas , 2012, p.28)

Se relaciona con la medición de oxígeno disuelto que consumen los microorganismos en el proceso de oxidación bioquímica de la materia orgánica. Su determinación ayuda a saber la cantidad aproximada de oxígeno que hará falta para estabilizar la materia orgánica, saber si los procesos son eficaces y controlar los vertidos.<sup>5</sup>

<sup>5</sup> https://www.innotec-laboratorios.es/la-importancia-y-caracteristicas-de-las-aguasresiduales

**d) Demanda Química de Oxígeno (DQO):** Es también una medida indirecta de la cantidad de materia orgánica de origen animal o vegetal contenida en una muestra de aguas residuales, de combinaciones de hidrogeno, oxígeno y nitrógeno. (Metcalf y Eddy, Inc., 1995, p.28)

Este parámetro aporta información del equivalente de oxígeno de la materia orgánica que puede oxidarse. Normalmente, la DQO debe ser mayor que la DBO ya que hay un mayor número de compuestos susceptibles de ser oxidados por vía química frente a los de vía biológica. (Metcalf y Eddy, Inc., 1995, p.93)

Tanto la DQO como la DBO se emplean para determinar la calidad del agua o la carga contaminante de un vertido, para diseñar las unidades de tratamiento biológico y para evaluar y/o controlar la eficiencia de los tratamientos. Para el control de una depuradora, este método se prefiere sobre el de la DBO, debido a que el resultado de la DQO se obtiene en unas tres horas y con un error mucho menor que la DBO obtenida a los cinco días. (Lozano Rivas , 2012, p.29)

**e) Relación DBO5/DQO:** La relación DBO5/DQO de un agua residual dada aporta información muy útil sobre su biodegradabilidad y, por tanto, sobre si es susceptible o no de ser tratada mediante la aplicación de procesos biológicos.

Aguas residuales que presenten valores de la relación DBO5/DQO iguales o superiores a 0,4, son aguas muy biodegradables, entre 0,2 y 0,4 son aguas biodegradables, mientras que si la relación es inferior a 0,2 las aguas son muy poco biodegradables, por lo que no es adecuado utilizar procesos biológicos para su tratamiento, siendo necesario recurrir, generalmente, a la aplicación de procesos fisicoquímicos. En las aguas residuales típicamente urbanas, la relación DBO5/DQO suele ser del orden de 0,4. (Fundacion Publica Andaluza, 2021, p.82)

**f) Potencial de hidrógeno (pH)**: Tiene importancia en el control de los procesos biológicos del tratamiento de las aguas residuales (TAR). La mayoría de los microorganismos responsables de la depuración de las aguas residuales se desarrollan en un rango de pH óptimo entre 6,5 y 8,5 unidades. (Lozano Rivas , 2012, p.29)

La concentración de ion hidrógeno es un parámetro de calidad de gran importancia tanto para el caso de aguas naturales como residuales. El intervalo de concentraciones adecuado para la adecuada proliferación y desarrollo de la mayor parte de la vida biológica es bastante estrecho y crítico. El agua residual con concentraciones de ion hidrógeno inadecuadas presenta dificultades de tratamiento con procesos biológicos, y el efluente puede modificar la concentración de ion hidrógeno en las aguas naturales si ésta no se modifica antes de la evacuación de las aguas. La concentración de ion hidrógeno presente en el agua está muy estrechamente relacionada con la cuantía en que se disocian las moléculas de agua. (Metcalf y Eddy, Inc., 1995, p.98)

**g) Nitrógeno**: Es el componente principal de las proteínas y es un nutriente esencial para las algas y bacterias que intervienen en la depuración del agua residual. Puede presentarse en forma de nitrógeno orgánico (presente en las proteínas), nitrógeno amoniacal (producto de la descomposición del nitrógeno orgánico). Valores excesivamente altos de nitrógeno amoniacal (>1500 mg/L) se consideran inhibitorios para los microorganismos responsables del TAR. (Lozano Rivas , 2012, p.30)

El nitrógeno está presente en el agua residual reciente en forma de urea y proteínas, pero estos compuestos son fácilmente degradables por las bacterias, que los transforman en amonio, y a partir de él producen nitritos y nitratos.

Los nitritos se suelen considerar como indicadores indirectos de contaminación fecal. Son inestables y se oxidan fácilmente a nitratos. Su ausencia en el medio puede deberse a condiciones anóxicas, que obliguen a los microorganismos a utilizar el oxígeno ligado, llevando el hidrógeno a formas más reducidas.

Los nitratos son la forma más oxidada del nitrógeno que se encuentra en las aguas residuales. Su aumento creciente en las aguas subterráneas es preocupante, ya que, puede alcanzar las fuentes de agua de bebida y llegar a ocasionar graves enfermedades. (Metcalf y Eddy, Inc., 1995, p.98)

**h) Fósforo**: Es un nutriente esencial para el crecimiento de los microorganismos. No obstante, valores elevados pueden causar problemas de hipereutrofización en los cuerpos de agua lóticos (lagos, embalses, lagunas). Las formas en que se puede encontrar en las aguas residuales, son ortofosfato, polifosfato y fosfato orgánico. El fosfato satisface los requerimientos de fósforo de todos los organismos y se necesita en niveles mucho más bajos que el nitrógeno. Al igual que éste, es responsable de la producción de procesos de eutrofización.

Es por ello por lo que se está prestando en la actualidad un interés creciente en controlar la cantidad de fósforo que entra a formar parte de las aguas residuales, especialmente como componente de los detergentes. Así, se está sustituyendo el tripolifosfato de sodio, que es el principal componente de éstos, por otros compuestos como la sal sódica del ácido nitrilotriacético. (Espigares Garcia y Perez Lopez,  $p.16$ )

Teniendo en cuenta la importancia del fosforo como nutriente, su determinación es necesaria en estudios de contaminación de ríos, lagos y embalses, así como en los procesos químicos y biológicos de purificación y tratamiento de aguas residuales. (Muñoz Cruz, 2008, p.47)

**i) Grasas y Aceites:** En el área de aguas residuales son los lípidos de importancia y sirven como alimento para las bacterias, puesto que pueden ser hidrolizados en los ácidos grasos y alcoholes correspondientes.

Las grasas y los aceites son muy difíciles de transportar en las tuberías del alcantarillado, reducen la capacidad del flujo de los conductos, son difíciles de atacar biológicamente y, generalmente, se requiere su remoción en la etapa de pretratamiento. Su cuantificación es necesaria para determinar la necesidad de pretratamiento, la eficiencia de los procesos de remoción y el grado de contaminación.<sup>6</sup>

6

https://es.wikibooks.org/wiki/Ingenier%C3%ADa\_de\_aguas\_residuales/Versi%C3%B3n\_para\_imp(2014)

Este es uno de los principales problemas al momento de realizar la disposición de lodos crudos sobre el suelo. Además, las grasas y aceites afectan adversamente la transferencia del oxígeno del agua a las células e interfieren con su desempeño dentro del proceso de tratamiento biológico aerobio. (Muñoz Cruz, 2008, p.54)

### **2.1.3.3.Características biológicas**

Las características bacteriológicas de las aguas residuales son la razón más importante para hacer el tratamiento de las mismas ya que el propósito del tratamiento de aguas residuales es la eliminación de los agentes patógenos de origen humano presentes en las excretas con el propósito de evitar la contaminación biológica cortando el ciclo epidemiológico de transmisión. <sup>7</sup>

**a) Bacterias:** Son los principales responsables de la degradación y estabilización de la materia orgánica contenida en las aguas residuales. Su crecimiento óptimo ocurre a pH entre 6,5, y 7,5. Algunas de las bacterias son patógenas, como la *Escherichia coli*, indicador de contaminación de origen fecal. (Lozano Rivas , 2012, p.30)

Pueden ser de origen fecal o bacterias implicadas en procesos de biodegradación, tanto en la naturaleza como en las plantas de tratamiento.

Las bacterias coliformes se utilizan como indicador de polución por vertidos de origen humano, ya que cada persona elimina diariamente de 100.000 a 400.000 millones de coliformes a través de las heces, además de otras clases de bacterias. (Espigares Garcia y Perez Lopez, 2010, p.18)

**b) Hongos:** La mayoría son aerobios estrictos, pueden tolerar valores de pH relativamente bajos y la escasez de nutrientes, y tienen baja demanda de nitrógeno.

En el tratamiento con fangos activados, los hongos, junto a bacterias filamentosas, pueden dar lugar a un problema conocido como bulking, debido

 $^7$  https://blog.fibrasynormasdecolombia.com/aguas-residuales-clasificacion-y-caracteristicas/ (2019).

a que su presencia dificulta la sedimentación de los fangos. (Espigares Garcia y Perez Lopez, 2010, p.19)

**c) Protozoos:** Los que se encuentran más frecuentemente en las aguas residuales son amebas, flagelados y los ciliados libres y fijos. Estos organismos juegan un papel muy importante en los procesos de tratamiento biológico, especialmente en filtros percoladores y fangos activados. Pueden eliminar bacterias suspendidas en el agua, ya que éstos no sedimentan, evitando la producción de efluentes con turbidez. (Espigares Garcia y Perez Lopez, 2010, p.19)

Los principales son los ciliados, se alimentan de bacterias y materia orgánica, mejorando la calidad microbiológica de los efluentes de las PTAR. (Lozano Rivas , 2012, p.30)

- **d) Actinomicetos:** Son bacterias filamentosas conocidas por causar problemas en reactores de lodos activados, generando la aparición de espumas (foaming) y pérdida de sedimentabilidad del lodo, hinchamiento o bulking filamentoso, incrementando los sólidos del efluente y la disminución de la eficiencia del TAR. Uno de los actinomicetos más recurrente en los reactores es la Nocardia. (Lozano Rivas , 2012, p.30)
- **e) Algas:** Las algas pueden presentar serios inconvenientes en las aguas superficiales, puesto que pueden reproducirse rápidamente cuando las condiciones son favorables. Este fenómeno, que se conoce con el nombre de crecimiento explosivo, puede conducir a que ríos, lagos y embalses sean cubiertos por grandes colonias flotantes de algas. Los crecimientos explosivos son característicos de los llamados lagos eutróficos, que son lagos con gran contenido en compuestos necesarios para el crecimiento biológico. Puesto que el efluente de las plantas de tratamiento del agua residual suele ser rico en nutrientes biológicos, la descarga del efluente en los lagos provoca su enriquecimiento y aumenta su tasa de eutrofización. (Metcalf y Eddy, 1995, p.105)

La tabla 1, muestra los parámetros empleados para cuantificar los cuatro tipos de contaminantes descritos, junto a sus concentraciones habituales, según se trate de aguas residuales urbanas de contaminación fuerte, media o débil.

|                                |               |               | Contaminación   Contaminación   Contaminación |
|--------------------------------|---------------|---------------|-----------------------------------------------|
|                                | <b>Fuerte</b> | media         | débil                                         |
| Solidos en suspensión (mg/L)   | 350           | 220           | 100                                           |
| $DBO5$ (mg/L)                  | 400           | 220           | 110                                           |
| $DQO$ (mg/L)                   | 1000          | 500           | 250                                           |
| $COT$ (mg/L)                   | 290           | 160           | 80                                            |
| $NT$ (mgN/L)                   | 85            | 40            | 20                                            |
| Norgánico (mgN/L)              | 35            | 15            | 8                                             |
| Namoniacal (mgN/L)             | 50            | 25            | 12                                            |
| $PT$ (mgP/L)                   | 15            | 8             | 4                                             |
| Porgánico (mgP/L)              | 5             | 3             | 1                                             |
| Pinorgánico (mgP/L)            | 10            | 5             | 3                                             |
| Coliformes totales (NMP/100ml) | $10^7 - 10^9$ | $10^7 - 10^8$ | $10^6 - 10^7$                                 |
| Coliformes fecales (NMP/100ml) | $10^6 - 10^8$ | $10^6 - 10^7$ | $10^5 - 10^6$                                 |
|                                |               |               |                                               |

*Tabla 1: Características de las aguas residuales urbanas.*

**Nutrientes Organismos patógenos Materia en suspensión Materia orgánica** 

*Fuente: Guía técnica para la selección y diseño de líneas de tratamiento de aguas residuales, 2019.*

## **2.1.4. Marco Normativo**

## **A. Reglamento en Materia de Contaminación Hídrica (RMCH).**

Esta disposición legal reglamenta la Ley de Medio Ambiente 1333, de 27 de abril de 1992, en lo referente a la prevención y control de la contaminación hídrica, en el marco del desarrollo sustentable.

a) En este reglamento se especifican los límites permisibles para las descargas líquidas (Anexo A.2).

| Parámetro                    | Valor          |
|------------------------------|----------------|
| $DBO$ mg/L                   | 80             |
| $DQO$ mg/L                   | 250            |
| $SST$ mg/L                   | 60             |
| Temperatura °C               | $+/-$ 5        |
| pH                           | $6-9$          |
| Amoniaco total mg/L          | $\overline{4}$ |
| Coliformes fecales NMP/100ml | 1000           |

*Tabla 2:Límites permisibles para descargas liquidas en cuerpos receptores.*

Fuente: Reglamento en Materia de Contaminación Hídrica en su Anexo 2.

Por tanto, en caso de arroyos o ríos, dichas aguas residuales crudas o tratadas deberán satisfacer los límites permisibles establecidos en dicho reglamento para el cuerpo receptor respectivo. (Ministerio de Medio Ambiente y Agua, 1992, p.9)

b) Respecto al reúso de aguas, este reglamento en su Capítulo V, Art. 67, establece que: el reúso de aguas residuales crudas o tratadas por terceros, será autorizado por el Prefecto (actualmente Gobernador), cuando el interesado demuestre que estas aguas satisfacen las condiciones de calidad establecidas en el Anexo Adel presente Reglamento. (Fundacion Publica Andaluza, 2021, p.58)

|                                       | <b>CLASE A</b>                     | <b>CLASE B</b>                           | <b>CLASE C</b>                             | <b>CLASE D</b>                              |
|---------------------------------------|------------------------------------|------------------------------------------|--------------------------------------------|---------------------------------------------|
| Sólidos sedimentarios                 |                                    | 30                                       | < 50                                       | < 100                                       |
| (mq/L)                                | < 10                               | $< 0.1$ mL/L                             | < 1mL/l                                    | $< 1$ mL/L                                  |
| $DBO5$ (mg/L)                         | $\langle$ 2                        | ~< 5                                     | < 20                                       | <30                                         |
| $DQO$ (mg/L)                          | < 5                                | ~10                                      | < 40                                       | <60                                         |
| Coliformes fecales<br>(NMP/100 mL)    | < 50y < 5<br>en 80% de<br>muestras | < 1.000 y <<br>200 en 80% de<br>muestras | < 5.000 y <<br>1.000 en 80% de<br>muestras | < 50.000 y <<br>5.000 en 80% de<br>muestras |
| Parásitos (N/L)                       | $\leq$ 1                           | $<$ 1                                    | $\leq$ 1                                   | $\leq$ 1                                    |
| Fosfato total (mg PO <sub>4</sub> /L) | 0.4                                | 0.5                                      | 1                                          |                                             |
| Amoniaco (mg NH <sub>3</sub> /L)      | 0.05                               |                                          | $\mathfrak{D}$                             | $\overline{4}$                              |
| Nitrato (mg NO <sub>3</sub> /L)       | 20,0                               | 50,0                                     | 50,0                                       | 50,0                                        |
| Nitrito (mg N/L)                      | 1.0                                | 1.0                                      | 1.0                                        | 1,0                                         |
| Nitrógeno total (mg N/L)              | 5                                  | 12                                       | 12                                         | 12                                          |

*Tabla 3: Valores máximos admisibles de parámetros indicadores de contaminación.*

*Fuente: Guía técnica para la selección y diseño de líneas de tratamiento de aguas residuales.*

**B. Guía para la Elaboración de Procedimientos Técnicos Administrativos para Descargas de Efluentes Industriales Especiales y Lodos al Alcantarillado Sanitario (2015).**

La guía está orientada a la difusión y aplicación de conceptos técnicos, criterios de cálculo y procedimientos administrativos específicos, para que toda EPSA a nivel nacional pueda elaborar sus propios procedimientos técnicos y administrativos para las Descargas Industriales, Especiales y Lodos al Alcantarillado Sanitario (DIELAS).

#### **2.2. Tratamiento de aguas residuales**

Las plantas de tratamiento de aguas residuales juegan un papel fundamental en el ciclo del agua, produciendo un efluente líquido de una calidad adecuada para ser devuelto a la superficie natural, logrando un impacto mínimo en el medio ambiente y en la salud de las personas.

En los procesos de depuración de aguas residuales, los tratamientos biológicos se convierten en una alternativa de gran importancia. Su aplicación se fundamenta en la capacidad de los microorganismos para eliminar por digestión y descomposición la materia orgánica biodegradable presente en aguas servidas. (Duque Sarango y otros, 2018, p.89)

El tratamiento de las aguas residuales urbanas tiene como objetivo básico "transformar el agua residual bruta en un efluente tratado, que cumpla la legislación vigente que permite su vertido a cauce receptor, con un mínimo costo económico y ambiental". (Fundacion Publica Andaluza, 2021, p.85)

En la actualidad, las Operaciones y Procesos Unitarios se agrupan entre sí para constituir los así llamados Tratamiento Primario, Secundario y Terciario (Avanzado):

• Tratamiento Primario: Los métodos de tratamiento en los cuales los contaminantes presentes pueden ser eliminados por medio de la aplicación de fuerzas físicas son considerados tratamientos primarios u operaciones físicas unitarias. Algunos de los métodos de tratamiento primario más comúnmente empleados son: cribado o desbaste, mezclado, floculación, sedimentación, flotación y filtración.

- Tratamiento Secundario: A los métodos de tratamiento mediante los cuales se consigue la remoción de contaminantes por actividad biológica, se les conoce como procesos biológicos unitarios o tratamiento secundario. El tratamiento secundario se aplica cuando se desea eliminar las sustancias orgánicas biodegradables disueltas o en suspensión.
- Tratamiento Terciario: El tratamiento terciario o procesos químicos unitarios se refieren a los métodos mediante los cuales la conversión o eliminación de los contaminantes se lleva a cabo por medio de la adición de productos químicos o por reacciones químicas de otra naturaleza. Algunos de los métodos de tratamiento terciario comúnmente aplicados son: adsorción, ósmosis inversa, transferencia de gases, intercambio iónico y otros. (Guereca, y otros, 2013, p.12)

## **2.3. Planta de tratamiento de aguas residuales "Viacha (La Paz)"**

En la Planta de Tratamiento de Aguas Residuales "Viacha (La Paz)" se construyó una alternativa de Lodos Activados en su variante de zanja de oxidación, que consta de una estación de bombeo, un pretratamiento (reja, desarenador y medidor de caudal tipo Parshall), Zanja de Oxidación, Tanque de sedimentación Secundario, dos lechos de secado de lodos, y una cámara de desinfección por cloro.

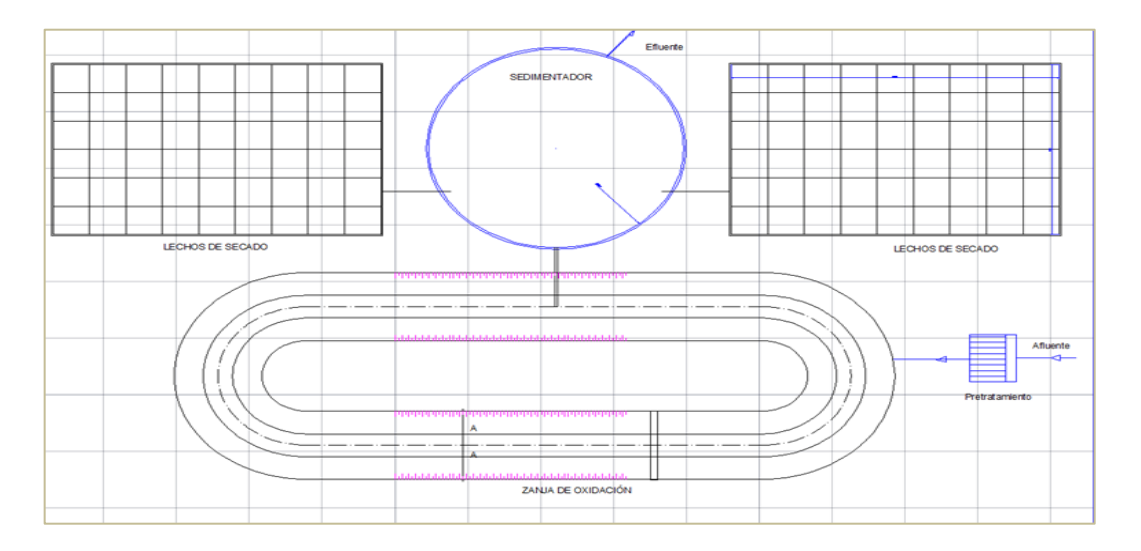

*Figura 1:Esquema del tren de tratamiento PTAR "Viacha (La Paz)".* Fuente: *Proyecto a Diseño Final de Alcantarillado Sanitario y PTAR- "Viacha (La Paz)".*

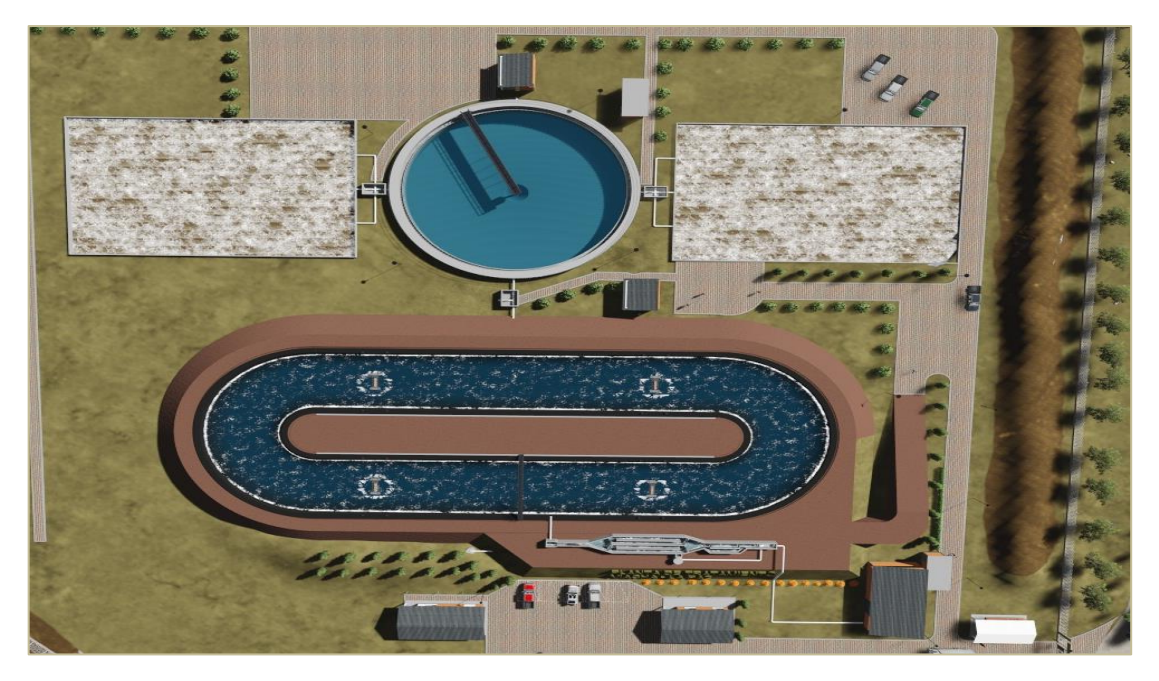

*Figura 2:Esquema del tren de tratamiento PTAR "Viacha (La Paz)".*  Fuente: https://www.sicoes.gob.bo/PTARViacha

# **2.3.1. Tratamiento aplicado en la PTAR "Viacha (La Paz)"**

Para las plantas de tratamiento es importante incorporar las tecnologías necesarias para garantizar que el agua liberada cumplirá con los requisitos de higienización esperados, para ello es vital la selección de un tren de tratamiento de aguas residuales que incluya que incorpore todos los procesos de purificación pertinentes. Regularmente el procesamiento de las aguas residuales se realiza mediante tres procesos, por lo que la planta de tratamiento debe estar diseñada conforme a estos procesos. (Belzona International Limited, 2010, p.1)

El tren de tratamiento construido en planta de tratamiento de aguas residuales de "Viacha (La Paz)" está compuesto de:

- o Estación de bombeo.
- o Pre tratamiento (Reja, Desarenador y Medidor de caudal).
- o Zanja de Oxidación.
- o Tanque de Sedimentación Secundario.
- o Bomba para retorno de Lodos.
- o Deshidratadores.
- o Desinfección con cloro.

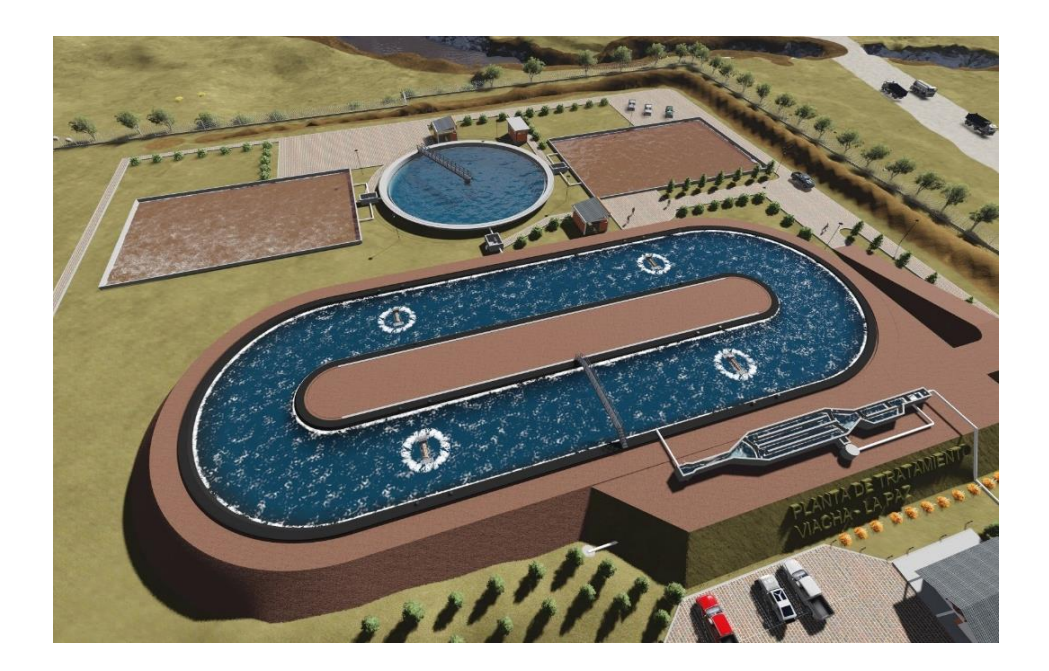

*Figura 3:PTAR "Viacha (La Paz)" y sus componentes.* Fuente: https://www.sicoes.gob.bo/PTARViacha.

## **a) Estación de bombeo**

En algunas áreas, las condiciones del paisaje hacen que un sistema basado totalmente en la gravedad sea imposible. Cuando éste es el caso, unas bombas de elevación ayudan a mover el drenaje hacia la planta. En estos casos, los sistemas locales basados en la gravedad llenan una poza central o cámara hasta un nivel predeterminado. Cuando el drenaje alcanza este nivel, las bombas de elevación comienzan a trabajar, bombeando las aguas residuales en subida hasta un punto en el cual pueden fluir hasta la planta de tratamiento. Estas bombas pueden también bombear todas las aguas del desagüe hasta la planta si es necesario. (Belzona International Limited, 2010, p.6)

#### **b) Pre tratamiento (Reja, Desarenador y Medidor de caudal)**

El pre tratamiento se lo aplica para eliminar todo el material grueso que generalmente está flotando y que da impacto visual negativo. La función es extraer de las aguas brutas la mayor cantidad posible de las materias que arrastran, y que posteriormente ocasionarían problemas en los tratamientos posteriores (tales como obstrucción de tuberías, formación de costras, enarenado de digestores anaerobios, etc. (Bermeo Garay, 2016, p.57)

Básicamente el Pretratamiento está constituido por Reja y Desarenador asociado a un medidor Parshall. Por las características y magnitud del proyecto se ha proyectado una Reja manual con su respectivo canal bypass en el que se encuentra otra reja manual, dos Desarenadores de limpieza manual y una canaleta Parshall, los mismos que permitirán realizar las tareas de operación y mantenimiento del Pretratamiento.

- *Reja o criba.* El objetivo es eliminar los residuos sólidos materias pesadas que sean superiores a 2 cm que arrastra el agua residual, haciendo pasar ésta a través de barrotes verticales o ligeramente inclinados, con una cierta separación entre ellos en función del tamaño del material a retener. (Bermeo Garay, 2016, p.55)
- *Desarenador.* Los desarenadores son estructuras hidráulicas que tienen como objetivo eliminar partículas más pesadas que el agua, que no se hayan quedado retenidas en el desbaste, y que tienen un tamaño superior a 0,002 mm, sobre todo arenas, pero también otras sustancias como cáscaras, semillas, etc. Con este proceso se consiguen proteger los equipos de procesos posteriores ante la abrasión, atascos y sobrecargas en los procesos posteriores. (Belzona International Limited, 2010, p.11)

Los Desarenadores de flujo horizontal, Figura 30, son utilizados en instalaciones de pequeñas poblaciones y consisten en un ensanchamiento del canal del pre tratamiento de forma que se reduzca la velocidad de flujo y decanten las partículas. Debe diseñarse con un canal paralelo para proceder a su limpieza que se realiza manualmente. Suelen instalarse con un canal Parshall a la salida que permite al mismo tiempo mantener la velocidad constante y medir el caudal (Bermeo Garay, 2016, p.59)

• *Medidor de Caudal tipo Parshall.* El canal Parshall o también llamado medidor Parshall, es una estructura hidráulica que permite medir la cantidad de agua que pasa por una sección de un canal determinado, es un medidor de régimen crítico, siendo idealizado por Ralph L. Parshall, ingeniero del Servicio de Irrigación del Departamento de Agricultura de los Estados Unidos.

- Consta de cuatro partes principales:
	- o Transición de entrada
	- o Sección convergente
	- o Garganta
	- o Sección divergente

En la transición de entrada es conveniente elevar el piso sobre el fondo original del canal, con una pendiente ascendente de 1:4 (1 vertical y 4 horizontal), hasta comenzar la sección convergente, con paredes que se van cerrando en línea recta o circular de radio (R), debido a que el aforador Parshall es una reducción de la sección del canal, que obliga al agua a elevarse o a remansarse para luego volver a descender hasta el nivel inicial sin el aforador. En este proceso se presenta una aceleración del flujo que permite establecer una relación matemática entre la altura de carga o elevación que alcanza el agua y el caudal que circula a través del dispositivo, en la figura se ilustran las partes del medidor Parshall.<sup>8</sup>

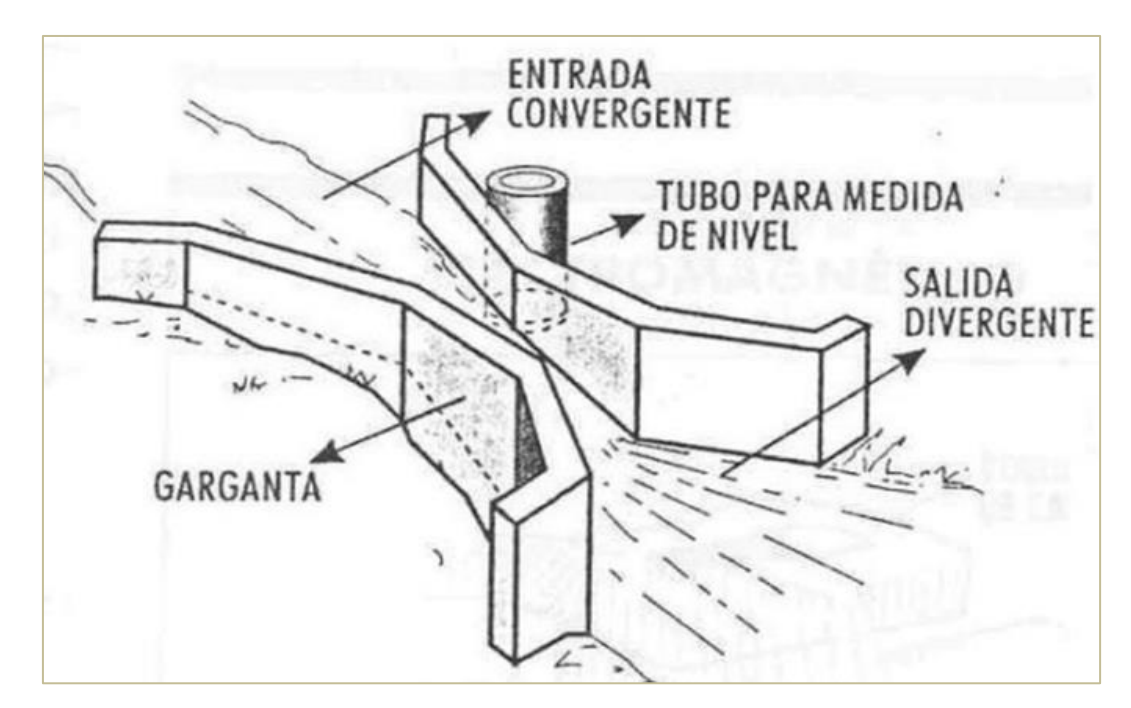

*Figura 4: Partes de un medidor Parshall.* Fuente: https://instrumentacionuc.wixsite.com/facultad-ingenieria/copia-de-medicion-en-canales.

<sup>8</sup> https://instrumentacionuc.wixsite.com/facultad-ingenieria/copia-de-medicion-en-canales.

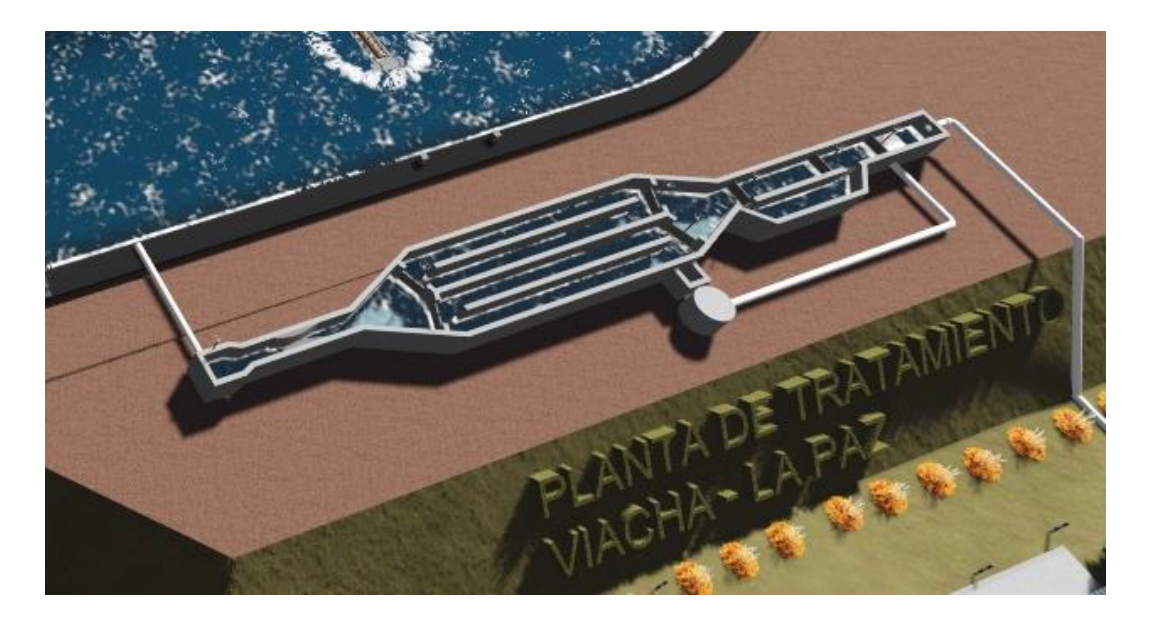

*Figura 5: Componentes del pretratamiento de la PTAR "Viacha, (La Paz)".* Fuente: https://www.sicoes.gob.bo/PTARViacha.

# **c) Zanja de Oxidación**

La zanja de oxidación es una modificación del sistema biológico de tratamiento con lodos activados que utiliza un tiempo extenso de retención de solidos para la remoción de compuestos orgánicos biodegradables, generalmente aplicado para el tratamiento de aguas residuales de municipios pequeños y medianos que deben cumplir con estrictos estándares de calidad. Esencialmente, las zanjas de oxidación son una aplicación de la variante de aireación extendida de un sistema de lodos activados con mezcla completa, el cual utiliza un tanque de aireación con una configuración oval de circulación continua. El sistema típico de zanjas de oxidación está equipado con rotores o cepillos u otros dispositivos que proporcionan aireación y recirculación. El agua residual se mueve a través del canal a una velocidad aproximada de 0,3 a 0,6 m/s, las zanjas pueden ser diseñadas para operación intermitente o continua. Esta característica las convierte en un sistema que se adapta rápidamente a las fluctuaciones de carga orgánica y de flujo debidas a las variaciones temporales de las descargas. Varios desarrolladores han realizado modificaciones en el diseño del sistema para lograr la remoción de nutrientes entre las zonas anóxica y anaerobia. (United States Environmental Protection Agency, 1999, p.29)

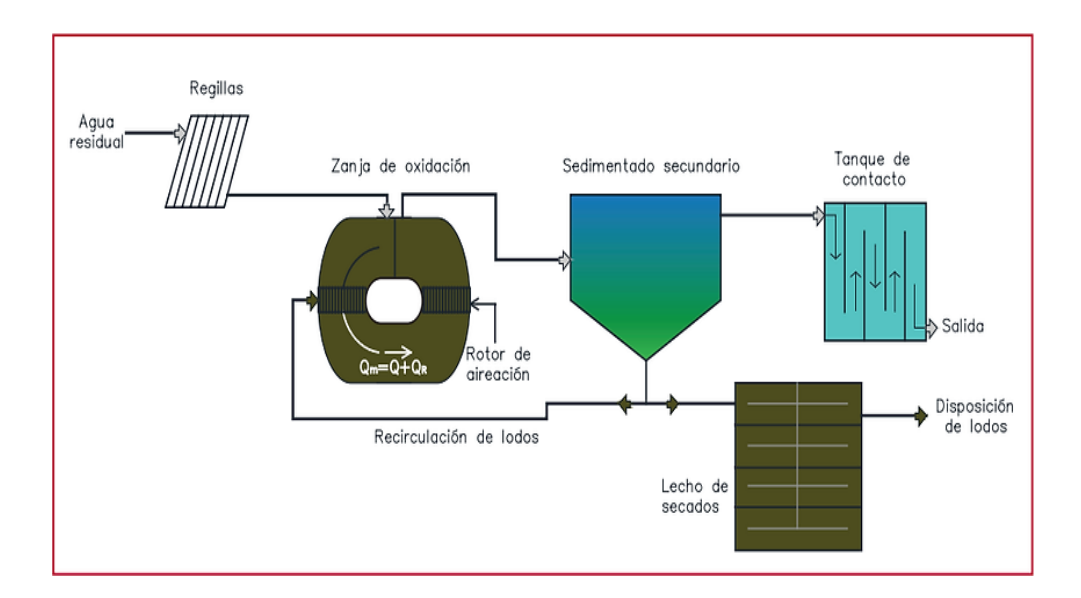

*Figura 6: Esquema de funcionamiento de un sistema de lodos activados con zanja de oxidación.* Fuente: https://lorenzomata95.wixsite.com/misitio/clarificador-secundario

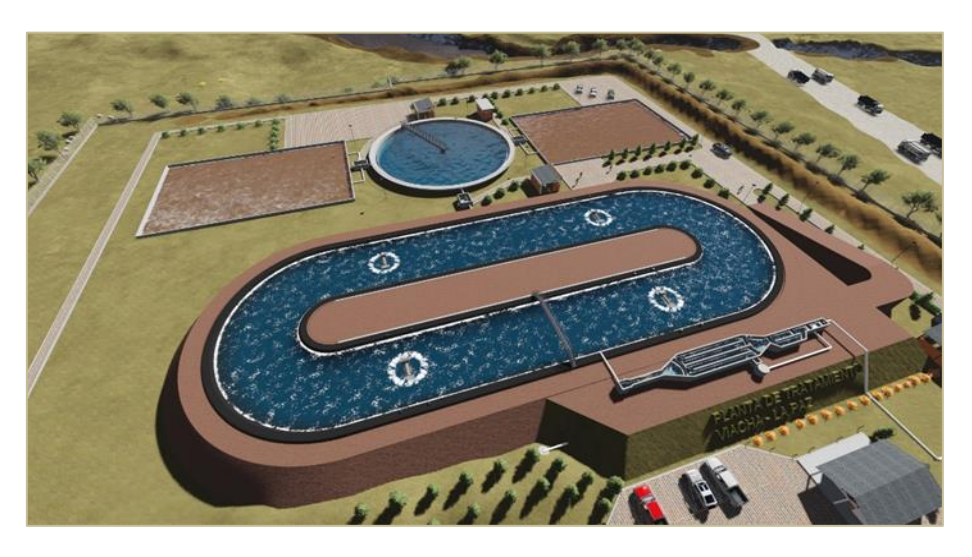

*Figura 7: Vista en planta- Zanja de oxidación en la PTAR.* Fuente: https://www.sicoes.gob.bo/PTARViacha.

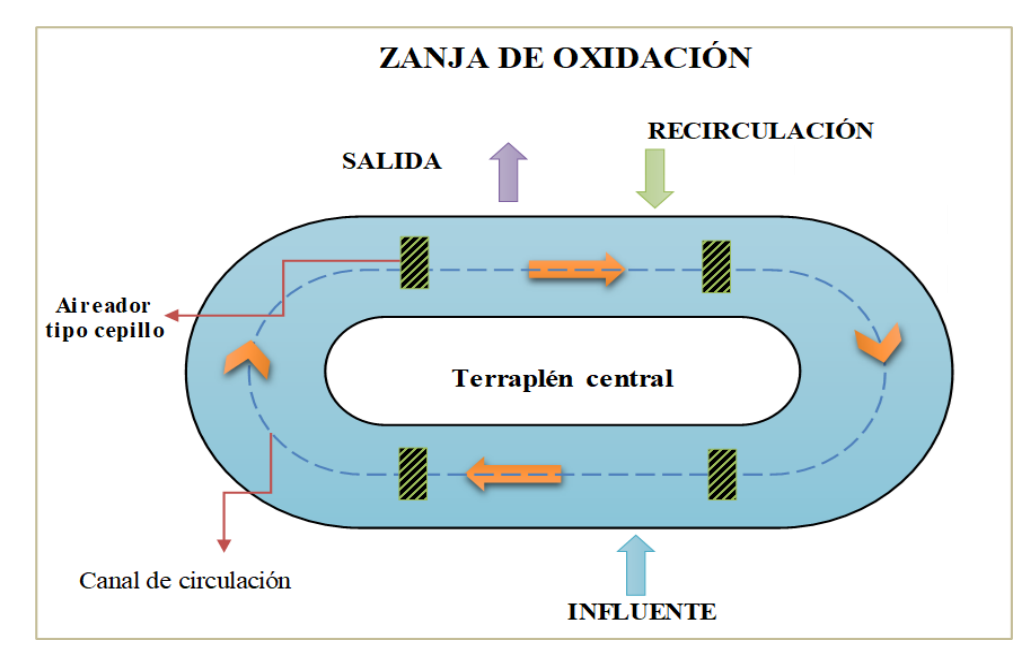

*Figura 8: Funcionamiento hidráulico de la zanja de oxidación.* Fuente: elaboración propia.

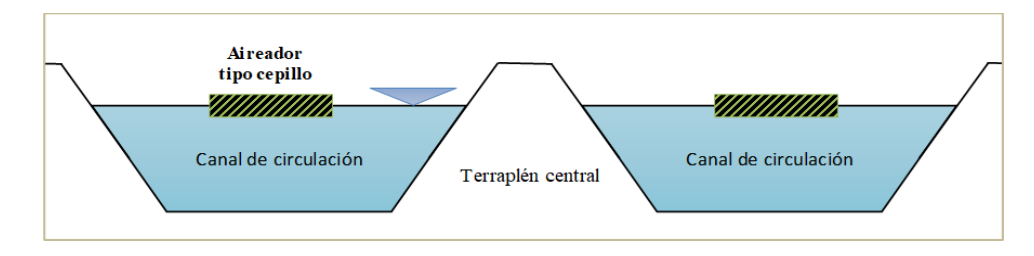

*Figura 9: funcionamiento hidráulico en corte de la zanja de oxidación.* Fuente: elaboración propia

## **Ventajas del uso de una zanja de oxidación**

- o El tiempo extendido de retención hidráulica y la mezcla completa minimizan el impacto de cargas contaminantes extremadamente altas o de sobrecargas hidráulicas
- o Produce menos lodos que otros sistemas biológicos debido a la extensa actividad biológica durante el proceso de lodos activados.
- o La eficiencia de operación en cuanto al uso de energía da como resultado la reducción de consumo de electricidad en relación con otros procesos biológicos de tratamiento.

#### **Desventajas del uso de una zanja de oxidación**

- o Las concentraciones de solidos suspendidos en el efluente son relativamente altas en comparación con otras modificaciones del proceso de lodos activados.
- o Requiere una superficie de terreno más grande que otras opciones de tratamiento con lodos activados. Esto puede ser muy costoso, restringiendo la factibilidad de uso de las zanjas de oxidación en áreas urbanas, suburbanas y oras áreas en donde el costo de la adquisición de terrenos es relativamente alto. (Rojas Suazo, 2012, p. 56)

#### **d) Tanque de Sedimentación Secundario**

La Sedimentación Secundaria o Clarificación se combina con frecuencia con la aireación en un tanque grande. La aireación ocurrirá en la parte superior y el asentado de lodos ocurrirá en el fondo. El corazón del sistema lo compone el lodo activado del proceso de aireación. Este material es rico en bacteria y de otros microbios útiles y es responsable de la descomposición de los materiales orgánicos y de la formación de flóculos para una evacuación adicional de sólidos, aceites y otros desperdicios.

La etapa de Sedimentación Secundaria es necesaria para permitir que los flóculos se asienten y que impurezas superficiales adicionales sean retiradas de la superficie antes de salir hacia el efluente claro. Este producto final es extremadamente bajo en contenido orgánico. (Belzona International Limited, 2010, p.19)

Los tanques de sedimentación y espesamiento son utilizados para separar las fracciones líquida y sólida de los lodos fecales (LF). Funcionan bajo el mismo mecanismo que tanques sépticos. En los cuales los LF entran por la parte superior de un extremo, la fracción líquida sale al otro extremo, los lodos asentados se retienen en el fondo y la nata flota en la superficie. Durante su tiempo de retención, las partículas más pesadas se asientan por efecto de la gravedad. Las partículas más livianas, como aceites y grasas, en cambio, flotan hasta la superficie. Los sólidos son recolectados desde el fondo y los líquidos salen más arriba. Se requieren flujos hidráulicos tranquilos y quietos, puesto

que cualquier turbulencia alteraría la sedimentación, el espesamiento y la flotación.

Luego de decantarse, las fracciones líquida y sólida, se requiere tratamiento adicional para el lodo, según su destino final, ya que todavía contienen patógenos y los sólidos aún deben estabilizarse y secarse más.

Los tanques de sedimentación y espesamiento dependen de tres mecanismos principales: sedimentación, espesamiento y flotación.

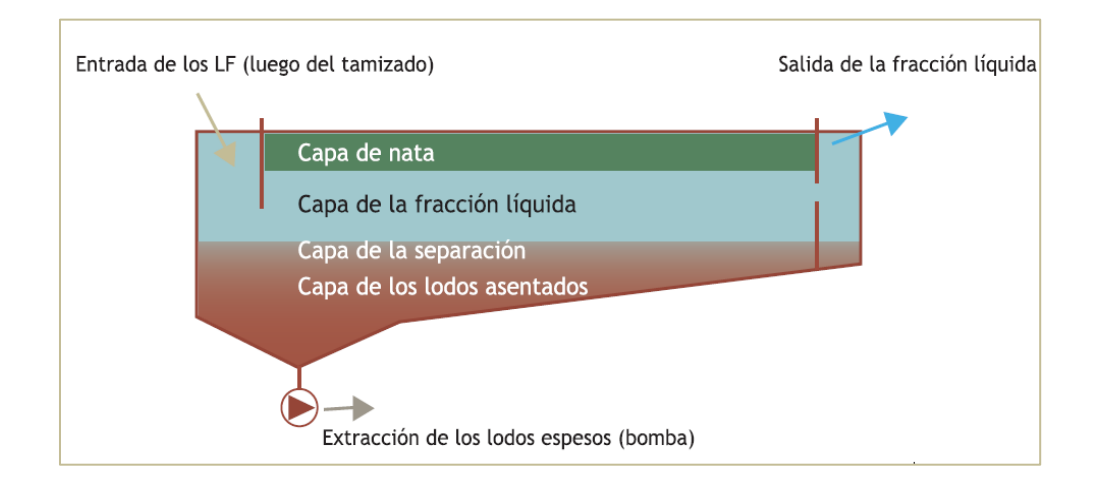

*Figura 10: Esquema de las capas en un tanque de sedimentación secundaria.*  Fuente: Strande, Ronteltap, y Brdjanovic, 2014.

- **Sedimentación.** En los tanques de sedimentación y espesamiento, las partículas de sólidos suspendidos (SS) que son más pesadas que el agua se asienta en el fondo del tanque por gravedad. Existen tres formas de sedimentación:
	- o Independiente, en la cual las partículas se hunden una indiferente de la otra.
	- o Floculante, en la cual el proceso se acelera al formar agregaciones de partículas.
	- o Impedida, en la cual la tasa se reduce por la alta concentración de partículas.

De forma independiente o floculante, la sedimentación sucede rápidamente en estos tanques. La forma impedida ocurre encima de la capa de lodos que se

acumula en el fondo, donde la concentración de sólidos suspendidos es mayor. Estos procesos disminuyen la concentración de sólidos en la fracción líquida y generan una acumulación de sólidos en el fondo del tanque.

- **Espesamiento.** De forma independiente o floculante, la sedimentación sucede rápidamente en estos tanques. La forma impedida ocurre encima de la capa de lodos que se acumula en el fondo, donde la concentración de sólidos suspendidos es mayor. Estos procesos disminuyen la concentración de sólidos en la fracción líquida y generan una acumulación de sólidos en el fondo del tanque.
- **Flotación.** En forma similar a los mecanismos de sedimentación y espesamiento, la flotación se explica por influencia de la fuerza gravitacional sobre diferencias en la densidad. La flotabilidad es la fuerza ascendente causada por la densidad del líquido. Para que floten las partículas, su flotabilidad tiene que ser mayor a la fuerza gravitacional sobre las partículas. Las partículas hidrofóbicas, como aceites y grasas y las que tiene una densidad menor a la del agua son elevadas hasta la superficie del tanque mediante la flotación. Por otro lado, algunas partículas también son llevadas a la superficie por las burbujas que resultan de la digestión anaeróbica. Esta capa que se acumula encima del agua es llamada nata. Es importante tomar en cuenta la nata en el proceso de diseño, ya que también reduce el volumen efectivo del tanque. (Strande y otros 2014, p.122)

## **e) Lechos de secado**

Los lechos de secado consisten en filtros poco profundos, llenos de arena y grava (piedras pequeñas, a veces llamada ripio), con un sistema de drenaje por debajo para recolectar los lixiviados. Los lodos fecales son descargados sobre la superficie para desaguar y deshidratarse. Este secado se basa en el drenaje de líquidos a través de la arena y la evaporación al aire del agua presente en la superficie de los lodos. Su diseño y operación son muy sencillos y fáciles de comprender, siempre y cuando la tasa de carga de los lodos esté bien seleccionada y los puntos de entrada de los lodos estén bien diseñados. Según las características de los lodos, una fracción variable desde un 50 hasta un 80

% se drena como lixiviados líquidos todavía contaminados que deben ser recolectados y tratados antes de su descarga en el ambiente. Una vez secados hasta el grado deseado, los lodos son extraídos del lecho manual o mecánicamente. Un tratamiento posterior para la estabilización y la reducción de patógenos puede ser necesario, según su uso o disposición final. Al considerar la instalación de un lecho de secado, se debe considerar no solo su facilidad de operación a bajos costos, sino también la amplia extensión de terreno que será necesaria y su potencial para generar malos olores. (Strande y otros, 2014, p.139)

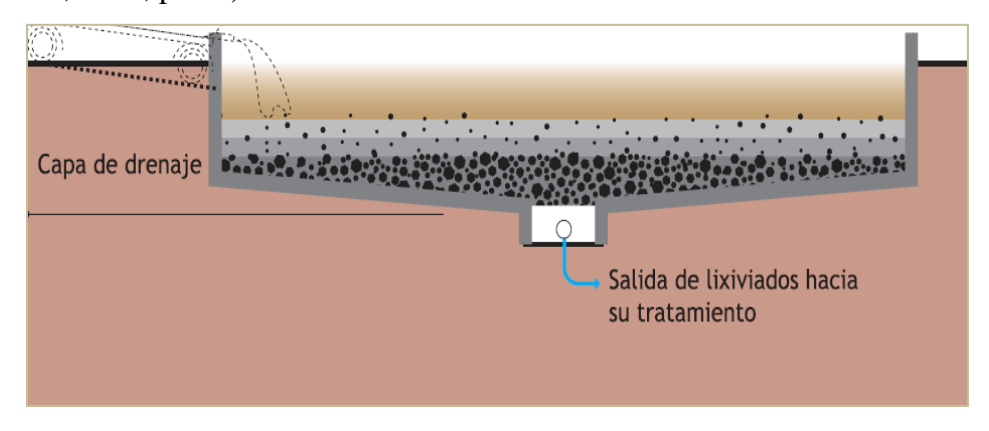

*Figura 11: Esquema de un lecho de secado.* Fuente: Strande, Ronteltap, y Brdjanovic, 2014.

## **f) Desinfección con cloro**

El efluente clarificado de los sedimentadores secundarios es descargado a la cámara de contacto de cloro. La desinfección del agua de tratamiento primario y de tratamiento secundario se lleva a cabo en un mismo punto, el control de dosificación de cloro se realiza por medio de la medición de dos parámetros, flujo total del agua a desinfectar y la concentración del cloro residual en el efluente final del tratamiento. En esta etapa del proceso ocurre la reducción de los coliformes fecales y totales por medio de la adición de cloro al agua.

En el tanque de contacto de cloro es adicionada agua con cloro. El tanque de contacto de cloro está diseñado a un tiempo de residencia para flujo promedio de 26 min. El tanque de contacto de cloro cuenta con mamparas para formar canales interiores con el fin de favorecer el flujo pistón en el tanque y lograr un buen mezclado del cloro con el agua. (Comision municipal de agua potable y saneamiento de Xalapa, 2018, p.7)

#### **2.4. Tratamiento con lodos activados**

# **2.4.1. Introducción**

Los lodos activados son un proceso biológico empleado en el tratamiento de aguas residuales convencional, que consiste en el desarrollo de un cultivo bacteriano disperso en forma de flóculos en un depósito agitado, aireado y alimentado con el agua residual, que es capaz de metabolizar como nutrientes los contaminantes bilógicos presentes en esa agua. (Alpirez, y otros, 2017, p.51)

Como las aguas residuales domésticas son diluidas no contienen una población de organismos aerobios o facultativos suficientes para conformar un cultivo o biomasa en la concentración suficiente a la establecida en los parámetros de diseño, es necesario desarrollar una masa de microbios (lodo activado), distribuirla y mantenerla a lo largo y ancho del tanque de aireación o reactor. A medida que los organismos se alimentan de las sustancias orgánicas y aumenta el número, estos pasan del tanque de aireación al clarificador donde se separan por sedimentación para recircular la biomasa sedimentada al tanque de aireación. (HC Ingenieros S.A.S, 2014, p.8)

#### **2.4.2. Procedimiento para el llenado**

El llenado del tanque de aireación puede hacerse de dos formas: primero utilizando una semilla adecuada y suficiente en cantidad de lodos activados de otra planta, y segundo empezando con el desecho crudo de la siguiente manera:

- Una vez lleno el tanque de aireación se debe desviar el flujo de aguas residuales del afluente (hacer un bypass por ocho horas) y airear las aguas residuales durante este tiempo, manteniendo la concentración de oxígeno disuelto en mínimo 2 mg/L.
- El ensayo de oxígeno disuelto debe hacerse durante esta etapa de formación de lodo, siquiera una o dos veces por día, para asegurar que esté cumpliendo con los requerimientos mínimos de oxígeno.

• Durante esta fase de aclimatación no se deben descargar lodos y en su lugar estos deben ser retornados continuamente al tanque de aireación, evitando así que se forme un manto de lodos en el tanque de sedimentación secundaria con limitaciones de oxígeno, creándose condiciones anaerobias que ocasionan la flotación de la biomasa sedimentada.

Este procedimiento asegura la formación de un buen número de microorganismos. (HC Ingenieros S.A.S, 2014, p.8)

#### **2.4.3. Control del flujo de los lodos de retorno**

Uno de los aspectos más importantes en el control del proceso de lodos activados es el manejo adecuado del retorno del flujo de lodos, lo cual incluye lodos de descarga a los lechos de secado y lodos de retorno a la zanja de oxidación. (HC Ingenieros S.A.S, 2014, p.9)

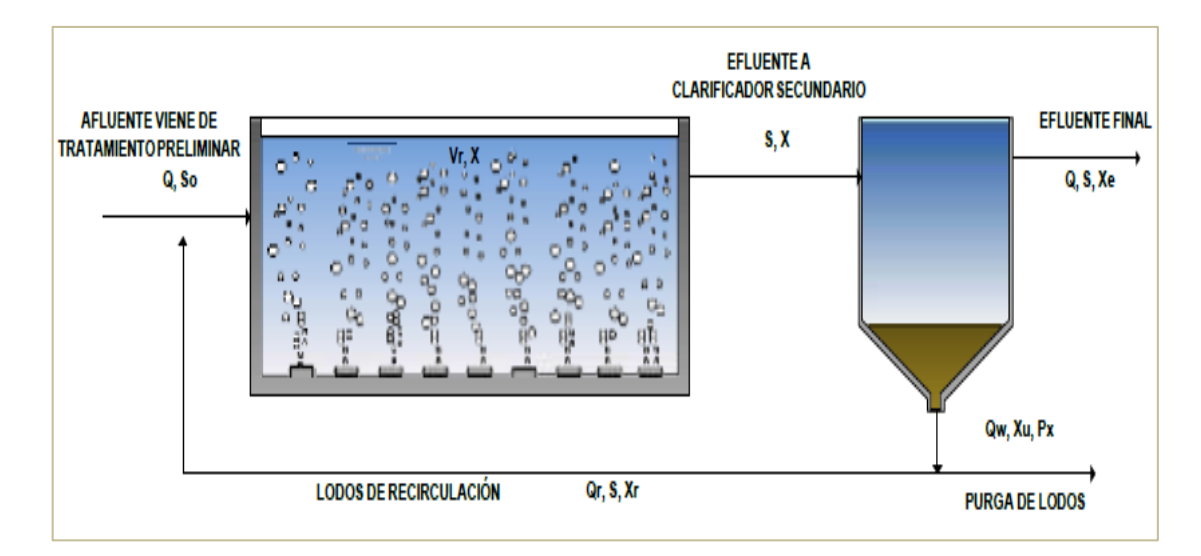

*Figura 12: Esquema Referencial del proceso de retorno de lodos Fuente: Planta de tratamiento de la Universidad Tecnológica de Pereira.*

# **2.4.4. Control del proceso biológico**

Las observaciones y actividades para controlar la operación de la planta están relacionadas con el color de las aguas, olores, presencia de natas, espumas, sólidos en los efluentes, etc. El operador aprenderá con el transcurrir del tiempo a detectar rápidamente estos fenómenos y a tomar las medidas correctivas del caso sin necesidad de esperar varias horas mientras realiza todas las pruebas de laboratorio.

La correcta operación del tanque de aireación de lodos activados puede ser percibida a través de observaciones visuales del color, tipo de lodo, ausencia o presencia de espumas, lodos flotantes. etc. Por medio de estas observaciones el operador puede determinar en qué fase del proceso se encuentra, y si esta marcha correctamente o no. Estas observaciones le permiten obtener conclusiones físicas que se realizan en el laboratorio. Las observaciones físicas que se describen deben ser hechas cada que se efectúan análisis de control. (HC Ingenieros S.A.S, 2014, p.11)

- **Turbulencia:** El operador debe siempre observar la superficie total del tanque de aireación. Aunque algunas conclusiones están basadas en la experiencia, la distribución uniforme de toda la turbulencia indica si todas las aguas residuales, lodos de retorno y licor mezclado están siendo aireadas en la totalidad del tanque de aireación o si hay problema de daño en difusores por la presencia de turbulencia excesiva en algunas zonas del tanque.
- **Espumas y natas superficiales:** El tipo de natas y espumas, si las hay, sobre la superficie del tanque de aireación y en menor grado el color de los lodos del licor mezclado revela el estado del proceso e indican los requerimientos sobre descarga de lodos.
- **Espumas frescas y blancas:** Solo una acumulación moderada de espuma blanca, o en algún caso ligeramente coloreado, se debe producir sobre la superficie del tanque de aireación, lo que indica que el proceso está debidamente balanceado y que se producen excelentes efluentes finales. Cuando se presente abundancia de espumas acusadas muchas veces por la presencia excesiva de detergentes en el desecho. En estos casos el principal control es la aplicación de antiespumantes, sí se torna exagerada la espuma.
- **Espuma café oscura espesa y espumosa:** Otro extremo que se puede presentar es la presencia superficial en el tanque de aireación de una espuma

densa, algo grasosa, de color café marrón. Este tipo de espuma indica que el lodo es muy viejo y posiblemente sobre oxidado.

La respuesta obvia para controlar este problema es aumentar la tasa de descarga de los lodos. En este caso, también la tasa de descarga de los lodos debe aumentarse gradualmente, cada día, aproximadamente en un 20% hasta que se observe que las espumas han desaparecido y la superficie del tanque de aireación es normal.

• **Color y olor de los lodos:** En algunos casos en el tanque de aireación se puede dar la presencia de un lodo de pobre calidad aparentemente de un color café extremadamente oscuro, con tendencia a ser negro y liberando olores de anhídrido sulfuroso. La tendencia normal es la de aumentar el suministro de oxígeno inmediatamente hasta que se alcance una concentración de oxígeno disuelto de 2 a 3 mg/L en el tanque de aireación y disminuir la alimentación de aguas residuales crudas.<sup>9</sup>

## **2.5. Fundamentos de modelado y simulación de una P.T.A.R.**

En esta sección primero se define el concepto de modelo para ayudar a comprender lo que se entiende por simulación y para ilustrar como un modelo puede facilitar la solución de problemas de ingeniería. Un modelo puede definirse, de una manera general, como una formulación que expresa las características fundamentales de un sistema o proceso físico. (Artos Belalcazar y Constante Cervantes, 2020, p. 23)

Aunque existen diferentes tipos de sistemas estos pueden ser considerados en general como procesos que responden a entradas para producir salidas. Estos sistemas o procesos deben de estar delimitados de tal manera que dentro del modelo queden incluidos los elementos necesarios para poder reproducir el comportamiento del mismo. Los modelos matemáticos pueden ser resueltos analíticamente (conocidos como modelos estáticos y que se resuelven con el uso de variables discretas, pues estas variables cambian en intervalos separados de tiempo) o mediante simulación con el uso de software (conocidos como modelos

<sup>9</sup>http://documentacion.ideam.gov.co/openbiblio/bvirtual/018834/MEMORIAS2004/CapituloII/7Opera ciondeplantasdelodosactivadsCesarCalderon.pdf

dinámicos que como se tienen que resolver con el uso de variables continuas, las cuales cambian en el tiempo, hacerlo de manera analítica resultaría muy difícil). (Gonzales Martinez, 2017, p.85)

La simulación consiste en diseñar y desarrollar un modelo computarizado de un sistema o proceso y probar experimentalmente con este modelo el comportamiento del sistema o proceso del mundo real y/o evaluar varias estrategias con los cuales pueda ser operado u optimizado. Si bien la simulación de modelos generalmente se realiza cuando es imposible, costoso o riesgoso hacer la prueba en la realidad, la simulación también puede ser realizada cuando el sistema es muy complejo y su dinámica no es muy fácil de comprender debido a que inciden factores aleatorios, diversos escenarios y actividades cuya coordinación puede resultar aleatoria. (Buitron Mendez y otros, 2017, p. 432)

La simulación de la configuración de un proceso determinada puede construirse fácilmente conectando los diferentes bloques que representan unidades del proceso. El ajuste y modificación de los parámetros del modelo se puede hacer a través de ventanas auxiliares. A continuación se enumeran (alfabéticamente) ejemplos de simuladores comerciales para el tratamiento de aguas residuales:

- o BioWin (www.envirosim.com)
- o GPS-X (www.hydromantis.com)
- o SIMBA (www.ifak-system.com)
- o STOAT (www.wrcplc.co.uk)
- o WEST(www.dhisoftware.com)

En los sitios web respectivos. En algunos sitios web es común encontrar la posibilidad de descargar una versión de prueba de los simuladores con el fin de evaluar sus capacidades. Este tipo de simuladores al permitir al modelador la fácil construcción de una configuración, también tienen el riesgo de que un usuario simule configuraciones de procesos sin verdaderamente entender la estructura del modelo, con la implicación de que los supuestos del modelo y las limitaciones también sean pasados por alto. (Buitron Mendez y otros, 2017, p. 433)

#### **2.5.1. Fundamentos de los modelos para PTAR**

Los modelos de PTAR son una descripción matemática de una serie de procesos que ocurren en un espacio delimitado (tanques y reactores). En el tratamiento de aguas, los modelos se expresan a través de balances de materia que toman en cuenta la cinética de reacción de los procesos (procesos de transformación), la hidrodinámica (tipo de flujo y mezcla en el reactor) y el transporte de materia a través de los límites del sistema (flujos de entrada y salida). Los procesos de transporte son específicos para cada sistema: configuración del reactor, distribución del afluente, mezcla, dispersión, recirculación, extracción de lodo, etc. Los procesos de transformación, por el contrario, ocasionan cambios en los componentes químicos con una velocidad que depende del ambiente local del proceso. Los procesos individuales que forman el modelo son relacionados a través de la ley de conservación de la materia (balances), la cual se debe resolver, para poder describir los cambios en el estado del sistema a través de las variables de estado (concentraciones de biomasa, oxígeno, DQO, nitrógeno). Los balances de materia de un modelo son un sistema de ecuaciones diferenciales totales o parciales y de ecuaciones algebraicas cuya resolución requiere algún programa o software en particular. (Fall, 2003, p.65)

Algunos autores suelen presentar sus modelos exhibiendo sistemas de ecuaciones ya manipuladas, simplificadas o despejadas, lo que puede dificultar su comprensión.

#### **2.5.2. Ventajas y Limites del modelado dinámico**

Las ventajas más importantes de la utilización de modelos en el tratamiento de aguas residuales son:

- Permite predecir la calidad del efluente, la demanda de oxígeno y la producción de lodo en respuesta a las fluctuaciones en tiempo real de la tasa de utilización específica del sustrato y/o del caudal afluente.
- Una vez que se tiene el modelo y calibrado de un proceso, el modelo se puede utilizar para fines de diagnóstico, proyección, comparación de variantes,
probar cambios en la operación, evaluación de las prácticas actuales, optimización, así como para la capacitación del personal.

- Cuando la PTAR está en fase de proyecto, se pueden probar nuevas configuraciones y comparar las variaciones en la calidad del efluente, la cantidad de lodos generados, la energía suministrada a los diferentes procesos unitarios todo esto con el fin de elegir la configuración de los procesos que más nos convenga.
- Se pueden reducir las necesidades de estudio piloto, el tiempo y la inversión que se requiere para esto, realizando primero los estudios por modelado y sólo probar a escala real algunas de las soluciones propuestas.
- Permite optimizar la configuración y el funcionamiento de una planta de tratamiento, así como responder a preguntas respecto a su capacidad a los impactos de modificaciones proyectadas.
- Con la modelación se pueden realizar estudios sin perturbar el funcionamiento de una PTAR, ni poner en riesgo sus equipos. (Buitron Mendez y otros, 2017, p.439)

En cuanto a las limitaciones que presenta el uso del modelado dinámico de una PTAR se encuentran:

- La necesidad de realizar estudios previos para calibrar los modelos, estos estudios requeridos para la modelación implican una inversión relativamente alta debido a la gran cantidad de análisis necesarios.
- Los datos que se necesitan son generalmente diferentes de los datos rutinarios de caracterización que se tienen en las plantas de tratamiento, por lo cual resulta más laboriosa y costosa su caracterización.
- En el caso de aguas residuales industriales aún se requiere realizar investigación para evaluar la aplicabilidad de los modelos. (Buitron Mendez y otros, 2017, p.440)

#### **2.5.3. Software de modelado y simulación GPS-X**

Actualmente, el software GPS-X es uno de los más reconocidos para la simulación y modelado de PTAR, fue desarrollado en el año de 1985 por el Dr. Gilles Patry y el Dr. Pierre Côté de la Universidad de McMaster en Hamilton, Ontario en Canadá. Inicialmente, el software fue desarrollado con fines de investigación, pero hacía 1988 ya se tenía un prototipo que solo podía ser usado en servidores y fue hasta el año de 1996 cuando es lanzado comercialmente para su venta al público y venía en formato de cartucho de cinta.

En el 2002 se lanza la versión 4 del software GPS-X, el cual ya poseía una interfaz más amigable, en el año 2020 se lanzó la versión más reciente la 8.1, la cual además de poseer una interfaz amigable con el usuario permite desplegar información sobre los modelos y datos de como la simulación varia con el tiempo, permite la elaboración de graficas estadísticas y de puntos de estado. (Hydromantis Environmental Software Solutions, 2019, p.4)

El GPS-X contiene herramientas de modelación y simulación de PTAR que le permiten tener algunas ventajas con respecto a otros programas de simulación de PTAR que son empleados, algunas de éstas son:

- Cuenta con librerías de unidades de proceso necesarias para diferentes simulaciones de PTAR.
- Puede ser personalizado según la necesidad del tratamiento de aguas residuales a analizar.
- Ha sido ampliamente usado en la industria privada, así como por organismos operadores municipales.
- Es recomendado por consultores del área de saneamiento ambiental y ha sido usado en diversas publicaciones y estudios realizados en PTAR de México.
- Cuenta con una interfaz sencilla y muy intuitiva.

El software permite el uso de los modelos ASM1, ASM<sup>3</sup> desarrollados por la Asociación Internacional del Agua (IWA) y el Mantis el cual es una versión del ASM<sup>1</sup> desarrollada por el programador del GPS-X por lo cual es un modelo de patente. (De Vera y otros, 2015, p.42)

# **CAPÍTULO III**

# **MARCO METODOLÓGICO**

La modelación de operación de una planta de tratamiento de aguas residuales es un proyecto poco frecuente en nuestro país, ya que los proyectos de tratamiento del agua recién se están incorporando en las diferentes ciudades, por tanto, no se le da una importancia debida al tema.

### **3.1. Tipo de investigación**

#### **Explicativa**

Mediante los estudios de laboratorio de calidad del agua, informe T.E.S.A. de la Planta de Tratamiento de Aguas Residuales- "Viacha (La Paz)". Se realizará un análisis de dicha información y con el apoyo del software GPS-X se va construir un modelo estático de la PTAR, para simular escenarios de funcionamiento y/o estabilización de funcionamiento de la misma. De esta manera verificar su eficiencia de remoción.

#### **3.2. Fuentes de información**

Los datos disponibles son:

- Datos obtenidos del Estudio a Diseño Final TESA de la "Construcción de Planta de Tratamiento y Emisarios P.T.A.R. "Viacha (La Paz)".
- Planos de construcción (arquitectónicos y estructurales) de la Planta de tratamiento de aguas residuales "Viacha (La Paz)", obtenidos de Sicoes.
- El estudio analítico de la calidad del agua reportado por laboratorio de la UMSA (Universidad Mayor de San Andrés).

#### **3.3. Resumen de Datos**

#### **3.3.1. Datos de la caracterización del Agua Residual**

**Escenario 1:** Caracterización del agua residual asumida en el Informe T.E.S.A.

| $N^{\circ}$ | Parámetro        | Concentración | <b>Unidad</b> |
|-------------|------------------|---------------|---------------|
|             | DBO <sub>5</sub> | 210,06        | mg/L          |
|             | 200              |               | mg/L          |

*Tabla 4: Caracterización del agua residual de diseño*

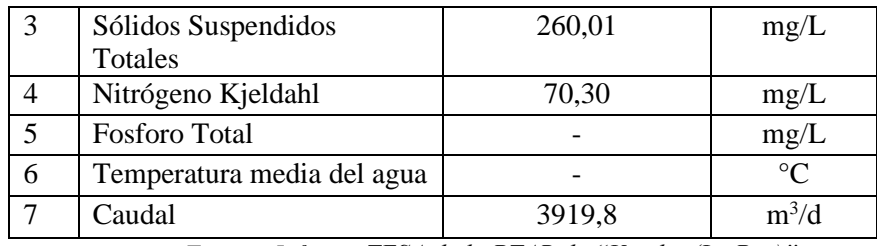

*Fuente: Informe TESA de la PTAR de "Viacha (La Paz)"*

**Escenario 2:** Resultado de laboratorio de análisis físico-químico de Agua Residual elaborada por el Instituto de Ingeniería Sanitaria y Ambiental de la UMSA.

| $N^{\circ}$    | Parámetro                | Concentración | <b>Unidad</b>       |
|----------------|--------------------------|---------------|---------------------|
| $\mathbf{1}$   | Solidos Totales          | 1020          | mg/L                |
| $\overline{2}$ | Solidos Suspendidos      | 295           | mg/L                |
| 3              | <b>Solidos Disueltos</b> | 725           | mg/L                |
| 4              | Solidos Sedimentables    | 2,50          | mg/L                |
| 5              | <b>DQO</b>               | 878           | mgO <sub>2</sub> /L |
| 6              | DBO <sub>5</sub>         | 310           | $mgO^2/L$           |
| 7              | Nitrógeno Kjeldahl       | 91,80         | mgN/L               |
| 8              | Nitrógeno Amoniacal      | 75,34         | mgN/L               |
| 9              | Fosforo total            | 5,37          | mgP/L               |
| 10             | Aceites y Grasas         | 61,40         | mg/L                |
| 11             | Detergentes              | 12,95         | mg/L                |
| 12             | pH                       | 8,16          |                     |
| 13             | Caudal aforado           | 33,61         | 1/s                 |
| 14             | Temperatura media        | 13,6          | $\rm ^{\circ}C$     |
| 15             | Oxígeno disuelto         | 0,495         | mg/L                |
| 16             | Caudal                   | 2991,5        | $m^3/d$             |

*Tabla 5: Análisis físico-químico de agua residual* 

*Fuente: Instituto de Ingeniería Sanitaria y Ambiental, UMSA.*

## **3.3.2. Especificaciones técnicas del tren de tratamiento de la PTAR "Viacha (La Paz)"**

| $N^{\circ}$ Unidades | Componente         | Parámetro                            | Valor | <b>Unidad</b> |
|----------------------|--------------------|--------------------------------------|-------|---------------|
|                      |                    | Diámetro de la estación de<br>bombeo | 5,26  | m             |
|                      | <b>ESTACIÓN DE</b> | Altura máxima del agua               | 1,1   | m             |
|                      | <b>BOMBEO</b>      | Cantidad de bombas                   |       | pza           |
|                      |                    | Altura manométrica                   | 9,15  | mca           |
|                      |                    | Caudal de bombeo                     | 33,61 | $l\!/s$       |

*Tabla 6: Datos relevantes de cada componente de la PTAR*

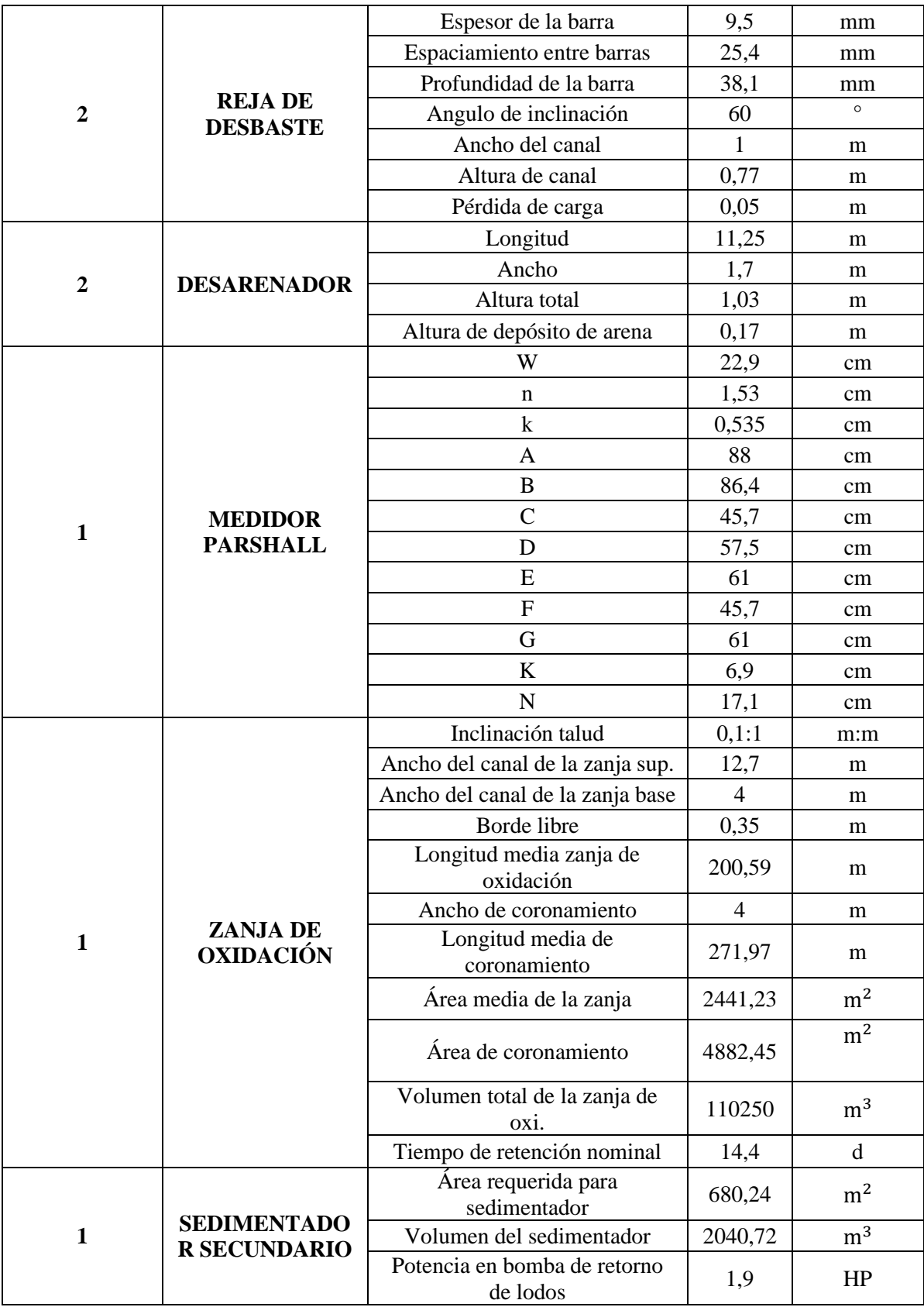

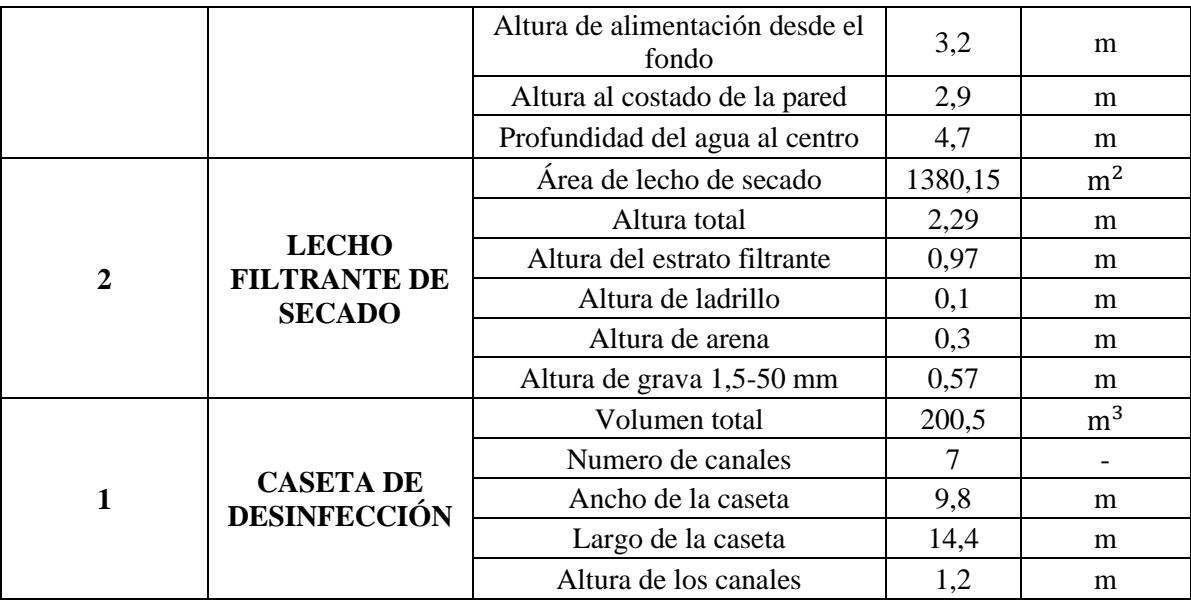

*Fuente: Informe TESA de la PTAR de "Viacha (La Paz)"*

# **CAPÍTULO IV**

# **DESARROLLO DE LA INVESTIGACIÓN**

## **4.1. Introducción**

La modelación de una Planta de tratamiento de aguas residuales tiene el siguiente proceso:

- Construcción del modelo.
- Ajuste del modelo.
- Desarrollo de escenarios.
- Simulación.

Se seleccionan los diferentes procesos que se van a simular en el programa con respecto a los datos adquiridos en la PTAR, en este caso vamos a representar la parte biológica de la PTAR "Viacha (La Paz)".

## **4.2. Construcción del modelo**

a) Primeramente, se selecciona la biblioteca de datos que se va utilizar, en este caso tomaremos la biblioteca más sencilla para tratar Aguas Residuales Municipales es *cnlib* (carbono, nitrógeno).

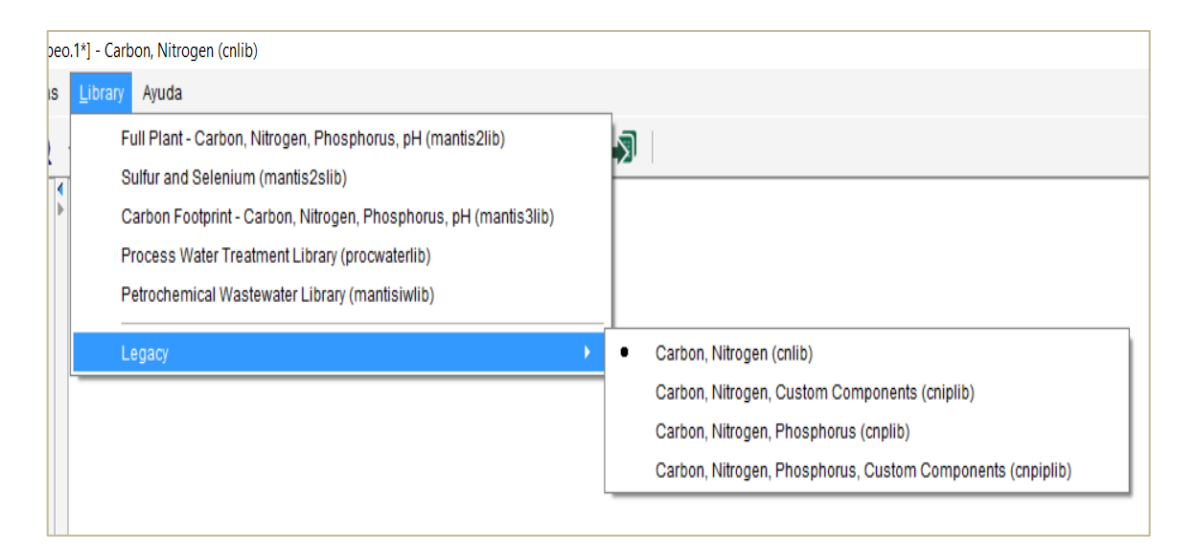

*Figura 13: Ventana del programa Gps-X para seleccionar la biblioteca de datos.* Fuente: Captura de pantalla del programa Gps-X.

b) Identificar y seleccionar de la tabla de procesos cada uno de los componentes de la PTAR "Viacha (La Paz)".

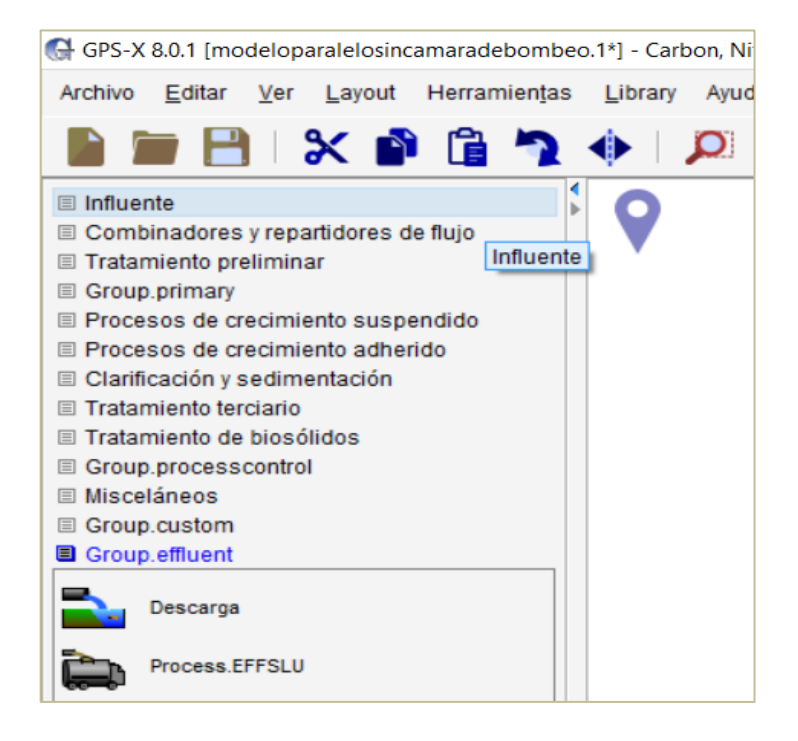

*Figura 14: Tabla de procesos de los componentes de una PTAR.* Fuente: Captura de pantalla del programa Gps-X.

c) Colocar los objetos que representan a los componentes de la planta de tratamiento de aguas residuales en el tablero de dibujo.

| Componente en la<br><b>PTAR</b>    | Grupo de objetos          | Componente en<br>$GPS-X$         | Gráfico |
|------------------------------------|---------------------------|----------------------------------|---------|
| <b>INFLUENTE</b>                   | Influente                 | Influente de<br>aguas residuales |         |
| <b>CÁRCAMO DE</b><br><b>BOMBEO</b> | Tratamiento<br>Preliminar | Estación de<br><b>Bombeo</b>     |         |

*Tabla 7: Resumen de objetos insertados al tablero de dibujo del programa Gps-X.*

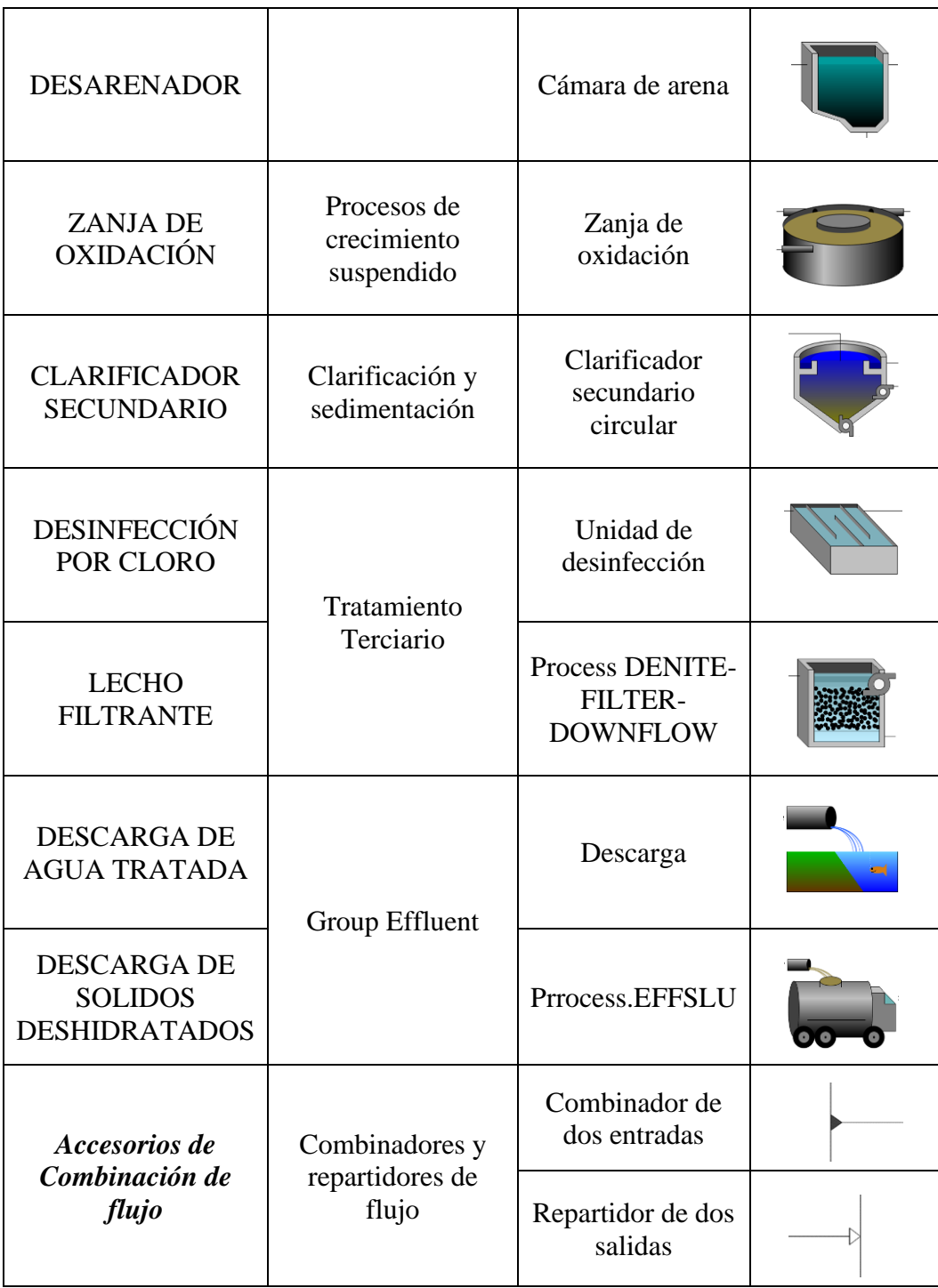

d) Realizar la conectividad de los componentes y aplicar etiquetas en cada componente para concluir con la construcción de nuestro modelo.

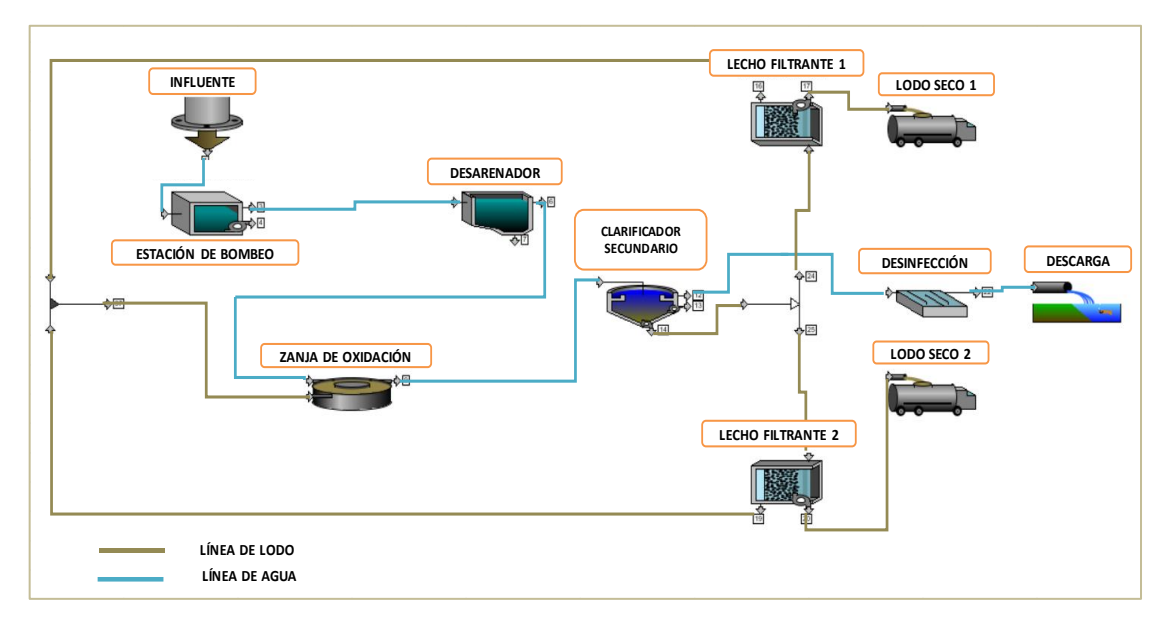

*Figura 15: Esquema del tren de tratamiento de la PTAR Viacha (La Paz) en el progr. Gps-X.* Fuente: Programa Gps-X.

### **4.3. Ajuste del modelo**

#### **4.3.1. Influente**

El programa GPS-X posee varios modelos para el influente disponibles, los cuales dependen de la biblioteca seleccionada, el modelo biológico sirve para relacionar las variables de estado con las variables compuestas.

El modelo *bodbased*, en un modelo basado principalmente en la DBO, para lo cual es necesario conocer la DBO<sub>5</sub> carbonosa total, SST, NKT total, material soluble inerte, biomasa heterotrófica activa, biomasa autotrófica activa, materia particulada no biodegradable, DBO ultima.

El modelo *codstates*, puede ser aplicado con éxito si el influente se caracteriza usando DQO y sólidos suspendidos como los componentes principales. Al seleccionar este modelo las entradas del usuario serán DQO TOTAL, NKT (nitrógeno de Kjeldahl total) y nitrógeno de amoniaco.

Cada uno de los modelos mencionados, el modelo que toma en cuenta la DBO carbonosa, sería un modelo más preciso ya que este parámetro toma en cuenta el proceso de nitrificación. Por otro lado, también es importante pero no necesario hablar de la DBO nitrosa, que vendría a ser la demanda de oxígeno asociada al proceso de oxidación de amoniaco a nitrato. Ambos parámetros son fundamentales en el análisis de funcionamiento de una zanja de oxidación. Lamentablemente para esto se debe realizar análisis de calidad de agua un poco más precisos y profundos, realizando cálculos estequiométricos, esto debido a que estos parámetros no se los puede determinar de manera directa.

Por tanto, tomando en cuenta la información disponible con la que contamos, tomamos la decisión de aplican el modelo "*codstates*".

Se selecciona la entrada de "*composición*" y posteriormente abrir la ventana "*Influent Advisor*", esta función permite ingresar valores de parámetros conocidos. El programa al tener una biblioteca que procesa y fracciona el resto de los componentes del agua residual, por tanto, la calibración en el efluente viene dado gracias al ajuste de ciertos parámetros que nos permiten comprobar y ajustar las variables conocidas mediante el análisis de caracterización del agua residual.

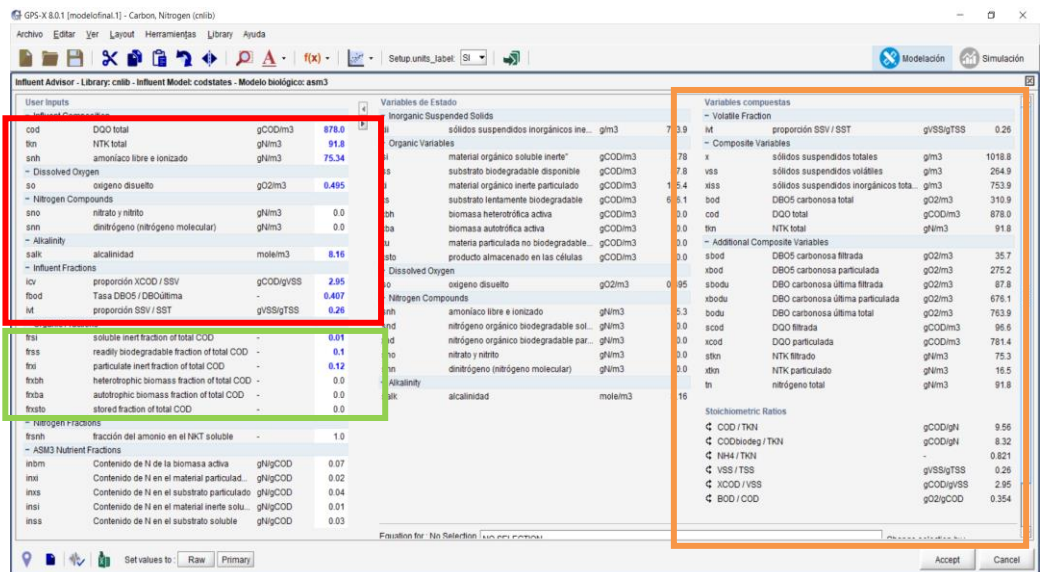

*Figura 16: Ventana "Influent Advisor".* Fuente: Captura de pantalla del programa Gps-X.

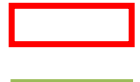

*Datos ingresados conocidos.*

*Datos a tanteo, que se van calibrando hasta lograr el ajuste en el área de verificación.*

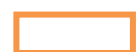

*Área de verificación, donde se comprueban el restante de datos de la caracterización del agua residual.* 

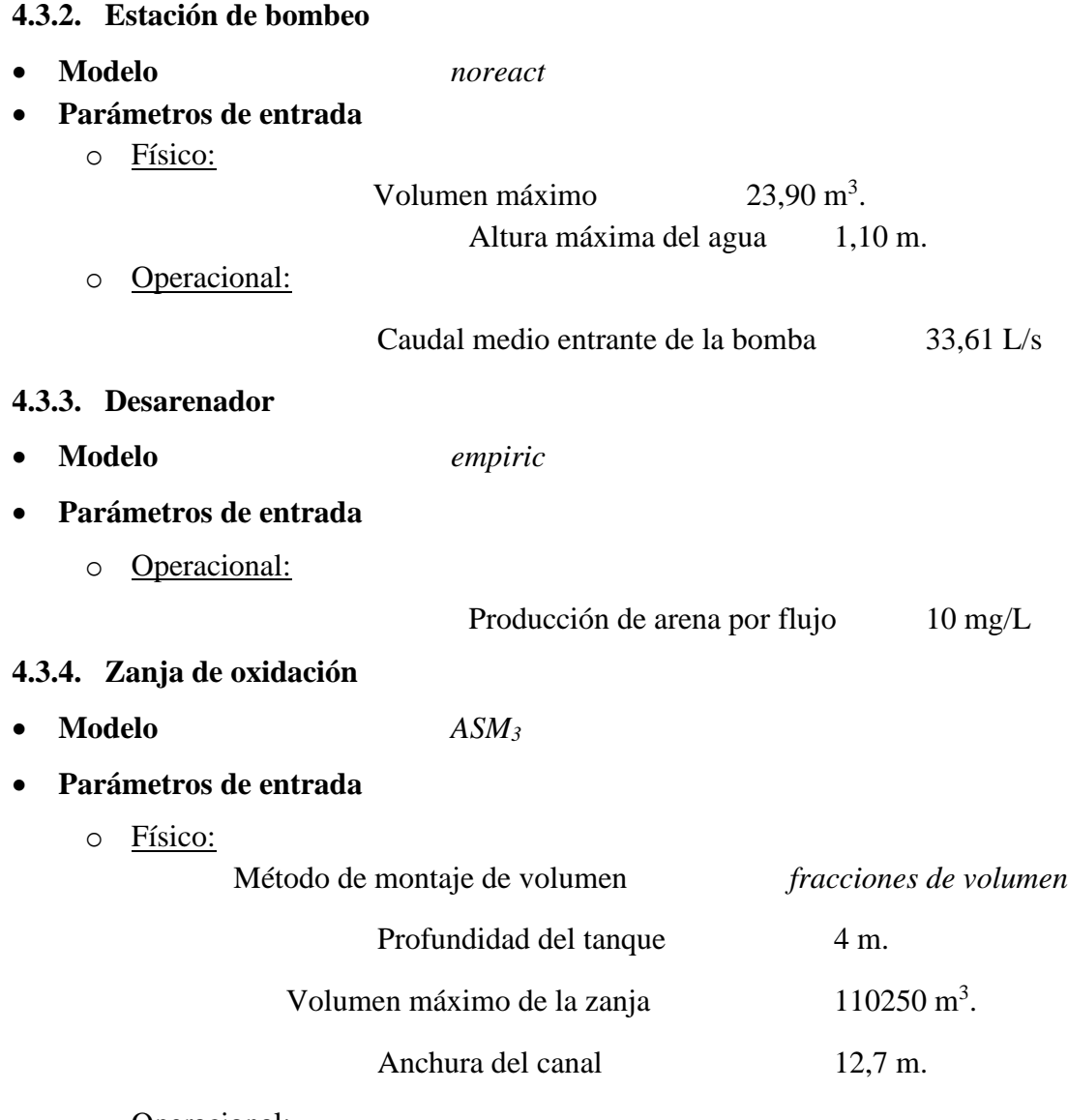

o Operacional:

Configuración de la entrada, recirculación y salida.

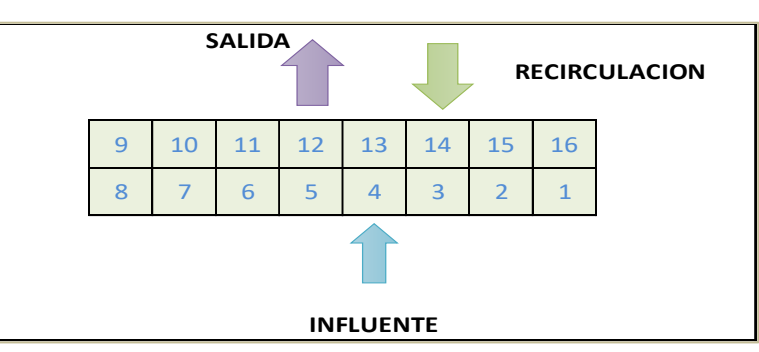

*Figura 17: Esquema de funcionamiento de la zanja de oxidación de la PTAR Viacha (La Paz).* Fuente: Elaboracion propia.

#### Fracciones de recirculación

|  |  |  | 0 0 0 0 1 0 0 |
|--|--|--|---------------|
|  |  |  |               |

*Figura 18: Esquema de fracción de recirculación en la zanja de oxidación.* Fuente: Elaboracion propia.

Fracciones de influente

|                  | 0 0 0 0 0 0 0 |  |          | <b>O</b> |
|------------------|---------------|--|----------|----------|
| $\left( \right)$ | 0 0 0 1 0     |  | $\Omega$ | <b>O</b> |

*Figura 19: Esquema de fracción de influente en la zanja de oxidación.* Fuente: Elaboracion propia.

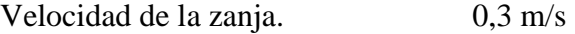

Configuración de la aireación. *mecánica (aireación de superficie)*

Ubicación de la aireación mecánica con cepillos.

|  |                |    |   | 9   10   11   12   13   14   15   16 |
|--|----------------|----|---|--------------------------------------|
|  | 6 <sup>1</sup> | 47 | 3 | $2 \mid 1$                           |

*Figura 20: Esquema de ubicación de los cepillos en la zanja de oxidación.* Fuente: Elaboracion propia.

Número total de cepillos de aireación. 4 piezas.

## **4.3.5. Clarificador secundario**

- **Modelo** *Simple 1d*
- **Parámetros de entrada** 
	- o Físico:

Tipo de clarificador *fondo inclinado*

Punto de alimentación desde el fondo 3,2 m.

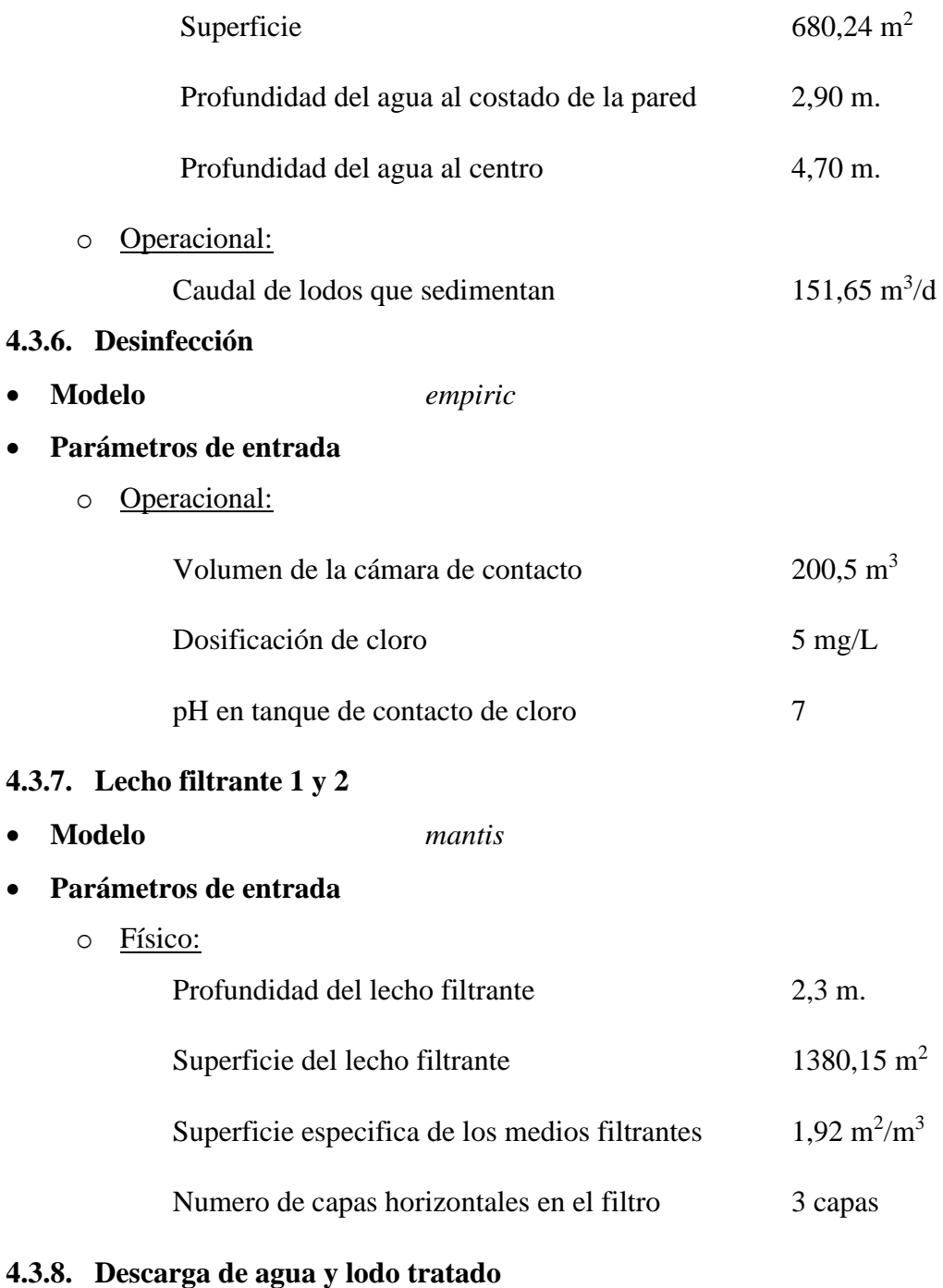

• **Modelo** *default*

### **4.4. Desarrollo de escenarios**

Analizaremos dos escenarios diferentes a partir del análisis de la calidad del agua. Por tanto, la única variación en ambos escenarios será la calibración en el *influente.*

Los datos necesarios para el desarrollo de cada uno de los escenarios ya fueron expuestos anteriormente.

• **Escenario 1:** 

Este escenario será desarrollado con los valores que fueron tomados de referencia al momento de realizar el diseño de la PTAR de "Viacha (La Paz)", mismos datos están descritos a detalle en el Informe TESA de la PTAR "Viacha (La Paz)".

Y la calibración en el componente de Influente es:

| Parámetro                                               | Valor real de<br>caracterización | <b>Valor</b><br>ajustado | <b>Valor</b><br>verificado | <b>Unidad</b>       |
|---------------------------------------------------------|----------------------------------|--------------------------|----------------------------|---------------------|
| DQO total                                               | 420,12                           |                          | 420,12                     | $gDQO/m^3$          |
| NKT total                                               | 70,3                             |                          | 70,3                       | $gN/m^3$            |
| Amoniaco libre<br>e ionizado                            | 45,7                             |                          | 45,7                       | $gN/m^3$            |
| Oxígeno<br>disuelto                                     | $\overline{0}$                   |                          |                            | $g0/m^3$            |
| Alcalinidad                                             | 8                                |                          |                            | mole/m <sup>3</sup> |
| Proporción<br>DQO/SSV                                   | 2,4                              |                          |                            | g DQO/<br>gSSV      |
| Tasa DBO <sub>5</sub> /<br>DBO <sub>ultima</sub>        |                                  | 0,576                    |                            |                     |
| Proporción<br>SSV/SST                                   | 0,6                              |                          |                            | gSSV/gSST           |
| Fracción inerte<br>soluble de la<br>DQO total           |                                  | 0,01                     |                            |                     |
| Fracción<br>fácilmente<br>biodegradable<br>de DQO total |                                  | 0,1                      |                            |                     |
| Fracción inerte<br>de partículas de<br>DQO total        |                                  | 0,12                     |                            |                     |
| Solidos<br>suspendidos<br>totales                       | 260,01                           |                          | 259,7                      | $g/m^3$             |

*Tabla 8: Resumen de calibración del escenario N°1*

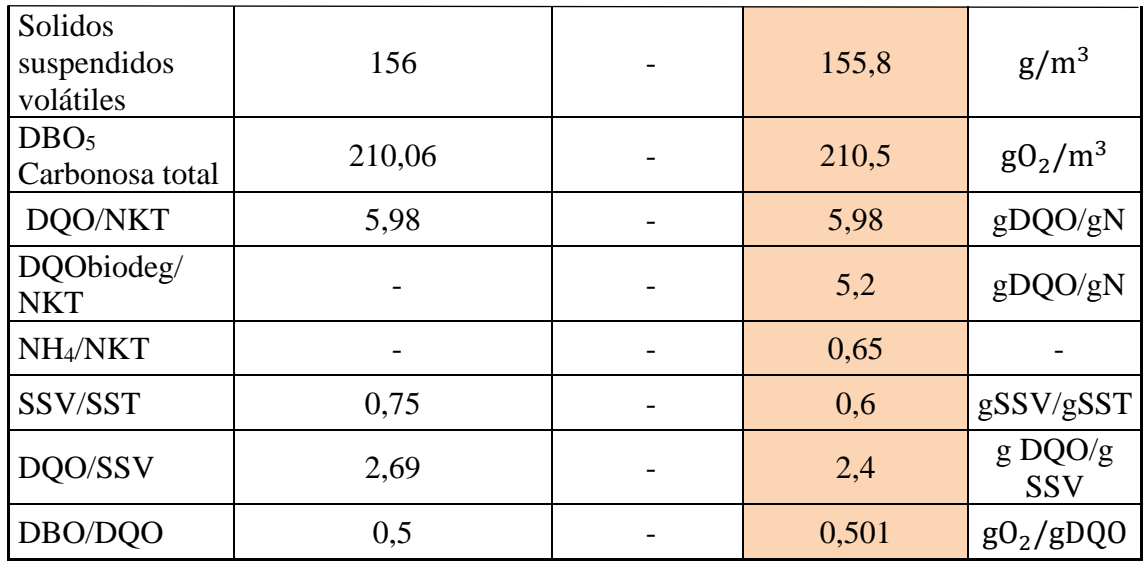

Fuente: Elaboracion propia.

## • **Escenario 2:**

Este escenario será desarrollado con los resultados de laboratorio del análisis físico-químico de agua residual, realizado por el Instituto de Ingeniería Sanitaria y Ambiental de la UMSA (Universidad Mayor de San Andrés) del Departamento de La Paz.

Y la calibración en el componente de Influente es:

| Parámetro                                     | Valor real de<br>caracterización | Valor<br>ajustado | Valor verificado | <b>Unidad</b>              |
|-----------------------------------------------|----------------------------------|-------------------|------------------|----------------------------|
| DQO total                                     | 878                              |                   | 878              | $gDQO/m^3$                 |
| <b>NKT</b> total                              | 91,8                             |                   | 91,8             | $gN/m^3$                   |
| Amoniaco libre e<br>ionizado                  | 75,34                            |                   | 75,34            | $gN/m^3$                   |
| Oxígeno disuelto                              | 0,495                            |                   |                  | $gO/m^3$                   |
| Alcalinidad                                   | 8,16                             |                   |                  | mole/m <sup>3</sup>        |
| Proporción<br>DOO/SSV                         | 2,95                             |                   |                  | $g$ DQO/ $g$<br><b>SSV</b> |
| Tasa<br>DBO <sub>5</sub> /DBOultima           |                                  | 0,407             |                  |                            |
| Proporción<br>SSV/SST                         | 0,26                             |                   |                  | gSSV/gSST                  |
| Fracción inerte<br>soluble de la DQO<br>total |                                  | 0,01              |                  |                            |

*Tabla 9: Resumen de calibración del escenario N°2.*

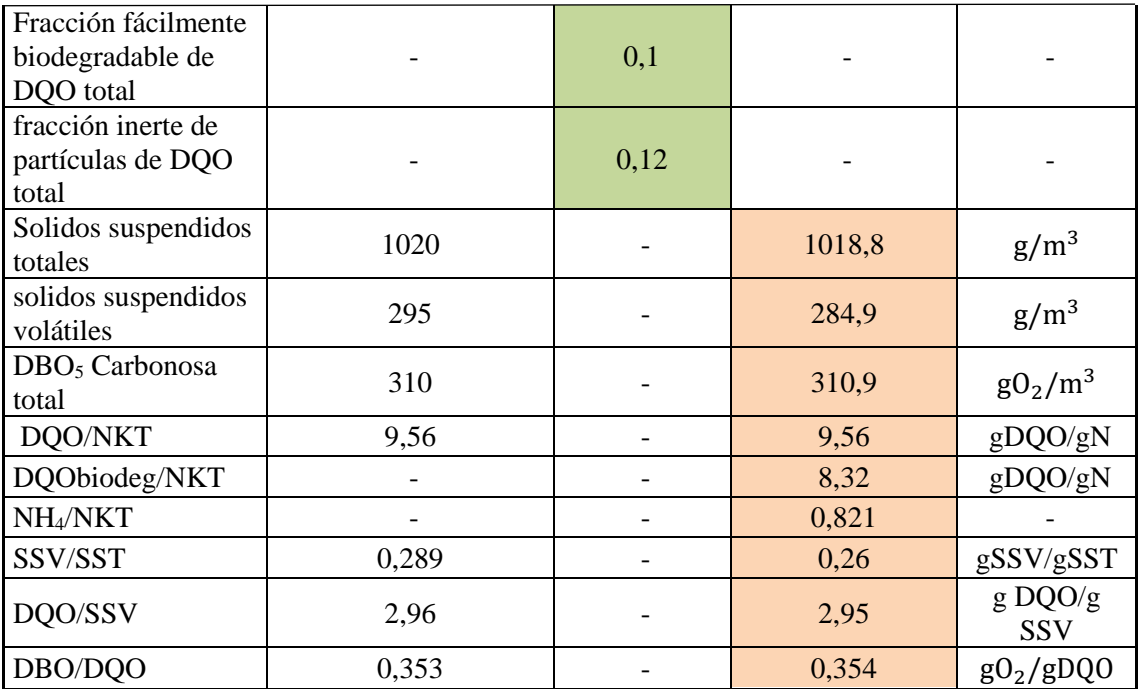

Fuente: Elaboracion propia.

#### **4.5. Simulación de los escenarios**

Las simulaciones de cada uno de los escenarios se trabajan por un periodo de tiempo de un año, buscando la estabilización de funcionamiento de la planta de tratamiento de aguas residuales de "Viacha (La Paz)", al momento de obtener el día de estabilización de la PTAR podemos analizar la eficiencia de remoción que tendrá la planta de ahí en adelante.

## **4.5.1. Simulación del escenario 1:**

• **INFLUENTE**

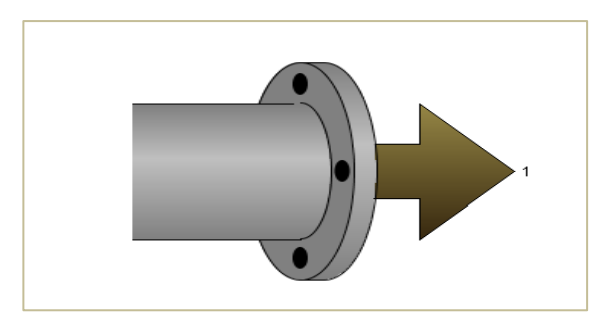

*Figura 21: Objeto "Afluente".* Fuente: Tabla de procesos, software Gps-X.

## **Resultados de la simulación:**

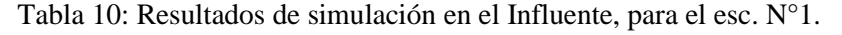

| Tiempo (d)       |               |               |       |       | 15    | 20                | 25    |       | 35    | -40   | 45    | 50    | 60    | 70    | 80    | 90    | 100   | 125   | 150   | 175   | 200   | 225   | 250   | 275   | 300   | 325   | 365   |
|------------------|---------------|---------------|-------|-------|-------|-------------------|-------|-------|-------|-------|-------|-------|-------|-------|-------|-------|-------|-------|-------|-------|-------|-------|-------|-------|-------|-------|-------|
| Variable         | Unidad        |               |       |       |       |                   |       |       |       |       |       |       |       |       |       |       |       |       |       |       |       |       |       |       |       |       |       |
| Flujo            | $\rm{Im}^3/d$ | 3919.8 3919.8 |       | 3920  | 3920  | 3920              | 3920  | 3920  | 3920  | 3920  | 3920  | 3920  | 3920  | 3920  | 3920  | 3920  | 3920  | 3920  | 3920  | 3920  | 3920  | 3920  | 3920  | 3920  | 3920  | 3920  | 3920  |
| <b>SST</b>       | mg/L          | 259.          | 259,7 | 259.7 | 259,7 | 259,7             | 259,7 | 259,7 | 259,7 | 259,7 | 259,7 | 259,7 | 259.7 | 259,7 | 259.  | 259,7 | 259.7 | 259,7 | 259,7 | 259,7 | 259,7 | 259,7 | 259.  | 259,7 | 259,7 | 259,7 | 259,7 |
| <b>SSV</b>       | mg/L          | 155,8         | 155.8 | 155,8 | 155,8 | 155,8             | 155,8 | 155,8 | 155,8 | 155,8 | 155,8 | 155,8 | 155,8 | 155,8 | 155,8 | 155,8 | 155,8 | 155,8 | 155,8 | 155,8 | 155,8 | 155,8 | 155,8 | 155,8 | 155,8 | 155,8 | 155,8 |
| DBO <sub>5</sub> | mg/L          | 210.5         | 210,5 | 210.5 | 210,5 | 210.5             | 210,5 | 210.5 | 210,5 | 210,5 | 210,5 | 210.5 | 210.5 | 210.5 | 210,5 | 210.5 | 210,5 | 210.5 | 210.5 | 210.5 | 210,5 | 210,5 | 210.5 | 210,5 | 210.5 | 210,5 | 210.5 |
| DQO              | mg/L          | 420.          | 420,1 | 420.1 | 420.1 | 420,1             | 420.  | 420,1 | 420,1 | 420,1 | 420,1 | 420,1 | 420,1 | 420,1 | 420,1 | 420,1 | 420,1 | 420,1 | 420,1 | 420,1 | 420,1 | 420,1 | 420,1 | 420,1 | 420,1 | 420,1 | 420,1 |
| DOO Soluble mg/L |               | 46.2          | 46.2  | 46,21 | 46,21 | 46.21             | 46,21 | 46.21 | 46,21 | 46.21 | 46,21 | 46,21 | 46,21 | 46.21 | 46,21 | 46.21 | 46,21 | 46,21 | 46,21 | 46.21 | 46,21 | 46,21 | 46,21 | 46.21 | 46,21 | 46,21 | 46,21 |
| Ammonio          | mgN/L         | 45.7          | 45.7  |       | 45.7  | 45.7              | 45.7  | 45.7  | 45.7  | 45.7  | 45.7  | 45.7  | 45.7  | 45,7  | 45.7  | 45.7  | 45.7  | 45.7  | 45.7  | 45.7  | 45,7  | 45,7  | 45.7  | 45.7  | 45.7  | 45.7  | 45,7  |
| <b>NKT</b>       | mgN/L         | 70.3          | 70,3  | 70.3  | 70,3  | 70.3 <sub>1</sub> | 70,3  | 70.3  | 70,3  | 70,3  | 70.3  | 70.31 | 70,3  | 70,3  | 70.3  | 70,3  | 70.3  | 70,3  | 70.3  | 70,3  | 70,3  | 70,3  | 70.3  | 70,3  | 70.3  | 70,3  | 70.3  |
| <b>NT</b>        | 'mgN/L        | 70.3          | 70.3  | 70.3  | 70.3  | 70.3              | 70,3  | 70.3  | 70.3  | 70.3  | 70.3  | 70.3  | 70.3  | 70,3  | 70,3  | 70.3  | 70,3  | 70,3  | 70.3  | 70,3  | 70,3  | 70,3  | 70.3  | 70.3  | 70.3  | 70,3  | 70.3  |
| Alcalinidad      | ImgCaCO3/L    | 400.0         | 400,0 | 400   | 400   | 400               | 400   | 400   | 400   | 400   | 400   | 400   | 400   | 400   | 400   | 400   | 400   | 400   | 400   | 400   | 400   | 400   | 400   | 400   | 400   | 400   | 400   |
| <b>OD</b>        | mgO2/L        | 0.0           | 0.0   |       |       |                   |       |       |       |       |       |       |       |       |       |       |       |       |       |       |       |       |       |       |       |       |       |

Fuente: Elaboracion propia.

# • **ESTACIÓN DE BOMBEO**

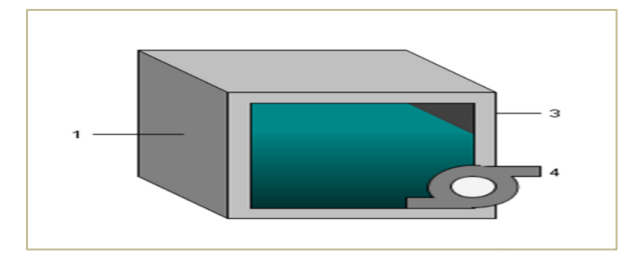

*Figura 22: Objeto "Estación de bombeo".* Fuente: Tabla de procesos, software Gps-X.

### **Resultados de la simulación en el cárcamo de bombeo:**

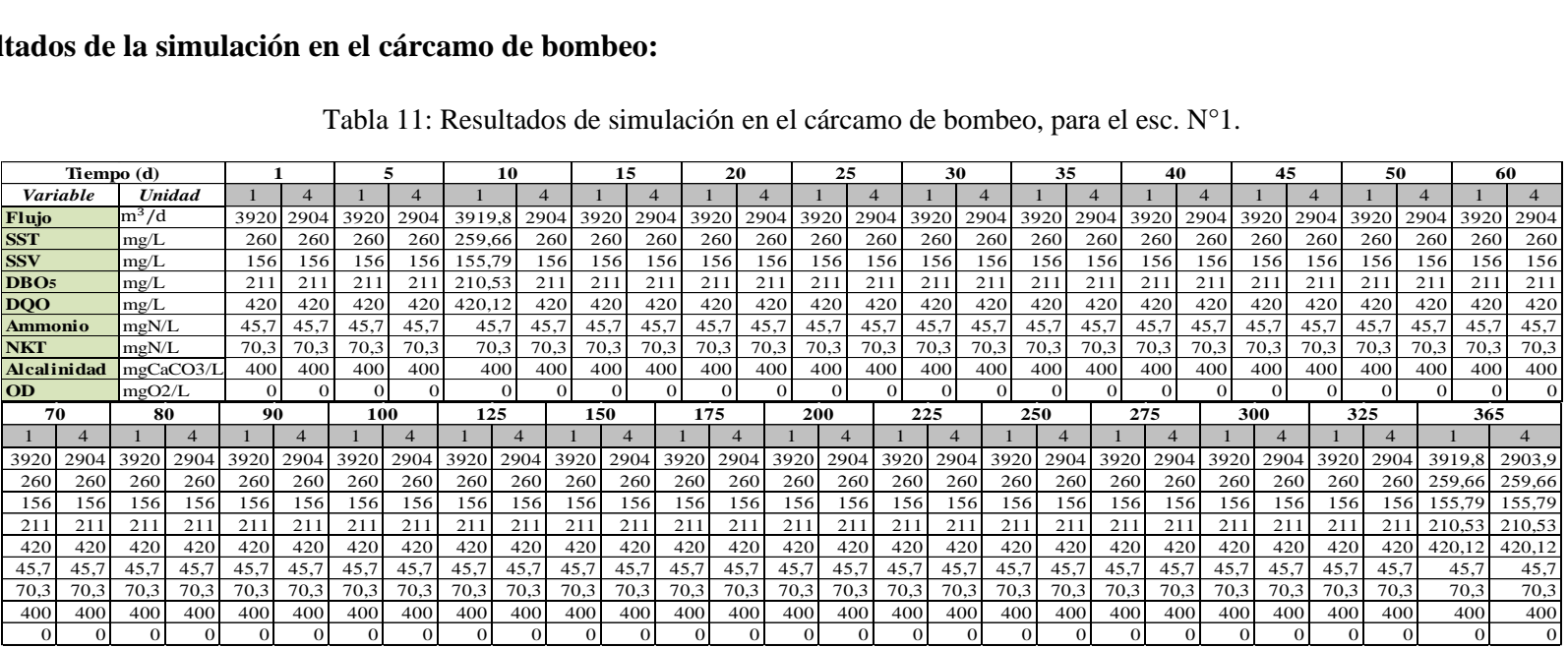

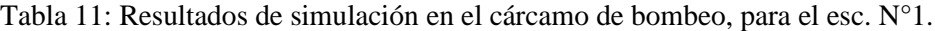

## • **DESARENADOR**

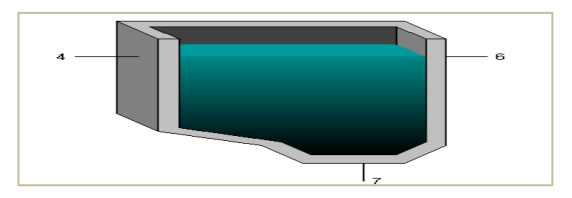

*Figura 23: Objeto "Desarenador".* Fuente: Tabla de procesos, software Gps-X.

## **Resultados de la simulación en el Desarenador es:**

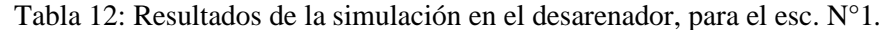

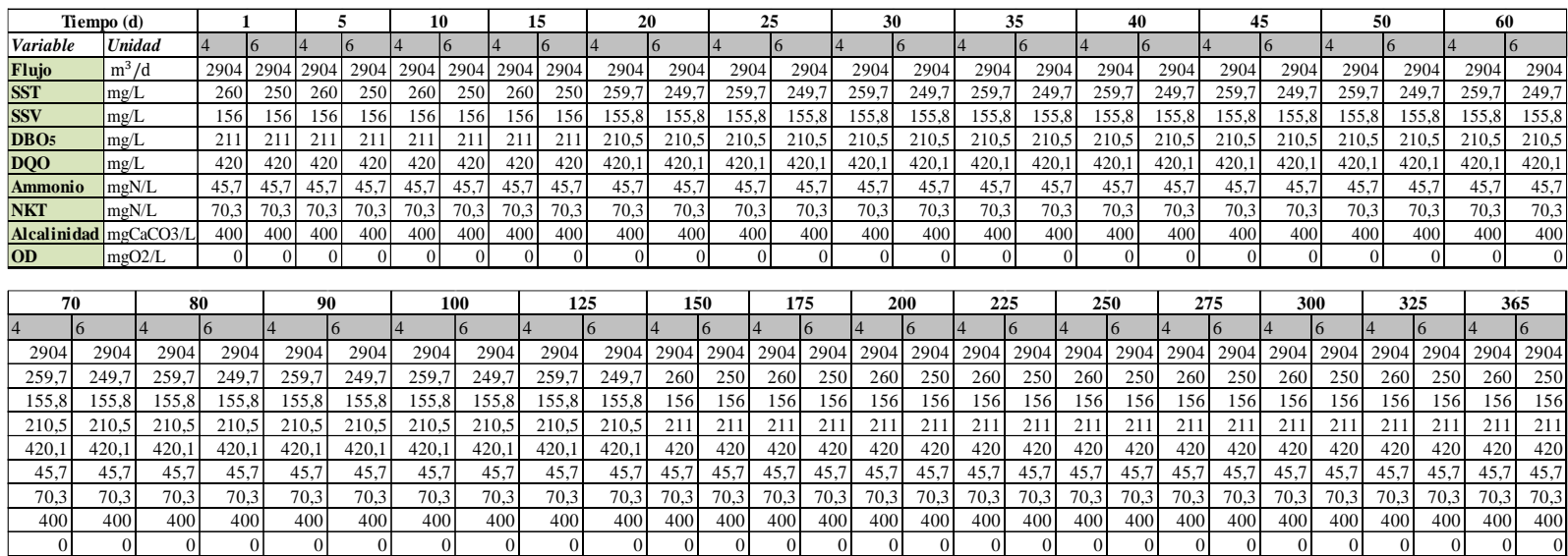

# • **ZANJA DE OXIDACIÓN**

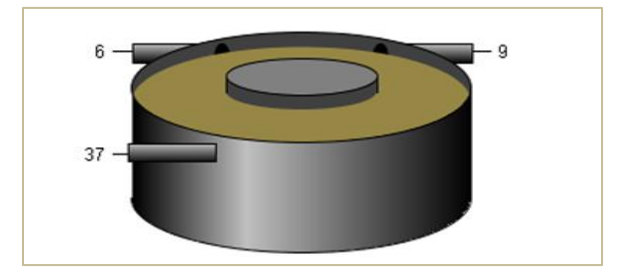

*Figura 24: Objeto "Zanja de oxidación".* Fuente: Tabla de procesos, software Gps-X.

## **Los Resultados de la simulación en la zanja de oxidación son:**

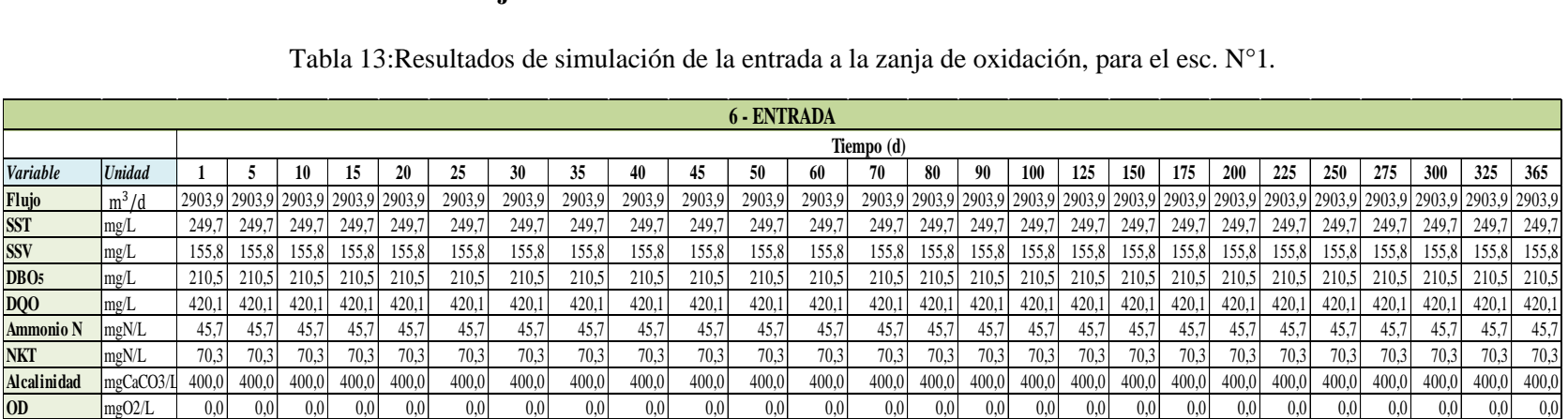

#### Tabla 13:Resultados de simulación de la entrada a la zanja de oxidación, para el esc. N°1*.*

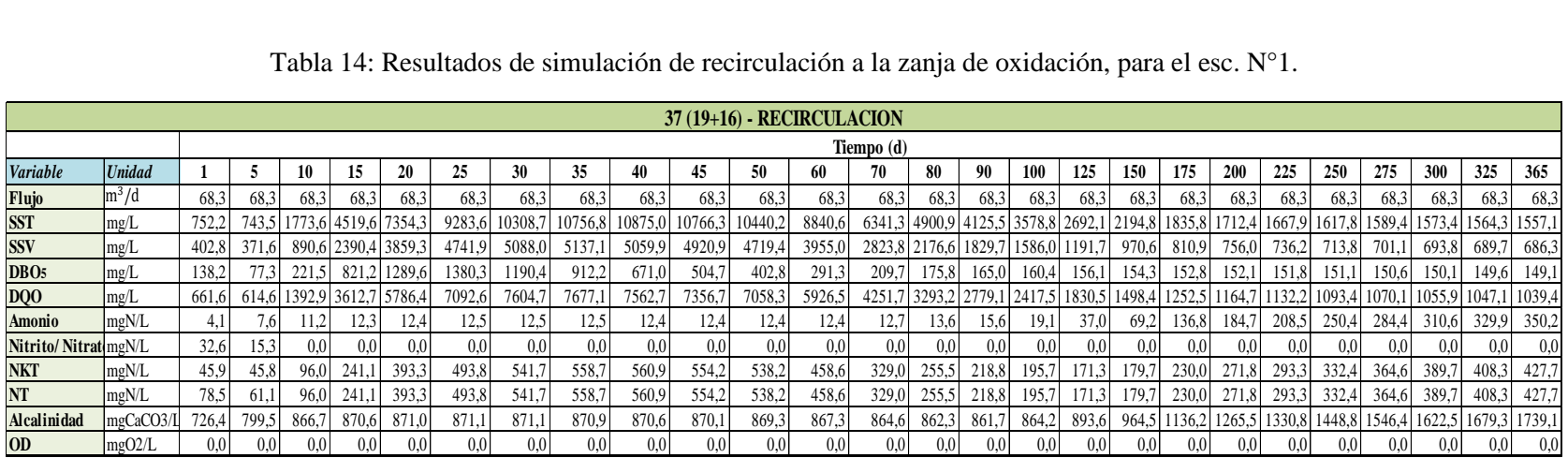

Tabla 14: Resultados de simulación de recirculación a la zanja de oxidación, para el esc. N°1.

#### Fuente: Elaboracion propia.

### Tabla 15: Resultados de simulación de la salida a la zanja de oxidación, para el esc. N°1*.*

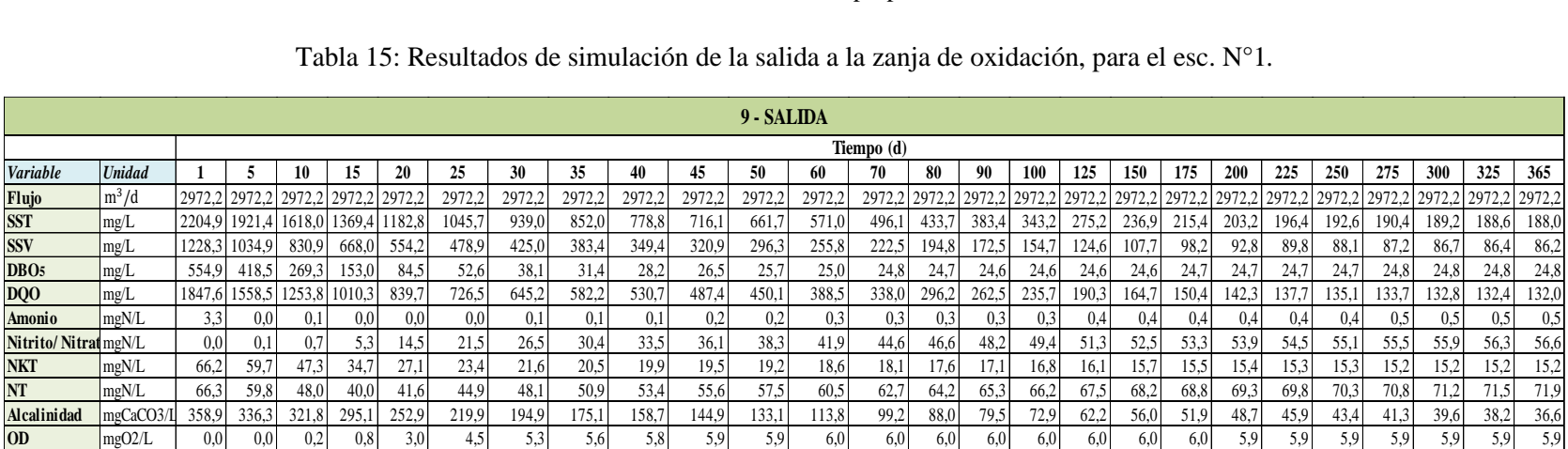

La Variación del flujo y cada uno de los contaminantes dentro de la zanja de oxidación durante 1 año es:

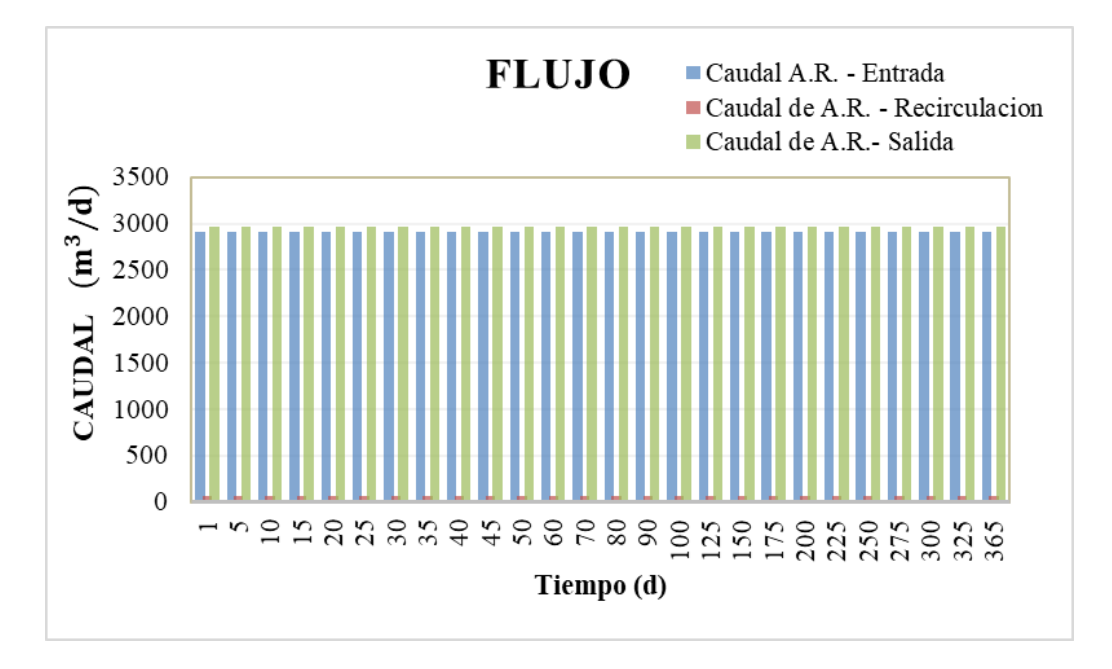

*Gráfico 1: Caudal - Tiempo, en la zanja de oxidación.* Fuente: Elaboracion propia.

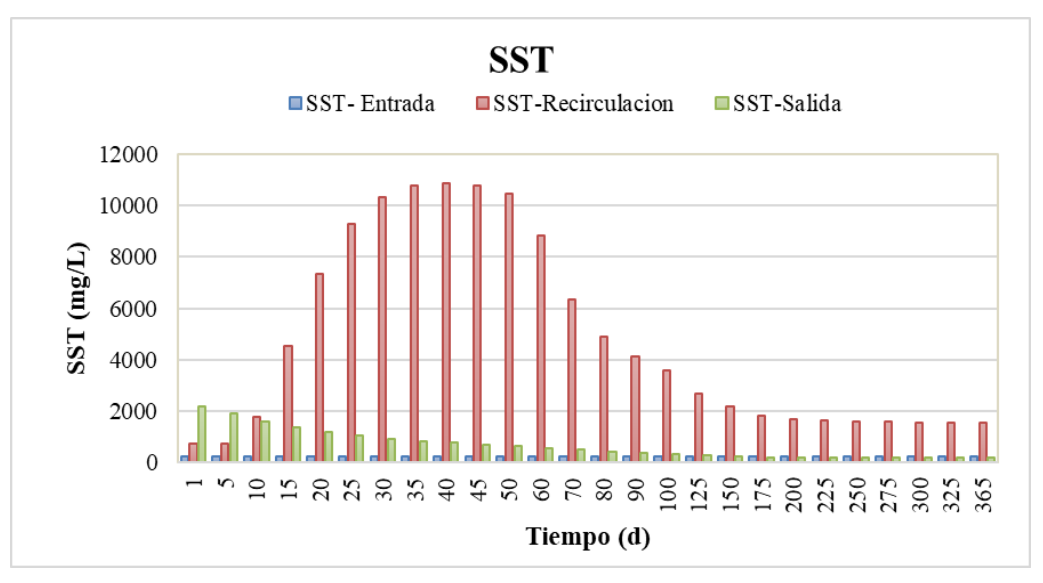

*Gráfico 2: Sólidos suspendidos totales- Tiempo, en la zanja de oxidación.* Fuente: Elaboracion propia.

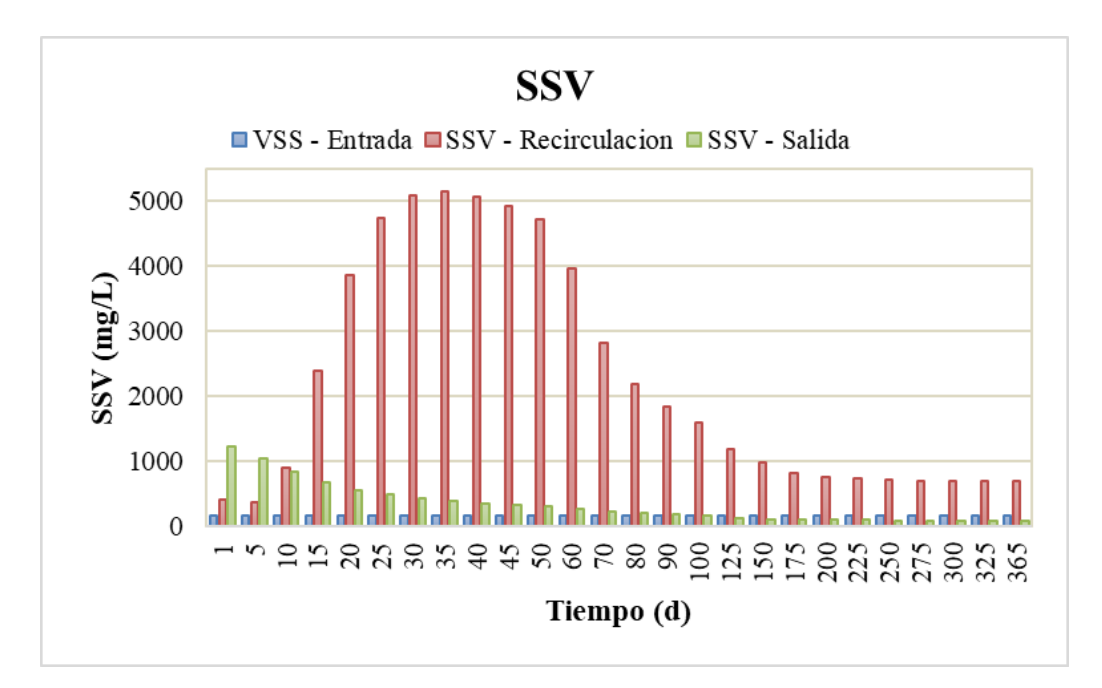

*Gráfico 3: Sólidos suspendidos volátiles - Tiempo, en la zanja de oxidación.* Fuente: Elaboracion propia.

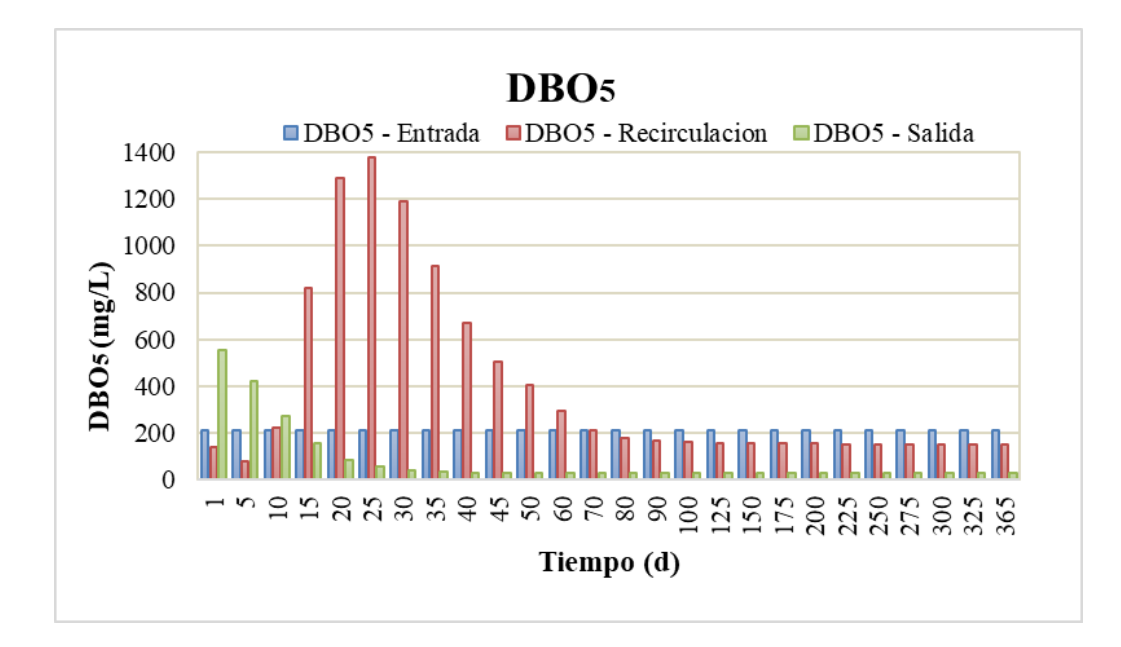

*Gráfico 4: DBO5 - Tiempo, en la zanja de oxidación.* Fuente: Elaboracion propia.

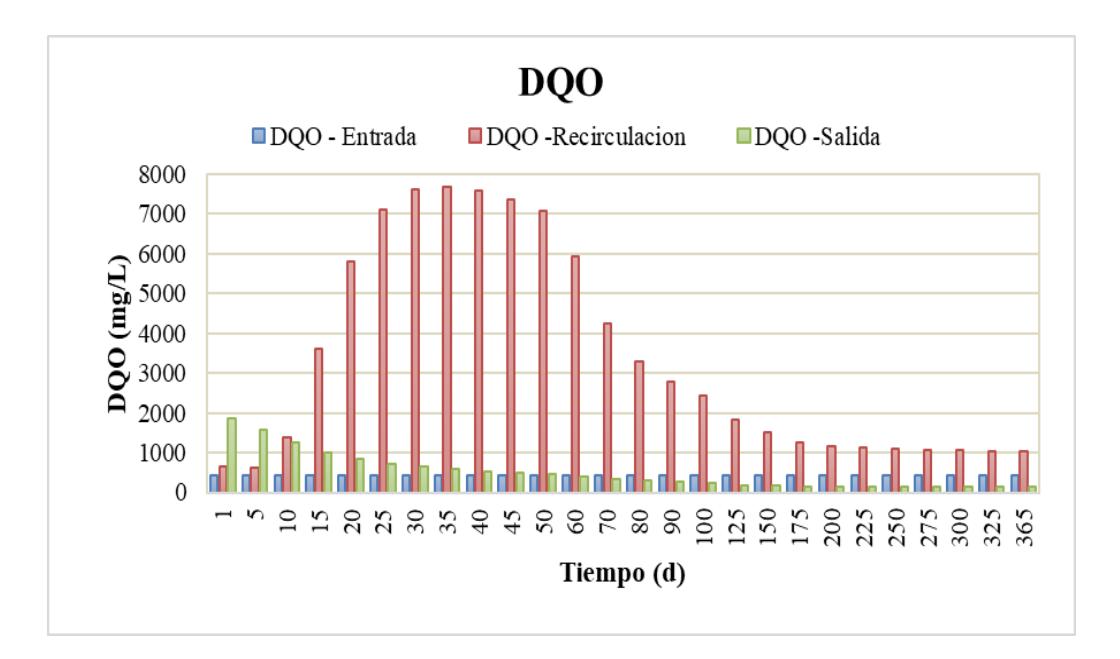

*Gráfico 5: DQO - Tiempo, en la zanja de oxidación.* Fuente: Elaboracion propia.

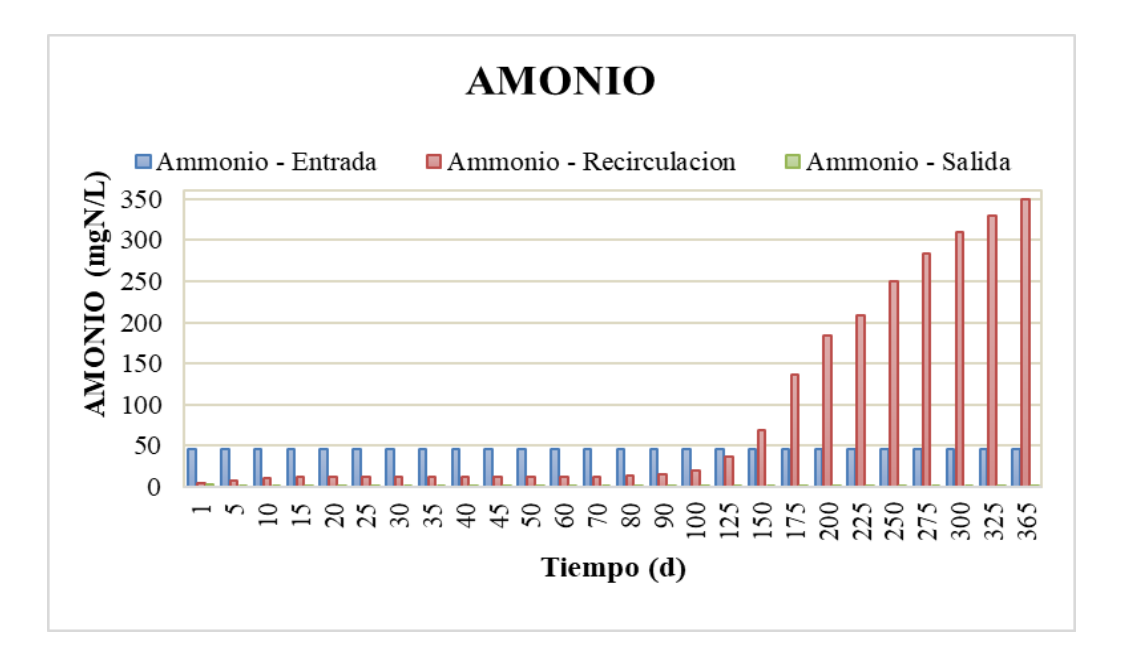

*Gráfico 6: Amonio - Tiempo, en la zanja de oxidación.* Fuente: Elaboracion propia.

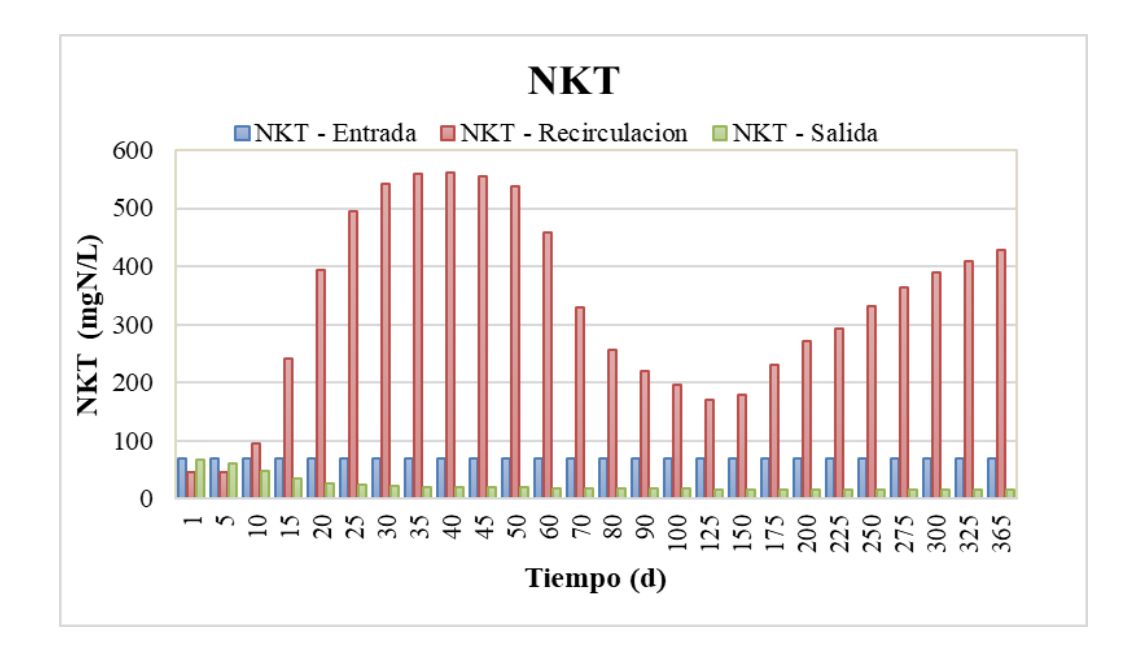

*Gráfico 7: Nitrógeno de Kjeldahl- Tiempo, en la zanja de oxidación.* Fuente: Elaboracion propia.

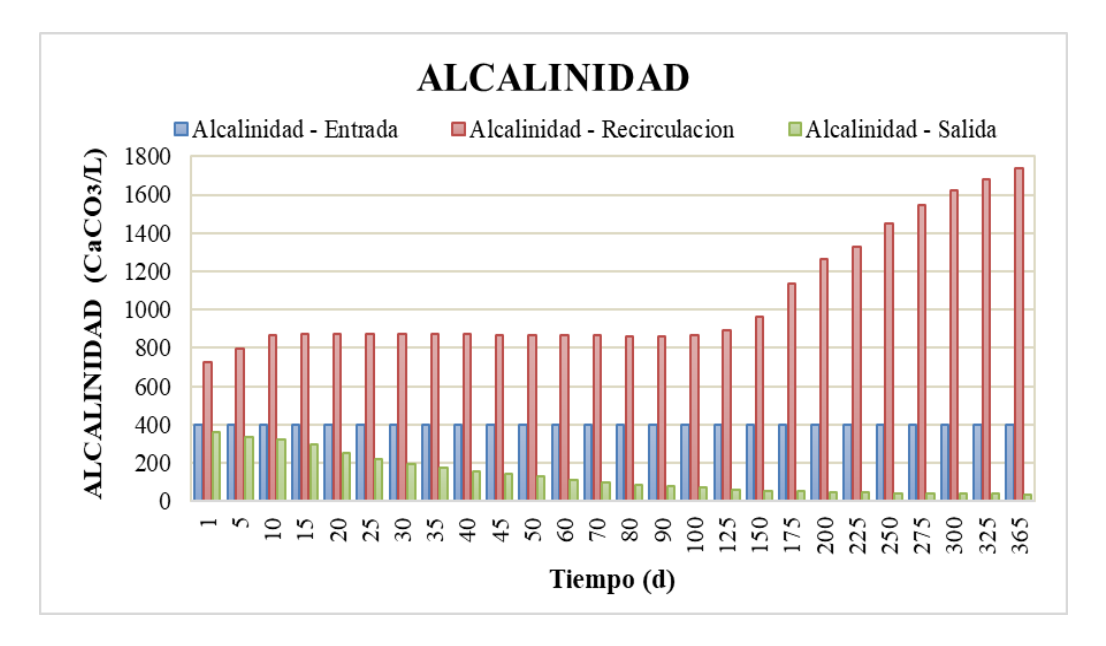

*Gráfico 8: Alcalinidad - Tiempo, en la zanja de oxidación* Fuente: Elaboracion propia.

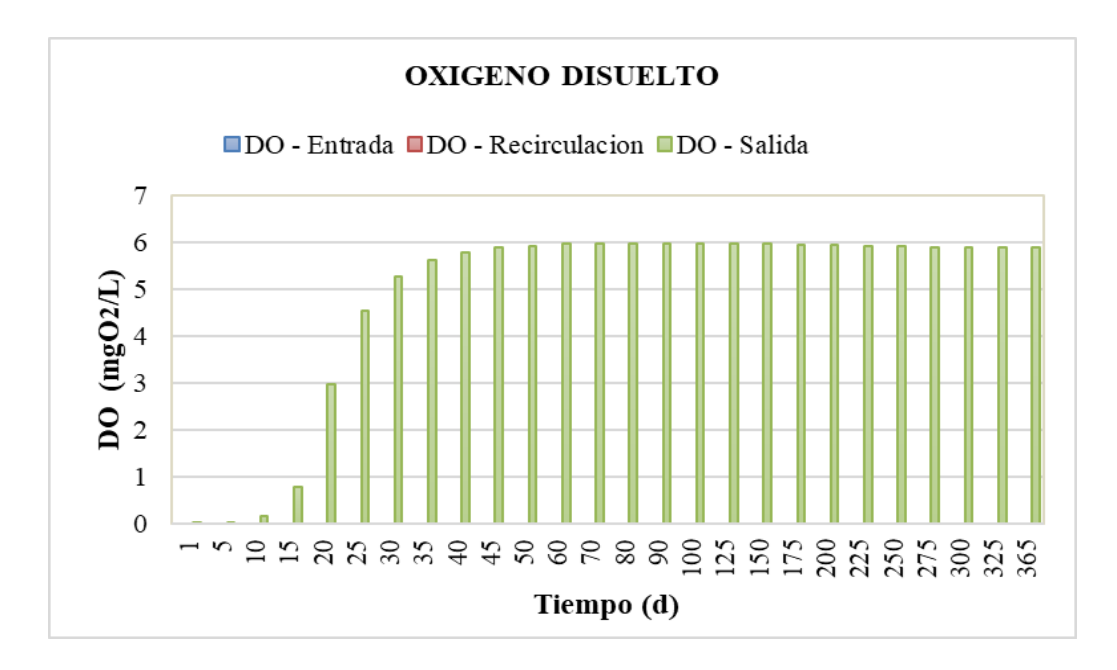

*Gráfico 9: Oxígeno disuelto - Tiempo, en la zanja de oxidación.* Fuente: Elaboracion propia.

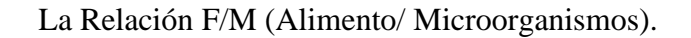

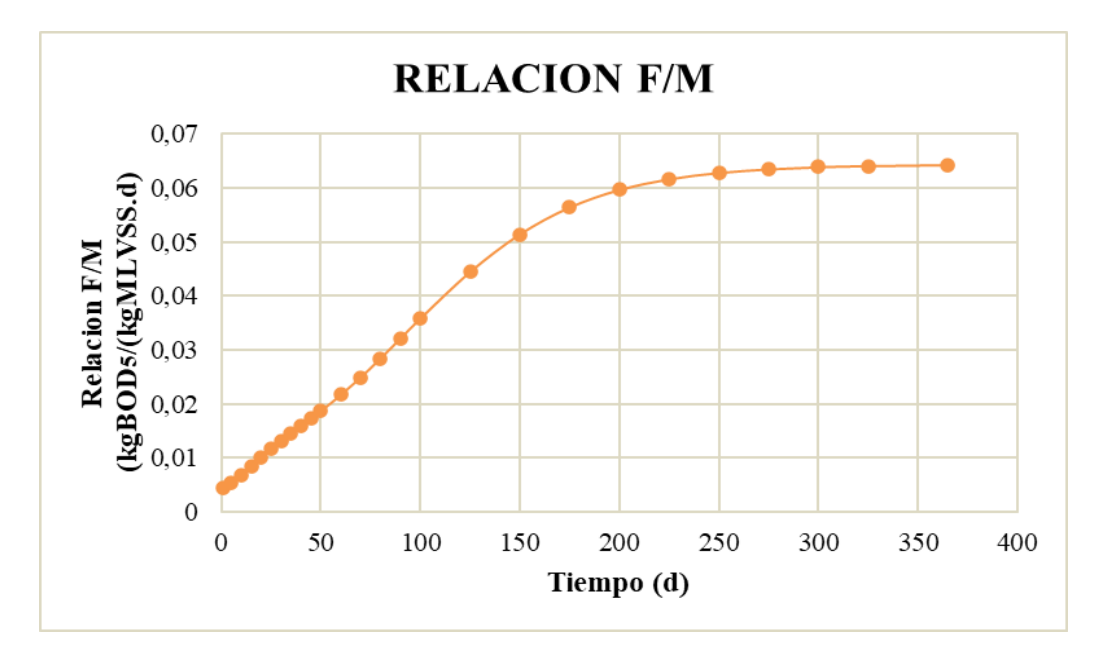

*Gráfico 10: Relación F/M - Tiempo, en la zanja de oxidación.* Fuente: Elaboracion propia.

## • **CLARIFICADOR SECUNDARIO**

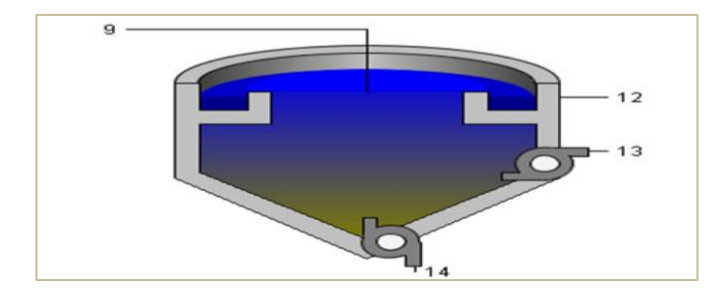

*Figura 25: Objeto "Clarificador secundario".* Fuente: Tabla de procesos, software Gps-X.

Los resultados de la simulación en el clarificador secundario son:

|                         |                           |        |        |        | Tabla 16: Resultados de simulación en la entrada del clarificador sec., para el esc. $N^{\circ}$ l. |                  |         |        |        |        |        |             |        |            |        |       |       |                                           |       |       |            |               |       |               |       |        |        |
|-------------------------|---------------------------|--------|--------|--------|----------------------------------------------------------------------------------------------------|------------------|---------|--------|--------|--------|--------|-------------|--------|------------|--------|-------|-------|-------------------------------------------|-------|-------|------------|---------------|-------|---------------|-------|--------|--------|
|                         |                           |        |        |        |                                                                                                    |                  |         |        |        |        |        | 9 - ENTRADA |        |            |        |       |       |                                           |       |       |            |               |       |               |       |        |        |
|                         |                           |        |        |        |                                                                                                    |                  |         |        |        |        |        |             |        | Tiempo (d) |        |       |       |                                           |       |       |            |               |       |               |       |        |        |
| Variable                | <b>Unidad</b>             |        |        |        | 15                                                                                                  | 20               | 25      | 30     | 35.    | 40     | 45     | 50          | 60     | 70         | 80     | 90    | 100   | 125                                       | 150   | 175   | <b>200</b> | 225           | 250   | 275           | 300   | 325    | 365    |
| Flujo                   | $\mathrm{m}^3/\mathrm{d}$ | 2972.2 | 2972.2 | 2972,2 | 2972,2                                                                                              | 2972,2           | 2972,2  | 2972,2 | 2972,2 | 2972,2 | 2972,2 | 2972,2      | 2972.2 | 2972.2     | 2972,2 |       |       | 2972,2 2972,2 2972,2 2972,2 2972,2 2972,2 |       |       |            | 2972,2 2972,2 |       | 2972,2 2972,2 |       | 2972,2 | 2972,2 |
| <b>SST</b>              | mg/L                      | 2204.9 | 1921.4 | 1618,0 | 1369,4                                                                                              | 1182,8           | 1045,7  | 939,0  | 852,0  | 778,8  | 716,1  | 661,7       | 571,0  | 496,1      | 433,7  | 383,4 | 343.2 | 275,2                                     | 236.9 | 215,4 | 203,2      | 196.4         | 192,6 | 190,4         | 189.2 | 188,6  | 188,0  |
| <b>SSV</b>              | mg/L                      | 1228,3 | 1034,9 | 830.9  | 668,0                                                                                               | 554.2            | 478.9   | 425,0  | 383,4  | 349,4  | 320,9  | 296,3       | 255,8  | 222.5      | 194,8  | 172,5 | 154,7 | 124,6                                     | 107.7 | 98,2  | 92,8       | 89.8          | 88,1  | 87,2          | 86,7  | 86,4   | 86,2   |
| DB <sub>O5</sub>        | mg/L                      | 554,9  | 418,5  | 269.3  | 153,0                                                                                               | 84.5             | 52,6    | 38,1   | 31,4   | 28,2   | 26,5   | 25,7        | 25,0   | 24,8       | 24,7   | 24.6  | 24,6  | 24,6                                      | 24,6  | 24,7  | 24.7       | 24.7          | 24,7  | 24,8          | 24,8  | 24,8   | 24,8   |
| DQ0                     | mg/L                      | 1847.6 | 1558,5 | 1253.8 | 1010,3                                                                                              | 839.7            | 726,5   | 645,2  | 582,2  | 530,7  | 487,4  | 450,1       | 388.5  | 338,0      | 296,2  | 262,5 | 235,7 | 190.3                                     | 164.7 | 150,4 | 142,3      | 137.7         | 135.1 | 133.7         | 132,8 | 132,4  | 132,0  |
| Amonio                  | $\log N/L$                | 3.3    | 0.0    | 0.1    | 0.0                                                                                                 | 0.0 <sub>l</sub> | $0.0\,$ | 0,1    | 0,1    | 0,1    |        | 0.2         | 0.3    | 0.3        | 0,3    |       | 0.3   | 0.4                                       | 0,4   | 0,4   | 0.4        | U.4           | 0,4   | 0.5           | 0.5   | 0.5    | 0,5    |
| Nitrito/Nitrato   mgN/L |                           | 0.0    |        | 0.7    | 5,3                                                                                                 | 14.5             | 21.5    | 26.5   | 30,4   | 33.5   | 36,1   | 38,3        | 41.9   | 44,6       | 46,6   | 48,2  | 49,4  | 51.3                                      | 52,5  | 53,3  | 53,9       | 54,5          | 55,1  | 55.5          | 55.9  | 56.3   | 56,6   |
| <b>NKT</b>              | mg <sub>N/L</sub>         | 66,2   | 59,7   | 47.3   | 34,7                                                                                                | 27,1             | 23,4    | 21,6   | 20,5   | 19,9   | 19,5   | 19,2        | 18,6   | 18,1       | 17,6   | 17,1  | 16,8  | 16,1                                      | 15,7  | 15,5' | 15,4       | 15.3          | 15,3  | 15,2          | 15,2  | 15,2   | 15,2   |
| <b>NT</b>               | mgN/L                     | 66,3   | 59,8   | 48,0   | 40,0                                                                                                | 41,6             | 44,9    | 48,1   | 50,9   | 53,4   | 55,6   | 57,5        | 60,5   | 62,7       | 64,2   | 65.3  | 66,2  | 67.5                                      | 68,2  | 68,8  | 69,3       | 69.8          | 70,3  | 70.8          | 71,2  | 71.5   | 71,9   |
| <b>Alcalinidad</b>      | mgCaCO3/L                 | 358.9  | 336,3  | 321,8  | 295,1                                                                                               | 252.9            | 219.9   | 194.9  | 175,1  | 158,7  | 144.9  | 133,1       | 113,8  | 99,2       | 88,0   | 79,5  | 72.9  | 62,2                                      | 56,0  | 51,9  | 48,7       | 45,9          | 43,4  | 41,3          | 39,6  | 38,2   | 36,6   |
| OD                      |                           | (0.0)  |        | 0.2    | 0.8                                                                                                 | 3.0              | 4.5     | 5,3    | 5.6    | 5.8I   |        | 5.9         | 6.0    | 6.0        | 6.0    | 6.0   | 6.0   | 6.0                                       | 6.0   | 6.0   | 5.9        | 5.9           | 5.9   | 5.9           | 5.9   | 5.9    | 5.9    |

*Tabla 16: Resultados de simulación en la entrada del clarificador sec., para el esc. N°1.*

|                         |           |        |                          |        |                  |        | Tabla 17: Resultados de simulación de sobrenadante del clarificador sec., para el esc. $N^{\circ}1$ . |        |        |        |        |        |        |            |      |      |      |      |      |      |      |      |                                                                                                   |                  |      |      |      |
|-------------------------|-----------|--------|--------------------------|--------|------------------|--------|----------------------------------------------------------------------------------------------------|--------|--------|--------|--------|--------|--------|------------|------|------|------|------|------|------|------|------|---------------------------------------------------------------------------------------------------|------------------|------|------|------|
|                         |           |        | <b>12 - SOBRENADANTE</b> |        |                  |        |                                                                                                    |        |        |        |        |        |        |            |      |      |      |      |      |      |      |      |                                                                                                   |                  |      |      |      |
|                         |           |        |                          |        |                  |        |                                                                                                    |        |        |        |        |        |        | Tiempo (d) |      |      |      |      |      |      |      |      |                                                                                                   |                  |      |      |      |
| Variable                | Unidad    |        |                          | 10     | 15               | 20.    | 25                                                                                                    | 30     | 35     |        | 45     | 50     | 60     | 70         |      | 90   | 100  | 125  | 150  | 175  | 200  | 225  | 250                                                                                               | 275              | 300  | 325  | 365  |
| Flujo                   | $\ln^3/d$ | 2820,6 | 2820,6                   | 2820,6 | 2820,6           | 2820,6 | 2820,6                                                                                                | 2820,6 | 2820,6 | 2820,6 | 2820,6 | 2820,6 | 2820.6 | 2820.6     |      |      |      |      |      |      |      |      | 2820,6 2820,6 2820,6 2820,6 2820,6 2820,6 2820,6 2820,6 2820,6 2820,6 2820,6 2820,6 2820,6 2820,6 |                  |      |      |      |
| <b>SST</b>              | mg/L      | 6,0    | 5,8                      | 9,6    | 11,8             | 11.6   | 9,6                                                                                                   | 4,8    | 4,7    | 4,7    | 4,6    | 4,5    | 4,4    | 4,3        | 4,2  |      | 4.0  | 3.9  | 3,8  | 3,8  | 3.7  | 3.7  | 3,7                                                                                               | 3.7 <sup>1</sup> | 3.7  | 3.7  | 3,7  |
| <b>SSV</b>              | mg/L      | 3,3    | 3,1                      | 4.9    | 5,8              | 5,4    | 4,4                                                                                                   | 2,2    | 2,1    | 2,1    | 2,1    | 2,0    | 2,0    | 1.9        | 1,9  |      | 1.8  |      |      | ا7.، | 1,71 | 1,7  | 1,7                                                                                               | 1,7              | 1,7  | 1,7  | 1,7  |
| DB <sub>O5</sub>        | mg/L      | 4,1    | 1.:                      | 1,6    | 1.3              | 0.9    | 0.5                                                                                                   | 0.3    | 0,3    | 0.3    |        | 0,3    | 0.3    | 0.3        | 0,4  | 0.4  | 0.4  | 0.5  | 0.5  | 0,6  | 0.6  | 0,6  | 0.6                                                                                               | 0.6              | 0.6  | 0.6  | 0.6  |
| DQ <sub>O</sub>         | mg/L      | 38,6   | 32,0                     | 31,8   | 30.5             | 27.9   | 24,5                                                                                                  | 19,6   | 18,1   | 16,8   | 15,7   | 14,7   | 13,0   | 11,7       | 10,8 | 10,0 | 9,4  | 8.5  | 7.9  | 7,6  | 7.4  | 7.3  | 7,2                                                                                               | 7,1              | 7,1  | 7.0  | 7,0  |
| Amonio                  | mgN/L     | 3,6    | 0.1                      | 0,1    | 0.0 <sub>1</sub> | 0.0    | 0.0                                                                                                   | 0,1    | 0,1    | 0.1    | 0,2    | 0,2    | 0.3    | 0.3        | 0.3  | 0.3  | 0.3  | 0.4  | 0.4  | 0,4  | 0.4  | 0.4  | 0,4                                                                                               | 0.5              | 0.5  | 0.5  | 0,5  |
| Nitrito/Nitrato   mgN/L |           | 5.9    | 0.1                      | 0.6    | 4,1              | 13,1   | 20.5                                                                                                  | 25,8   | 29,8   | 33,1   | 35,7   | 38,0   | 41,6   | 44,4       | 46,5 | 48,1 | 49.3 | 51.3 | 52,5 | 53,2 | 53.9 | 54,5 | 55,0                                                                                              | 55,5             | 55.9 | 56.3 | 56,6 |
| <b>NKT</b>              | mgN/L     | 4,2    | 0,5                      | 0,6    | 0,6              | 0.5    | 0,4                                                                                                   | 0,3    | 0,4    | 0,4    | 0,4    | 0,5    | 0,5    | 0,5        | 0,6  | 0.6  | 0.6  |      |      | 0,7  |      | 0.8  | 0,8                                                                                               | 0,8              | 0.8  | 0.8  | 0,8  |
| <b>NT</b>               | mgN/L     | 10,1   | 0.6                      | 1,2    | 4,7              | 13.6   | 20,9                                                                                                  | 26,1   | 30,2   | 33,4   | 36,2   | 38,5   | 42,2   | 44,9       | 47,1 | 48,7 | 49.9 | 52,0 | 53,1 | 54,0 | 54,6 | 55,3 | 55,8                                                                                              | 56,3             | 56,7 | 57,1 | 57,5 |
| Alcalinidad             | mgCaCO3/L | 359.3  | 338.5                    | 324,3  | 300.8            | 259.3  | 224,6                                                                                                 | 198,6  | 178,1  | 161,2  | 147.0  | 134,9  | 115,2  | 100.2      | 88,8 | 80.1 | 73,4 | 62,4 | 56,2 | 52,0 | 48,8 | 46.0 | 43,5                                                                                              | 41,4             | 39,6 | 38,2 | 36,6 |
| <b>OD</b>               |           | 0.6    | 0.0                      | 0.1    | 0.61             |        | 4.3                                                                                                   | 5.2    | 5,6    | 5.8    | 5,9    | 5.9    | 6.0    | 6.0        | 6.0  | 6.0  | 6.0  | 6.0  | 6.0  | 6.0  | 5.9  | 5.9  | 5.9                                                                                               | 5.9              | 5.9  | 5.9  | 5,9  |

*Tabla 17: Resultados de simulación de sobrenadante del clarificador sec., para el esc. N°1.*

Fuente: Elaboracion propia.

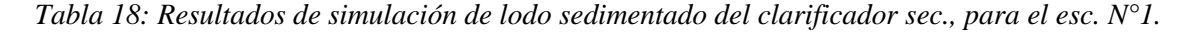

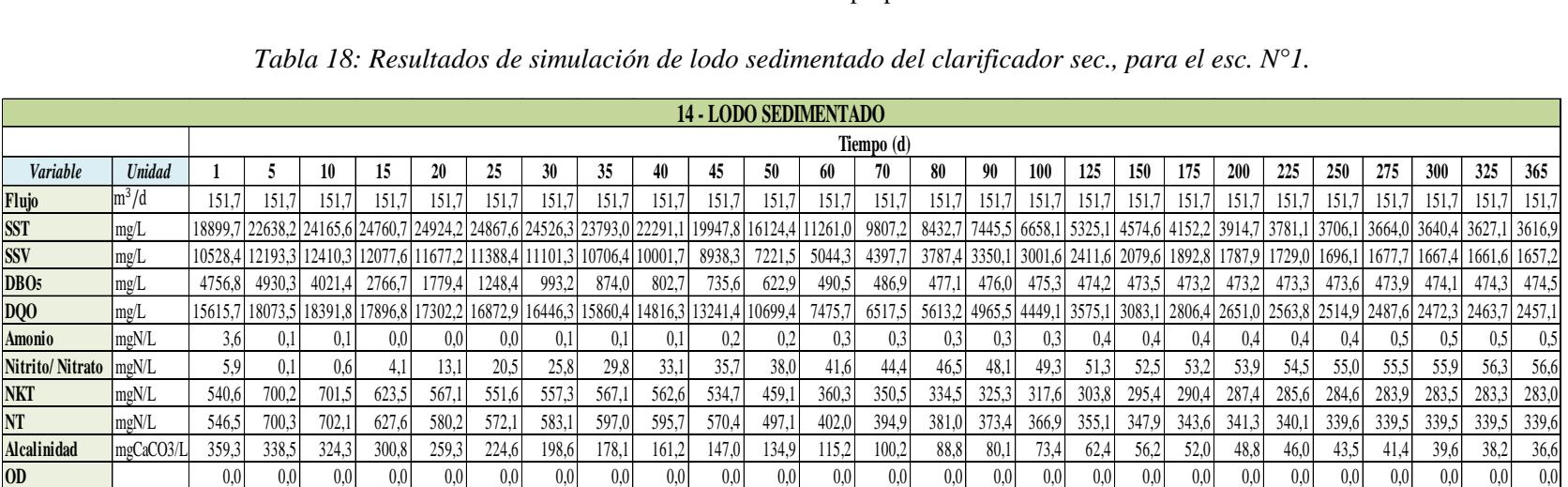

La variación del flujo y cada uno de los contaminantes dentro del clarificador secundario durante 1 año es:

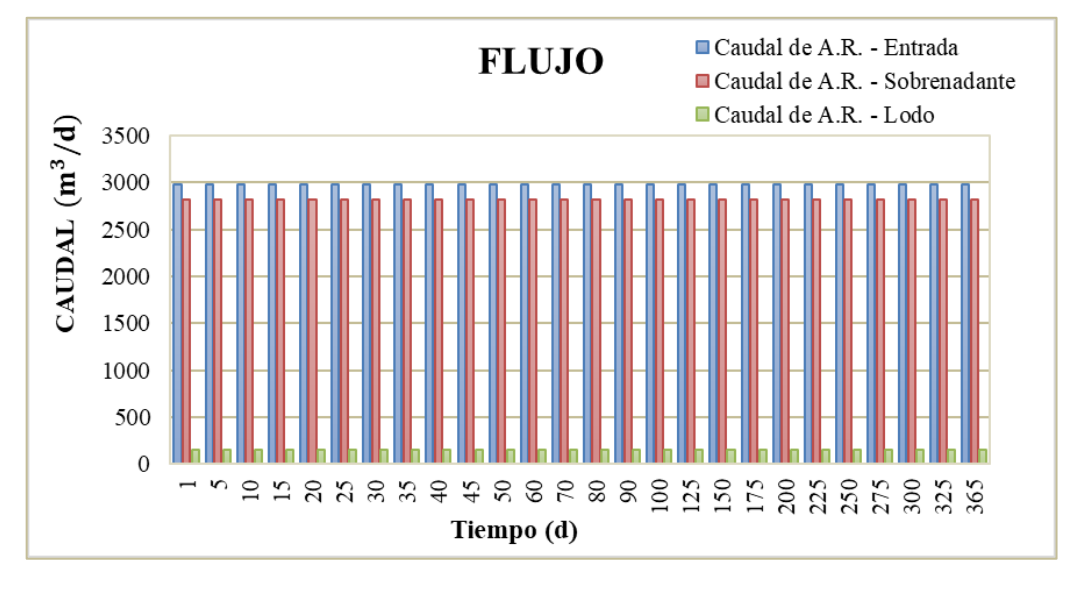

*Gráfico 11: Caudal - Tiempo, en el clarificador secundario.* Fuente: Elaboracion propia.

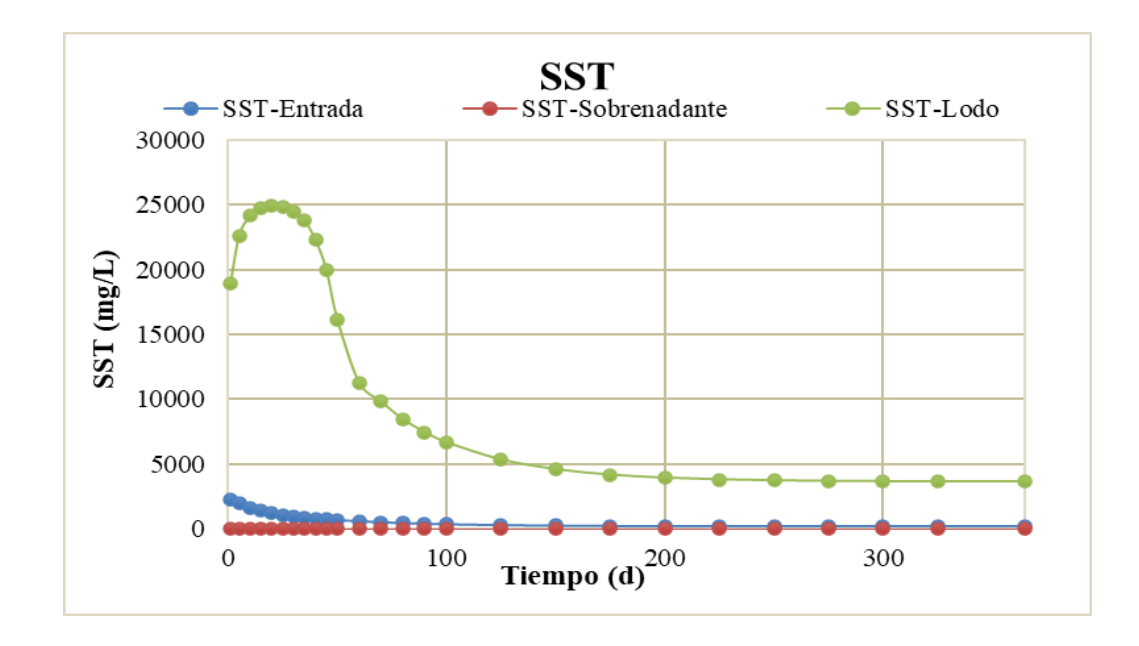

*Gráfico 12: Solidos suspendidos totales-Tiempo, en el clarificador secundario.* Fuente: Elaboracion propia.

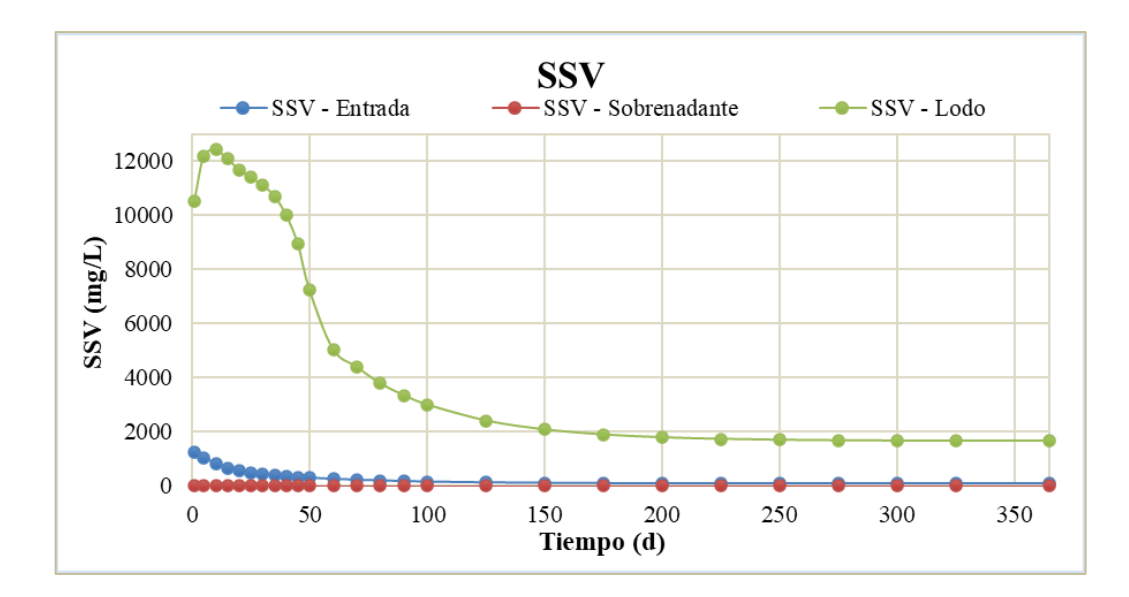

*Gráfico 13: Solidos suspendidos volátiles - Tiempo, en el clarificador secundario.* Fuente: Elaboracion propia.

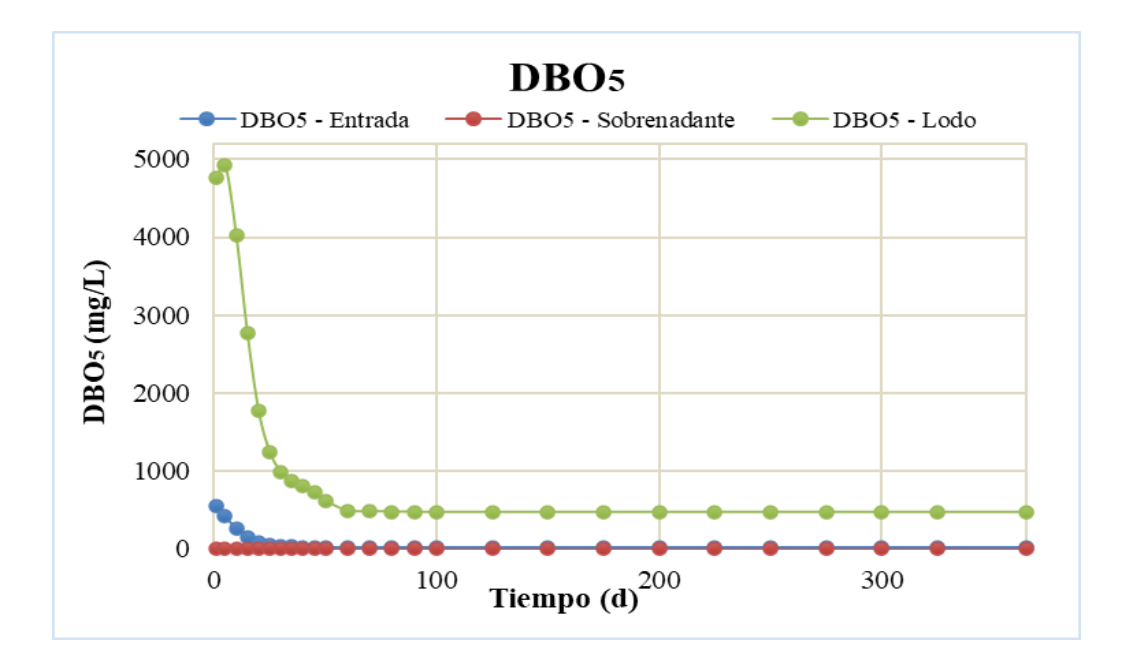

*Gráfico 14: DBO5 - Tiempo, en el clarificador secundario.* Fuente: Elaboracion propia.

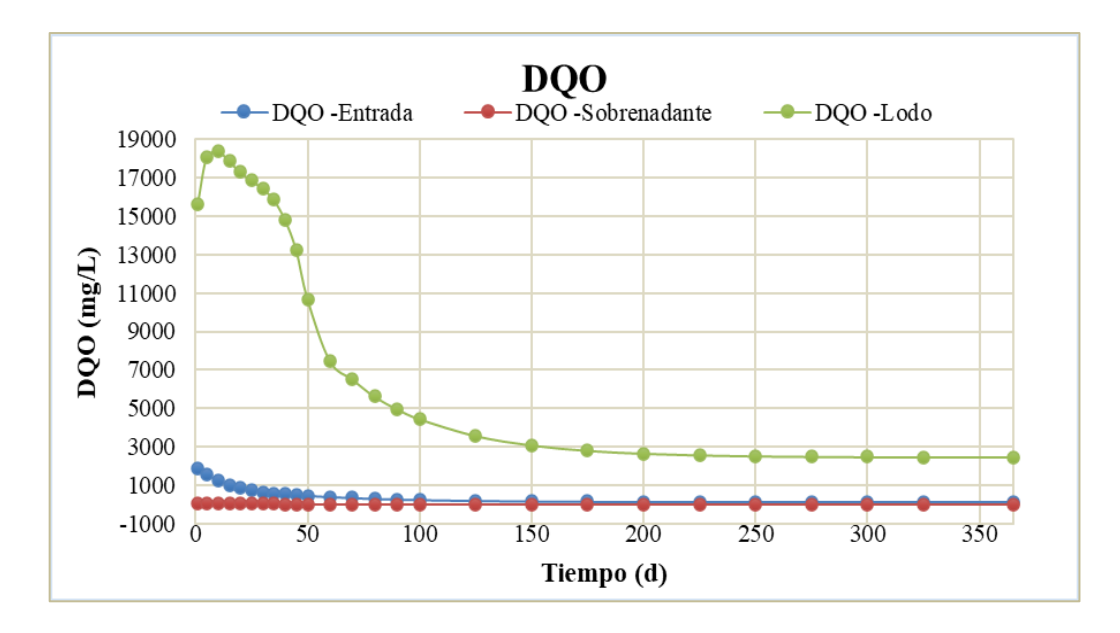

*Gráfico 15: Demanda química de oxígeno-Tiempo, en el clarificador secundario.* Fuente: Elaboracion propia.

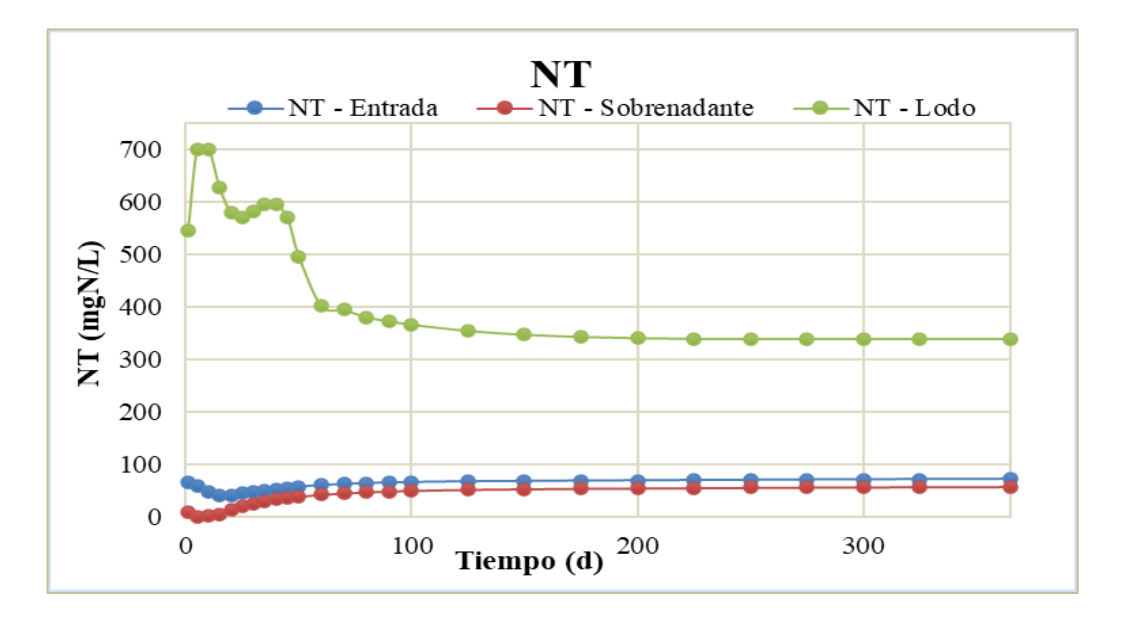

*Gráfico 16: Nitrógeno total - Tiempo, en el clarificador secundario.* Fuente: Elaboracion propia.

## • **LECHO DE SECADO 1**

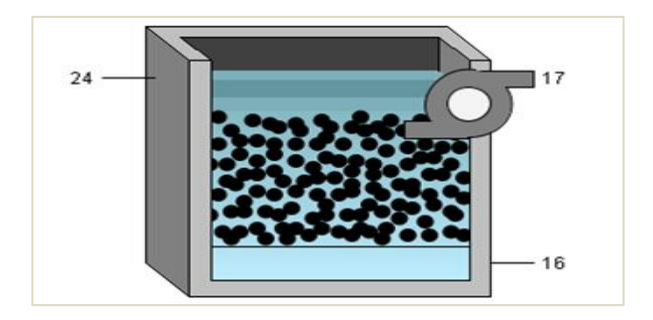

*Figura 26: Objeto "Lecho de secado 1".* Fuente: Tabla de procesos, software Gps-X.

Los resultados de la simulación para el lecho de secado 1 son:

| Tabla 19: Resultados de simulación del Q de lodo en el lecho de secado 1- esc. $N^{\circ}$ l. |               |            |         |        |        |                  |        |                                                                                                 |       |       |        |          |        |                  |        |          |               |        |        |        |                  |                      |        |        |        |        |        |
|-----------------------------------------------------------------------------------------------|---------------|------------|---------|--------|--------|------------------|--------|-------------------------------------------------------------------------------------------------|-------|-------|--------|----------|--------|------------------|--------|----------|---------------|--------|--------|--------|------------------|----------------------|--------|--------|--------|--------|--------|
| $24 - Q$ . Lodo                                                                               |               |            |         |        |        |                  |        |                                                                                                 |       |       |        |          |        |                  |        |          |               |        |        |        |                  |                      |        |        |        |        |        |
|                                                                                               |               | Tiempo (d) |         |        |        |                  |        |                                                                                                 |       |       |        |          |        |                  |        |          |               |        |        |        |                  |                      |        |        |        |        |        |
| Variable                                                                                      | <b>Unidad</b> |            |         |        |        | 20               | 25     | 30                                                                                              | 35    | 40    |        | 50       | 60     | 70               | 80     | 90       | 100           | 125    | 150    | 175    | 200              | 225                  | 250    | 275    | 300    | 325    | 365    |
| Flujo                                                                                         | $\ln^3/d$     | 75,8       | 75,8    | 75,8   | 75,8   | 75,8             | 75,8   | 75,8                                                                                            | 75,8  | 75,8  | 75,8   | 75,8     | 75,8   | 75,8             | 75,8   | 75.8     | 75,8          | 75,8   | 75,8   | 75.8   | 75,8             | 75,8                 | 75,8   | 75,8   | 75,8   | 75,8   | 75,8   |
| <b>SST</b>                                                                                    | mg/L          |            |         |        |        |                  |        | 18899,7 22638,2 24165,6 24760,7 24924,2 24867,6 24526,3 23793,0 22291,1 19947,8 16124,4 11261,0 |       |       |        |          |        | 9807,2 8432,7    |        | 7445.5   | 6658,1        | 5325,1 | 4574,6 | 4152,2 | 3914.7           | 3781.1               | 3706.1 | 3664,0 | 3640,4 | 3627,1 | 3616,9 |
| <b>SSV</b>                                                                                    | mg/L          |            |         |        |        |                  |        | $ 10528.4 12193.3 12410.3 12077.6 11677.2 11388.4 11101.3 10706.4 10001.7 $                     |       |       | 8938.3 | 7221,5   | 5044.3 | 4397,7           | 3787.4 | 3350.    | 3001,6        | 2411,6 | 2079.6 | 1892,8 | 1787.9           | 1729,0               | 1696,1 | 1677.7 | 1667,4 | 1661,6 | 1657,2 |
| DB <sub>O5</sub>                                                                              | mg/L          | 4756.8     | 4930.3  | 4021.4 | 2766.7 | 1779,4           | 1248.4 | 993,2                                                                                           | 874,0 | 802,7 | 735,6  | 622.9    | 490.5  | 486.9            | 477.1  | 476.0    | 475,3         | 474.2  | 473.5  | 473,2  | 473.2            | 473.3                | 473,6  | 473.9  | 474.1  | 474.3  | 474,5  |
| DQ0                                                                                           | mg/L          |            |         |        |        |                  |        | $ 15615,7 18073,5 18391,8 17896,8 17302,2 16872,9 16446,3 15860,4 14816,3 13241,4 10699,4 $     |       |       |        |          | 7475,7 | 6517,5           | 5613,2 | 4965,5   | 4449,1 3575,1 |        | 3083,1 | 2806,4 |                  | 2651,0 2563,8 2514,9 |        | 2487.6 | 2472,3 | 2463,7 | 2457,1 |
| Amonio                                                                                        | mgN/L         | 3.6        | 0.1     |        | 0.0    | 0.0 <sub>l</sub> | 0,0    |                                                                                                 | 0,1   | 0.1   |        | $_{0,2}$ | 0.3    | 0.3              | 0.3    |          | 0.3           | 0.4    | 0,4    | 0,4    | 0.4              | 0,4                  | 0,4    | 0.5    | 0.5    | 0.5    | 0,5    |
| Nitrito/Nitrato                                                                               | mgN/L         | 5.9        | 0.1     |        | 4,1    | 13,1             | 20,5   | 25,8                                                                                            | 29,8  | 33,1  | 35,7   | 38,0     | 41,6   | 44,4             | 46,5   | 48,1     | 49,3          | 51.3   | 52,5   | 53,2   | 53,9             | 54,5                 | 55,0   | 55.5   | 55.9   | 56,3   | 56,6   |
| <b>NKT</b>                                                                                    | mgN/L         | 540.6      | 700,2   | 701,5  | 623.5  | 567,1            | 551,6  | 557,3                                                                                           | 567,1 | 562,6 | 534,7  | 459,1    | 360,3  | 350,5            | 334,5  | 325,3    | 317,6         | 303,8  | 295,4  | 290,4  | 287,4            | 285,6                | 284,6  | 283.9  | 283,5  | 283,3  | 283,0  |
| NT                                                                                            | mgN/L         | 546.5      | 700.    | 702,1  | 627,6  | 580,2            | 572.1  | 583.1                                                                                           | 597,0 | 595,7 | 570,4  | 497,1    | 402,0  | 394.9            | 381.   | 373.4    | 366.9         | 355.1  | 347.9  | 343,6  | 341.3            | 340.1                | 339,6  | 339.5  | 339.5  | 339.5  | 339,6  |
| <b>Alcalinidad</b>                                                                            | mgCaCO3/L     | 359.3      | 338.5   | 324.3  | 300.8  | 259.3            | 224,6  | 198.6                                                                                           | 178.1 | 161.2 | 147.0  | 134,9    | 115.2  | 100.2            | 88,8   | 80.1     | 73,4          | 62.4   | 56,2   | 52,0   | 48,8             | 46,0                 | 43,5   | 41,4   | 39.6   | 38.2   | 36,6   |
| OD                                                                                            | mgO2/L        | 0.0        | $0.0\,$ |        |        | 0.0 <sub>l</sub> | 0.0    | 0.0 <sub>l</sub>                                                                                | 0.0   | 0.01  |        |          | 0.0    | 0.0 <sub>l</sub> | 0.0    | $_{0.0}$ | 0.0           |        |        | 0.0    | 0.0 <sub>l</sub> | 0.0                  | 0,0    | 0.0    |        |        | 0,0    |

*Tabla 19: Resultados de simulación del Q de lodo en el lecho de secado 1- esc. N°1.*

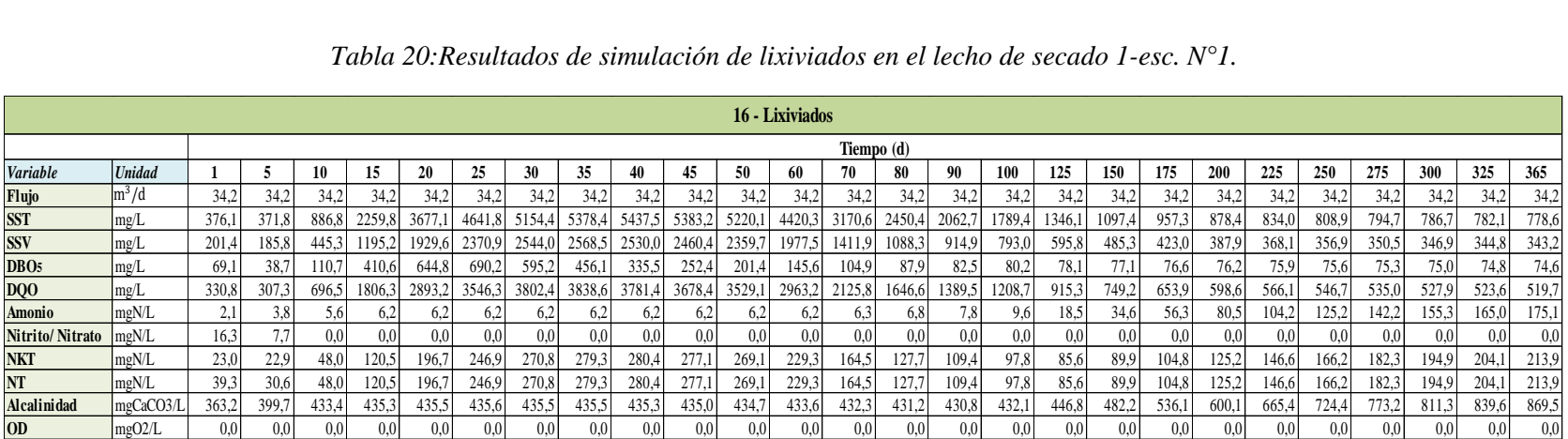

### *Tabla 20:Resultados de simulación de lixiviados en el lecho de secado 1-esc. N°1.*

Fuente: Elaboracion propia.

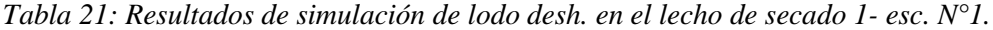

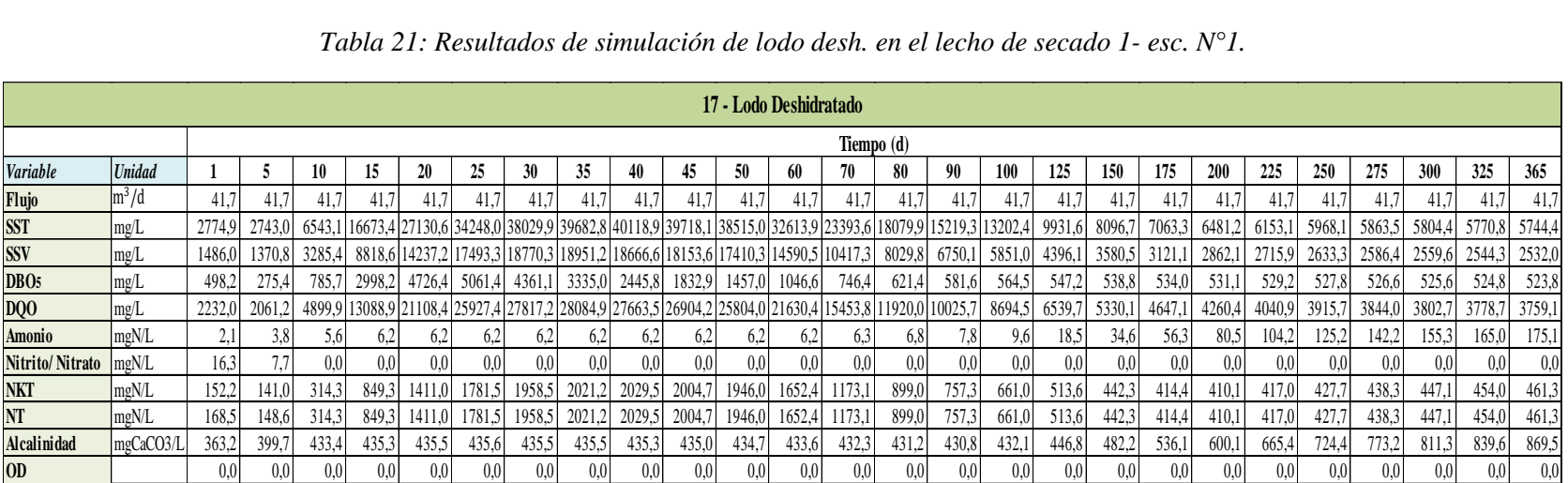

La variación del flujo y cada uno de los contaminantes dentro del lecho de secado 1 durante 1 año es:

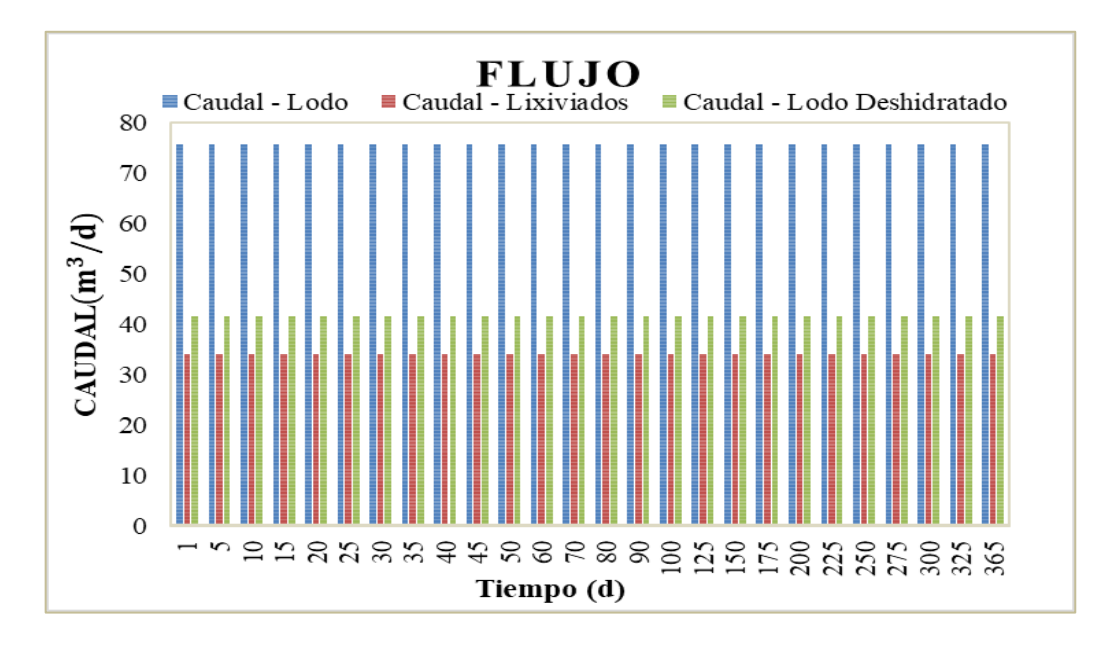

*Gráfico 17: Flujo de lodo - Tiempo, en el lecho de secado 1.* Fuente: Elaboracion propia.

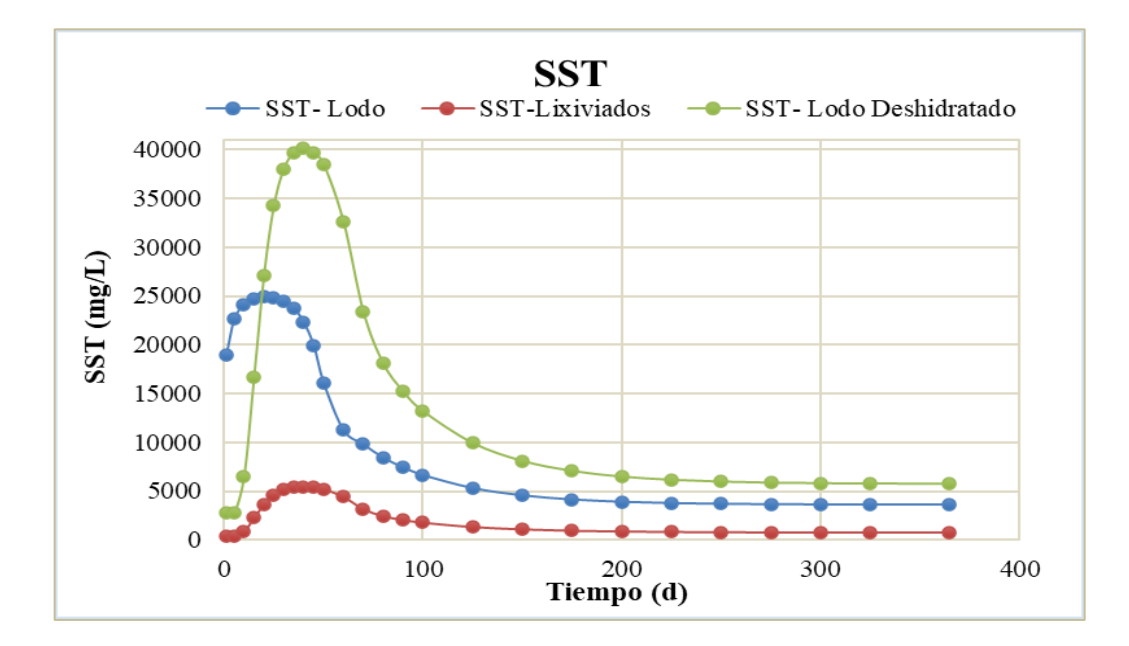

*Gráfico 18: Solidos suspendidos totales - Tiempo, en el lecho de secado 1.* Fuente: Elaboracion propia.
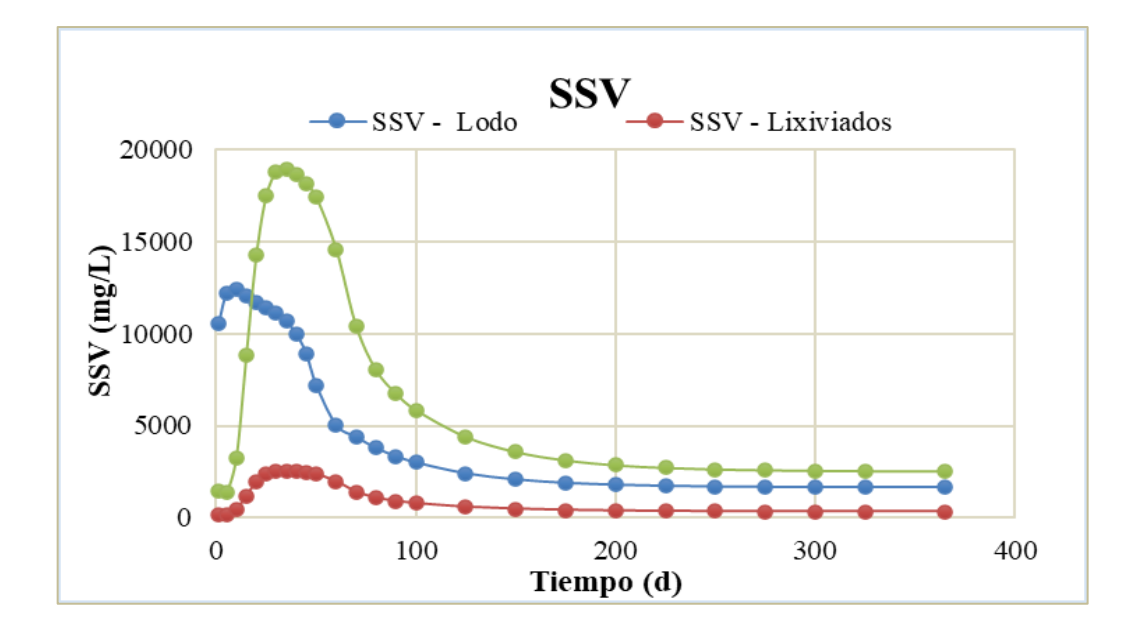

*Gráfico 19: Solidos suspendidos volátiles - Tiempo, en el lecho de secado 1.* Fuente: Elaboracion propia.

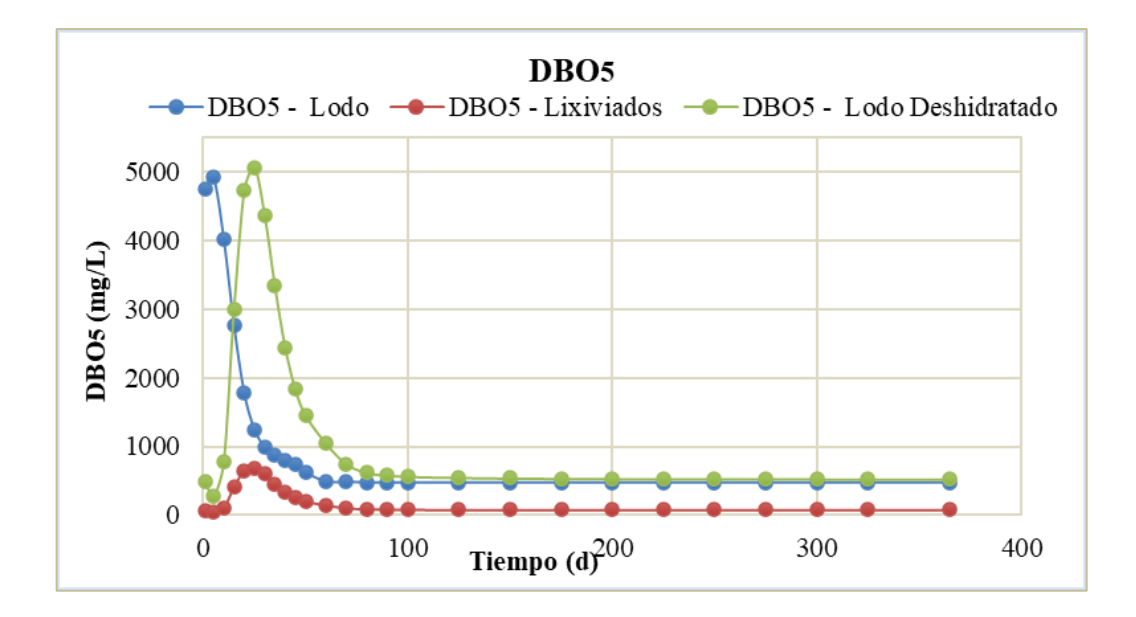

*Gráfico 20: DBO5 - Tiempo, en el lecho de secado 1.* Fuente: Elaboracion propia.

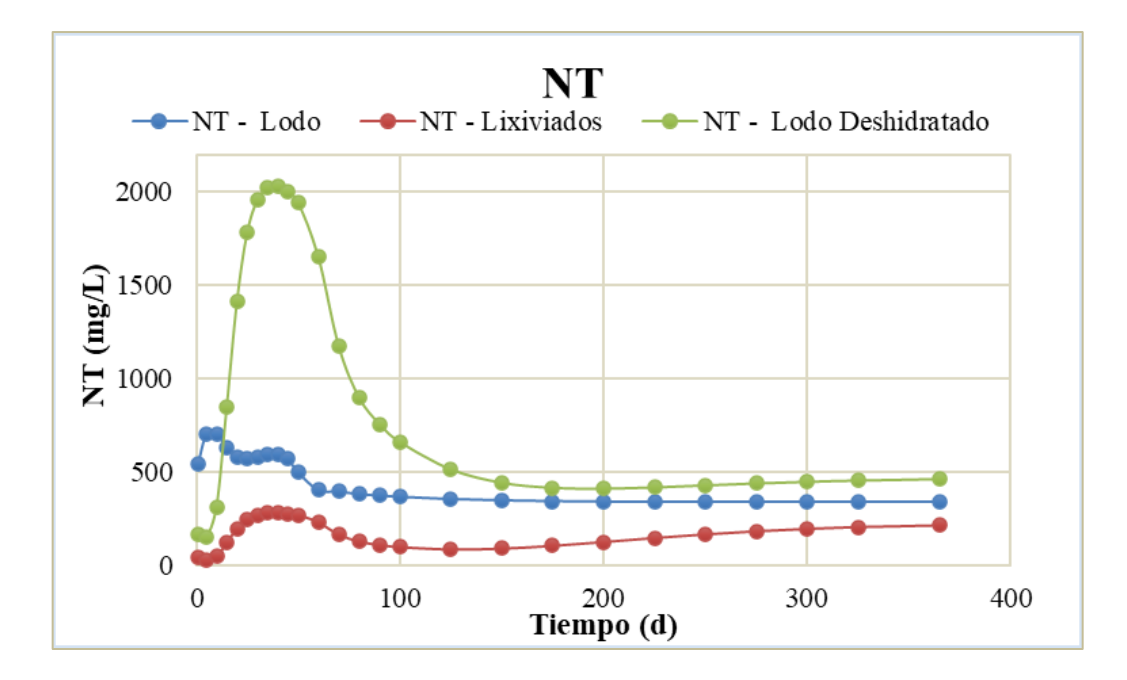

*Gráfico 21: Nitrógeno total - Tiempo, en el lecho de secado 1.* Fuente: Elaboracion propia.

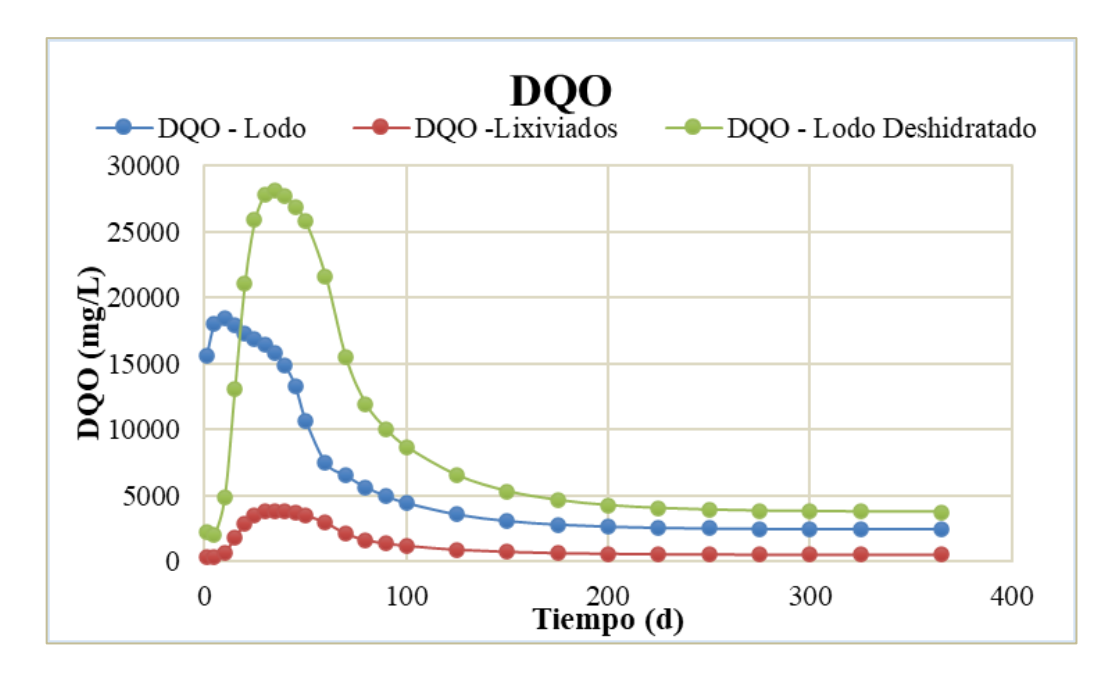

*Gráfico 22: DQO - Tiempo, en el lecho de secado 1.* Fuente: Elaboracion propia.

## • **LECHO DE SECADO 2**

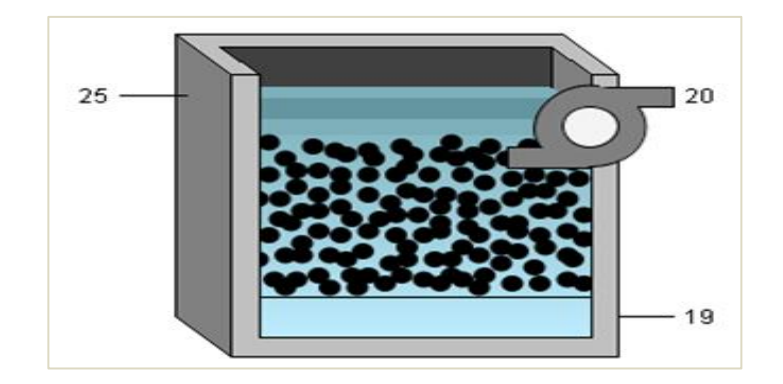

*Figura 27: Objeto "Lecho de secado".* Fuente: Tabla de procesos, software Gps-X.

# **Los Resultados de la simulación en el lecho de secado 2 son:**

*Tabla 22: Resultados de simulación del Q de lodo en el lecho de secado2-esc. N°1.*

|                     |                   |         |         |         |                  |                 |         | Tabla 22: Resultados de simulación del Q de lodo en el lecho de secado2-esc. $N^{\circ}$ l. |         |                  |         |         |                  |            |                   |        |        |                  |        |        |                             |                  |        |                  |               |        |        |
|---------------------|-------------------|---------|---------|---------|------------------|-----------------|---------|---------------------------------------------------------------------------------------------|---------|------------------|---------|---------|------------------|------------|-------------------|--------|--------|------------------|--------|--------|-----------------------------|------------------|--------|------------------|---------------|--------|--------|
|                     |                   |         |         |         |                  |                 |         |                                                                                             |         |                  |         |         | $25 - 0$ . Lodo  |            |                   |        |        |                  |        |        |                             |                  |        |                  |               |        |        |
|                     |                   |         |         |         |                  |                 |         |                                                                                             |         |                  |         |         |                  | Tiempo (d) |                   |        |        |                  |        |        |                             |                  |        |                  |               |        |        |
| Variable            | <b>Unidad</b>     |         |         | 10      | 15               | 20              | 25      | 30                                                                                          | 35      | 40               | 45      | 50      | 60               | 70         | 80                | 90     | 100    | 125              | 150    | 175    | 200                         | 225              | 250    | 275              | 300           | 325    | 365    |
| Flujo               | $\ln^3/d$         | 75.8    | 75.8    | 75.8    | 75.8             | 75.8            | 75.8    | 75.8                                                                                        | 75.8    | 75.8             | 75.8    | 75.8    | 75.8             | 75.8       | 75.8 <sub>1</sub> | 75.8   | 75.8   | 75,81            | 75,8   | 75.8   | 75,8                        | 75.8             | 75.8   | 75.8             | 75,8          | 75.8   | 75,8   |
| <b>SST</b>          | mg/L              | 18899.7 | 22638,2 |         |                  |                 |         | 24165.6 24760.7 24924.2 24867.6 24526.3 23793.0 22291.1                                     |         |                  | 19947,8 | 16124,4 | 11261,0          | 9807.2     | 8432,7            | 7445.5 | 6658,1 | 5325,1           | 4574,6 | 3914,7 | 3781,1 3781,1               |                  | 3706,1 | 3664,0           | 3640,4        | 3627.1 | 3616,9 |
| <b>SSV</b>          | mg/L              | 10528.4 | 12193.3 | 12410.3 |                  | 12077.6 11677.2 | 11388,4 | 11101,3                                                                                     | 10706,4 | 10001,7          | 8938.3  | 7221,5  | 5044,3           | 4397.      | 3787,4            | 3350,1 | 3001,6 | 2411,6           | 2079,6 | 1787,9 | 1729,0                      | 1729.0           | 1696,1 | 1677.            | 1667,4        | 1661,6 | 1657,2 |
| DB <sub>O5</sub>    | mg/L              | 4756.8  | 4930.3  | 4021,4  | 2766.7           | 1779.4          | 1248,4  | 993,2                                                                                       | 874.0   | 802.7            | 735,6   | 622,9   | 490.5            | 486.9      | 477.1             | 476,0  | 475.3  | 474,2            | 473.5  | 473.2  | 473.3                       | 473.3            | 473.6  | 473.9            | 474.1         | 474.3  | 474,5  |
| DQ0                 | mg/L              | 15615,7 | 18073,5 | 18391.8 |                  | 17896,8 17302,2 |         | 16872,9 16446,3 15860,4                                                                     |         | 14816.3          | 13241,4 | 10699,4 | 7475,7           | 6517.5     | 5613,2            | 4965.5 | 4449,1 | 3575,1           | 3083,1 |        | 2651,0 2563,8 2563,8 2514,9 |                  |        |                  | 2487,6 2472,3 | 2463,7 | 2457,1 |
| <b>Amonio</b>       | mgN/L             | 3.6     | 0.1     |         | 0.0 <sub>l</sub> | 0.0             | 0.0     |                                                                                             |         |                  | 0.2     | 0.2     | 0.3              |            | 0.3               | 0.3    |        | 0.41             | 0,4    |        | 0,4                         | 0.4I             |        |                  |               |        | 0.5    |
| Nitrito/Nitra mgN/L |                   | 5.9     | 0,1     |         |                  | 13,1            | 20,5    | 25,8                                                                                        | 29,8    | 33,1             | 35,7    | 38,0    | 41,6             | 44,4       | 46,5              | 48,1   | 49,3   | 51.3             | 52,5   | 53.9   | 54,5                        | 54.5             | 55,0   | 55,5             | 55,9          | 56,3   | 56,6   |
| <b>NKT</b>          | mg <sub>N/L</sub> | 540,6   | 700,2   | 701.5   | 623.5            | 567.1           | 551,6   | 557,3                                                                                       | 567,1   | 562,6            | 534,7   | 459,1   | 360,3            | 350.5      | 334,5             | 325.3  | 317,6  | 303,8            | 295,4  | 287,4  | 285,6                       | 285,6            | 284,6  | 283,9            | 283,5         | 283,3  | 283,0  |
| <b>NT</b>           | mgN/L             | 546.5   | 700.3   | 702.1   | 627,6            | 580,2           | 572,1   | 583,1                                                                                       | 597,0   | 595.7            | 570,4   | 497,1   | 402,0            | 394.9      | 381,0             | 373.4  | 366.9  | 355.1            | 347.9  | 341,3  | 340,1                       | 340.1            | 339,6  | 339.5            | 339,5         | 339.5  | 339,6  |
| <b>Alcalinidad</b>  | mgCaCO3/L         | 359,3   | 338.5   | 324.3   | 300,8            | 259,3           | 224,6   | 198,6                                                                                       | 178.1   | 161,2            | 147.0   | 134,9   | 115,2            | 100.2      | 88,8              | 80,1   | 73,4   | 62,4             | 56,2   | 48.8   | 46,0                        | 46,0             | 43,5   | 41.4             | 39.6          | 38,2   | 36,6   |
| <b>OD</b>           | mgO2/L            | 0.0     | 0,0     |         | 0.0 <sub>l</sub> | 0.0             | 0.0     | 0.0 <sub>l</sub>                                                                            |         | 0.0 <sub>l</sub> | 0.0     | 0.0     | 0.0 <sub>1</sub> |            | 0.0 <sub>l</sub>  |        |        | 0.0 <sub>l</sub> | 0.0    |        | 0.0                         | 0.0 <sub>l</sub> | 0.0    | 0.0 <sub>l</sub> |               | 0.0    | 0.0    |

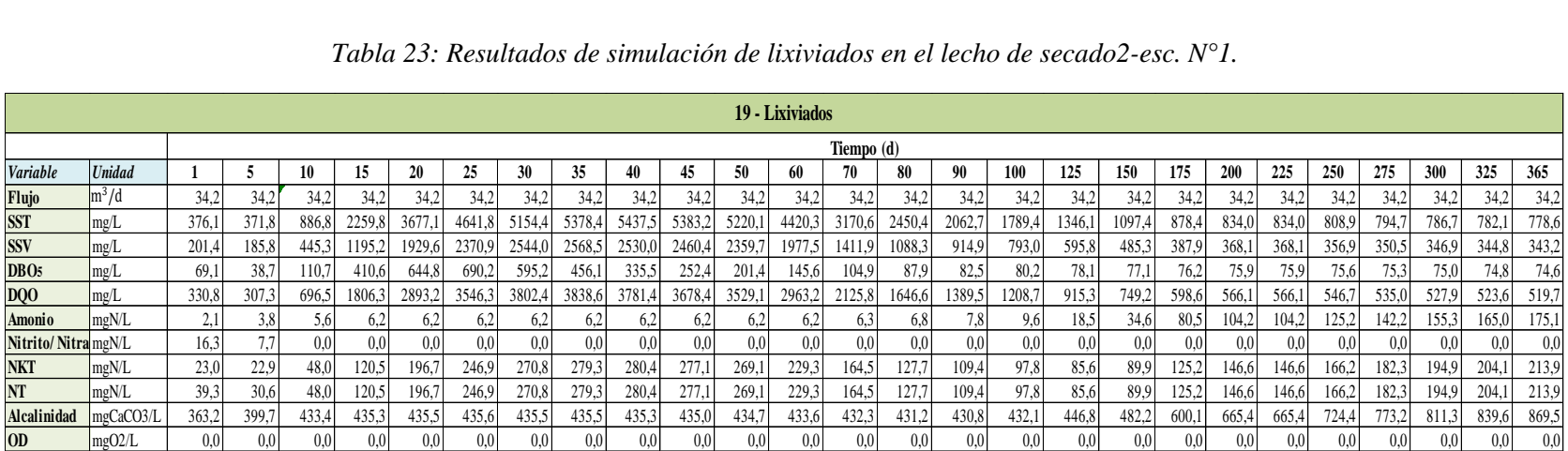

#### *Tabla 23: Resultados de simulación de lixiviados en el lecho de secado2-esc. N°1.*

Fuente: Elaboracion propia.

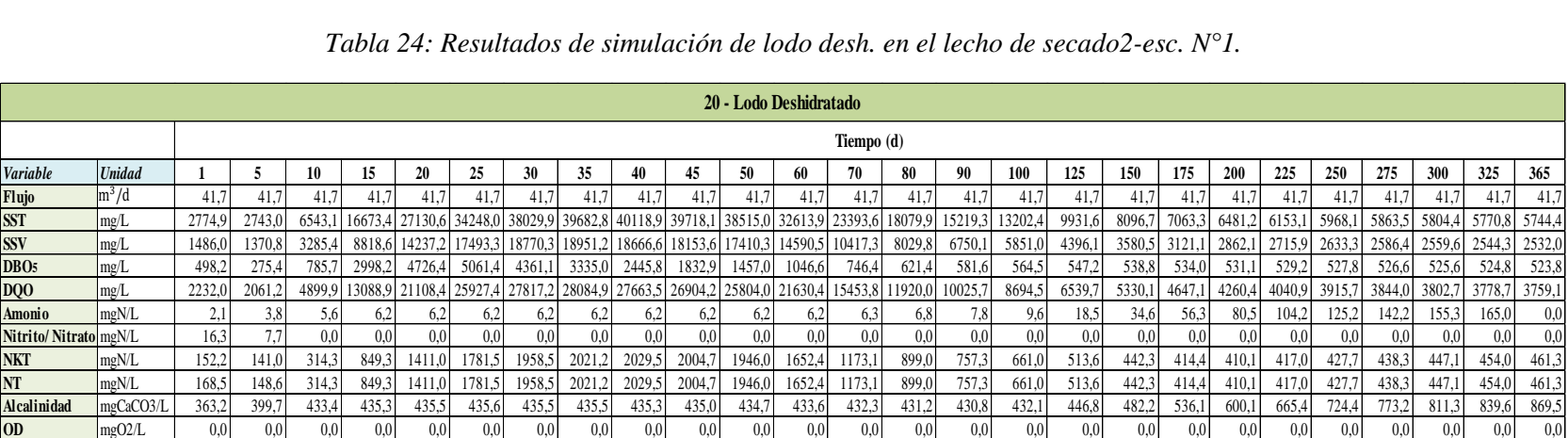

*Tabla 24: Resultados de simulación de lodo desh. en el lecho de secado2-esc. N°1.*

La variación del flujo y cada uno de los contaminantes dentro del lecho de secado 2 durante 1 año es:

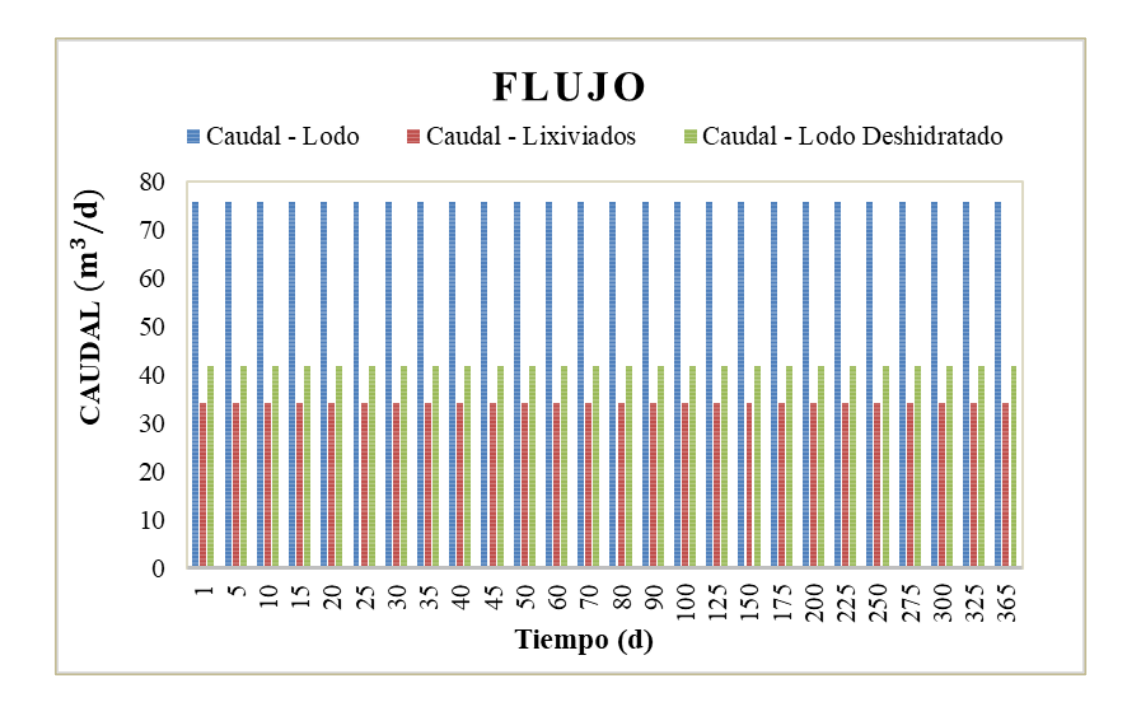

*Gráfico 23: Flujo de lodo – Tiempo, en el lecho de secado 2.* Fuente: Elaboracion propia.

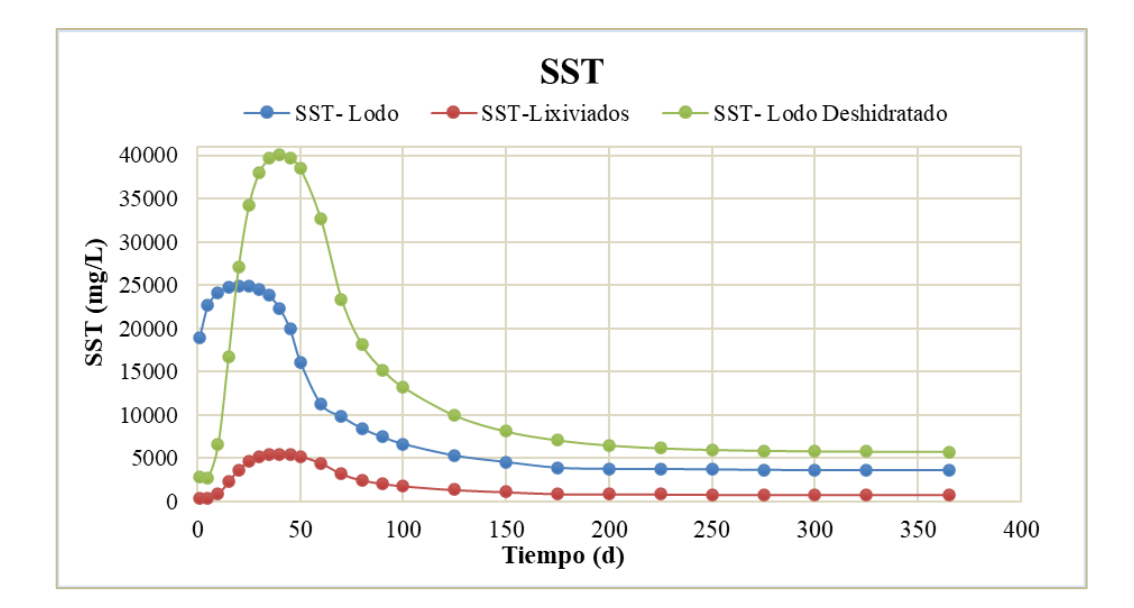

*Gráfico 24: Solidos suspendidos totales – Tiempo, en el lecho de secado 2.* Fuente: Elaboracion propia.

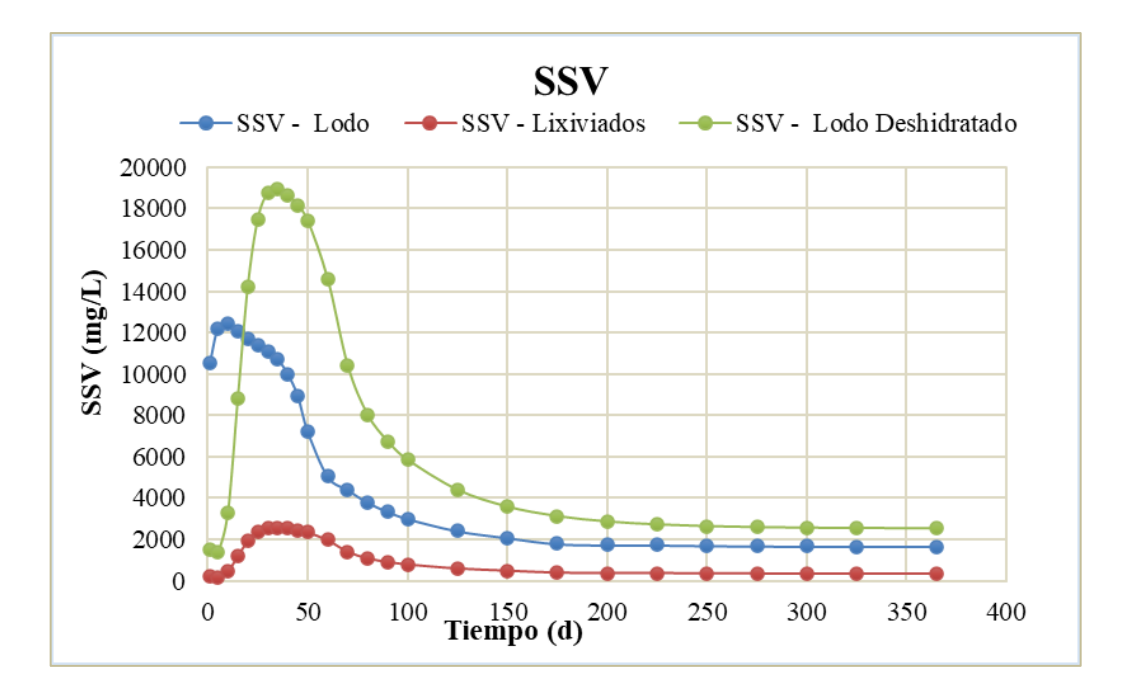

*Gráfico 25: Solidos suspendidos volátiles–Tiempo, en el lecho de secado 2.* Fuente: Elaboracion propia.

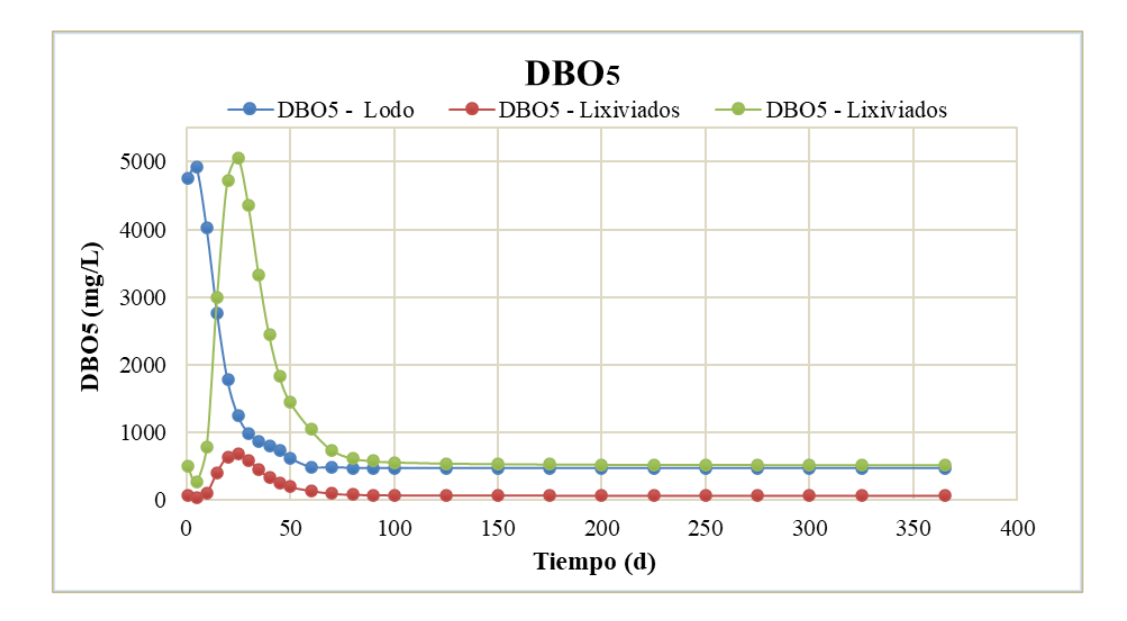

*Gráfico 26: DBO5 – Tiempo, en el lecho de secado 2.* Fuente: Elaboracion propia.

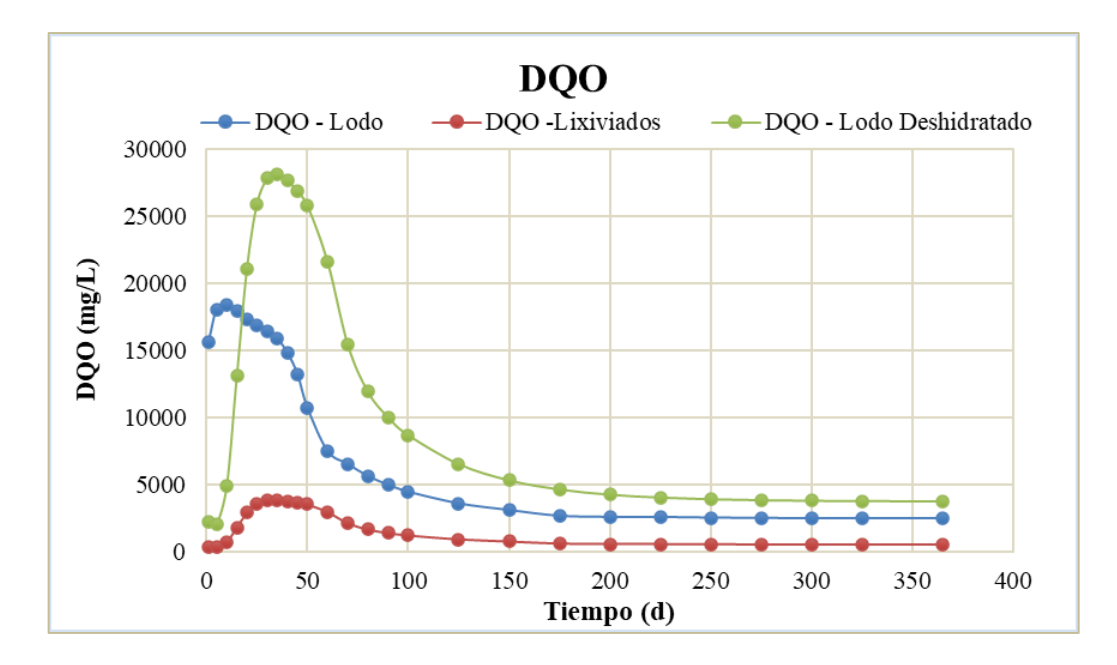

*Gráfico 27: DQO – Tiempo, en el lecho de secado 2.* Fuente: Elaboracion propia.

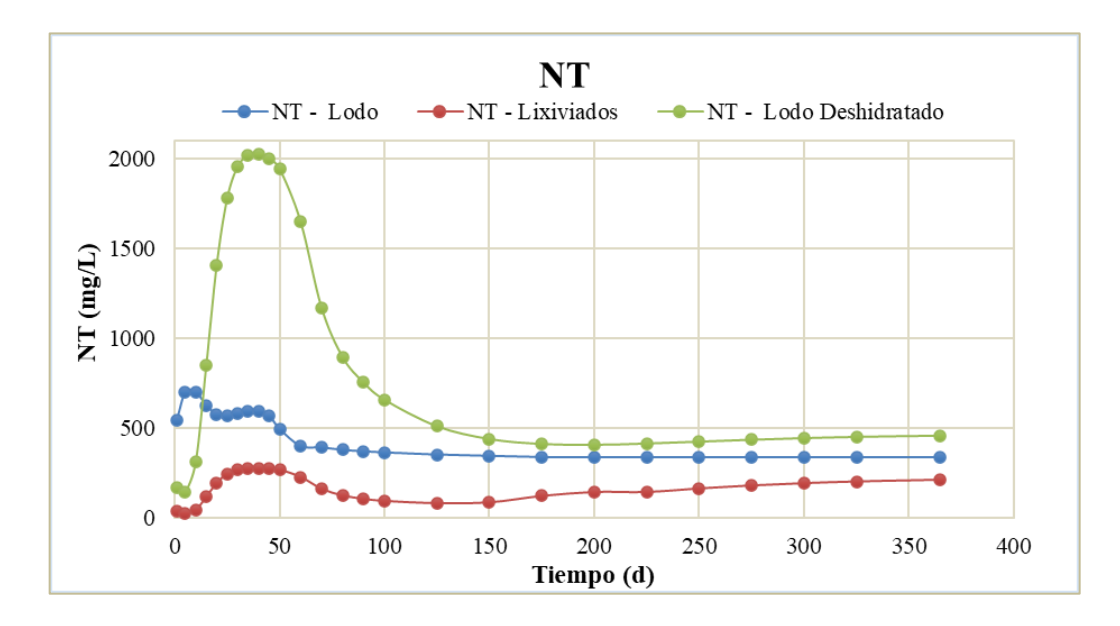

*Gráfico 28: Nitrógeno total – Tiempo, en el lecho de secado 2.* Fuente: Elaboracion propia.

# • **DESINFECCIÓN POR CLORO**

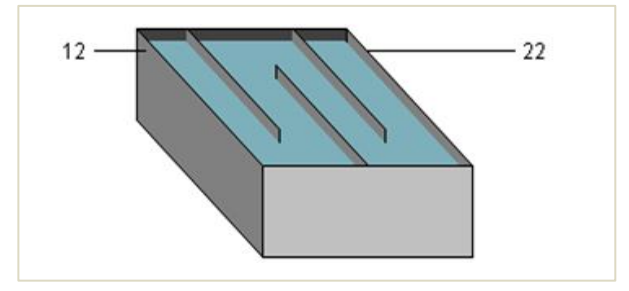

*Figura 28: Objeto "Desinfección por cloro".* Fuente: Tabla de procesos, software Gps-X.

Los resultados de la unidad de desinfección por cloro son:

|                     |                       |       |               |       |               |                  |       |               |       |       |                                            |       |                     |            |        | Tabla 25: Resultados de simulación a la entrada de la desinfección - esc. $N^{\circ}$ l. |       |               |      |      |                             |               |        |        |        |        |        |
|---------------------|-----------------------|-------|---------------|-------|---------------|------------------|-------|---------------|-------|-------|--------------------------------------------|-------|---------------------|------------|--------|------------------------------------------------------------------------------------------|-------|---------------|------|------|-----------------------------|---------------|--------|--------|--------|--------|--------|
|                     |                       |       |               |       |               |                  |       |               |       |       |                                            |       | 12- Q. Sobrenadante |            |        |                                                                                          |       |               |      |      |                             |               |        |        |        |        |        |
|                     |                       |       |               |       |               |                  |       |               |       |       |                                            |       |                     | Tiempo (d) |        |                                                                                          |       |               |      |      |                             |               |        |        |        |        |        |
| <b>Variable</b>     | <b>Unidad</b>         |       |               | 10    | 15            | 20               | 25    | 30            | 35    | 40    |                                            | 50    |                     | 70         | 80     | 90                                                                                       | 100   | 125           | 150  | 175  | <b>200</b>                  | 225           | 250    | 275    | 300    | 325    | 365    |
| Flujo               | $\text{m}^3/\text{d}$ |       | 2820.6 2820.6 |       | 2820,6 2820,6 | 2820,6 2820,6    |       | 2820,6 2820,6 |       |       | 2820,6   2820,6   2820,6   2820,6   2820,6 |       |                     |            | 2820,6 | 2820,6                                                                                   |       | 2820,6 2820,6 |      |      | 2820,6 2820,6 2820,6 2820,6 |               | 2820,6 | 2820,6 | 2820,6 | 2820.6 | 2820,6 |
| <b>SST</b>          | mg/L                  | 6,0   | 5.8           | 9,6   | 11.8          | 11,6             | 9,6   | 4.8           |       |       | 4,6                                        | 4,5   | 4.4                 |            | 4,2    |                                                                                          | 4.0   | 3.9           | 3.8  | 3.8  | 3.7                         | 3.7           |        | 3.7    | 3.7    | 3,7    | 3,7    |
| <b>SSV</b>          | mg/L                  | 3.3   | 3,1           | 4.9   | 5.8           | 5.4              | 4,4   | 2,2           | 2,1   | 2,1   | 2,1                                        | 2.0   | 2,0                 |            | 1.9    |                                                                                          | 1.8 I | 1,8           |      |      | 1.7                         | $1.7^{\circ}$ |        | 1.7    |        | 1,7    |        |
| DBO <sub>5</sub>    | mg/L                  | 4,1   | 31،           | 1,6   | . 3           | 0.9              | 0,5   | 0.3           | 0,3   | 0,3   | 0.3                                        | 0.3   | 0.3                 |            | 0,4    | 0,4                                                                                      | 0,4   | 0.5           | 0.5  | 0.6  | 0.6                         | 0.6           | 0,6    | 0,6    | 0.6    | 0,6    | 0,6    |
| DQO                 | mg/L                  | 38,6  | 32,0          | 31.8  | 30,5          | 27,9             | 24,5  | 19,6          | 18,1  | 16.8  | 15,7                                       | 14.7  | 13.0                |            | 10.8   | 10.0                                                                                     | 9.4   | 8,5           | 7.9  | 7.6  | 7.4                         | 7,3           | 7,2    | 7,1    | 7,1    | 7,0    | 7,0    |
| <b>Amonio</b>       | mgN/L                 | 3.6   | 0.1           | 0.1   | 0.0           | 0.0 <sub>1</sub> | 0,0   | 0.1           | 0,1   |       | 0.2                                        | 0.2   | 0.3                 |            | 0,3    | 0,3                                                                                      | 0.3   | 0,4           | 0,4  | 0.4  | 0,4                         | 0.4           | 0,4    | 0,5    | 0.5    | 0.5    | 0,5    |
| Nitrito/NitratmgN/L |                       | 5.9   | 0.1           | 0.6   | 4,1           | 13,1             | 20,5  | 25,8          | 29,8  | 33,1  | 35,7                                       | 38,0  | 41,6                | 44,4       | 46,5   | 48,1                                                                                     | 49.3  | 51,3          | 52,5 | 53,2 | 53,9                        | 54,5          | 55,0   | 55,5   | 55,9   | 56,3   | 56,6   |
| <b>NKT</b>          | mgN/L                 | 4,2   | 0.5           | 0.6   | 0.6           | 0.5              | 0,4   | 0.3           | 0,4   | 0,4   | 0,4                                        | 0.5   | 0.5                 | $_{0.5}$   | 0.6    | 0.6                                                                                      | 0.6   | 0,7           | 0.7  | 0,7  | 0.71                        | 0.8           | 0.8    | 0,8    | 0.8    | 0,8    | 0.8    |
| <b>NT</b>           | mgN/L                 | 10,1  | 0.6           | 1,2   | 4,7           | 13,6             | 20,9  | 26,1          | 30,2  | 33,4  | 36,2                                       | 38,5  | 42,2                | 44,9       | 47,1   | 48,7                                                                                     | 49.9  | 52,0          | 53,1 | 54,0 | 54,6                        | 55,3          | 55,8   | 56,3   | 56,7   | 57,1   | 57,5   |
| <b>Alcalinidad</b>  | mgCaCO3/L             | 359.3 | 338.5         | 324,3 | 300,8         | 259,3            | 224,6 | 198,6         | 178,1 | 161,2 | 147,0                                      | 134,9 | 115.2               | 100.2      | 88,8   | 80.1                                                                                     | 73,4  | 62,4          | 56,2 | 52,0 | 48,8                        | 46,0          | 43,5   | 41,4   | 39,6   | 38,2   | 36,6   |
| <b>OD</b>           | mgO2/L                | 0.6   | 0.0           | 0,1   | 0.6           | 2,6              | 4,3   | 5.2           | 5,6   | 5,8   | 5.9                                        | 5.9   | 6.0                 | 6.0        | 6.0    | 6.0                                                                                      | 6.0   | 6.0           | 6,0  | 6,0  | 5.9                         | 5.9           | 5,9    | 5.9    | 5.9    | 5.9    | 5,9    |

*Tabla 25: Resultados de simulación a la entrada de la desinfección - esc. N°1.*

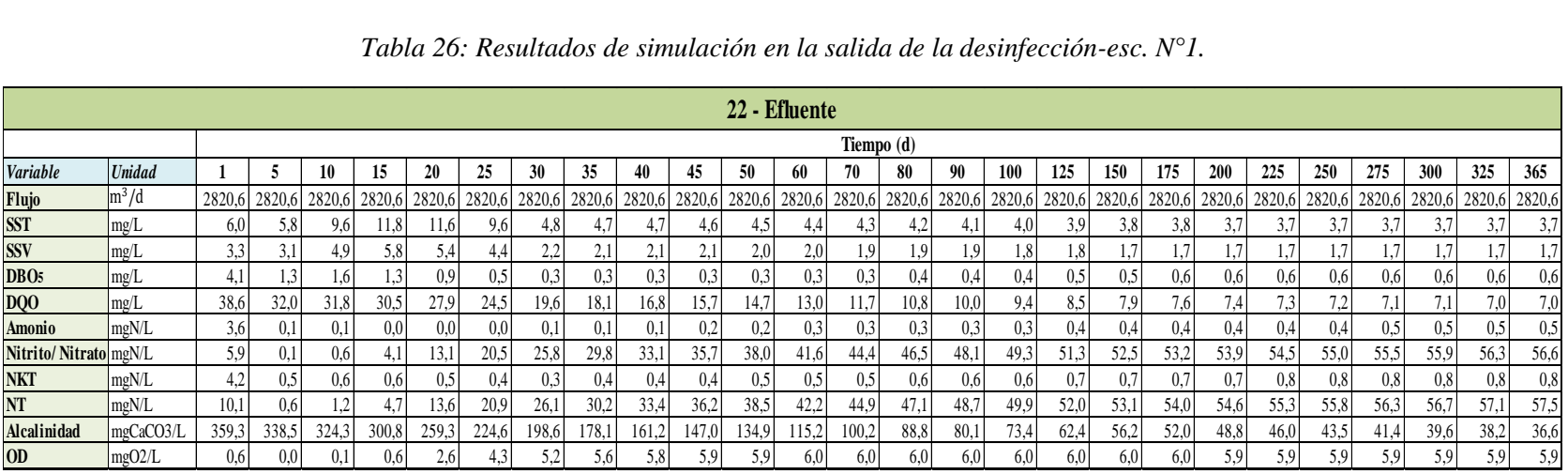

*Tabla 26: Resultados de simulación en la salida de la desinfección-esc. N°1.*

La variación del flujo y cada uno de los contaminantes dentro de la unidad de desinfección por cloro durante 1 año es:

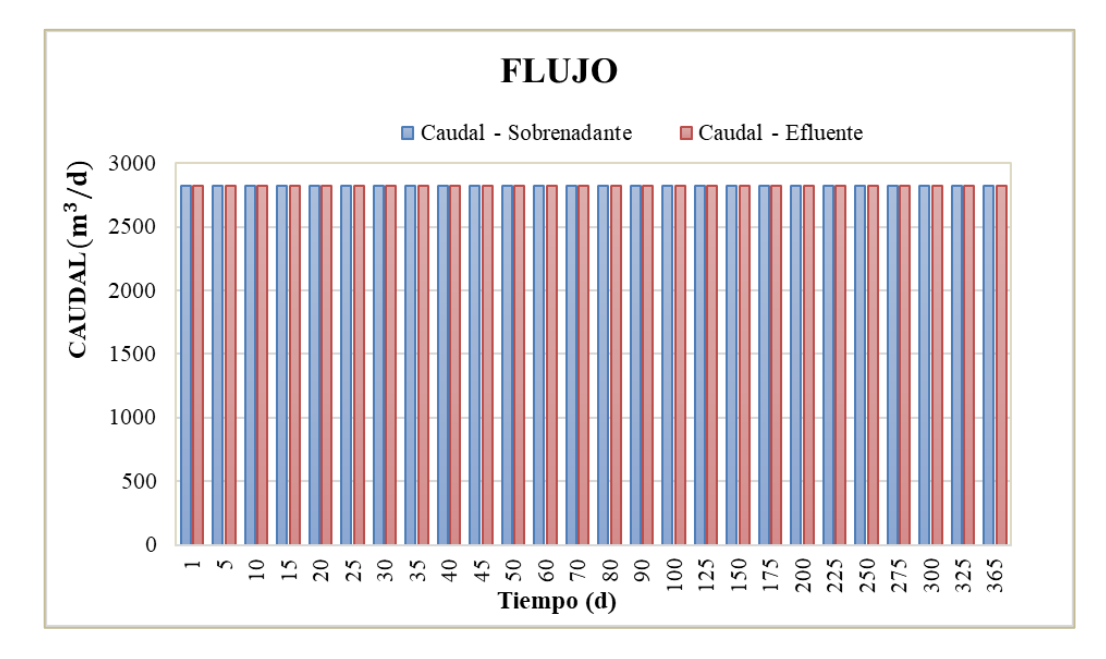

*Gráfico 29: Caudal – Tiempo, en la unidad de desinfección.* Fuente: Elaboracion propia.

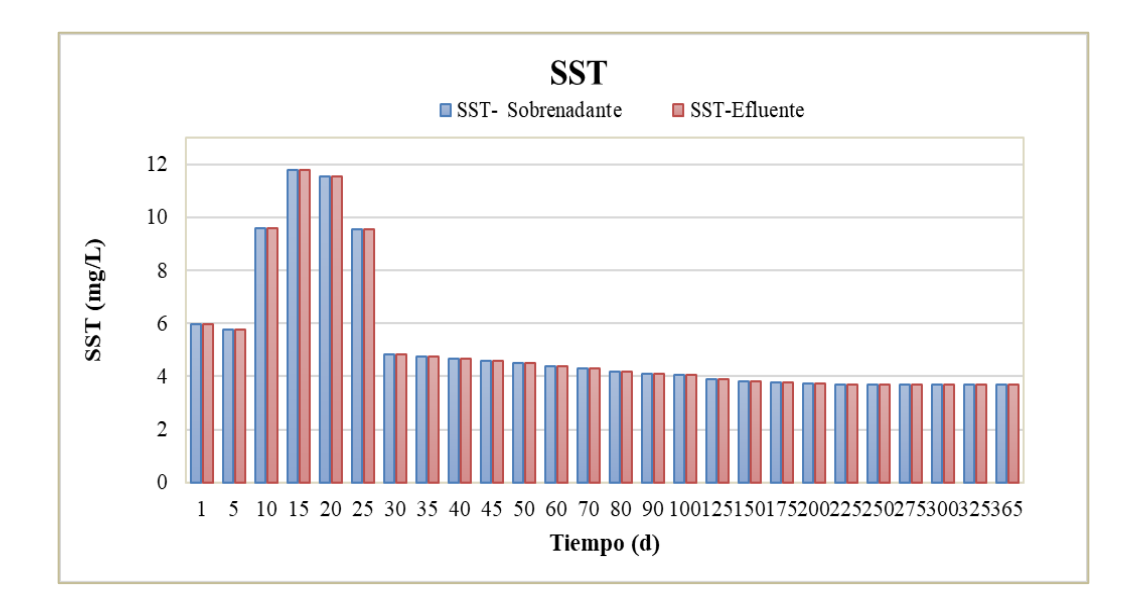

*Gráfico 30: Solidos suspendidos totales–Tiempo, en la unidad de desinfección.* Fuente: Elaboracion propia.

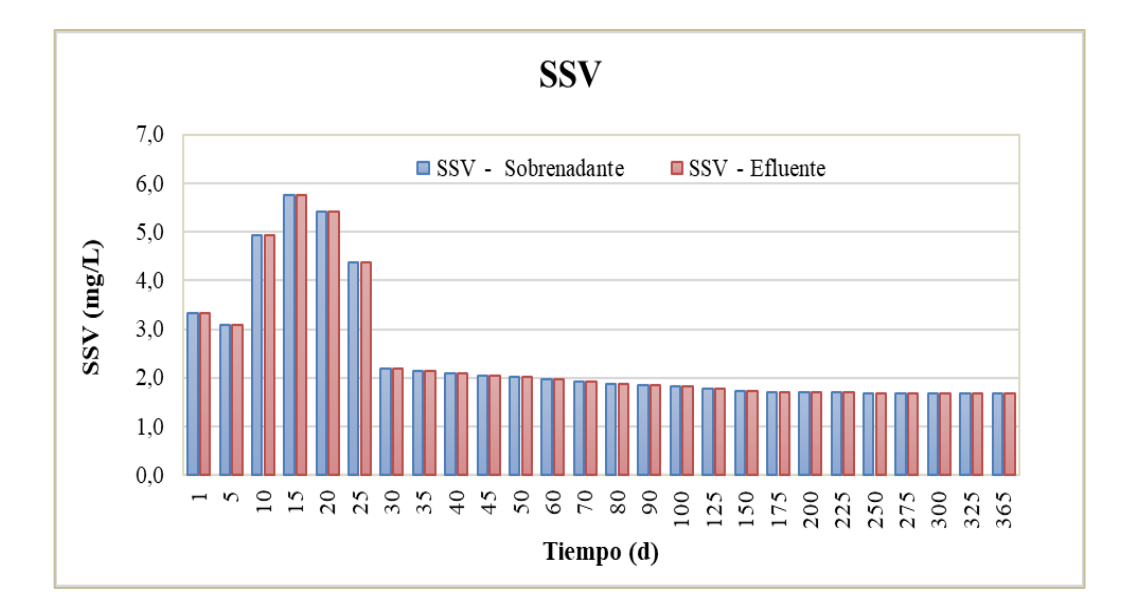

*Gráfico 31: Solidos suspendidos volátiles–Tiempo, en la unidad de desinfección.* Fuente: Elaboracion propia.

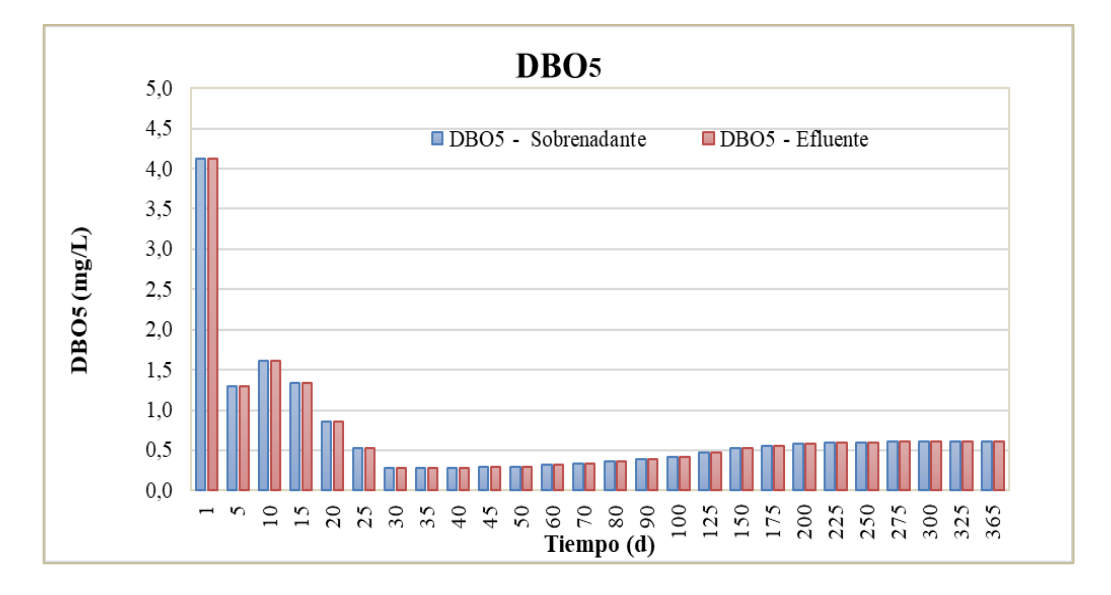

*Gráfico 32: DBO5 – Tiempo, en la unidad de desinfección.* Fuente: Elaboracion propia.

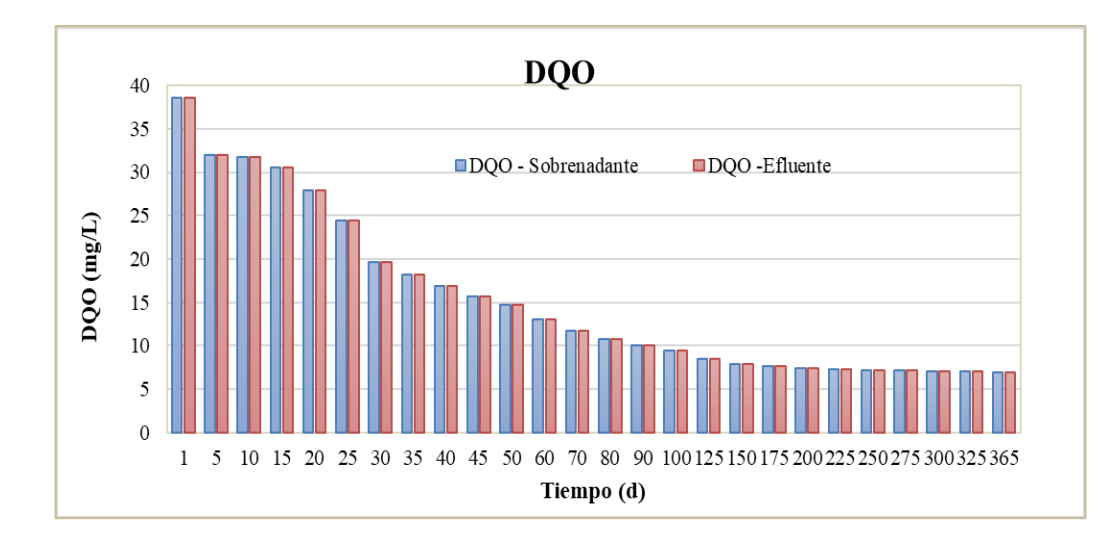

*Gráfico 33: DQO – Tiempo, en la unidad de desinfección.* Fuente: Elaboracion propia.

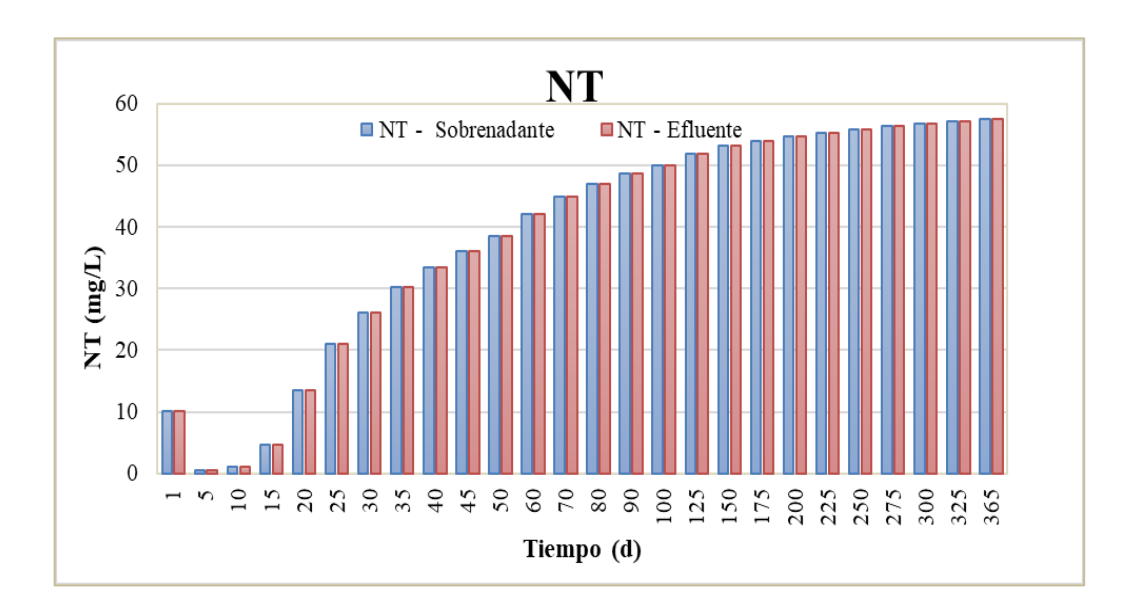

*Gráfico 34: Nitrógeno total – Tiempo, en la unidad de desinfección.* Fuente: Elaboracion propia.

# • **LODO DESHIDRATADO 1**

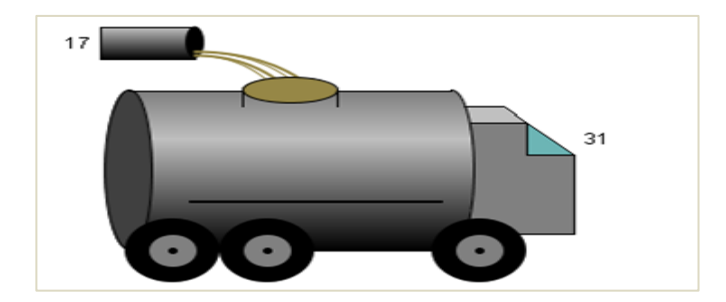

*Figura 29: Objeto "Lodo deshidratado 1".* Fuente: Tabla de procesos, software Gps-X.

Los resultados del lodo sedimentado son:

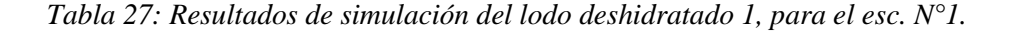

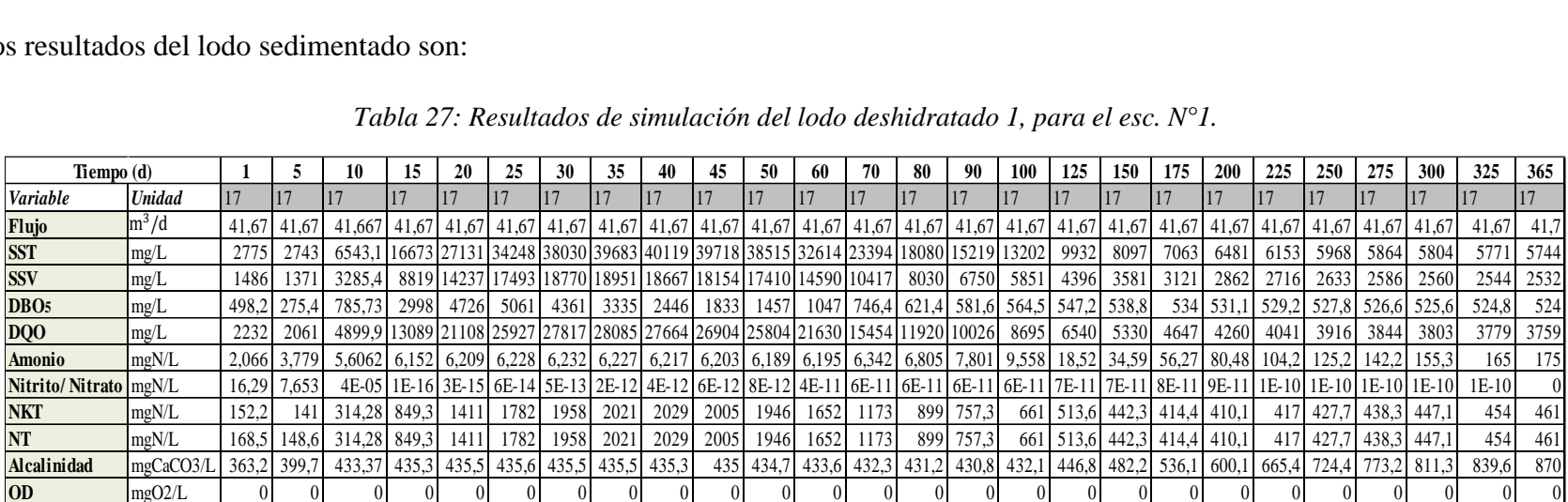

# • **LODO DESHIDRATADO 2**

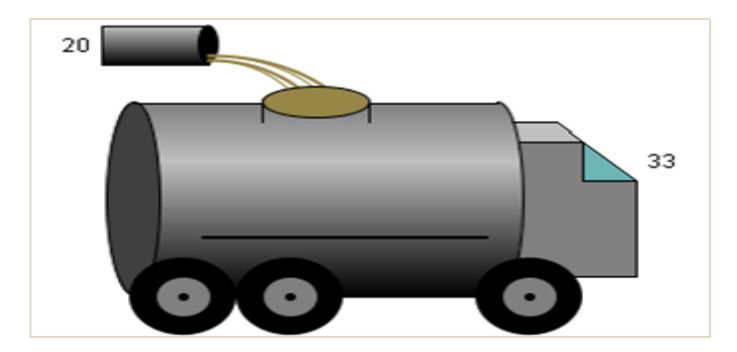

*Figura 30: Objeto "Lodo deshidratado 2".* Fuente: Tabla de procesos, software Gps-X.

Los resultados del lodo sedimentado son:

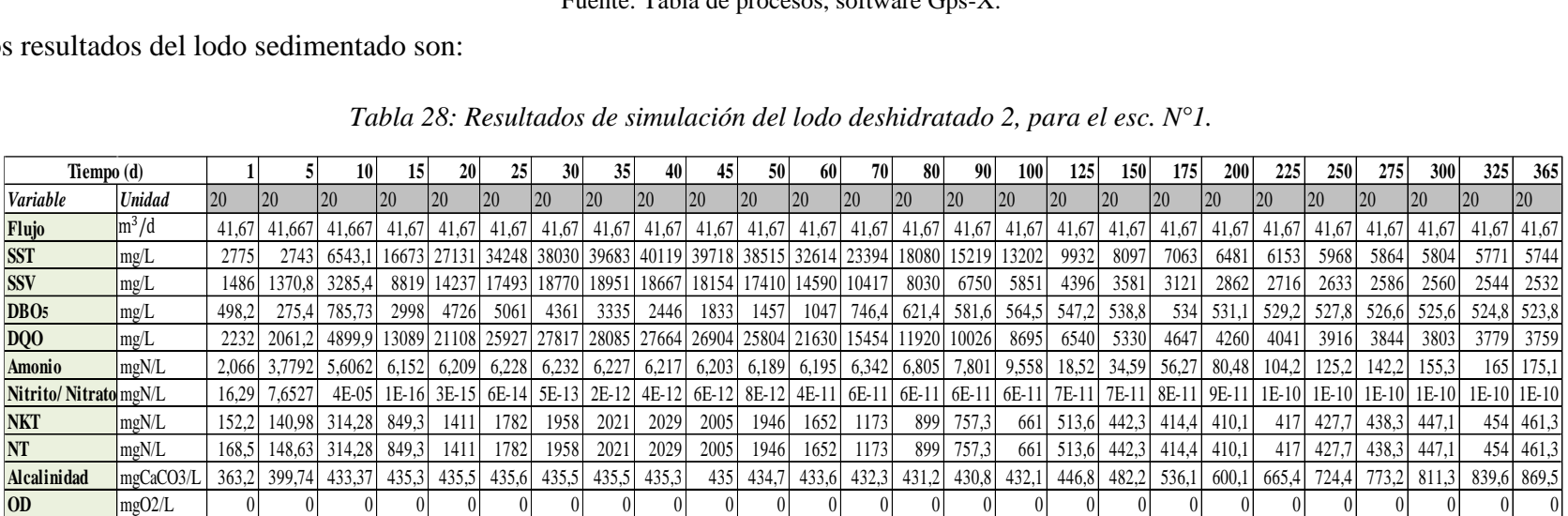

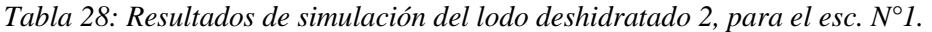

• **DESCARGA**

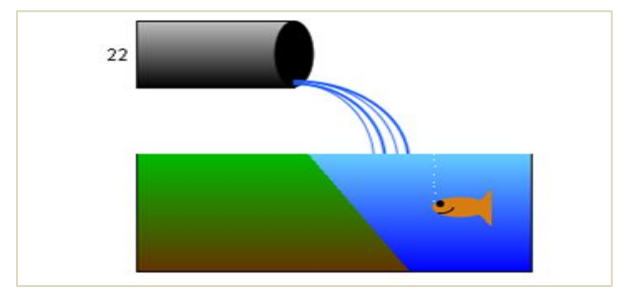

*Figura 31:Objeto "Descarga".* Fuente: Tabla de procesos, software Gps-X.

Los resultados del lodo sedimentado son:

| s resultados del lodo sedimentado son: |              |      |      |      |      |      |                                                                                           |      |      |      |      |      |           |      |      |      |      |           |      |      |      |      |      |      |      |        |       |
|----------------------------------------|--------------|------|------|------|------|------|-------------------------------------------------------------------------------------------|------|------|------|------|------|-----------|------|------|------|------|-----------|------|------|------|------|------|------|------|--------|-------|
|                                        |              |      |      |      |      |      |                                                                                           |      |      |      |      |      |           |      |      |      |      |           |      |      |      |      |      |      |      |        |       |
|                                        |              |      |      |      |      |      | Tabla 29: Resultados de simulación en la descarga de la PTAR, para el esc. $N^{\circ}$ l. |      |      |      |      |      |           |      |      |      |      |           |      |      |      |      |      |      |      |        |       |
| Tiempo (d)                             |              |      |      | 10   | 15   | 20   | 25                                                                                        | 30   | 35   | 40   | 45   | 50   | -60       | 70   | 80   | 90   | 100  | 125       | 150  | 175  | 200  | 225  | 250  | 275  | 300  | 325    | 365   |
| Variable                               | Unidad       | 22   | 22   | 22   | 22   | 22   | 22                                                                                        | 22   | 22   | 22   | 22   | 22   | 22        | 22   | 22   | 22   | 22   | 22        | 22   | 22   | 22   | 22   | 22   | 22   | 22   |        | 22    |
| Flujo                                  | $\rm{m}^3/d$ | 2821 | 2821 | 2821 | 2821 | 2821 | 2821 2821                                                                                 |      | 2821 | 2821 | 2821 | 2821 | 2821 2821 |      | 2821 | 2821 | 2821 | 2821 2821 |      | 2821 | 2821 | 2821 | 2821 | 2821 | 2821 | 2820.6 | 2821  |
| <b>SST</b>                             | mg/L         | 5,99 | 5,75 | 9,6  | 11,8 | 11,6 | 9,55                                                                                      | 4,84 | 4,74 | 4,66 | 4,59 | 4,52 | 4,4       | 4,29 | 4,2  | 4,11 | 4,04 | 3,9       | 3,81 | 3,76 | 3,73 | 3,71 | 3,7  | 3.69 | 3,69 | 3,6843 | 3,683 |
| <b>SSV</b>                             | mg/L         | 3.34 | 3.1  | 4,93 | 5,75 | 5,41 | 4,37                                                                                      | 2,19 | 2,13 | 2,09 | 2,06 | 2,02 | 1,97      | 1,93 | 1,89 | 1,85 | l.82 | 1.77      | 1.73 | 1.71 |      |      | 1,69 | 1.69 | 1.69 | 1,6878 | 1,687 |
| DBO <sub>5</sub>                       | mg/L         | 4,12 | 1.3  | 1,61 | 1,33 | 0,85 | 0.53                                                                                      | 0,28 | 0,28 | 0,28 | 0,29 | 0,3  | 0,32      | 0,34 | 0,36 | 0.39 | 0.41 | 0,47      | 0,52 | 0,56 | 0.58 | 0,59 | 0,6  | 0.6  | 0.61 | 0,6091 | 0.611 |
| DQO                                    | mg/L         | 38.6 | 32   | 31,8 | 30,5 | 27,9 | 24,5                                                                                      | 19,6 | 18,1 | 16,8 | 15,7 | 14,7 | 13        | 11,7 | 10,8 | 9,99 | 9,41 | 8,45      | 7.93 | 7,63 | 7,43 | 7,29 | 7,19 | 7.11 | 7.05 | 7,0077 | 6,959 |
| <b>Amonio</b>                          | mgN/L        | 3.63 | 0.06 | 0,06 | 0,04 | 0,03 | 0.03                                                                                      | 0.05 | 0,08 | 0,13 | 0,17 | 0,21 | 0,27      | 0.3  | 0,32 | 0,33 | 0.35 | 0.37      | 0,39 | 0,4  | 0.42 | 0.43 | 0,45 | 0,46 | 0.47 | 0.4815 | 0,494 |
| Nitrito/Nitra mgN/L                    |              | 5,86 | 0,07 | 0,56 | 4,1  | 13,1 | 20,5                                                                                      | 25,8 | 29,8 | 33,1 | 35,7 | 38   | 41,6      | 44,4 | 46,5 | 48,  | 49,3 | 51,3      | 52,5 | 53,2 | 53,9 | 54,5 | 55 I | 55,5 | 55,9 | 56,261 | 56,64 |
| <b>NKT</b>                             | mgN/L        | 4.21 | 0.52 | 0,59 | 0,56 | 0,49 | 0,43                                                                                      | 0,33 | 0,35 | 0,39 | 0,43 | 0,46 | 0,52      | 0,55 | 0,57 | 0,59 | 0,61 | 0,66      | 0,69 | 0,72 | 0,75 | 0,76 | 0,78 | 0,79 | 0,81 | 0,8177 | 0,83  |
| <b>NT</b>                              | mgN/L        | 10.1 | 0.59 | 1,16 | 4,66 | 13,6 | 20,9                                                                                      | 26,1 | 30,2 | 33.4 | 36,2 | 38,5 | 42,2      | 44,9 | 47,1 | 48,7 | 49.9 | 52        | 53,1 | 54   | 54,6 | 55,3 | 55,8 | 56.3 | 56,7 | 57,079 | 57,47 |
| <b>Alcalinidad</b>                     | mgCaCO3/L    | 359  | 339  | 324  | 301  | 259  | 225                                                                                       | 199  | 1781 | 161  | 147  | 135  | 115       | 100  | 88,8 | 80.  | 73,4 | 62,4      | 56,2 | 52   | 48.8 | 46   | 43,5 | 41,4 | 39.6 | 38,216 | 36,64 |
| <b>OD</b>                              | mgO2/L       | 0.57 | 0.03 | 0,14 | 0.62 | 2.6  | 4,34                                                                                      | 5,18 | 5.58 | 5.77 | 5,87 | 5,92 | 5,96      | 5,98 | 5,98 | 5,98 |      | 5,98 5.98 | 5,97 | 5.96 | 5,94 | 5.93 | 5.91 | 5.9  | 5.9  | 5.8893 | 5,883 |

*Tabla 29: Resultados de simulación en la descarga de la PTAR, para el esc. N°1.*

#### • **Balance final- escenario 1**

De acuerdo al reglamento en Materia de Contaminación hídrica, en su anexo A2. Nos indica los límites permisibles para descargas liquidas en cuerpos receptores (Tabla N° 2), por tanto, en las siguientes graficas se realiza un balance de la calidad de agua residual que llega a la PTAR y el agua tratada a la salida**.**

o **Relación entre el caudal de entrada, salida y el lodo deshidratado**

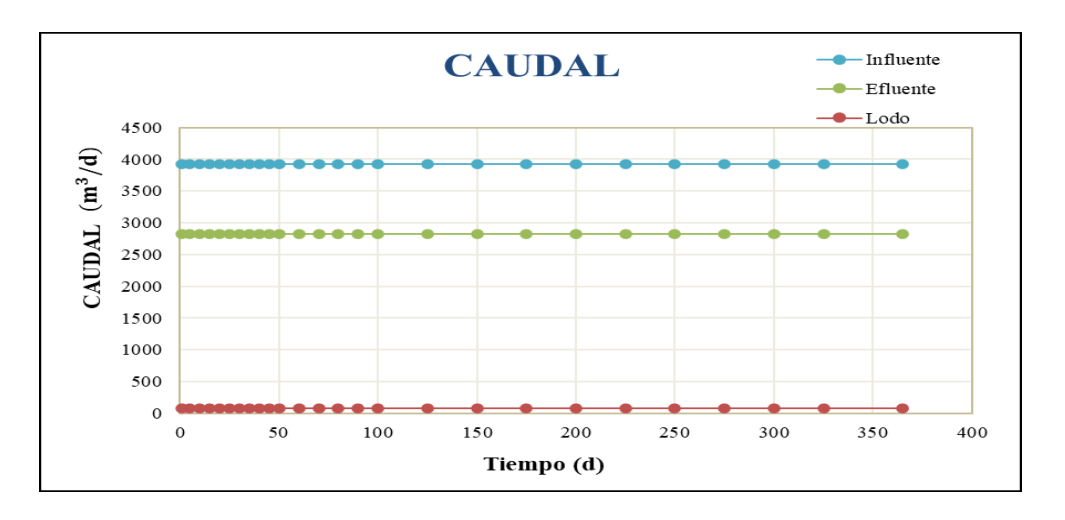

*Gráfico 35: Relación de caudal de entrada y salida de la PTAR.* Fuente: Elaboracion propia.

#### o **Relación de SST de entrada y salida en la PTAR**

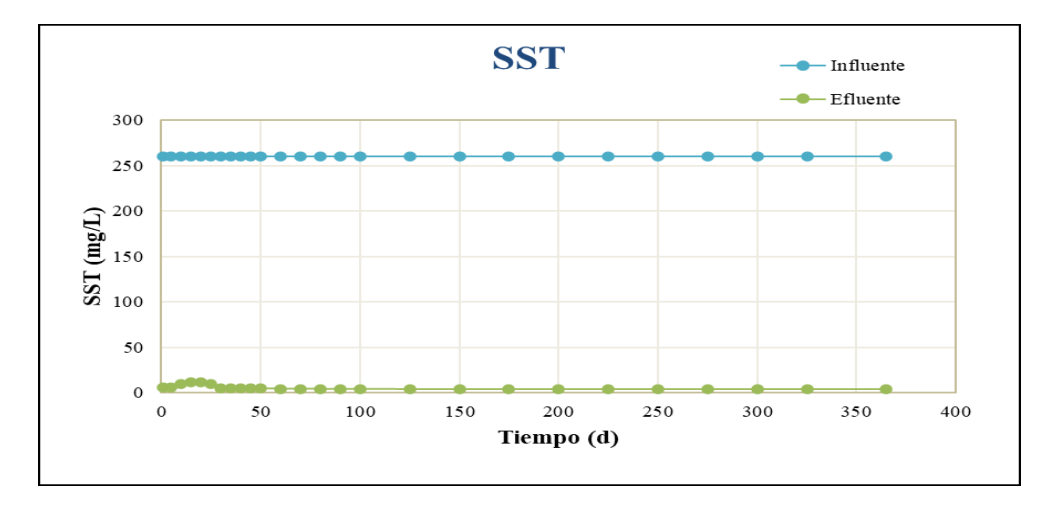

*Gráfico 36: Relación de SST a la entrada y salida de la PTAR.* Fuente: Elaboracion propia.

o **Relación de DBO5 de entrada y salida en la PTAR**

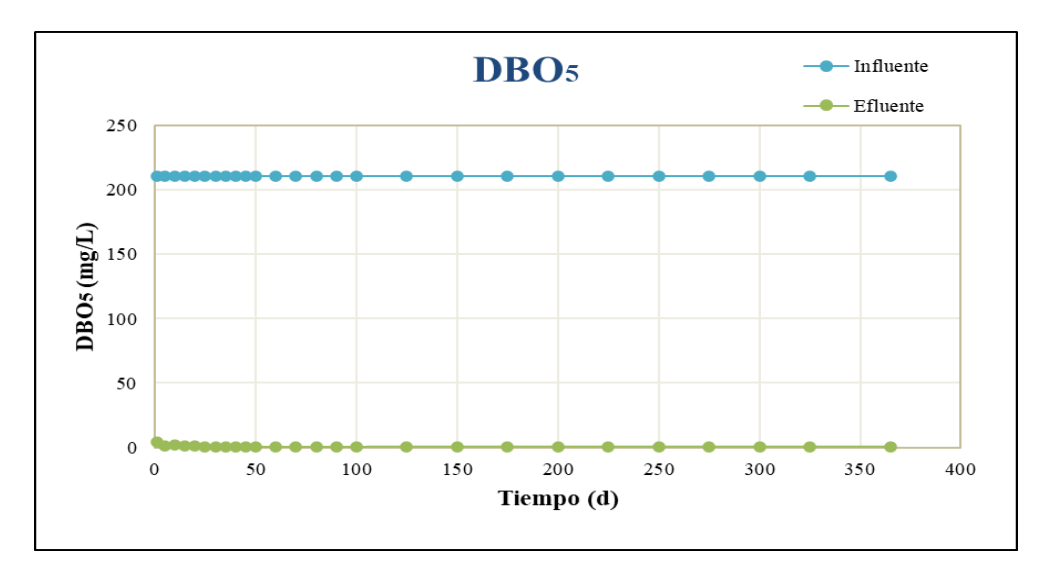

*Gráfico 37: Relación DBO5 a la entrada y salida de la PTAR.* Fuente: Elaboracion propia.

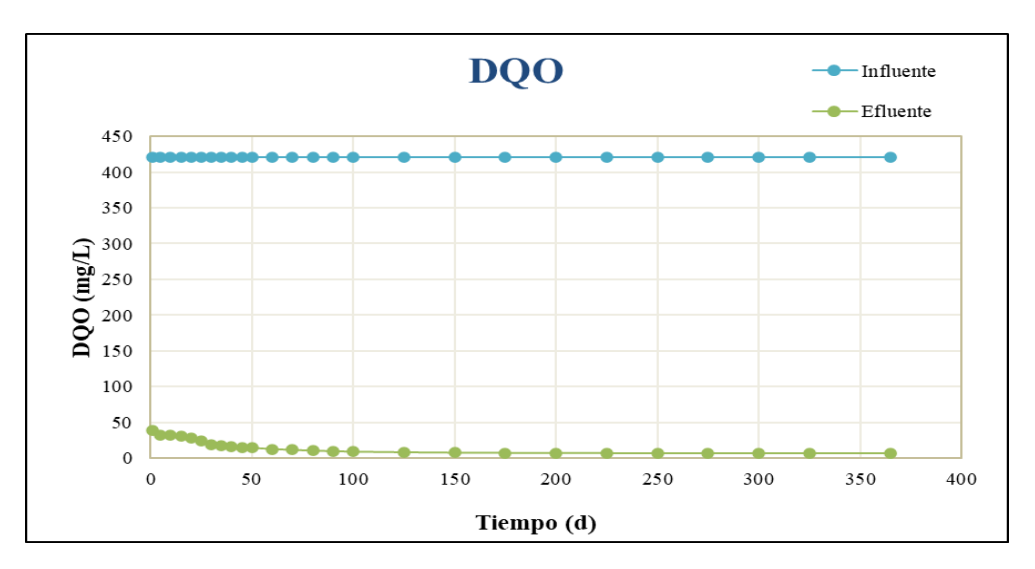

## o **Relación de DQO de entrada y salida en la PTAR**

*Gráfico 38: Relación DQO a la entrada y salida de la PTAR.* Fuente: Elaboracion propia.

• **Cálculo de la eficiencia de remoción "e"**

$$
e = 100 - \frac{salida * 100}{entrada}
$$

| N°             | <b>COMPONENTE</b><br><b>EN LA PTAR</b> | <b>GRAFICO</b> | PARÁMETRO        | <b>UNIDAD</b> | <b>ENTRADA</b> | <b>SALIDA</b> | <b>EFICIENCIA DE</b><br>REMOCIÓN (%) |
|----------------|----------------------------------------|----------------|------------------|---------------|----------------|---------------|--------------------------------------|
|                |                                        |                | SST              | mg/L          | 259,66         | 259,66        | 0,00                                 |
|                |                                        |                | SSV              | mg/L          | 155,79         | 155,79        | 0,00                                 |
|                |                                        |                | DBO <sub>5</sub> | mg/L          | 210,53         | 210,53        | 0,00                                 |
| $\mathbf{1}$   | <b>INFLUENTE</b>                       |                | <b>DQO</b>       | mg/L          | 420,12         | 420,12        | 0,00                                 |
|                |                                        |                | Ammonio          | mgN/L         | 45,70          | 45,70         | 0,00                                 |
|                |                                        |                | <b>NKT</b>       | mgN/L         | 70,30          | 70,30         | 0,00                                 |
|                |                                        |                | NT               | mgN/L         | 70,30          | 70,30         | 0,00                                 |
|                |                                        |                | SST              | mg/L          | 259,66         | 259,66        | 0,00                                 |
|                |                                        |                | SSV              | mg/L          | 155,79         | 155,79        | 0,00                                 |
| $\overline{2}$ | ESTACIÓN DE                            |                | DBO <sub>5</sub> | mg/L          | 210,53         | 210,53        | 0,00                                 |
|                | <b>BOMBEO</b>                          |                | <b>DQO</b>       | mg/L          | 420,12         | 420,12        | 0,00                                 |
|                |                                        |                | Ammonio          | mgN/L         | 45,70          | 45,70         | 0,00                                 |
|                |                                        |                | <b>NKT</b>       | mgN/L         | 70,30          | 70,30         | 0,00                                 |
|                |                                        |                | <b>SST</b>       | mg/L          | 259,66         | 249,66        | 3,85                                 |
|                |                                        |                | SSV              | mg/L          | 155,79         | 155,79        | 0,00                                 |
| 3              | DESARENADO                             |                | DBO <sub>5</sub> | mg/L          | 210,53         | 210,53        | 0,00                                 |
|                | R                                      |                | DQ0              | mg/L          | 420,12         | 420,12        | 0,00                                 |
|                |                                        |                | Ammonio          | mgN/L         | 45,70          | 45,70         | 0,00                                 |
|                |                                        |                | <b>NKT</b>       | mgN/L         | 70,30          | 70,30         | 0,00                                 |
|                |                                        |                | <b>SST</b>       | mg/L          | 249,66         | 188,04        | 24,68                                |
|                |                                        |                | SSV              | mg/L          | 155,79         | 86,16         | 44,70                                |
| 4              | ZANJA DE                               |                | DBO <sub>5</sub> | mg/L          | 210,53         | 24,79         | 88,22                                |
|                | OXIDACIÓN                              |                | DQO              | mg/L          | 420,12         | 131,97        | 68,59                                |
|                |                                        |                | Ammonio          | mgN/L         | 45,70          | 0,49          | 98,92                                |
|                |                                        |                | <b>NKT</b>       | mgN/L         | 70,30          | 15,23         | 78,34                                |
|                |                                        |                | SST              | mg/L          | 188,04         | 3,68          | 98,04                                |
|                |                                        |                | SSV              | mg/L          | 86,16          | 1,69          | 98,04                                |
|                |                                        |                | DBO <sub>5</sub> | mg/L          | 24,79          | 0,61          | 97,54                                |
| 5              | CLARIFICADOR<br>SECUNDARIO             |                | <b>DQO</b>       | mg/L          | 131,97         | 6,96          | 94,73                                |
|                |                                        |                | Ammonio          | mgN/L         | 0,49           | 0,49          | 0,04                                 |
|                |                                        |                | <b>NKT</b>       | mgN/L         | 56,64          | 0,83          | 98,53                                |
|                |                                        |                | NT               | mgN/L         | 57,14          | 57,47         | $-0,58$                              |
|                |                                        |                | SST              | mg/L          | 3,68           | 3,68          | 0,00                                 |
|                |                                        |                | SSV              | mg/L          | 1,69           | 1,69          | 0,00                                 |
|                |                                        |                | DBO <sub>5</sub> | mg/L          | 0,61           | 0,61          | 0,00                                 |
| 6              | UNIDAD DE                              |                | <b>DQO</b>       | mg/L          | 6,96           | 6,96          | 0,00                                 |
|                | DESINFECCIÓN                           |                | Ammonio          | mgN/L         | 0,49           | 0,49          | 0,00                                 |
|                |                                        |                | Nitrito/Nitrato  | mgN/L         | 56,64          | 56,64         | 0,00                                 |
|                |                                        |                | <b>NKT</b>       | mgN/L         | 0,83           | 0,83          | 0,00                                 |
|                |                                        |                | ΝT               | mgN/L         | 57,47          | 57,47         | 0,00                                 |
|                |                                        |                | <b>SST</b>       | mg/L          | 259,66         | 3,68          | 98,58                                |
|                |                                        |                | <b>SSV</b>       | mg/L          | 155,79         | 1,69          | 98,92                                |
|                | <b>RELACIÓN</b>                        |                | DBO <sub>5</sub> | mg/L          | 210,53         | 0,61          | 99,71                                |
| 11             | <b>ENTRE EL</b>                        |                | <b>DQO</b>       | mg/L          | 420,12         | 6,96          | 98,34                                |
|                | <b>INFLUENTEY</b>                      |                | <b>Ammonio</b>   | mgN/L         | 46,21          | 0,49          | 98,93                                |
|                | <b>EFLUENTE</b>                        |                | Nitrito/Nitrato  | mgN/L         | 45,70          | 56,64         | $-23,94$                             |
|                |                                        |                | <b>NKT</b>       | mgN/L         | 70,30          | 0,83          | 98,82                                |
|                |                                        |                | <b>NT</b>        | mgN/L         | 70,30          | 57,47         | 18,25                                |

*Tabla 30: Eficiencia de remoción por componente de la PTAR- Escenario 1.*

Fuente: Elaboracion propia.

#### • **DIAGRAMA DE MASA**

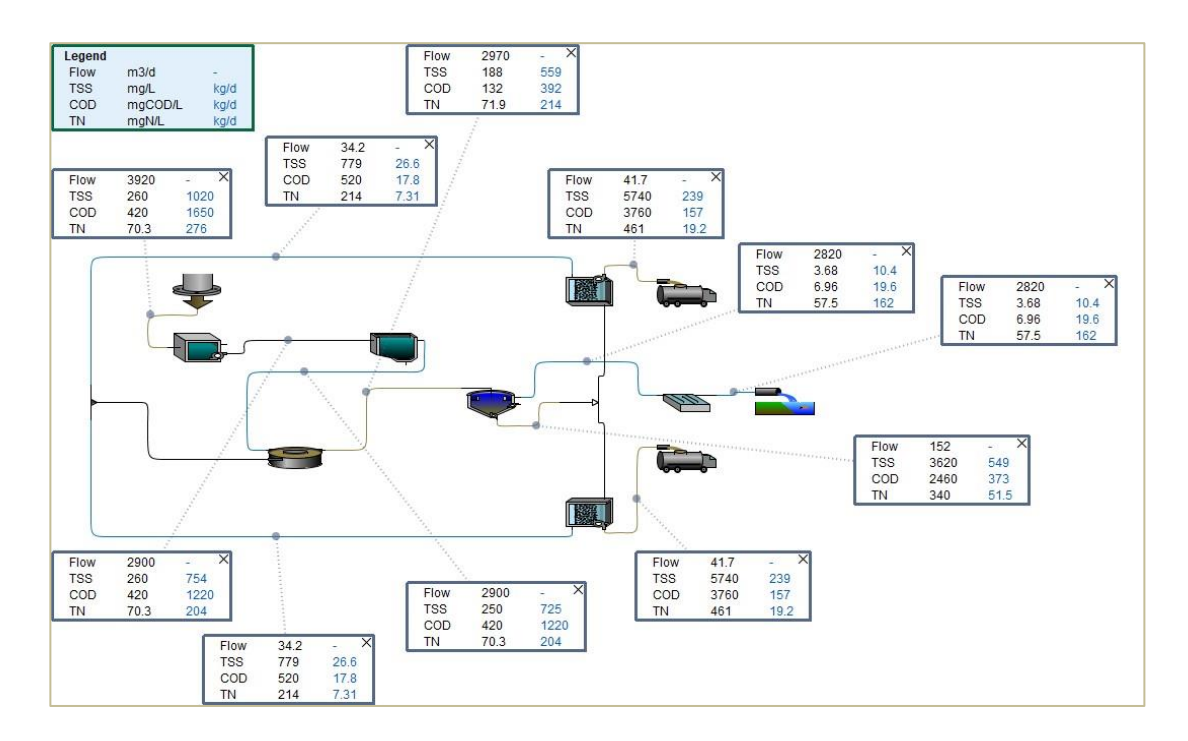

*Figura 32: Diagrama de masa- Escenario N° 1.* Fuente: software Gps-X.

## **4.5.2. Simulación del escenario 2:**

• **INFLUENTE**

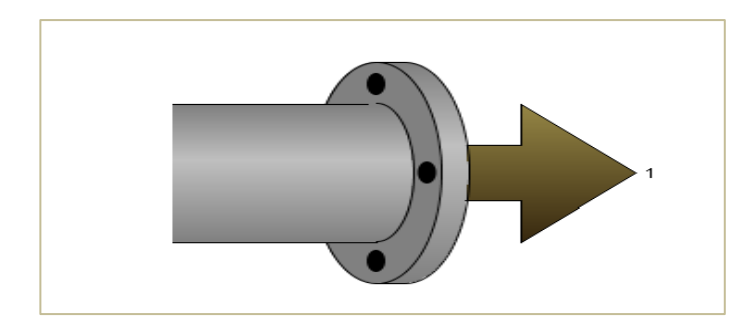

*Figura 33: Objeto "Afluente".* Fuente: Tabla de procesos, software Gps-X.

# **Resultados de la simulación:**

|                  | Resultados de la simulación:                                                                                                    |       |               |       |                         |       |       |                                                                                 |       |       |       |       |       |       |       |       |       |       |       |       |       |       |       |       |       |       |       |
|------------------|----------------------------------------------------------------------------------------------------|-------|---------------|-------|-------------------------|-------|-------|---------------------------------------------------------------------------------|-------|-------|-------|-------|-------|-------|-------|-------|-------|-------|-------|-------|-------|-------|-------|-------|-------|-------|-------|
|                  |                                                                                                    |       |               |       |                         |       |       | Tabla 31: Resultados de simulación en el Influente, para el esc. $N^{\circ}2$ . |       |       |       |       |       |       |       |       |       |       |       |       |       |       |       |       |       |       |       |
|                  | Tiempo (d)<br>275<br>325<br>25<br>30<br>35<br>45<br>70<br>125<br>175<br>225<br>250<br>300<br>365<br>20<br>50<br>80<br>200<br>90<br>150<br>100<br>40<br>60<br>15<br><b>Unidad</b> |       |               |       |                         |       |       |                                                                                 |       |       |       |       |       |       |       |       |       |       |       |       |       |       |       |       |       |       |       |
| Variable         |                                                                                                    |       |               |       |                         |       |       |                                                                                 |       |       |       |       |       |       |       |       |       |       |       |       |       |       |       |       |       |       |       |
| Flujo            | $\rm{m}^3/\rm{d}$                                                                                                    |       | 2991.2 2991.2 | 2991  | 2991                    | 2991  | 2991  | 2991                                                                            | 2991  | 2991  | 2991  | 2991  | 2991  | 2991  | 2991  | 2991  | 2991  | 2991  | 2991  | 2991  | 2991  | 2991  | 2991  | 2991  | 2991  | 2991  | 2991  |
| <b>SST</b>       | mg/L                                                                                                    |       | 1018,8 1018,8 | 1019  | 1019                    | 1019  | 1019  | 1019                                                                            | 1019  | 1019  | 1019  | 1019  | 1019  | 1019  | 1019  | 1019  | 1019  | 1019  | 1019  | 1019  | 1019  | 1019  | 1019  | 1019  | 1019  | 1019  | 1019  |
| <b>SSV</b>       | mg/L                                                                                                    | 264.9 | 264,9         | 264.9 | 264.9                   | 264.9 | 264,9 | 264.9                                                                           | 264.9 | 264.9 | 264.9 | 264,9 | 264,9 | 264,9 | 264,9 | 264,9 | 264,9 | 264,9 | 264,9 | 264,9 | 264,9 | 264,9 | 264,9 | 264,9 | 264.9 | 264,9 | 264,9 |
| DBO <sub>5</sub> | mg/L                                                                                                    | 310.9 | 310.9         | 310.9 | 310.9                   | 310.9 | 310.9 | 310.9                                                                           | 310.9 | 310.9 | 310,9 | 310,9 | 310,9 | 310,9 | 310,9 | 310,9 | 310,9 | 310,9 | 310,9 | 310,9 | 310.9 | 310,9 | 310.9 | 310.9 | 310.9 | 310.9 | 310,9 |
| DQO              | mg/L                                                                                                    | 878.0 | 878.0         | 878   | 878                     | 878   | 878   | 878                                                                             | 878   | 878   | 878   | 878   | 878   | 878   | 878   | 878   | 878   | 878   | 878   | 878   | 878   | 878   | 878   | 878   | 8781  | 878   | 878   |
| DOO Soluble mg/L |                                                                                                    | 96.6  | 96.6          | 96,58 | 96,58                   | 96,58 | 96,58 | 96,58                                                                           | 96,58 | 96,58 | 96,58 | 96,58 | 96,58 | 96,58 | 96,58 | 96,58 | 96,58 | 96,58 | 96,58 | 96,58 | 96,58 | 96,58 | 96,58 | 96.58 | 96,58 | 96,58 | 96,58 |
| Ammonio          | mg <sub>N/L</sub>                                                                                                    | 75.3  | 75,3          | 75,34 | 75,34                   | 75,34 | 75,34 | 75,34                                                                           | 75,34 | 75,34 | 75,34 | 75,34 | 75,34 | 75,34 | 75,34 | 75,34 | 75,34 | 75,34 | 75,34 | 75,34 | 75,34 | 75,34 | 75,34 | 75,34 | 75,34 | 75,34 | 75,34 |
| <b>NKT</b>       | mgN/L                                                                                                    | 91.8  | 91.8          | 91.8  | 91.8                    | 91,8  | 91.8  | 91.8                                                                            | 91.8  | 91,8  | 91,8  | 91,8  | 91,8  | 91,8  | 91,8  | 91,8  | 91,8  | 91,8  | 91,8  | 91,8  | 91,8  | 91,8  | 91,8  | 91.8  | 91.8  | 91,8  | 91,8  |
| <b>NT</b>        | mgN/L                                                                                                    | 91.8  | 91,8          | 91,8  | 91,8                    | 91,8  | 91,8  | 91.8                                                                            | 91,8  | 91,8  | 91,8  | 91,8  | 91,8  | 91,8  | 91,8  | 91,8  | 91,8  | 91,8  | 91,8  | 91,8  | 91,8  | 91,8  | 91,8  | 91.8  | 91.8  | 91,8  | 91,8  |
| Alcalinidad      | mgCaCO3/L                                                                                                    | 408.0 | 408.0         | 408   | 408                     | 408   | 408   | 408                                                                             | 408   | 408   | 408   | 408   | 408   | 408   | 408   | 408   | 408   | 408   | 408   | 408   | 408   | 408   | 408   | 408   | 408   | 408   | 408   |
| OD               | mgO2/L                                                                                                    | 0.5   | 0.5           |       | $0.495 \mid 0.495 \mid$ | 0.495 | 0,495 | 0.495                                                                           | 0.495 | 0.495 | 0,495 | 0.495 | 0,495 | 0,495 | 0,495 | 0,495 | 0,495 | 0,495 | 0.495 | 0,495 | 0,495 | 0,495 | 0,495 | 0.495 | 0,495 | 0.495 | 0,495 |

*Tabla 31: Resultados de simulación en el Influente, para el esc. N°2.*

Fuente: Elaboracion propia.

# • **ESTACIÓN DE BOMBEO**

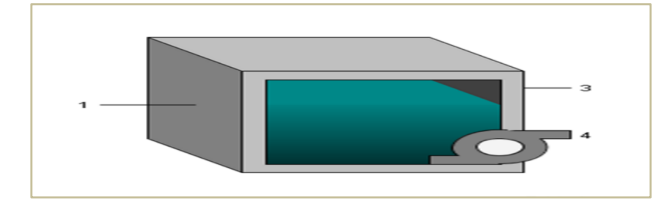

*Figura 34: Objeto "Estación de bombeo".* Fuente: Tabla de procesos, software Gps-X.

# **Resultados de la simulación en el cárcamo de bombeo:**

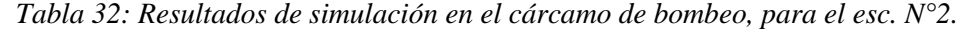

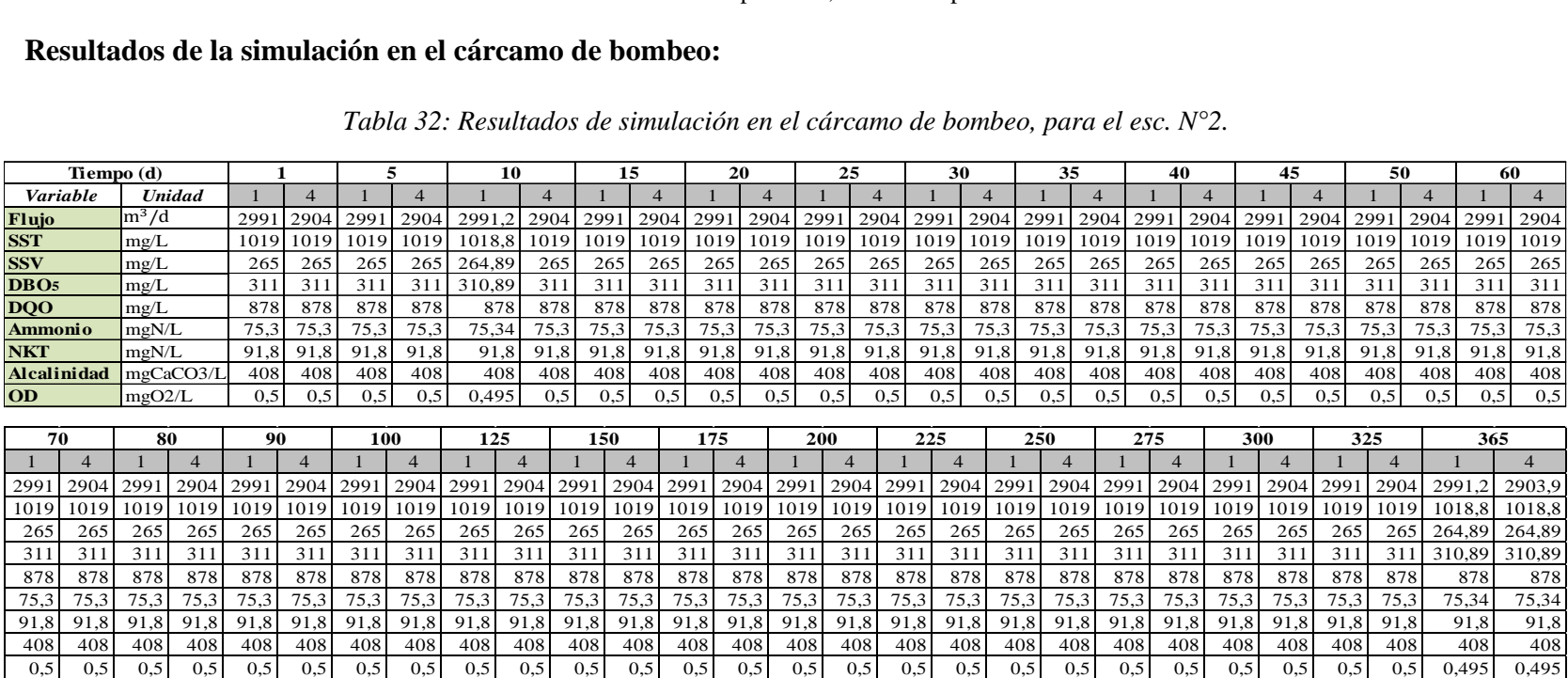

#### • **DESARENADOR**

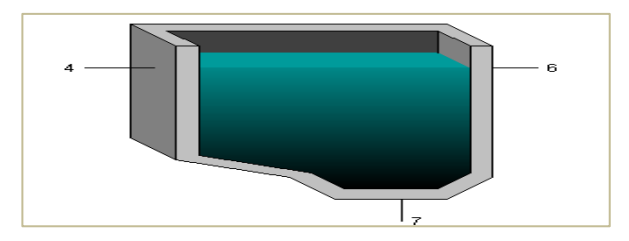

*Figura 35:Objeto "Desarenador".* Fuente: Tabla de procesos, software Gps-X.

## **Resultados de la simulación en el Desarenador es:**

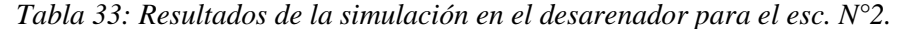

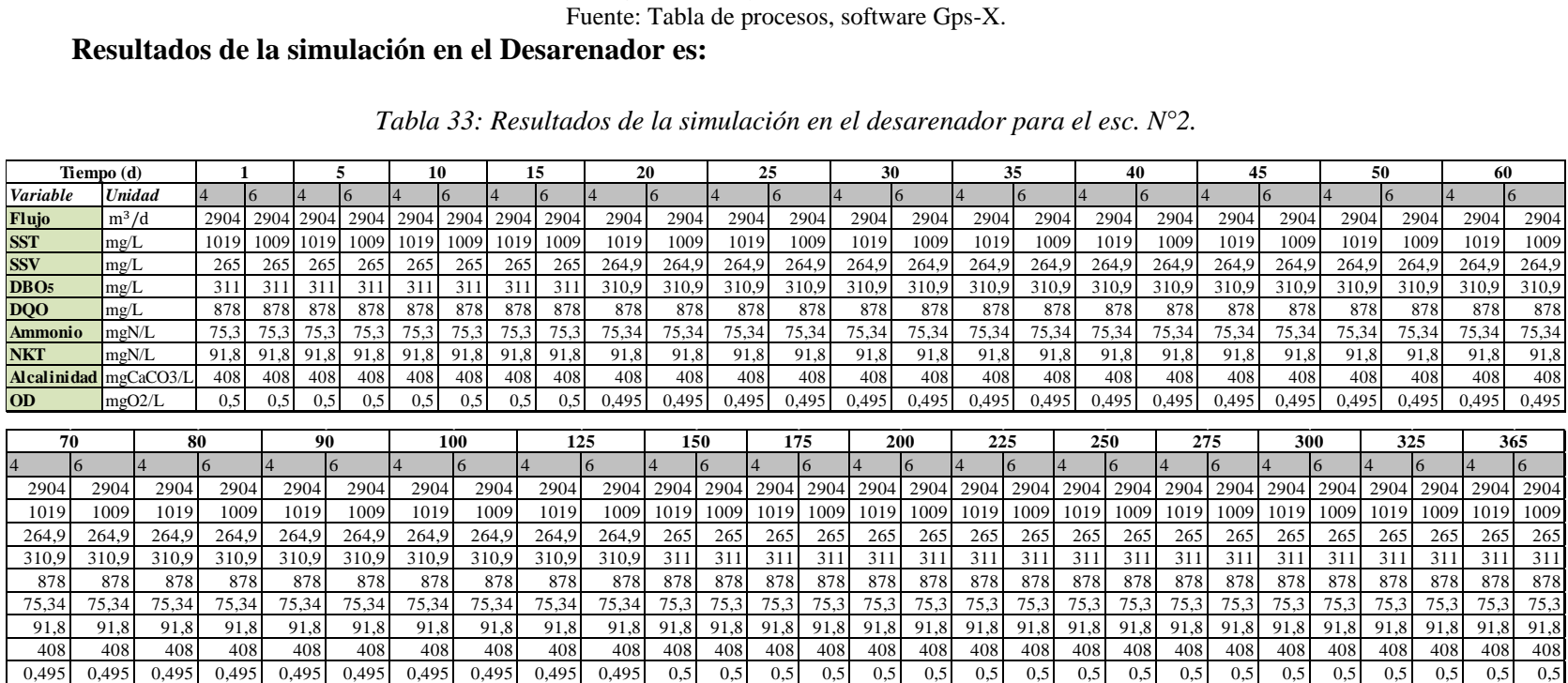

# • **ZANJA DE OXIDACIÓN**

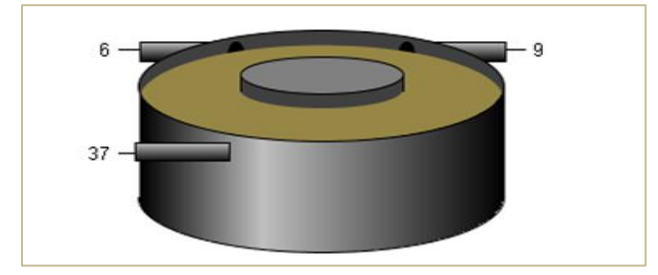

*Figura 32: Objeto "Zanja de oxidación".* Fuente: Tabla de procesos, software Gps-X.

#### **Los Resultados de la simulación en la zanja de oxidación son:**

|                    |               |                  |       |             |                                    |       |        | $\cdot$                                                                                              |        |        |        |        |                    |        |            |        |        |        |        |        |        |        |        |        |        |        |        |
|--------------------|---------------|------------------|-------|-------------|------------------------------------|-------|--------|----------------------------------------------------------------------------------------------------|--------|--------|--------|--------|--------------------|--------|------------|--------|--------|--------|--------|--------|--------|--------|--------|--------|--------|--------|--------|
|                    |               |                  |       |             |                                    |       |        | Tabla 34: Resultados de simulación de la entrada a la zanja de oxidación para el esc. $N^{\circ}2$ . |        |        |        |        |                    |        |            |        |        |        |        |        |        |        |        |        |        |        |        |
|                    |               |                  |       |             |                                    |       |        |                                                                                                    |        |        |        |        |                    |        |            |        |        |        |        |        |        |        |        |        |        |        |        |
|                    |               |                  |       |             |                                    |       |        |                                                                                                    |        |        |        |        | <b>6 - ENTRADA</b> |        |            |        |        |        |        |        |        |        |        |        |        |        |        |
|                    |               |                  |       |             |                                    |       |        |                                                                                                    |        |        |        |        |                    |        | Tiempo (d) |        |        |        |        |        |        |        |        |        |        |        |        |
| <b>Variable</b>    | <b>Unidad</b> |                  |       |             | ь                                  |       | 25     |                                                                                                    | 35     |        |        | 50     |                    |        | 80         | 90     | 100    | 125    | 150    | 175    |        | 225    | 250    | 275    | 300    | 325    | 365    |
| Flujo              | $m^3/d$       |                  |       |             | 2903,9 2903,9 2903,9 2903,9 2903,9 |       | 2903.9 | 2903.9                                                                                               | 2903.9 | 2903.9 | 2903.9 | 2903.9 | 2903.9             | 2903.9 | 2903.9     | 2903,9 | 2903.9 | 2903.9 | 2903.9 | 2903.9 | 2903.9 | 2903.9 | 2903.9 | 2903.9 | 2903.9 | 2903.9 | 2903,9 |
| <b>SST</b>         | mg/L          |                  |       |             | 1008.8 1008.8 1008.8 1008.8 1008.8 |       | 1008.8 | 1008.8                                                                                               | 1008,8 | 1008,8 | 1008,8 | 1008,8 | 1008,8             | 1008,8 | 1008,8     | 1008.8 | 1008,8 | 1008,8 | 1008.8 | 1008.8 | 1008,8 | 1008,8 | 1008,8 | 1008.8 | 1008,8 | 1008,8 | 1008,8 |
| <b>SSV</b>         | mg/L          | 264.9            | 264,9 | 264.9       | 264,9                              | 264.9 | 264.9  | 264.9                                                                                                | 264.9  | 264,9  | 264,9  | 264.9  | 264,9              | 264,9  | 264.9      | 264,9  | 264.9  | 264.9  | 264,9  | 264,9  | 264,9  | 264.9  | 264,9  | 264.9  | 264,9  | 264.9  | 264,9  |
| DB <sub>O5</sub>   | mg/L          | 310.9            |       | 310.9 310.9 | 310,9                              | 310.9 | 310.9  | 310.9                                                                                                | 310.9  | 310.9  | 310.9  | 310.9  | 310.9              | 310.9  | 310.9      | 310.9  | 310.9  | 310.9  | 310.9  | 310.9  | 310.9  | 310.9  | 310.9  | 310.9  | 310.9  | 310.9  | 310,9  |
| DQO                | mg/L          | 878,0            |       |             | 878.0 878.0 878.0                  | 878,0 | 878,0  | 878.0                                                                                                | 878.0  | 878,0  | 878.0  | 878.0  | 878,0              | 878,0  | 878.0      | 878,0  | 878.0  | 878.0  | 878,0  | 878.0  | 878,0  | 878.0  | 878,0  | 878.0  | 878,0  | 878,0  | 878,0  |
| <b>Ammonia</b>     | mgN/L         | 75,3             | 75.3  | 75,3        | 75,3                               | 75,3  | 75.3   | 75,3                                                                                                 | 75,3   | 75,3   | 75,3   | 75,3   | 75.3               | 75,3   | 75.3       | 75,3   | 75,3   | 75,3   | 75,3   | 75.3   | 75,3   | 75,3   | 75.3   | 75,3   | 75.3   | 75,3   | 75,3   |
| <b>NKT</b>         | mgN/L         | 91,8             | 91,8  | 91,8        | 91,8                               | 91,8  | 91.8   | 91.8                                                                                                 | 91.8   | 91,8   | 91,8   | 91,8   | 91,8               | 91,8   | 91.8       | 91,8   | 91,8   | 91,8   | 91,8   | 91,8   | 91,8   | 91,8   | 91,8   | 91.8   | 91,8   | 91,8   | 91,8   |
| <b>Alcalinidad</b> | mgCaCO3/      | 408 <sub>0</sub> | 408,0 | 408.0       | 408,0                              | 408,0 | 408,0  | 408.0                                                                                                | 408.0  | 408,0  | 408.0  | 408,0  | 408,0              | 408,0  | 408.0      | 408,0  | 408.0  | 408,0  | 408,0  | 408,0  | 408,0  | 408.0  | 408,0  | 408.0  | 408,0  | 408,0  | 408,0  |
| D <sub>0</sub>     | mgO2/L        | 0.5              | 0.5   | 0.5         | 05                                 | ገ ና   | 0.5    | 0.5                                                                                                  | 0.5    |        | 0.5    |        | 0.5                | 0.5    | 0.5        | 0.5    | 0.5    |        | 0.5    | 0.5    | 0.5    |        |        | 0.5    | 0.5    | 0.5    | 0,5    |

*Tabla 34:Resultados de simulación de la entrada a la zanja de oxidación para el esc. N°2.*

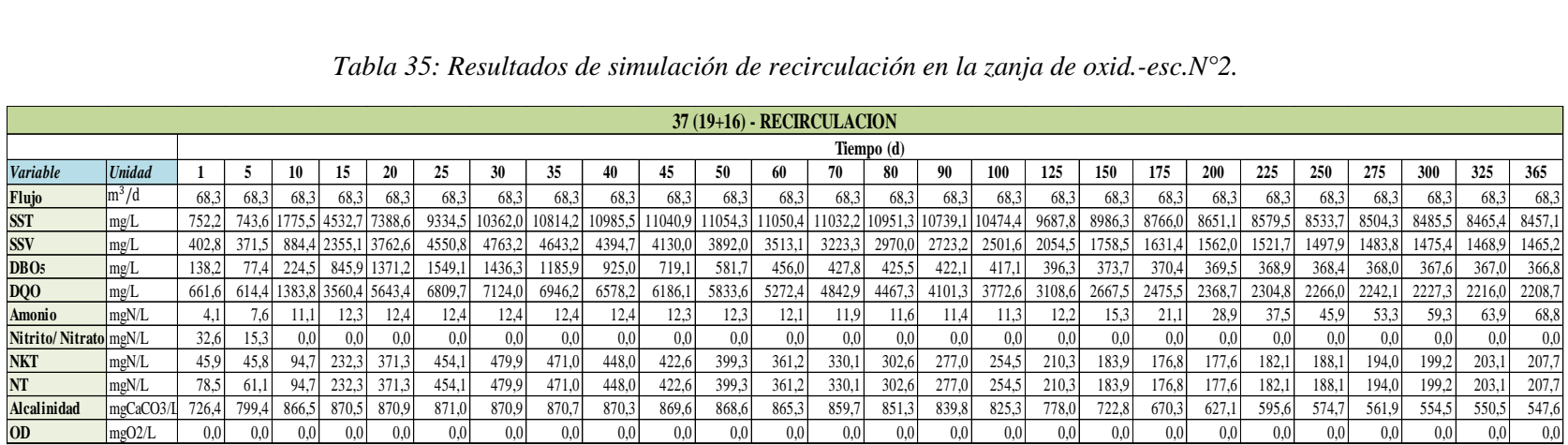

#### *Tabla 35: Resultados de simulación de recirculación en la zanja de oxid.-esc.N°2.*

#### **Fuente:** Elaboracion propia.

#### *Tabla 36: Resultados de simulación de la salida a la zanja de oxid.-escenario N°2.*

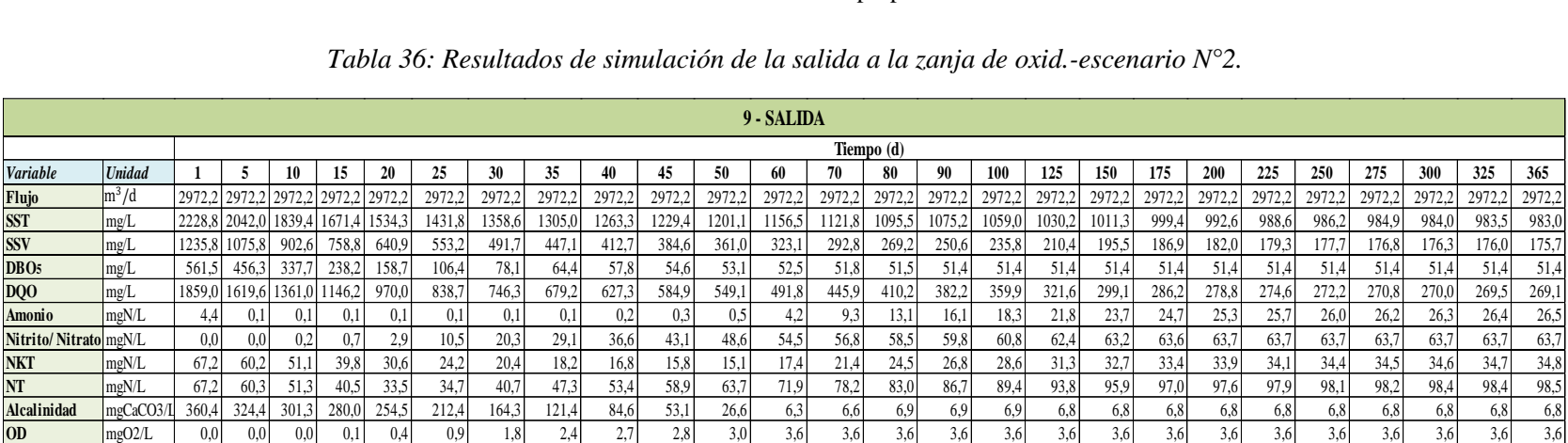

La Variación del flujo y cada uno de los contaminantes dentro de la zanja de oxidación durante 1 año es:

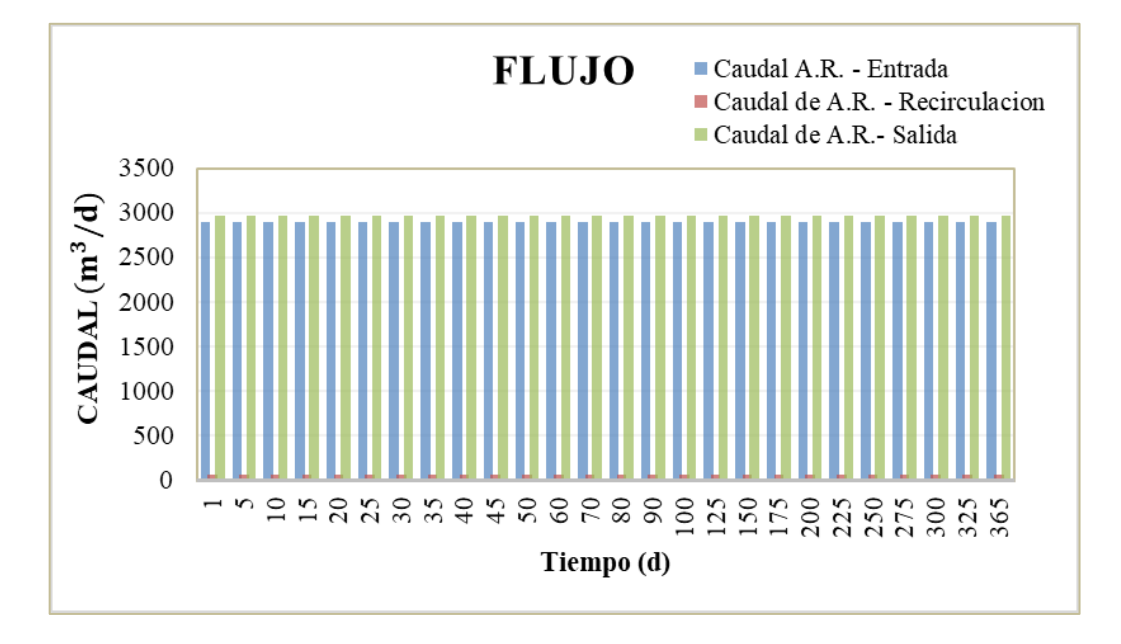

*Gráfico 39: Caudal - Tiempo, en la zanja de oxidación.* Fuente: Elaboracion propia.

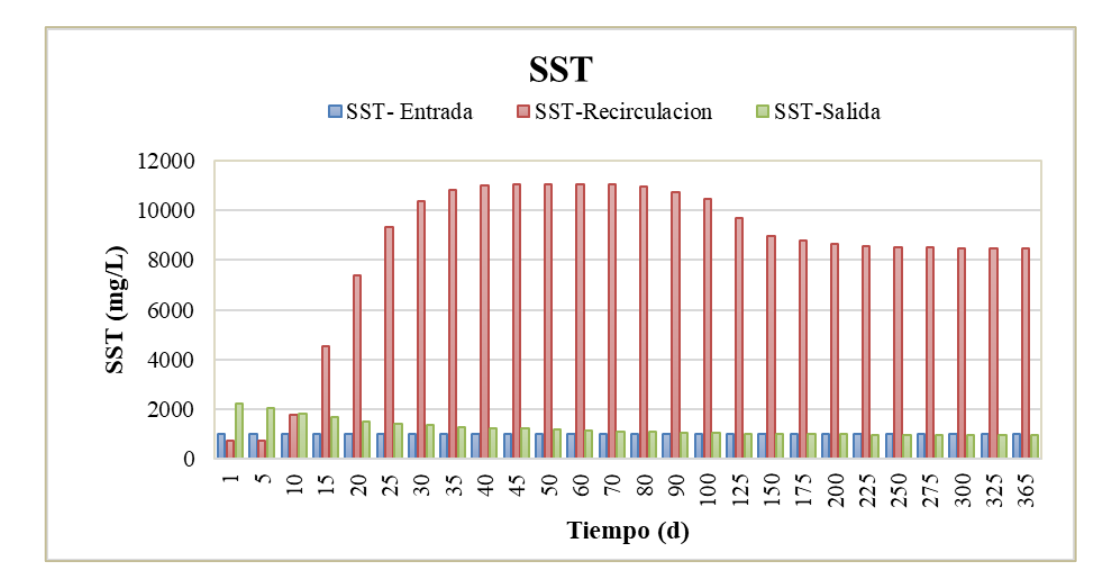

*Gráfico 40: Sólidos suspendidos totales- Tiempo, en la zanja de oxidación.* Fuente: Elaboracion propia.

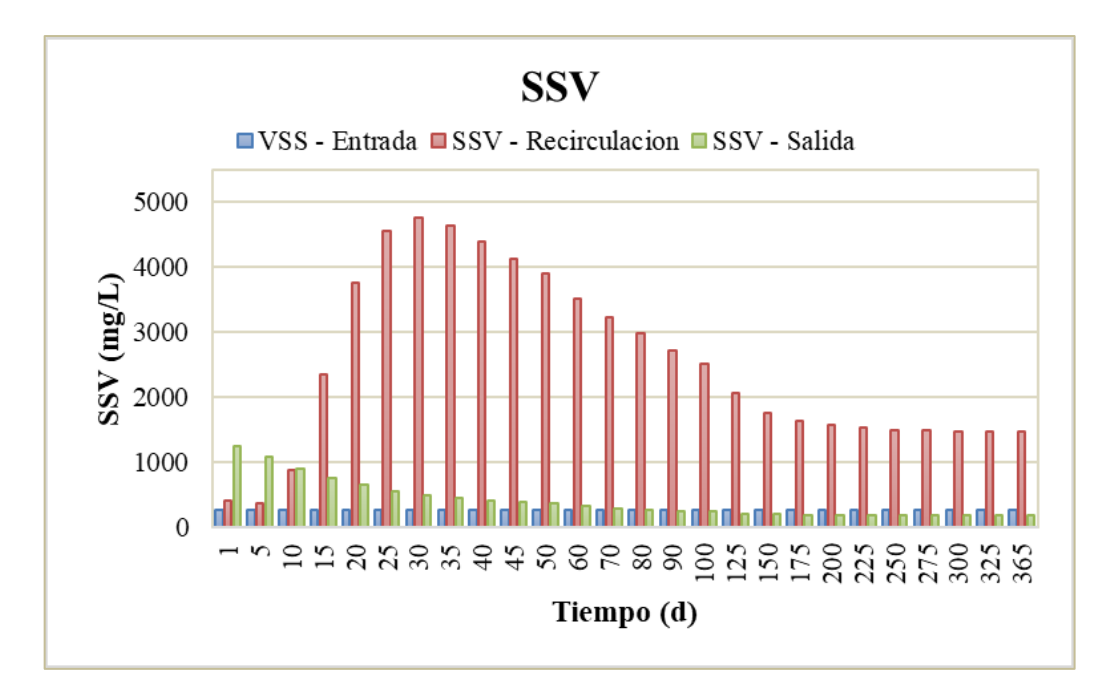

*Gráfico 41: Sólidos suspendidos volátiles - Tiempo, en la zanja de oxidación.* Fuente: Elaboracion propia.

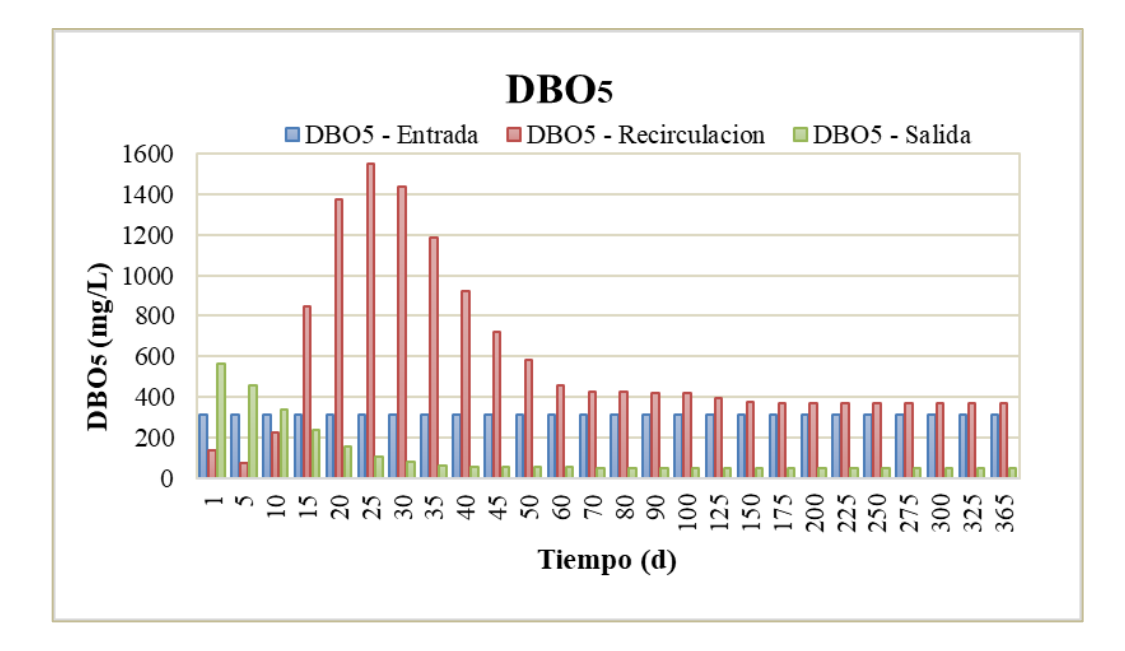

*Gráfico 42: DBO5 - Tiempo, en la zanja de oxidación.* Fuente: Elaboracion propia.

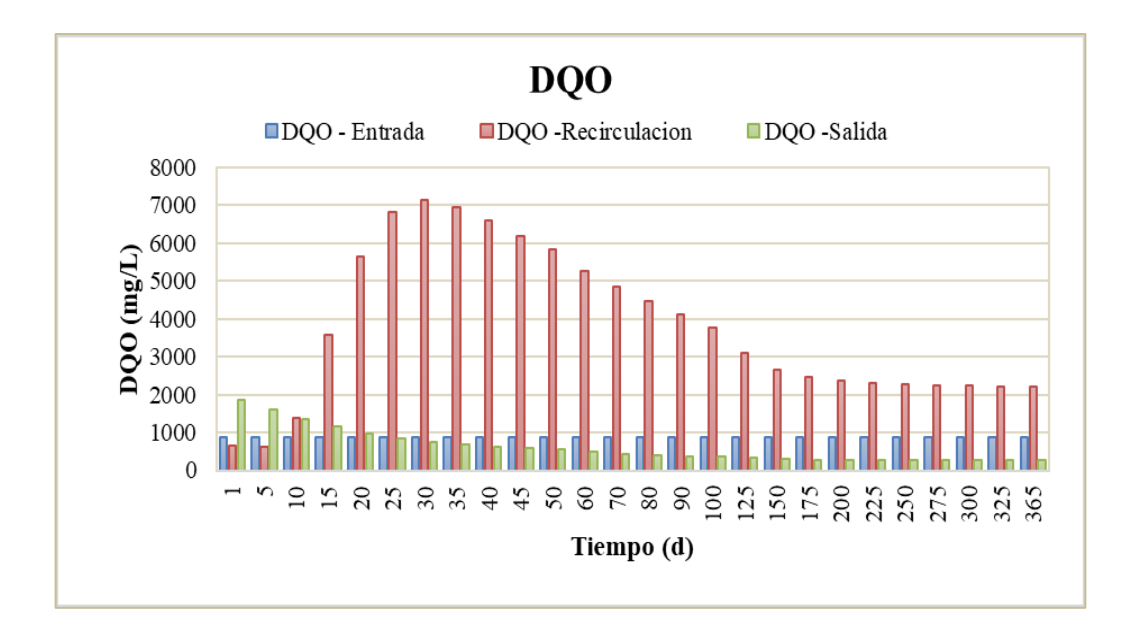

*Gráfico 43: DQO - Tiempo, en la zanja de oxidación.* Fuente: Elaboracion propia.

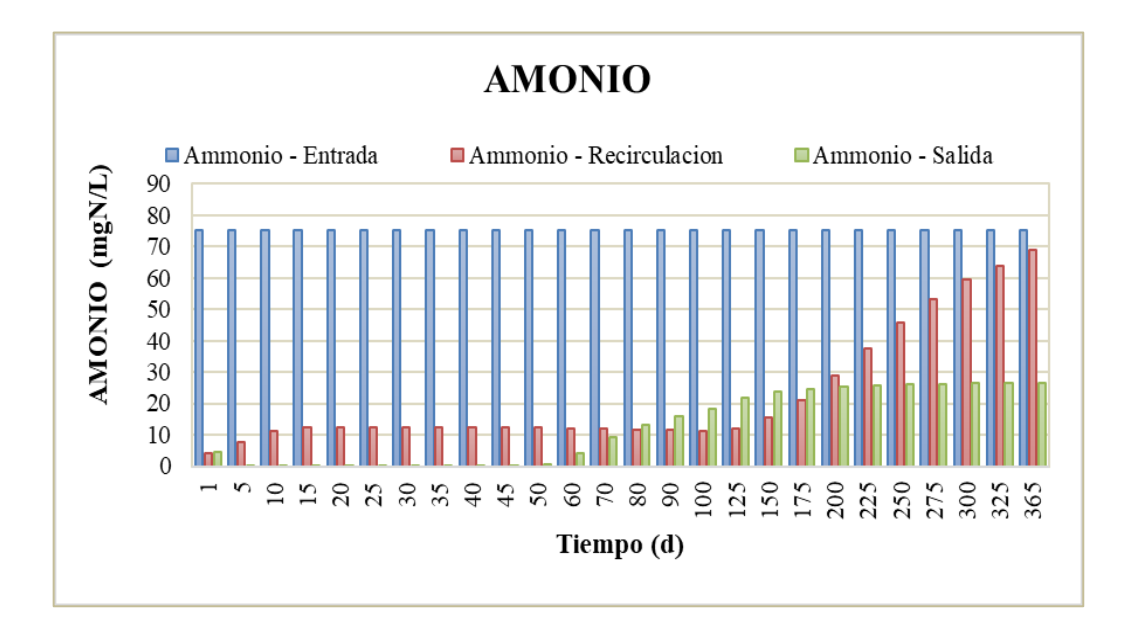

*Gráfico 44: Amonio - Tiempo, en la zanja de oxidación.* Fuente: Elaboracion propia.

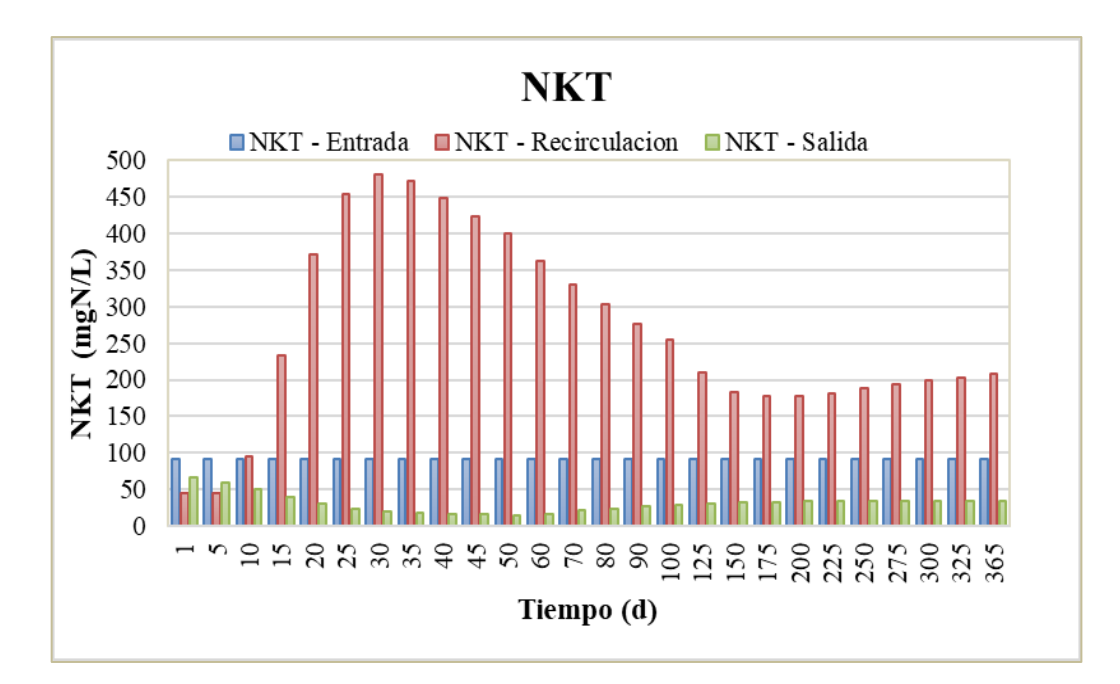

*Gráfico 45: Nitrógeno de Kjeldahl- Tiempo, en la zanja de oxidación.* Fuente**:** Elaboracion propia.

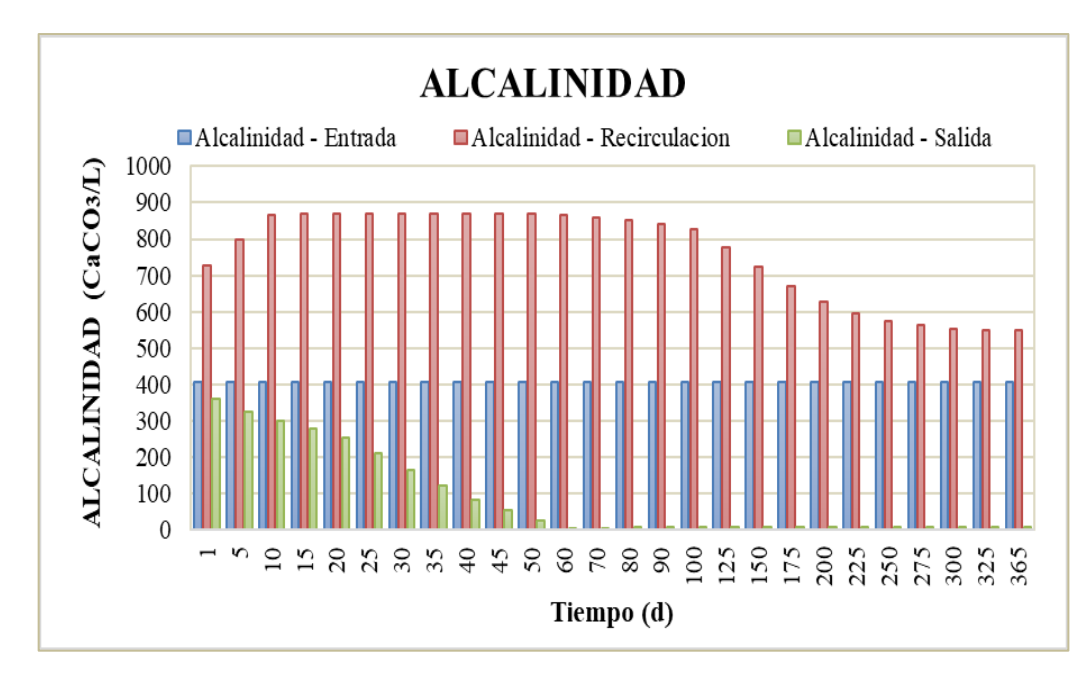

*Gráfico 46: Alcalinidad - Tiempo, en la zanja de oxidación* Fuente: Elaboracion propia.

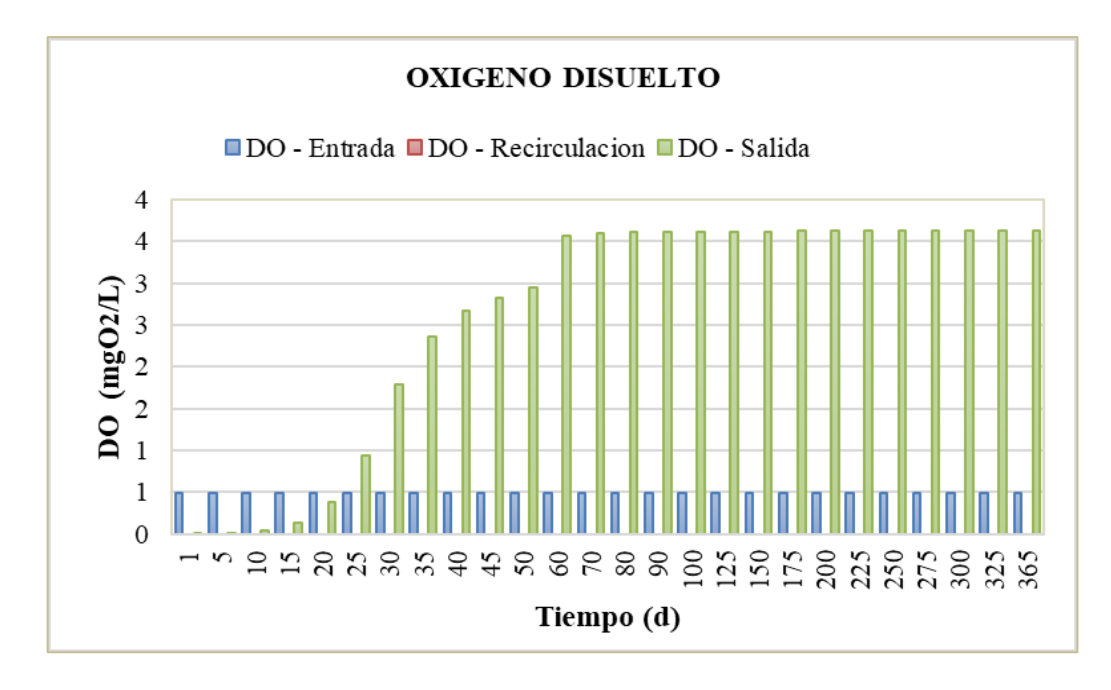

*Gráfico 47: Oxígeno disuelto - Tiempo, en la zanja de oxidación.* Fuente: Elaboracion propia.

La Relación F/M (Alimento/ Microorganismos).

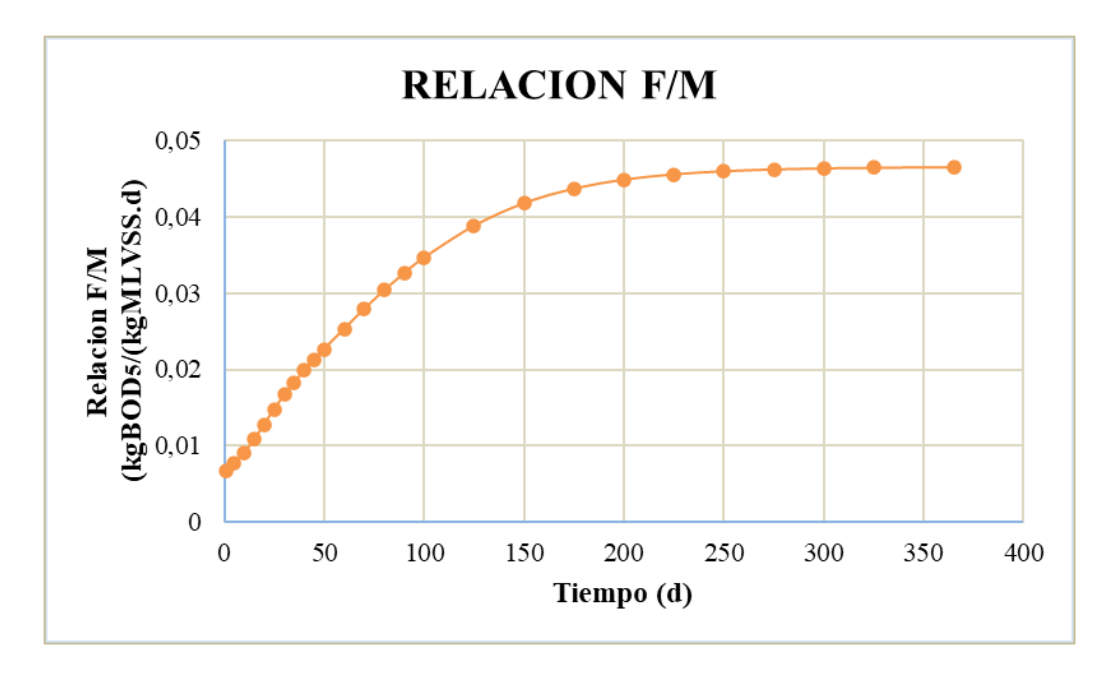

*Gráfico 48: Relación F/M - Tiempo, en la zanja de oxidación.* Fuente: Elaboracion propia.

• **CLARIFICADOR SECUNDARIO.** 

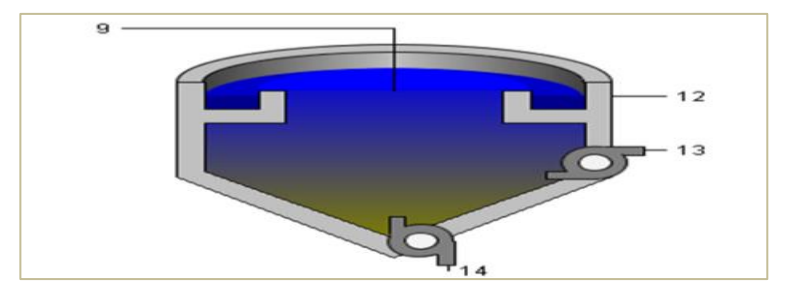

*Figura 36: Objeto "Clarificador secundario".* Fuente: Tabla de procesos, software Gps-X.

Los resultados de la simulación en el clarificador secundario son:

|                       |               |                  |        |                  |        |        |        | Tabla 37: Resultados de simulación en la entrada del clarificador sec., para el esc. $N^{\circ}2$ . |        |        |        |             |         |            |        |       |       |                             |       |       |       |                                                                |       |        |                |        |        |
|-----------------------|---------------|------------------|--------|------------------|--------|--------|--------|----------------------------------------------------------------------------------------------------|--------|--------|--------|-------------|---------|------------|--------|-------|-------|-----------------------------|-------|-------|-------|----------------------------------------------------------------|-------|--------|----------------|--------|--------|
|                       |               |                  |        |                  |        |        |        |                                                                                                    |        |        |        | 9 - ENTRADA |         |            |        |       |       |                             |       |       |       |                                                                |       |        |                |        |        |
|                       |               |                  |        |                  |        |        |        |                                                                                                    |        |        |        |             |         | Tiempo (d) |        |       |       |                             |       |       |       |                                                                |       |        |                |        |        |
| Variable              | <b>Unidad</b> |                  |        | 10               | I5     |        | 25     |                                                                                                    | 35     | 40     | 45     |             | 60      | 70         | 80     |       |       | 125                         | 150   | 175   | 200   | 225                                                            | 250   | 275    | 300            | 325    | 365    |
| Flujo                 | $\ln^3/d$     | 2972,2           | 2972,2 | 2972,2           | 2972,2 | 2972,2 | 2972,2 | 2972,2                                                                                              | 2972,2 | 2972,2 | 2972,2 | 2972,2      | 2972,2  | 2972,2     |        |       |       |                             |       |       |       | 2972,2 2972,2 2972,2 2972,2 2972,2 2972,2 2972,2 2972,2 2972,2 |       | 2972,2 | 2972,2         | 2972,2 | 2972,2 |
| <b>SST</b>            | mg/L          | 2228,8           | 2042,0 | 1839,4           | 1671,4 | 1534,3 | 1431,8 | 1358,6                                                                                              | 1305,0 | 1263.3 | 1229,4 | 1201,1      | 1156.51 | 1121,8     | 1095.5 |       |       | 1075.2 1059.0 1030.2 1011.3 |       | 999,4 | 992,6 | 988.6                                                          | 986,2 | 984,9  | 984,0          | 983.5  | 983,0  |
| <b>SSV</b>            | mg/L          | 1235,8           | 1075,8 | 902,6            | 758,8  | 640.9  | 553,2  | 491.7                                                                                               | 447,1  | 412,7  | 384,6  | 361,0       | 323.    | 292,8      | 269,2  | 250,6 | 235,8 | 210,4                       | 195,5 | 186.9 | 182,0 | 179.31                                                         |       | 176,8  | 176.3          | 176,0  | 175,   |
| DB <sub>O5</sub>      | mg/L          | 561,5            | 456.3  | 337.             | 238,2  | 158,7  | 106,4  | 78,1                                                                                                | 64,4   | 57,8   | 54,6   | 53,1        | 52,5    | 51,8       | 51,5   | 51,4  | 51,4  | 51,4                        | 51,4  | 51,4  | 51,4  |                                                                | 51,4  | 51,4   | 51,4           | 51,4   | 51,4   |
| DQ0                   | Img/L         | 1859,0           | 1619,6 | 1361,0           | 1146.2 | 970,0  | 838,7  | 746.3                                                                                               | 679.2  | 627,3  | 584.9  | 549,1       | 491,8   | 445.9      | 410,2  | 382,2 | 359.9 | 321.6                       | 299,1 | 286,2 | 278.8 | 274.6                                                          | 272.2 | 270.8  | 270,0          | 269,5  | 269,   |
| Amonio                | mgN/L         | 4,4              | 0,1    |                  | 0.1    | 0,1    | 0,1    | 0.1                                                                                                 | 0,1    | 0.2    |        | 0.5         | 4,2     | 9.3        | 13,1   | 16,1  | 18,3  | 21,8                        | 23,7  | 24,7  | 25,3  | 25,7                                                           | 26,0  | 26,2   | $26.3^{\circ}$ | 26,4   | 26,5   |
| Nitrito/Nitrato mgN/L |               | 0.0 <sub>l</sub> | 0.0    | 0.2              | 0.7    | 2.9    | 10,5   | 20,3                                                                                                | 29,1   | 36,6   | 43,1   | 48,6        | 54,5    | 56.8       | 58,5   | 59,8  | 60,8  | 62,4                        | 63,2  | 63,6  | 63,7  | 63,7                                                           | 63,7  | 63,7   | 63,7           | 63.7   | 63,7   |
| <b>NKT</b>            | mgN/L         | 67,2             | 60,2   | 51,1             | 39,8   | 30,6   | 24,2   | 20,4                                                                                                | 18,2   | 16,8   | 15,8   | 15,1        | 17,4    | 21,4       | 24,5   | 26,8  | 28,6  | 31,3                        | 32,7  | 33,4  | 33,9  | 34.1                                                           | 34,4  | 34,5   | 34,6           | 34.7   | 34,8   |
| <b>NT</b>             | mgN/L         | 67,2             | 60,3   | 51,3             | 40,5   | 33,5   | 34,7   | 40.7                                                                                                | 47,3   | 53,4   | 58.9   | 63,7        | 71.9    | 78,2       | 83,0   | 86,7  | 89,4  | 93,8                        | 95,9  | 97,0  | 97,6  | 97.9                                                           | 98,1  | 98,2   | 98,4           | 98,4   | 98,5   |
| <b>Alcalinidad</b>    | mgCaCO3/L     | 360,4            | 324,4  | 301,3            | 280,0  | 254,5  | 212,4  | 164,3                                                                                               | 121,4  | 84,6   | 53,1   | 26,6        | 6,3     | 6,6        | 6.9    | 6.9   | 6,9   | 6,8                         | 6,8   | 6,8   | 6.8   | 6.8                                                            | 6,8   | 6,8    | 6.8            | 6.8    | 6,8    |
| OD                    |               | 0.0              | 0.0    | 0.0 <sub>l</sub> |        | 0.4    | 0.9    |                                                                                                    | 2.4    | 2,7    |        | 3,0         | 3,6     | 3.6        | 3.6    | 3.6   | 3,6   | 3.6                         | 3,6   | 3,6   |       | 3,6                                                            | 3,6   | 3,6    | 3.6            | 3.6    | 3.6    |

*Tabla 37: Resultados de simulación en la entrada del clarificador sec., para el esc. N°2.*

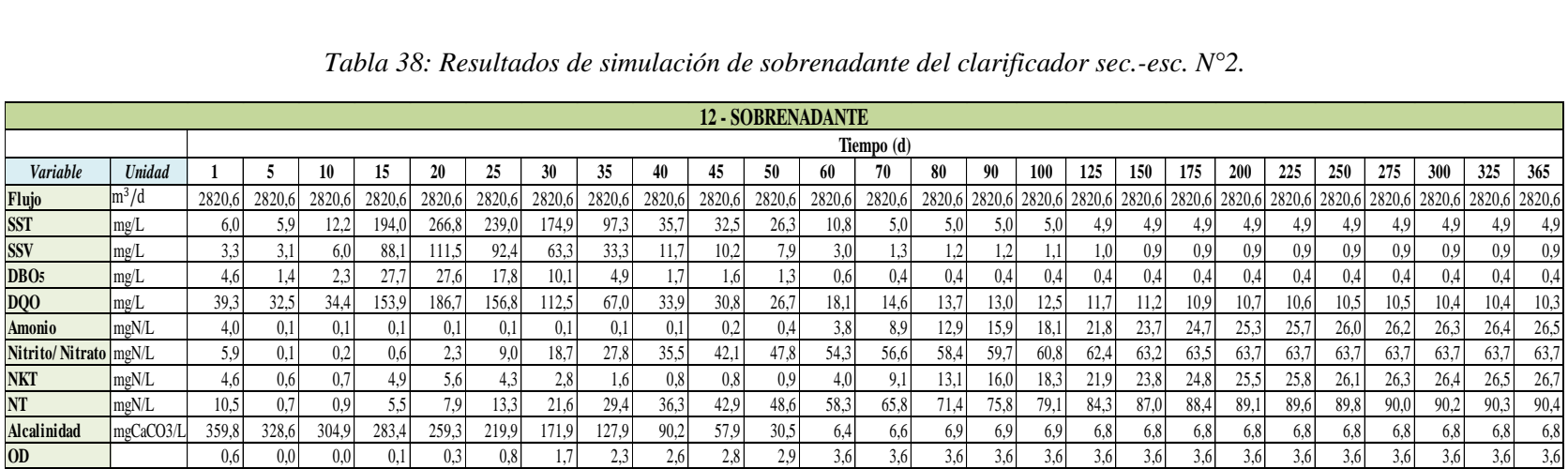

# *Tabla 38: Resultados de simulación de sobrenadante del clarificador sec.-esc. N°2.*

Fuente: Elaboracion propia.

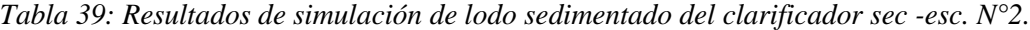

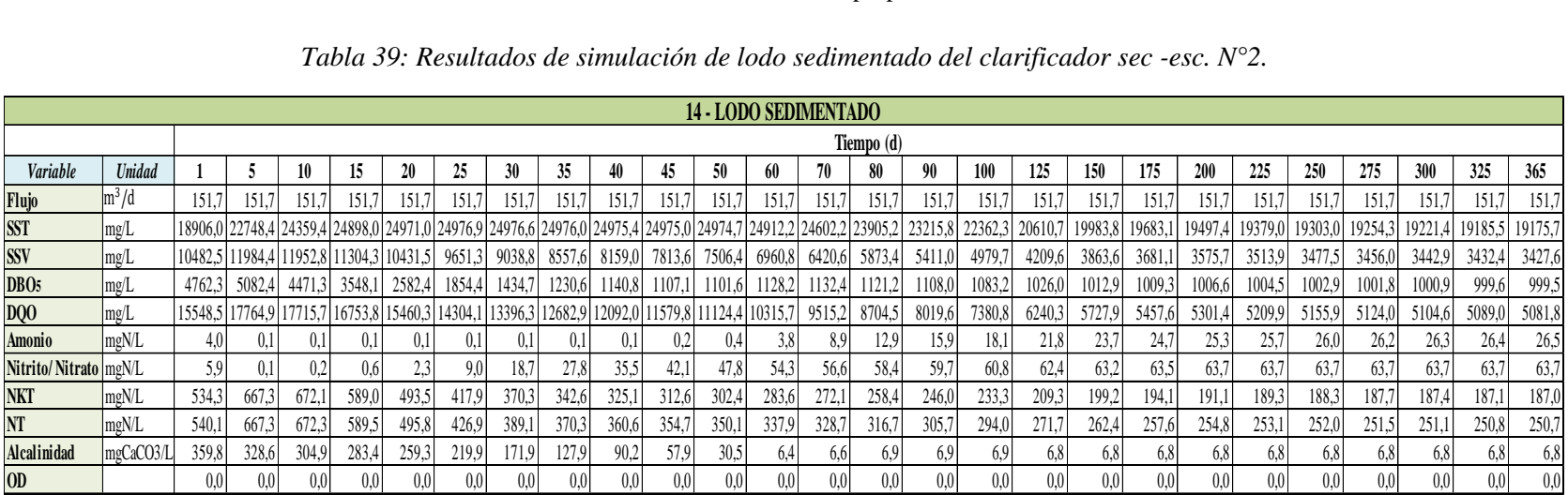

La variación del flujo y cada uno de los contaminantes dentro del clarificador secundario durante 1 año es:

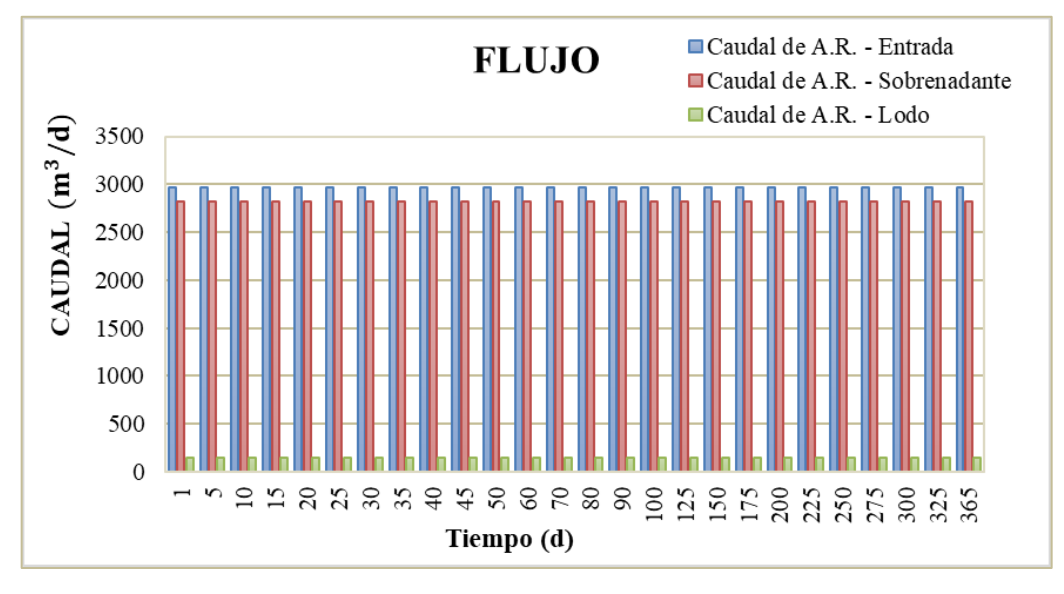

*Gráfico 49: Caudal - Tiempo, en el clarificador secundario.* Fuente: Elaboracion propia.

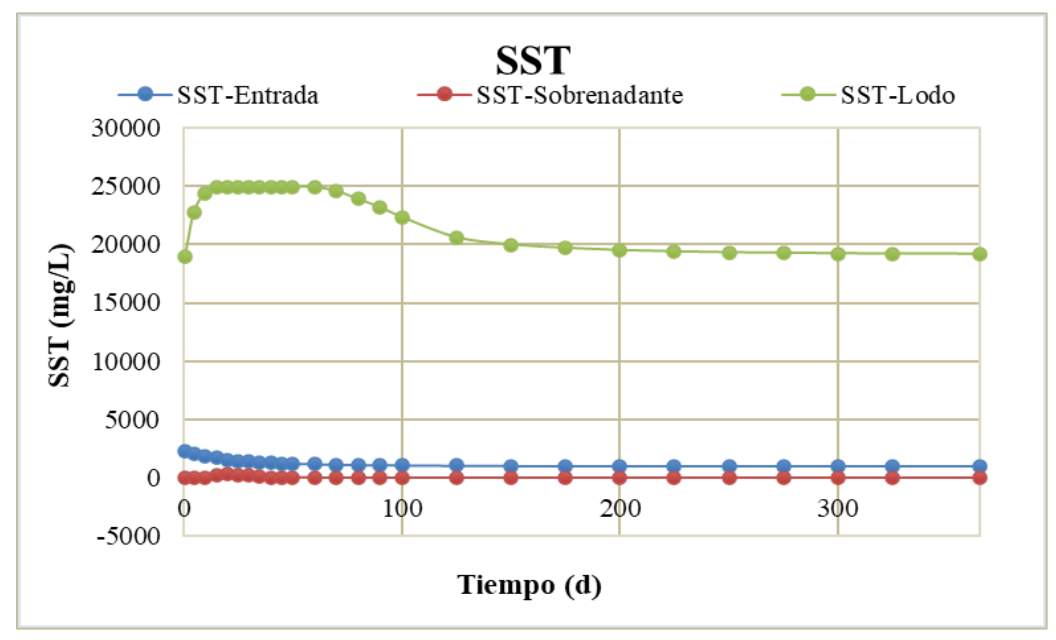

*Gráfico 50: Sólidos suspendidos totales - Tiempo, en el clarificador secundario.* Fuente: Elaboracion propia.

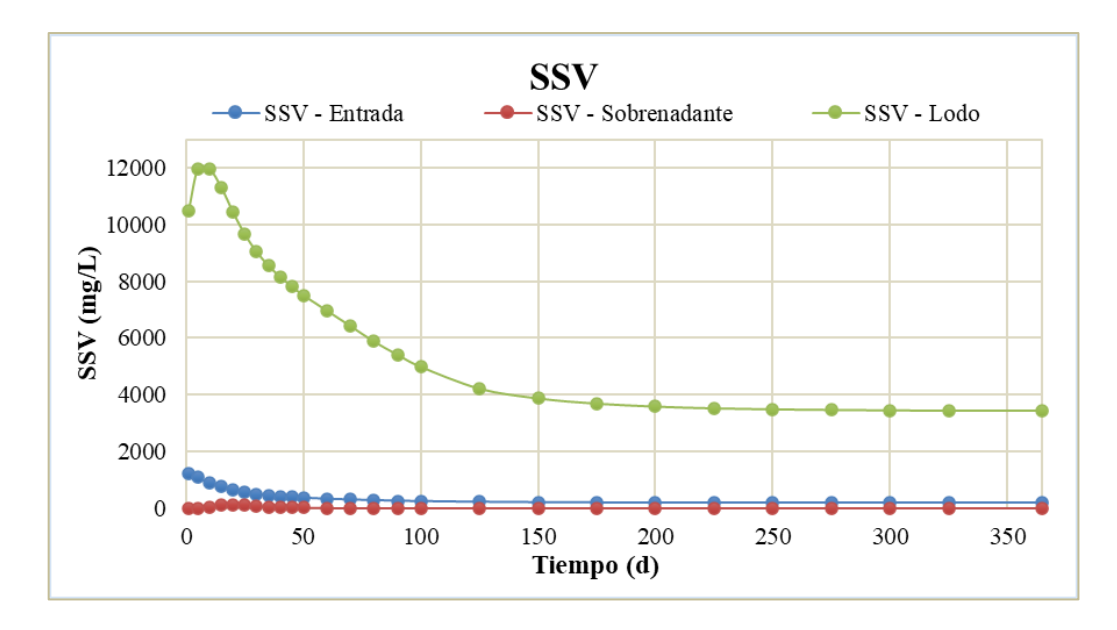

*Gráfico 51: Sólidos suspendidos volátiles - Tiempo, en el clarificador secundario.* Fuente: Elaboracion propia.

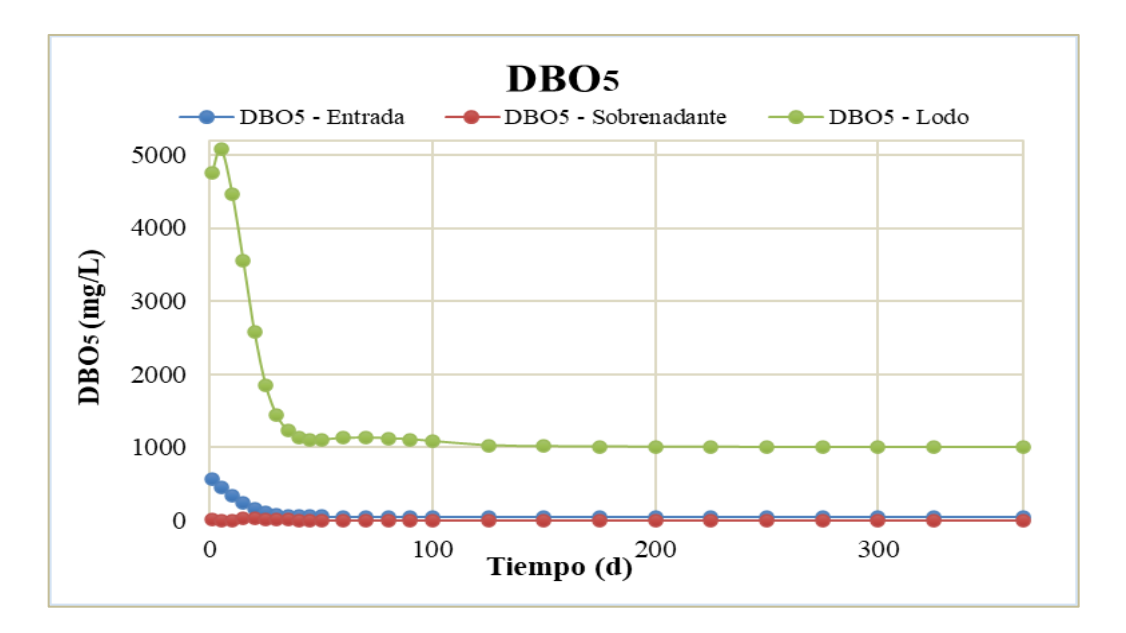

*Gráfico 52: DBO5 - Tiempo, en el clarificador secundario.* Fuente: Elaboracion propia.

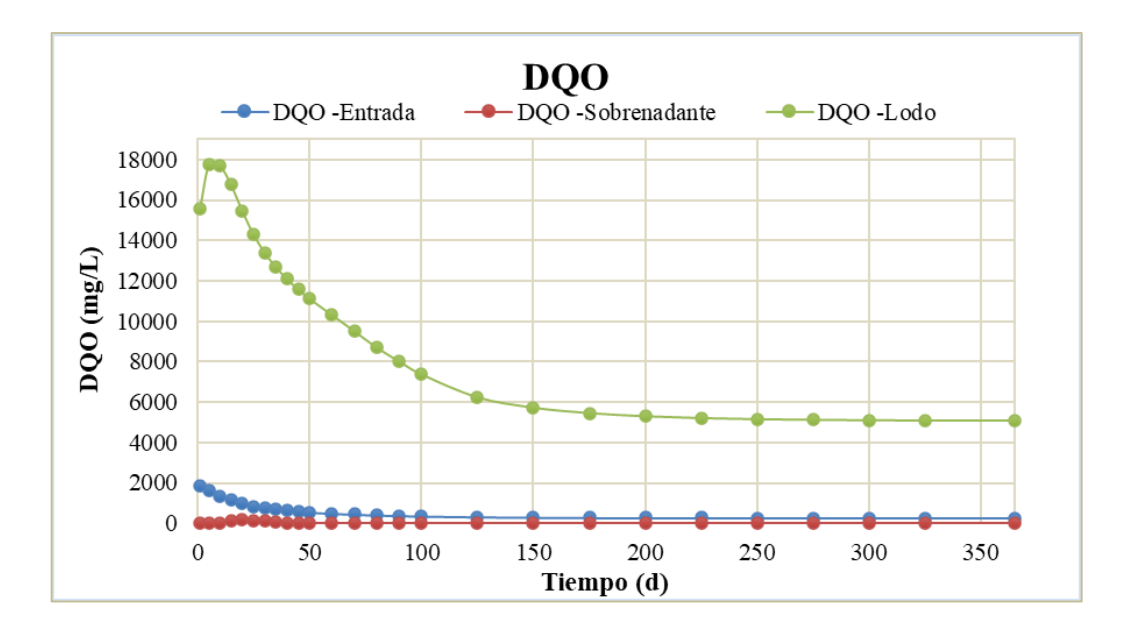

*Gráfico 53: Demanda química de oxígeno - Tiempo, en el clarificador secundario.* Fuente: Elaboracion propia.

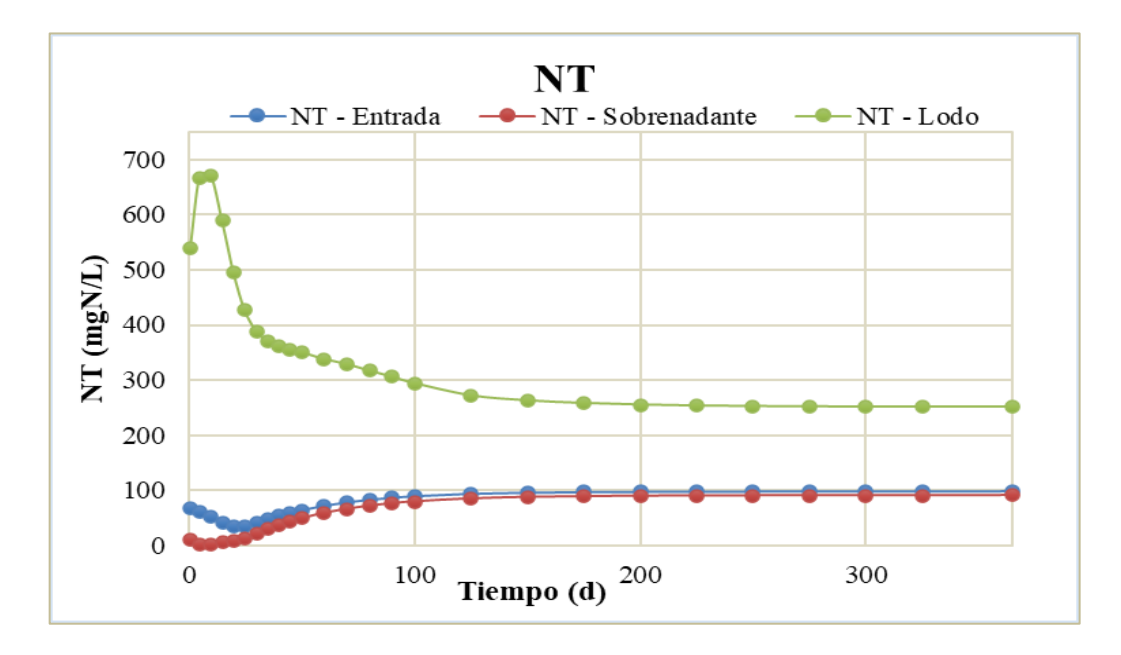

*Gráfico 54: Nitrógeno total - Tiempo, en el clarificador secundario.* Fuente: Elaboracion propia.

# • **LECHO DE SECADO 1**

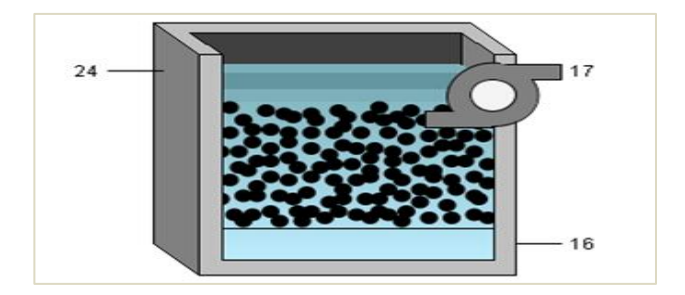

*Figura 37: Objeto "Lecho de secado 1".* Fuente: Elaboracion propia.

Los resultados de la simulación para el lecho de secado 1 son:

|                  |                   |        |        |                  |        |                                                  |               |                                                                                                    |        |        |        |                  |                 |                  |        |        |        | Tabla 40: Resultados de simulación del Q de lodo en el lecho de secado 1- esc. $N^{\circ}2$ .                                                                                                    |        |                      |                  |                  |               |        |        |        |        |
|------------------|-------------------|--------|--------|------------------|--------|--------------------------------------------------|---------------|----------------------------------------------------------------------------------------------------|--------|--------|--------|------------------|-----------------|------------------|--------|--------|--------|----------------------------------------------------------------------------------------------------|--------|----------------------|------------------|------------------|---------------|--------|--------|--------|--------|
|                  |                   |        |        |                  |        |                                                  |               |                                                                                                    |        |        |        |                  | $24 - 0$ . Lodo |                  |        |        |        |                                                                                                    |        |                      |                  |                  |               |        |        |        |        |
|                  |                   |        |        |                  |        |                                                  |               |                                                                                                    |        |        |        |                  |                 | Tiempo (d)       |        |        |        |                                                                                                    |        |                      |                  |                  |               |        |        |        |        |
| Variable         | <b>Unidad</b>     |        |        | 10               | 15     | 20                                               | 25            | 30                                                                                                    | 35     | 40     | 45.    | 50               | 60              | 70               | 80     | 90     | 100    | 125                                                                                                    | 150    | 175                  | 200              | 225              | 250           | 275    | 300    | 325    | 365    |
| Flujo            | $\ln^3/d$         | 75,8   | 75,8   | 75,8             | 75,8   | 75,8                                             | 75,8          | 75,8                                                                                                    | 75,8   | 75,8   | 75,8   | 75,8             | 75,8            | 75,8             | 75,8   | 75.8   | 75,8   | 75,8                                                                                                    | 75,8   | 75,8                 | 75,8             | 75,8             | 75,8          | 75,8   | 75,8   | 75,8   | 75,8   |
| <b>SST</b>       | mg/L              |        |        |                  |        |                                                  |               |                                                                                                    |        |        |        |                  |                 |                  |        |        |        | 18906,0122748,4124359,4124898,0124971,0124976,9124976,6124976,0124975,4124975,0124974,7124912,2124602,2123905,2123215,8122362,3120610,7119983,8119683,1119497,4119379,0119303,0119254,3119221,4119185,5119175,712812,311923,81 |        |                      |                  |                  |               |        |        |        |        |
| <b>SSV</b>       | mg/L              |        |        |                  |        | 10482,5 11984,4 11952,8 11304,3 10431,5   9651,3 |               | 9038,8 8557,6                                                                                                    |        | 8159,0 | 7813,6 |                  | 7506,4 6960,8   | 6420.6 5873.4    |        | 5411,0 | 4979,7 | 4209,6                                                                                                    | 3863,6 | 3681,1               | 3575,7           |                  | 3513.9 3477.5 | 3456,0 | 3442,9 | 3432,4 | 3427,6 |
| DBO <sub>5</sub> | mg/L              | 4762.3 | 5082,4 | 4471.3           | 3548.1 |                                                  | 2582,4 1854,4 | 1434,7                                                                                                    | 1230,6 | 1140.8 | 1107,1 |                  | 1101,6 1128,2   | 1132,4           | 1121,2 | 1108,0 | 1083,2 | 1026,0                                                                                                    | 1012.9 | 1009,3               | 1006.6           | 1004.5           | 1002,9        | 1001.8 | 1000,9 | 999,6  | 999,5  |
| DQ0              | mg/L              |        |        |                  |        |                                                  |               | 15548,5   17764,9   17715,7   16753,8   15460,3   14304,1   13396,3   12682,9   12092,0   11579,8   11124,4   10315,7 |        |        |        |                  |                 | 9515.2 8704.5    |        | 8019,6 | 7380,8 | 6240,3                                                                                                    |        | 5727.9 5457.6 5301.4 |                  |                  | 5209.9 5155.9 | 5124,0 | 5104,6 | 5089,0 | 5081,8 |
| <b>Amonio</b>    | mgN/L             | 4.0    | 0.1    | 0.1              | 0,1    |                                                  | 0,1           | 0,1                                                                                                    | 0.1    |        | 0.2    | 0.4              | 3.8             | 8.9              | 12,9   | 15.9   | 18.1   | 21.8                                                                                                    | 23,7   | 24.7                 | 25,3             | 25.7             | 26,0          | 26,2   | 26.3   | 26,4   | 26,5   |
| Nitrito/Nitrato  | mg <sub>N/L</sub> | 5.9    | 0.1    | 0,2              | 0.6    | 2.3                                              | 9,0           | 18,7                                                                                                    | 27,8   | 35.5   | 42,1   | 47.8             | 54,3            | 56,6             | 58,4   | 59.7   | 60.8   | 62,4                                                                                                    | 63,2   | 63,5                 | 63.7             | 63,7             | 63,7          | 63,7   | 63.7   | 63,7   | 63,7   |
| <b>NKT</b>       | mgN/L             | 534.3  | 667,3  | 672,1            | 589.0  | 493,5                                            | 417,9         | 370,3                                                                                                    | 342,6  | 325,1  | 312,6  | 302,4            | 283,6           | 272,1            | 258,4  | 246,0  | 233,3  | 209,3                                                                                                    | 199,2  | 194.1                | 191,1            | 189.3            | 188,3         | 187.7  | 187,4  | 187,1  | 187,0  |
| <b>NT</b>        | mgN/L             | 540,1  | 667,3  | 672,3            | 589.5  | 495.8                                            | 426,9         | 389,1                                                                                                    | 370,3  | 360,6  | 354,7  | 350,1            | 337.9           | 328,7            | 316,7  | 305,7  | 294,0  | 271,7                                                                                                    | 262,4  | 257,6                | 254,8            | 253.1            | 252,0         | 251.5  | 251,1  | 250,8  | 250,7  |
| Alcalinidad      | mgCaCO3/L         | 359,8  | 328,6  | 304,9            | 283,4  | 259,3                                            | 219,9         | 171.9                                                                                                    | 127,9  | 90,2   | 57,9   | 30.5             | 6.4             | 6.6              | 6,9    | 6,9    | 6.9    | 6,8                                                                                                    | 6.8    | 6,8                  | 6.8              | 6.8              | 6,8           | 6,8    | 6.8    | 6,8    | 6,8    |
| OD               | mgO2/L            | 0.0    | 0.0    | 0.0 <sub>l</sub> | 0.0    | 0.01                                             | 0.0           | 0.0 <sub>l</sub>                                                                                                    | 0.0    |        | 0.0    | 0.0 <sub>l</sub> | 0.0             | 0.0 <sub>l</sub> | 0.0    | 0.0    | 0.0    | 0.0                                                                                                    | 0.0    | 0.0 <sub>l</sub>     | 0.0 <sub>l</sub> | 0.0 <sub>1</sub> | 0.0           | 0.0    | 0.0    | 0.0    | 0,0    |

*Tabla 40: Resultados de simulación del Q de lodo en el lecho de secado 1- esc. N°2.*

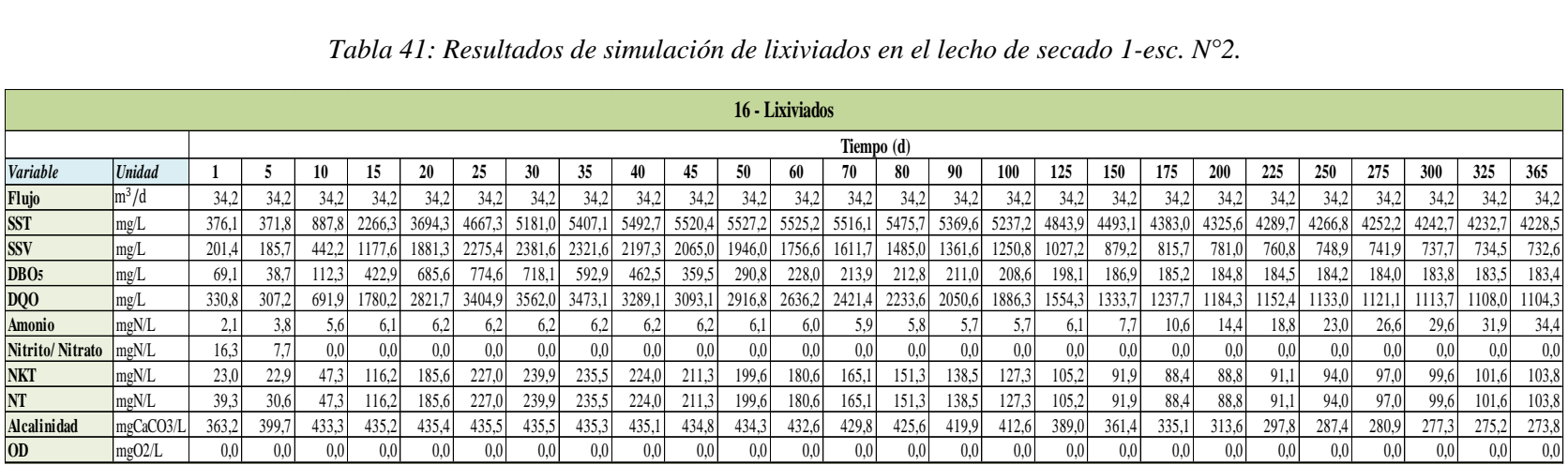

### *Tabla 41: Resultados de simulación de lixiviados en el lecho de secado 1-esc. N°2.*

Fuente: Elaboracion propia.

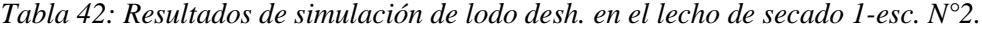

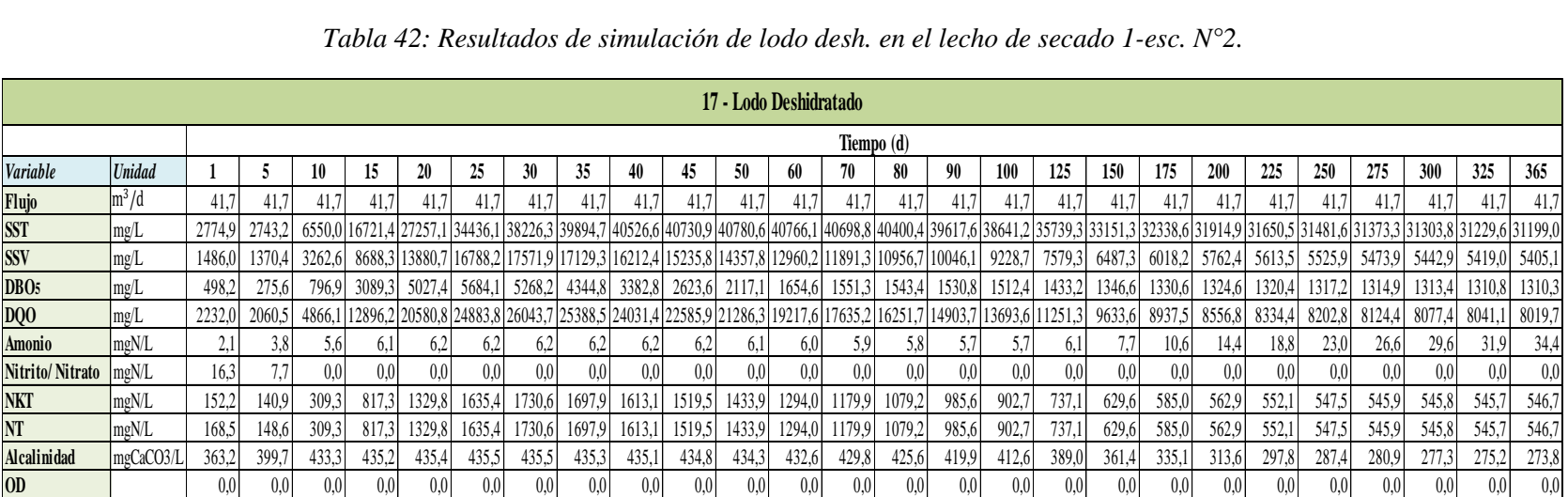
La variación del flujo y cada uno de los contaminantes dentro del lecho de secado 1 durante 1 año es:

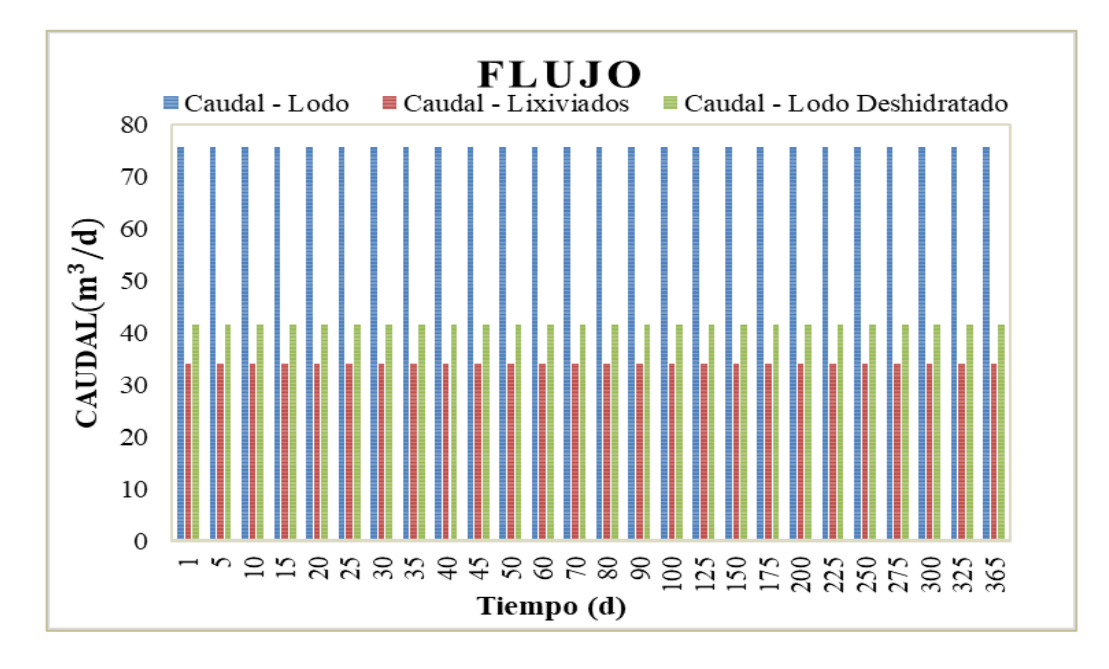

*Gráfico 55:Flujo de lodo - Tiempo, en el lecho de secado 1.* Fuente: Elaboracion propia.

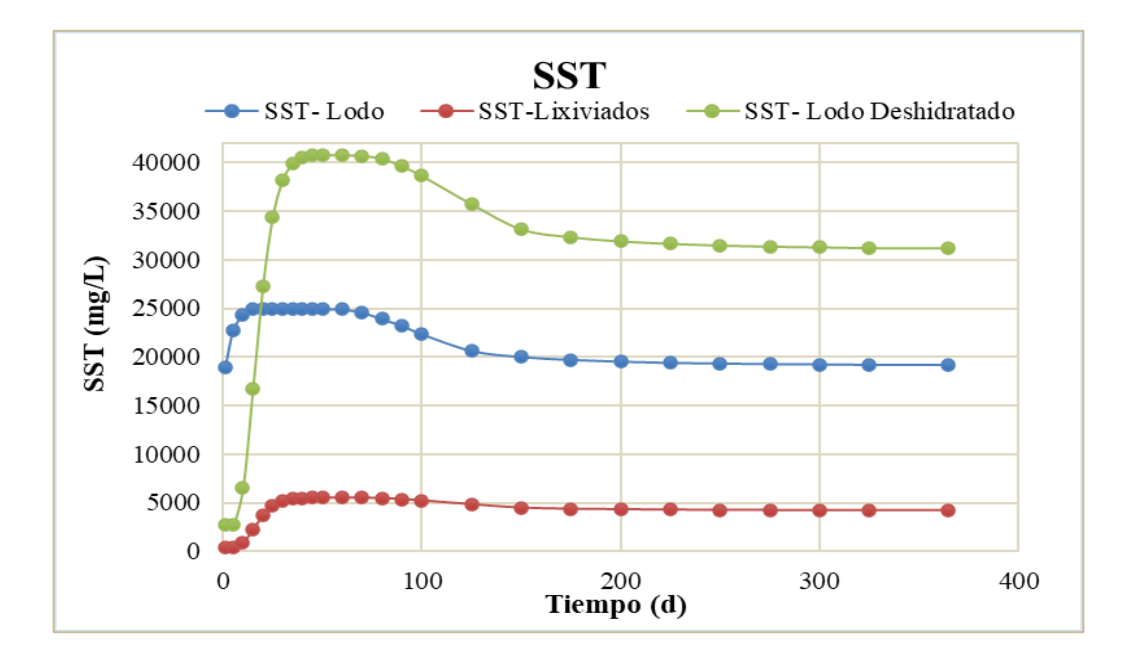

*Gráfico 56: Solidos suspendidos totales - Tiempo, en el lecho de secado 1.* Fuente: Elaboracion propia.

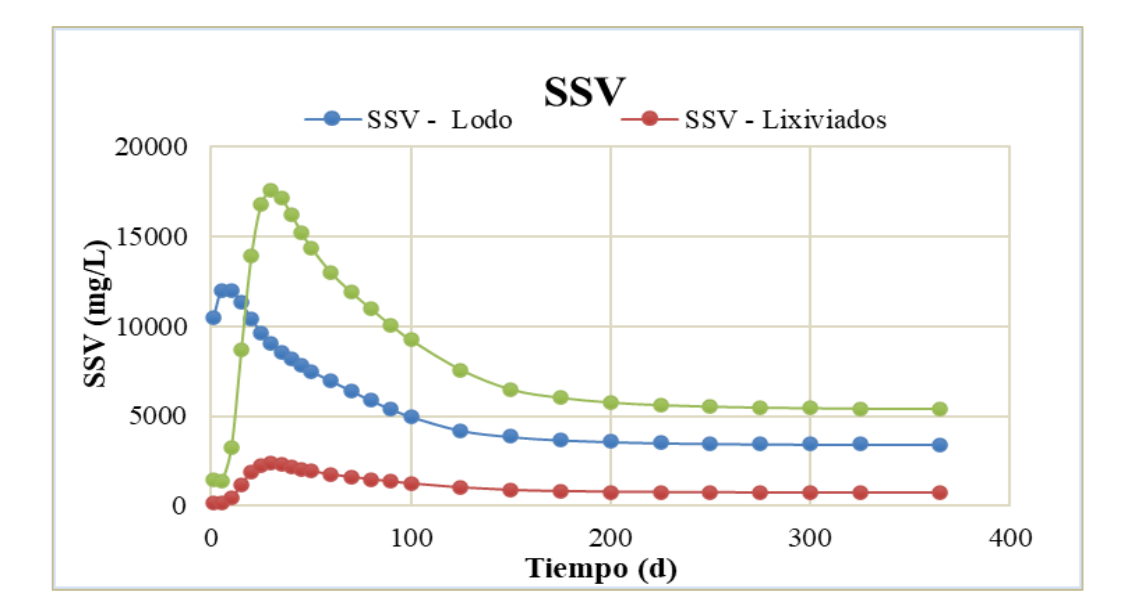

*Gráfico 57: Solidos suspendidos volátiles - Tiempo, en el lecho de secado 1.* Fuente: Elaboracion propia.

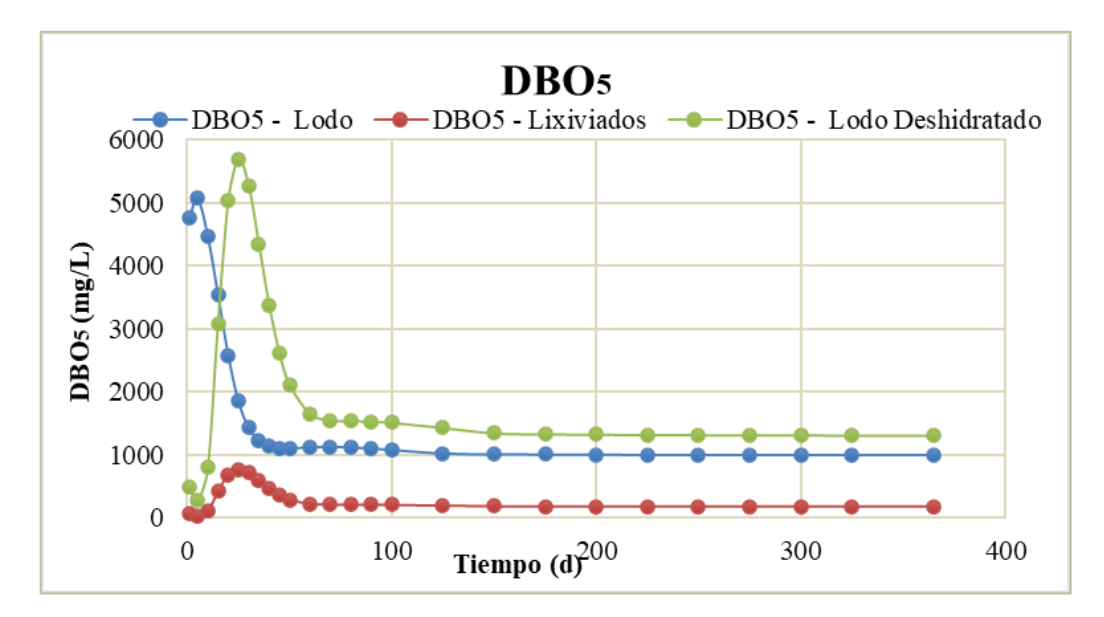

*Gráfico 58: DBO5 - Tiempo, en el lecho de secado 1.* Fuente: Elaboracion propia.

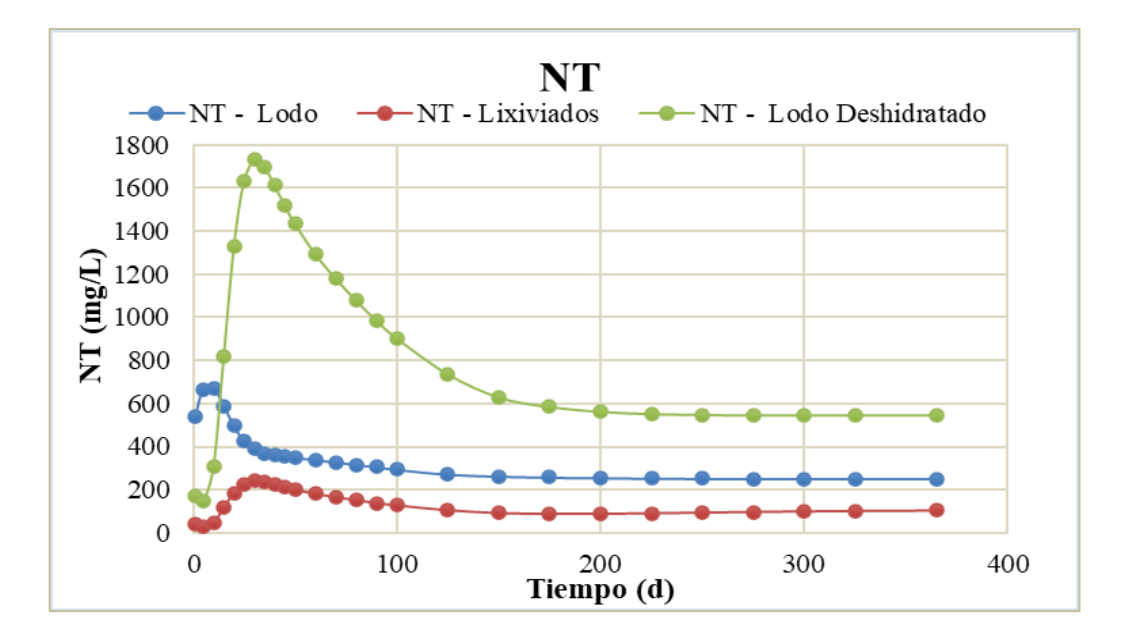

*Gráfico 59: Nitrógeno total - Tiempo, en el lecho de secado 1.* Fuente: Elaboracion propia.

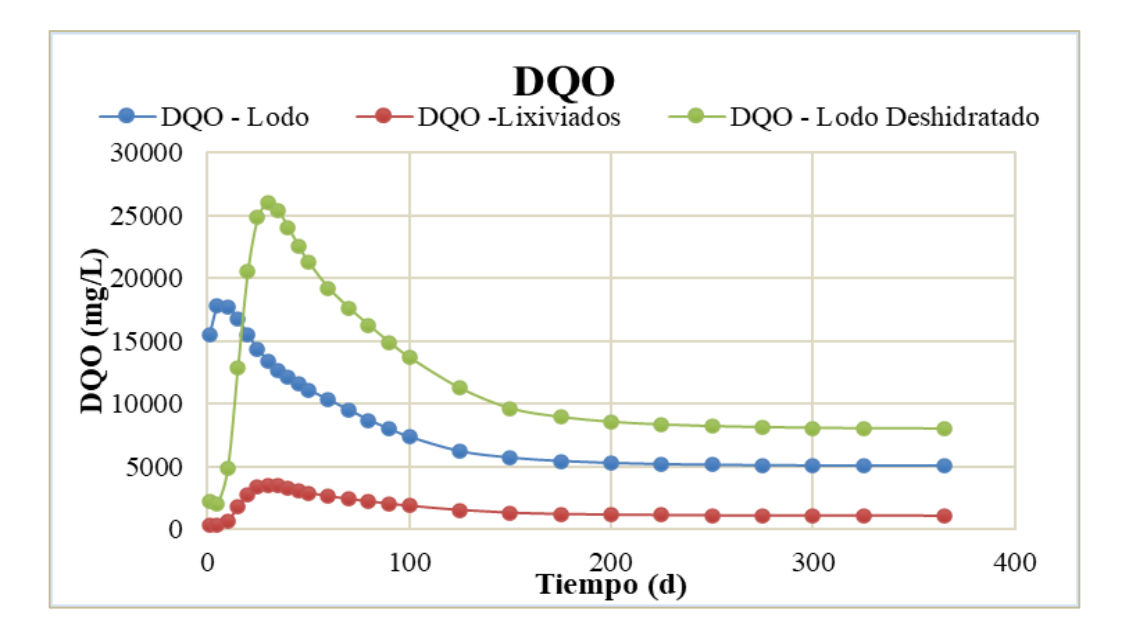

*Gráfico 60: DQO - Tiempo, en el lecho de secado 1.* Fuente: Elaboracion propia.

## • **LECHO DE SECADO 2**

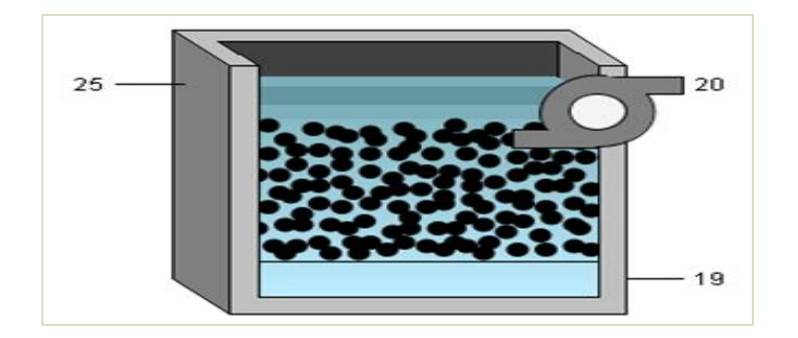

*Figura 38: Objeto "Lecho de secado".* Fuente: Tabla de procesos, software Gps-X.

#### **Los Resultados de la simulación en el lecho de secado 2 son:**

|                    | Tabla 43: Resultados de simulación del Q de lodo en el lecho de secado 2-esc. $N^{\circ}2$ . |            |        |                                                                                         |                  |                |        |        |        |        |                  |        |        |        |        |        |                                                                                                    |        |        |         |                 |        |                 |        |         |         |        |
|--------------------|----------------------------------------------------------------------------------------------|------------|--------|-----------------------------------------------------------------------------------------|------------------|----------------|--------|--------|--------|--------|------------------|--------|--------|--------|--------|--------|----------------------------------------------------------------------------------------------------|--------|--------|---------|-----------------|--------|-----------------|--------|---------|---------|--------|
|                    | $25 - Q$ . Lodo                                                                              |            |        |                                                                                         |                  |                |        |        |        |        |                  |        |        |        |        |        |                                                                                                    |        |        |         |                 |        |                 |        |         |         |        |
|                    |                                                                                              | Tiempo (d) |        |                                                                                         |                  |                |        |        |        |        |                  |        |        |        |        |        |                                                                                                    |        |        |         |                 |        |                 |        |         |         |        |
| Variable           | <b>Unidad</b>                                                                                |            |        | 10                                                                                      | 15               | 20             | 25     |        | 35     | 40     | 45               | 50     | 60     | 70.    | 80     | 90     | 100                                                                                                    | 125    | 150    | 175     | 200             | 225    | 250             | 275    | 300     | 325     | 365    |
| Flujo              | $\ln^3/d$                                                                                    | 75,8       | 75.8   | 75,8                                                                                    | 75.8             | 75,8           | 75,8   | 75.8   | 75.8   | 75.8   | 75.8             | 75,8   | 75,8   | 75,8   | 75,8   | 75,8   | 75,8                                                                                                    | 75,8   | 75,8   | 75,8    | 75,8            | 75,8   | 75,8            | 75,8   | 75,8    | 75.8    | 75,8   |
| <b>SST</b>         | mg/L                                                                                         | 18906.0    |        |                                                                                         |                  |                |        |        |        |        |                  |        |        |        |        |        | 22748,4 24359,4 24369,0 24971,0 24976,9 24976,6 24976,0 24975,0 24975,0 24974,7 24912,2 24602,2 23905,2 23215,8 22362,3 20610,7 19983,8 |        |        | 19683,1 | 19497,4 19379,0 |        | 19303,0 19254,3 |        | 19221,4 | 19185.5 | 19175. |
| <b>SSV</b>         | mg/L                                                                                         | 10482.5    |        | 11984,4 11952,8 11304,3 10431,5                                                         |                  |                | 9651,3 | 9038,8 | 8557,6 | 8159,0 | 7813.6           | 7506,4 | 6960,8 | 6420.6 | 5873,4 | 5411,0 | 4979,7                                                                                                    | 4209,6 | 3863,6 | 3681,1  | 3575,7          | 3513.9 | 3477.5          | 3456,0 | 3442.9  | 3432,4  | 3427.  |
| DBO <sub>5</sub>   | mg/L                                                                                         | 4762,3     | 5082,4 | 4471,3                                                                                  | 3548,1           | 2582,4         | 1854,4 | 1434,7 | 1230,6 | 1140.8 | 1107,1           | 1101,6 | 1128,2 | 1132,4 | 1121.2 | 1108,0 | 1083,2                                                                                                    | 1026,0 | 1012,9 | 1009.3  | 1006,6          | 1004,5 | 1002,9          | 1001,8 | 1000.9  | 999.6   | 999.5  |
| DQO                | mg/L                                                                                         | 15548.5    |        | 17764,9 17715,7 16753,8 15460,3 14304,1 13396,3 12682,9 12092,0 11579,8 11124,4 10315,7 |                  |                |        |        |        |        |                  |        |        | 9515.2 | 8704.5 | 8019,6 | 7380,8                                                                                                    | 6240,3 | 5727.9 | 5457,6  | 5301.4          | 5209,9 | 5155,9          | 5124,0 | 5104.6  | 5089,0  | 5081,8 |
| Amonio             | mgN/L                                                                                        | 4.0        | 0.11   | O.I                                                                                     | 0.1              | 0.1            |        |        |        | 0.1    | 0.2              |        | 3.8    | 8.9    | 12.9   | 15.9   | 18,1                                                                                                    | 21,8   | 23,7   | 24.7    | 25.3            | 25,7   | 26,0            | 26,2   | 26,3    | 26,4    | 26,5   |
| Nitrito/NitramgN/L |                                                                                              | 5.9        | 0.11   |                                                                                         | 0.6 <sub>l</sub> |                |        | 18.    | 27.8   | 35.5   | 42,1             | 47,8   | 54,3   | 56,6   | 58,4   | 59,7   | 60,8                                                                                                    | 62,4   | 63,2   | 63,5    | 63,7            | 63,7   | 63,7            | 63,7   | 63,7    | 63.7    | 63.    |
| <b>NKT</b>         | mgN/L                                                                                        | 534.3      | 667,3  | 672,1                                                                                   | 589,0            | 493.5          | 417,9  | 370.3  | 342,6  | 325,1  | 312,6            | 302.4  | 283,6  | 272,1  | 258.4  | 246,0  | 233.3                                                                                                    | 209,3  | 199,2  | 194.1   | 191,1           | 189.3  | 188.3           | 187,7  | 187.4   | 187.1   | 187,0  |
| NT                 | mg <sub>N/L</sub>                                                                            | 540.1      | 667,3  | 672,3                                                                                   | 589.5            | 495,8          | 426.9  | 389.1  | 370.3  | 360,6  | 354,7            | 350,1  | 337.9  | 328,7  | 316.7  | 305,7  | 294,0                                                                                                    | 271.7  | 262,4  | 257.6   | 254,8           | 253,1  | 252,0           | 251,5  | 251,1   | 250.8   | 250.7  |
| Alcalinidad        | mgCaCO3/L                                                                                    | 359.8      | 328,6  | 304.9                                                                                   | 283,4            | 259,3          | 219,9  | 171.9  | 127,9  | 90,2   | 57.9             | 30,5   | 6.4    | 6.6    | 6.9    | 6.9    | 6.9                                                                                                    | 6.8    | 6.8    | 6,8     | 6.8             | 6.8    | 6,8             | 6,8    | 6.8     | 6.8     | 6.8    |
| <b>OD</b>          | mgO2/L                                                                                       | 0.0        | 0.0    | 0.0                                                                                     | 0.0 <sub>l</sub> | 0 <sub>0</sub> |        |        |        | 0.0    | 0.0 <sub>l</sub> |        | 0.0    |        | 0.0    |        | 0.0                                                                                                    |        | 0.0    |         | 0.01            |        | 0.01            |        | 0.0     |         | 0,0    |

*Tabla 43: Resultados de simulación del Q de lodo en el lecho de secado 2-esc. N°2.*

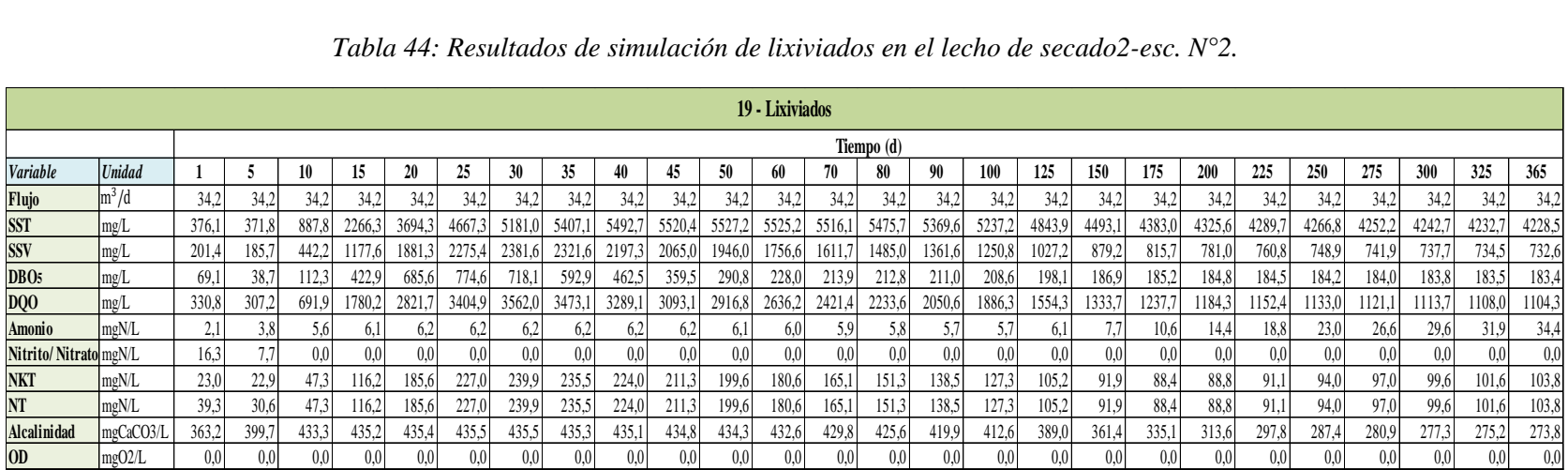

#### *Tabla 44: Resultados de simulación de lixiviados en el lecho de secado2-esc. N°2.*

Fuente: Elaboracion propia.

#### *Tabla 45: Resultados de simulación de lodo desh. en el lecho de secado2-esc. N°2.*

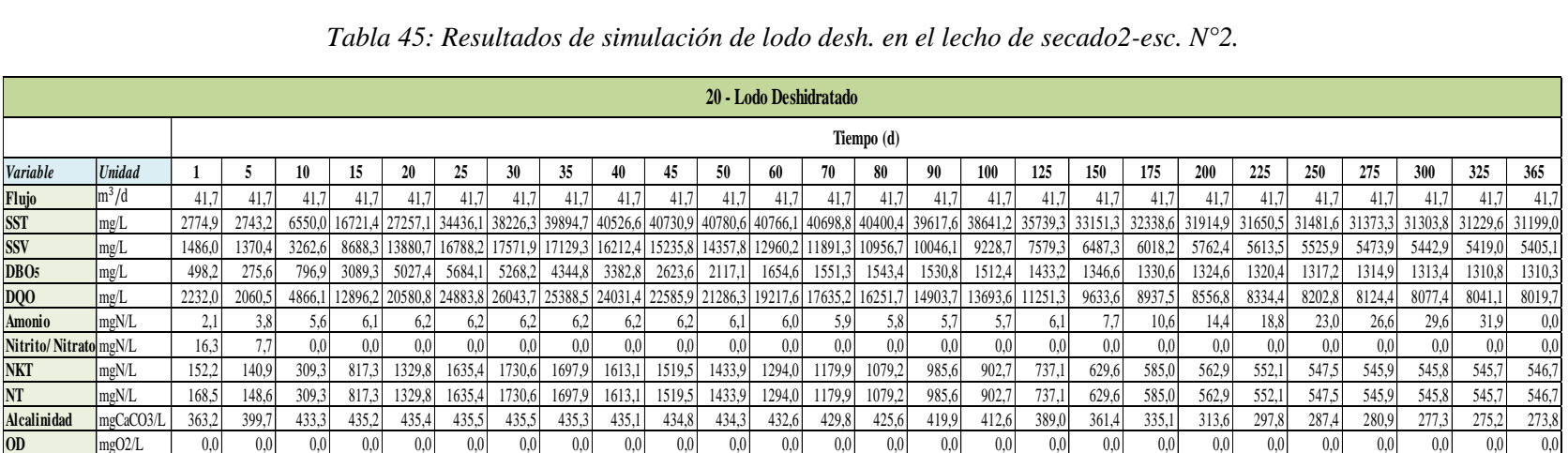

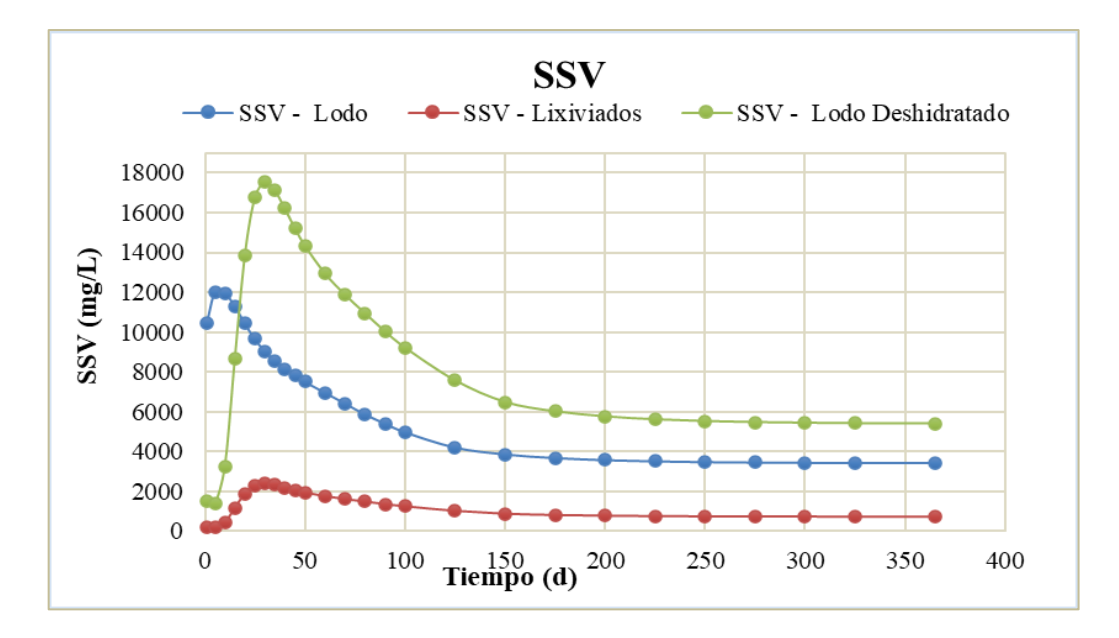

*Gráfico 61: Solidos suspendidos volátiles – Tiempo, en el lecho de secado 2.* Fuente: Elaboracion propia.

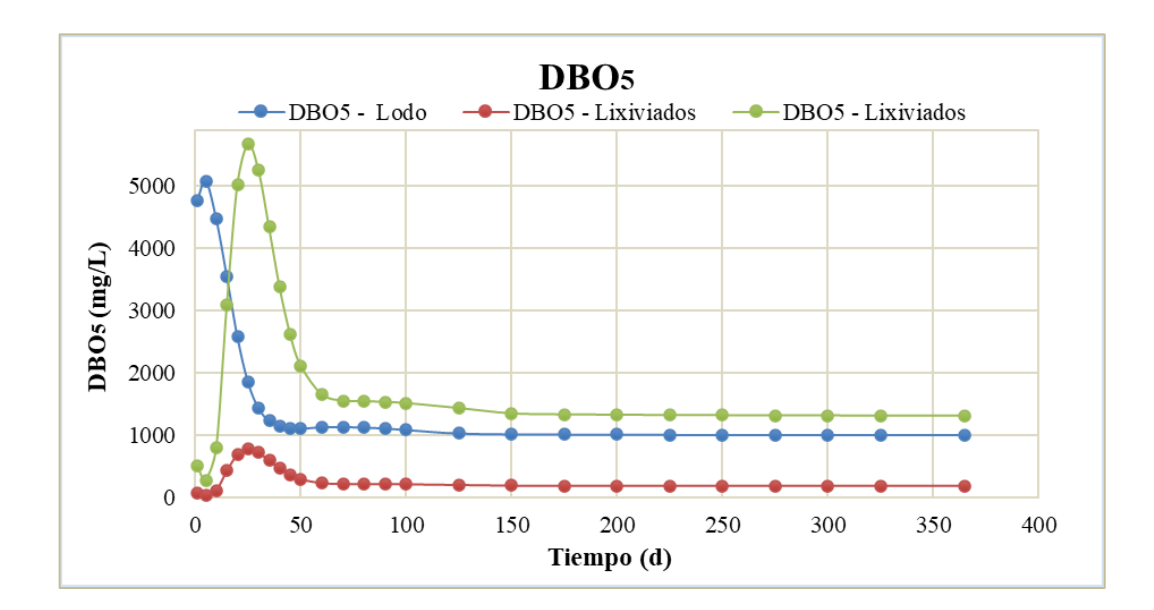

*Gráfico 62: DBO5 – Tiempo, en el lecho de secado 2.* Fuente: Elaboracion propia.

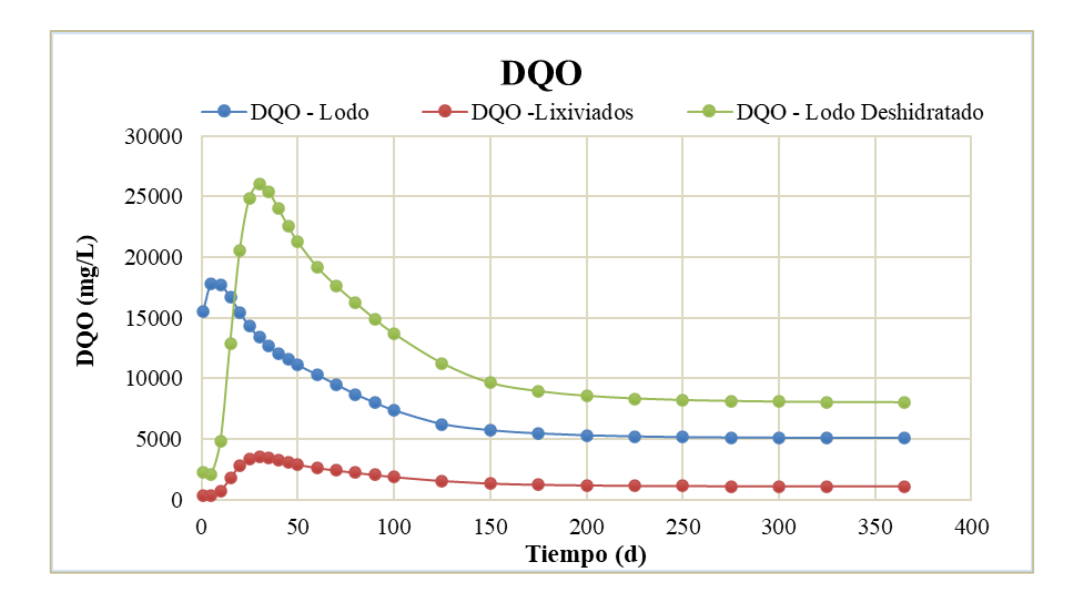

*Gráfico 63: DQO – Tiempo, en el lecho de secado 2.* Fuente: Elaboracion propia.

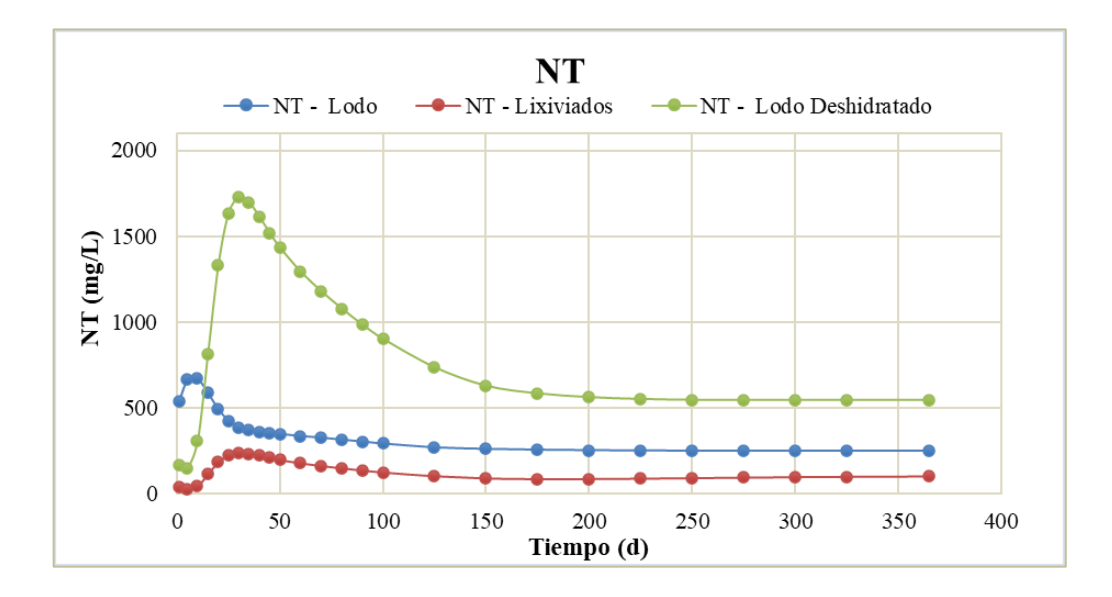

*Gráfico 64: Nitrógeno total – Tiempo, en el lecho de secado 2.* Fuente: Elaboracion propia.

## • **DESINFECCIÓN POR CLORO**

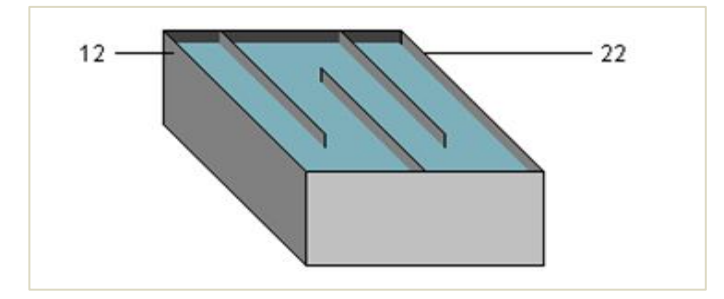

*Figura 39: Objeto "Desinfección por cloro".* Fuente: Tabla de procesos, software Gps-X.

Los resultados de la unidad de desinfección por cloro son:

|                    | Tabla 46: Resultados de simulación a la entrada de la desinfección-esc. $N^{\circ}2$ . |            |                  |       |               |       |               |       |       |      |                                                                       |      |                     |      |      |      |      |      |          |      |      |                             |        |      |                  |                      |        |
|--------------------|----------------------------------------------------------------------------------------|------------|------------------|-------|---------------|-------|---------------|-------|-------|------|-----------------------------------------------------------------------|------|---------------------|------|------|------|------|------|----------|------|------|-----------------------------|--------|------|------------------|----------------------|--------|
|                    |                                                                                        |            |                  |       |               |       |               |       |       |      |                                                                       |      | 12- O. Sobrenadante |      |      |      |      |      |          |      |      |                             |        |      |                  |                      |        |
|                    |                                                                                        | Tiempo (d) |                  |       |               |       |               |       |       |      |                                                                       |      |                     |      |      |      |      |      |          |      |      |                             |        |      |                  |                      |        |
| Variable           | <b>Unidad</b>                                                                          |            |                  | 10    | 15            | 20    | 25            | 30    | 35    | 40   | 45                                                                    | 50   | -60                 | 70.  | 80   | 90.  | 100  | 125  | 150      | 175  | 200  | 225                         | 250    | 275  | 300              | 325                  | 365    |
| Flujo              | $\rm{m}^3/\rm{d}$                                                                      | 2820,6     | 2820,6 2820,6    |       | 2820,6 2820,6 |       | 2820,6 2820,6 |       |       |      | 2820.6 2820.6 2820.6 2820.6 2820.6 2820.6 2820.6 2820.6 2820.6 2820.6 |      |                     |      |      |      |      |      |          |      |      | 2820.6 2820.6 2820.6 2820.6 | 2820.6 |      |                  | 2820.6 2820.6 2820.6 | 2820,6 |
| <b>SST</b>         | mg/L                                                                                   | 6.0        | 5,9              | 12.2  | 194.0         | 266.8 | 239,0         | 174.9 | 97.3  | 35,7 | 32.5                                                                  | 26,3 | 10,8                | 5,0  | 5,0  | 5,0  | 5,0  | 4,9  | 4,9      | 4,9  | 4,9  | 4,9                         | 4,9    | 4,9  | 4.9              | 4,9                  | 4.9    |
| <b>SSV</b>         | mg/L                                                                                   | 3.3        | 3,1              | 6.0   | 88.1          | 111,5 | 92,4          | 63,3  | 33,3  | 11,7 | 10,2                                                                  | 7.9  | 3,0                 | 1.3  | 1,2  | 1.2  | 1,1  | 0,9  | $_{0.9}$ | 0.9  | 0.9  | 0.9                         | 0.9    | 0.9  | 0.9              | 0.9                  | 0,9    |
| DBO <sub>5</sub>   | mg/L                                                                                   | 4.6        |                  | 2.3   | 27.           | 27.6  | .7.8          | 10.1  | 4.9   | 1,7  | 1,6                                                                   | 1.3  | 0.6                 | 0,4  | 0,4  | 0,4  | 0,4  | 0,4  | $_{0,4}$ | 0,4  | 0,4  | 0,4                         | 0,4    | 0,4  | 0.4 <sub>l</sub> | 0,4                  | 0,4    |
| DQO                | 'mg/L                                                                                  | 39,3       | 32,5             | 34.4  | 153,9         | 186.7 | 156,8         | 112,5 | 67.0  | 33.9 | 30.8                                                                  | 26,7 | 18,1                | 14,6 | 13,7 | 13,0 | 12,5 | 11,2 | 11,2     | 10,9 | 10,7 | 10,6                        | 10,5   | 10,5 | 10,4             | 10,4                 | 10,3   |
| <b>Amonio</b>      | mgN/L                                                                                  | 4,0        | 0,1              | 0,1   | $0.1\,$       | 0.    |               |       |       | 0.1  | 0,2                                                                   | 0,4  | 3,8                 | 8.9  | 12.9 | 15.9 | 18,1 | 23,7 | 23,7     | 24,7 | 25,3 | 25,7                        | 26,0   | 26,2 | 26,3             | 26,4                 | 26,5   |
| Nitrito/Nitrato    | mgN/L                                                                                  | 5.9        | 0,1              | 0.2   | 0.6           | 2.3   | 9,0           | 18,7  | 27,8  | 35,5 | 42,1                                                                  | 47,8 | 54,3                | 56,6 | 58,4 | 59,7 | 60,8 | 63,2 | 63,2     | 63,5 | 63,7 | 63,7                        | 63,7   | 63,7 | 63,7             | 63,7                 | 63,7   |
| <b>NKT</b>         | mgN/L                                                                                  | 4.6        | 0.6              | 0.7   | 4,9           | 5.6   | 4,3           | 2.8   | 1,6   | 0.8  | 0,8                                                                   | 0,9  | 4,0                 | 9,1  | 13,1 | 16,0 | 18,3 | 23,8 | 23,8     | 24,8 | 25,5 | 25,8                        | 26,1   | 26,3 | 26,4             | 26,5                 | 26,7   |
| <b>NT</b>          | mgN/L                                                                                  | 10.5       | 0,7              | 0.9   | 5,5           |       | 13,3          | 21,6  | 29,4  | 36,3 | 42.9                                                                  | 48.6 | 58,3                | 65,8 | 71,4 | 75,8 | 79,1 | 87,0 | 87,0     | 88,4 | 89,1 | 89,6                        | 89,8   | 90,0 | 90,2             | 90,3                 | 90,4   |
| <b>Alcalinidad</b> | mgCaCO3/I                                                                              | 359.8      | 328,6            | 304.9 | 283,4         | 259.  | 219,9         | 171.9 | 127,9 | 90,2 | 57.9                                                                  | 30.5 | 6,4                 | 6.6  | 6.9  | 6,9  | 6.9  | 6,8  | 6,8      | 6,8  | 6,8  | 6,8                         | 6,8    | 6,8  | 6,8              | 6,8                  | 6.8    |
| <b>OD</b>          | mgO2/L                                                                                 | 0.6        | 0.0 <sub>l</sub> | 0.0   |               |       |               |       | 2.3   | 2.6  | 2.8                                                                   | 2.9  | 3,6                 | 3.6  | 3,6  | 3,6  | 3,6  | 3,6  | 3,6      | 3,6  | 3.6  | 3.6                         | 3,6    | 3.6  | 3.6              | 3.6                  | 3,6    |

*Tabla 46: Resultados de simulación a la entrada de la desinfección-esc. N°2.*

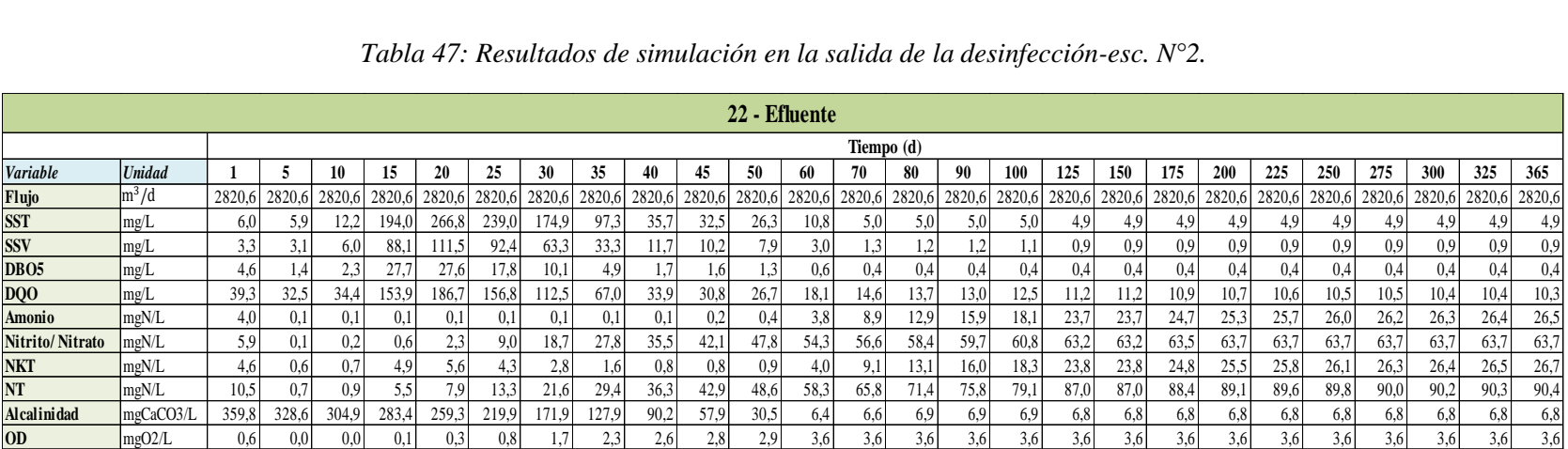

## *Tabla 47: Resultados de simulación en la salida de la desinfección-esc. N°2.*

La variación del flujo y cada uno de los contaminantes dentro de la unidad de desinfección por cloro durante 1 año es:

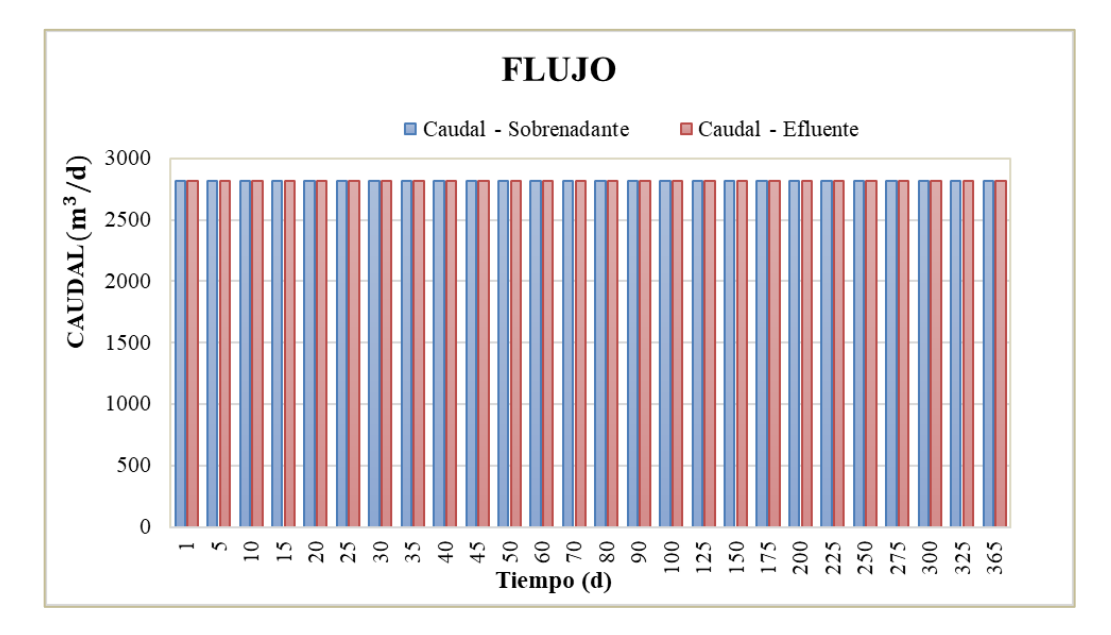

*Gráfico 65: Caudal – Tiempo, en la unidad de desinfección.* Fuente: Elaboracion propia.

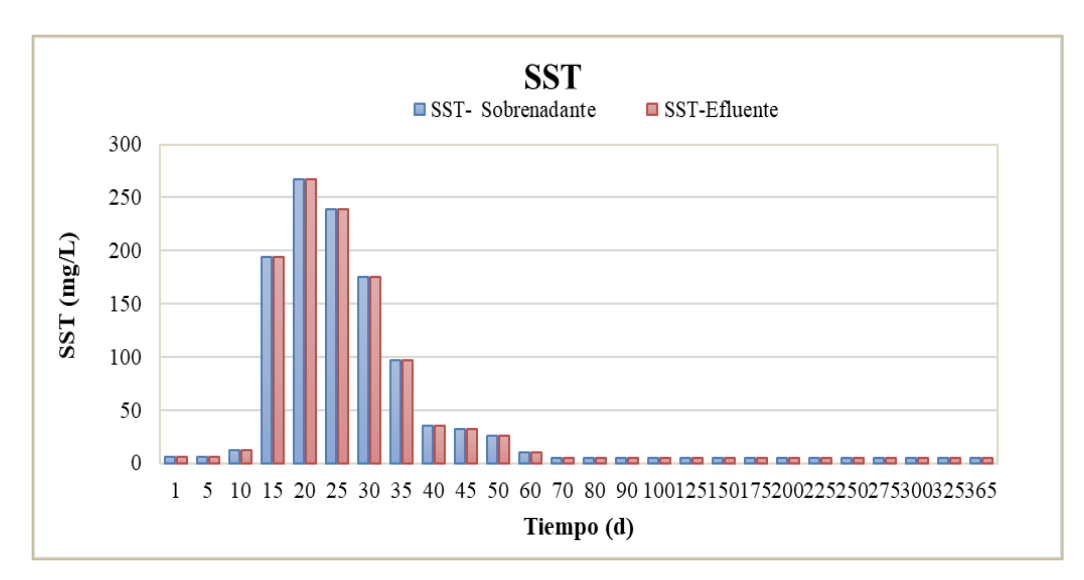

*Gráfico 66: Solidos suspendidos totales – Tiempo, en la unidad de desinfección.*

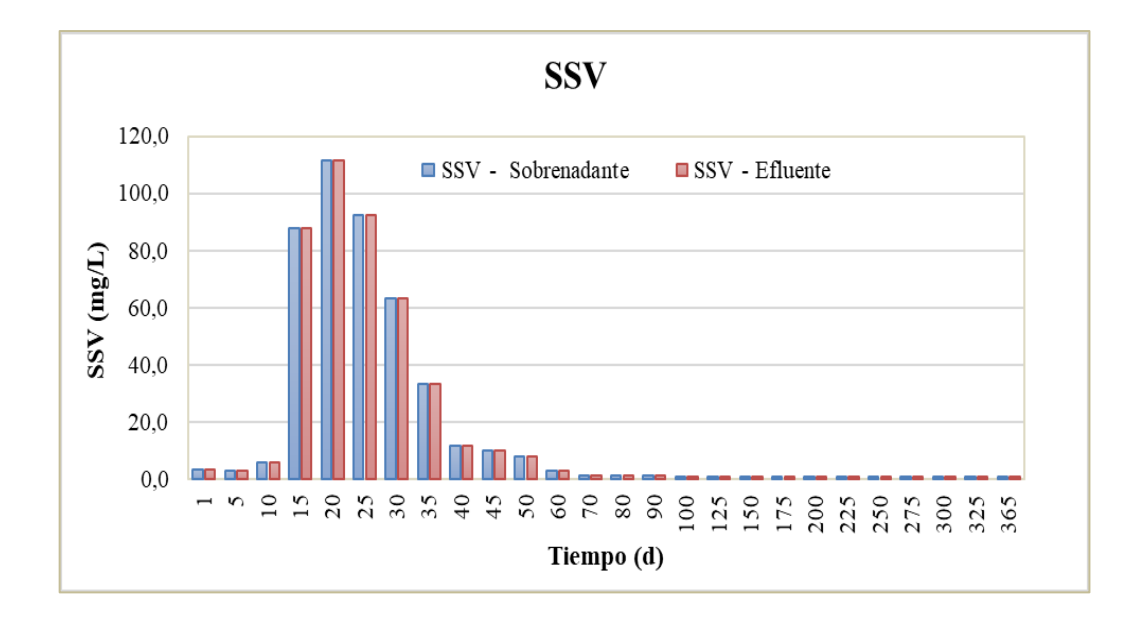

*Gráfico 67: Solidos suspendidos volátiles – Tiempo, en la unidad de desinfección.* Fuente: Elaboracion propia.

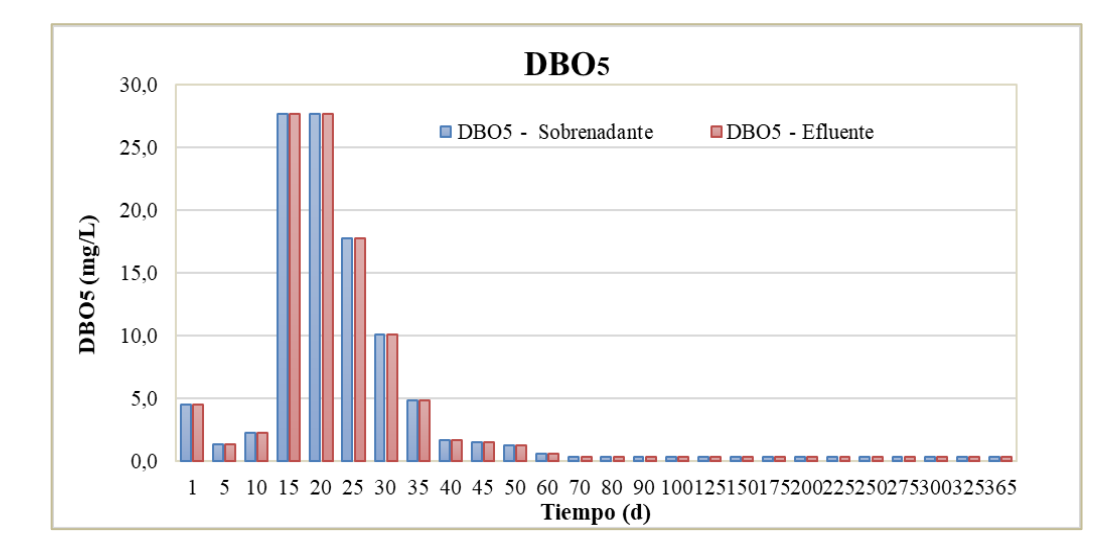

*Gráfico 68: DBO5 – Tiempo, en la unidad de desinfección.* Fuente: Elaboracion propia.

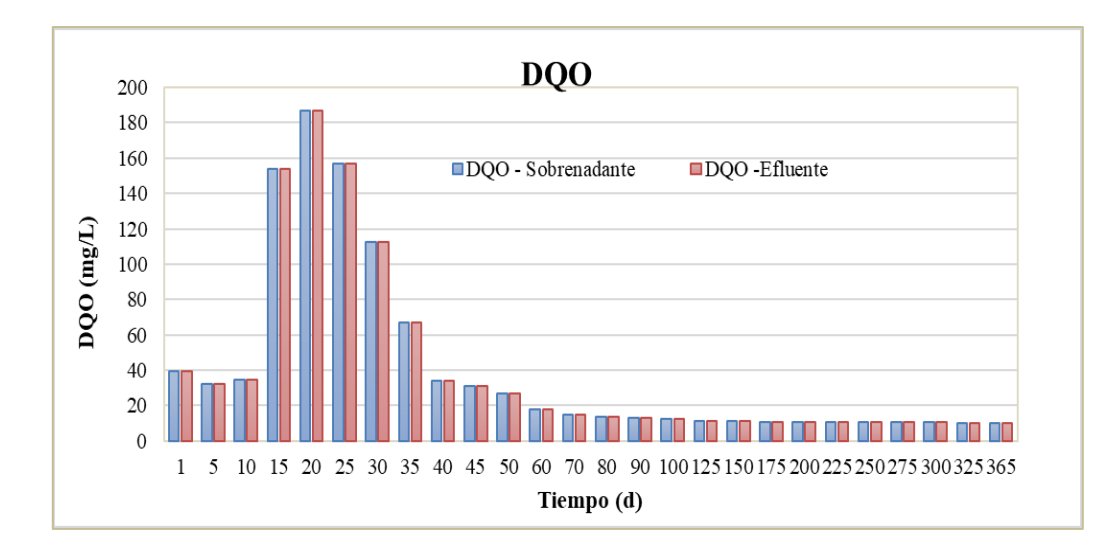

*Gráfico 69: DQO – Tiempo, en la unidad de desinfección.* Fuente: Elaboracion propia.

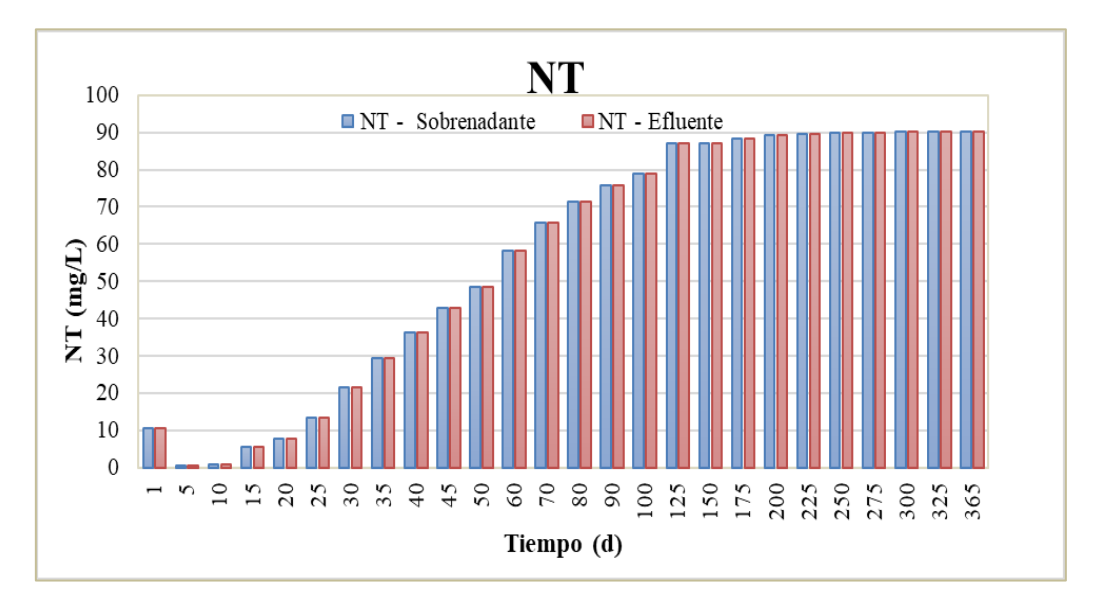

*Gráfico 70: Nitrógeno total – Tiempo, en la unidad de desinfección.* Fuente: Elaboracion propia.

## • **LODO DESHIDRATADO 1**

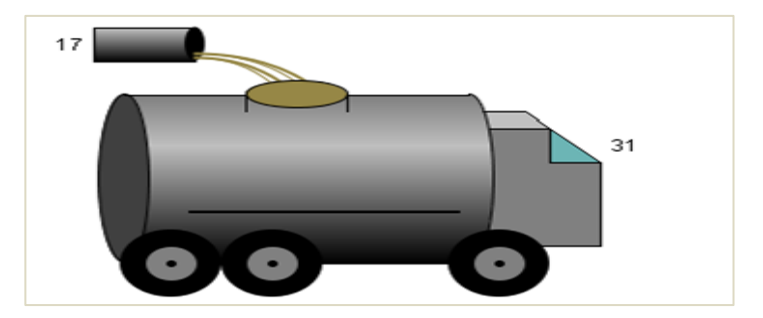

*Figura 40: Objeto "Lodo deshidratado 1".* Fuente: Tabla de procesos, software Gps-X.

Los resultados del lodo sedimentado son:

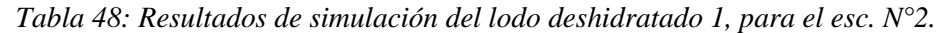

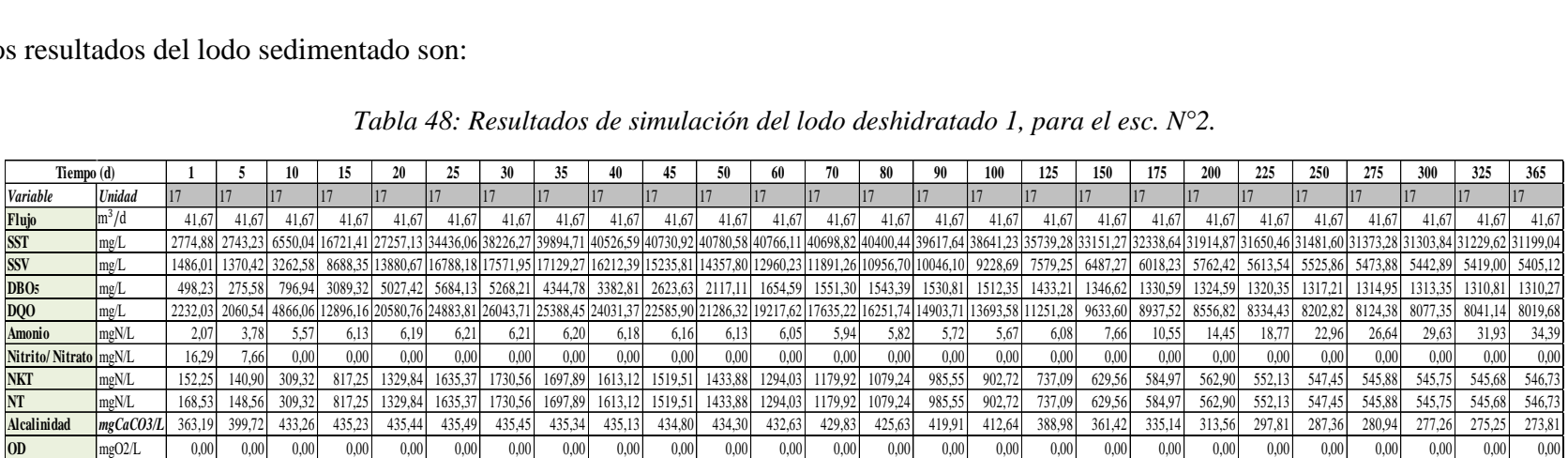

## • **LODO DESHIDRATADO 2**

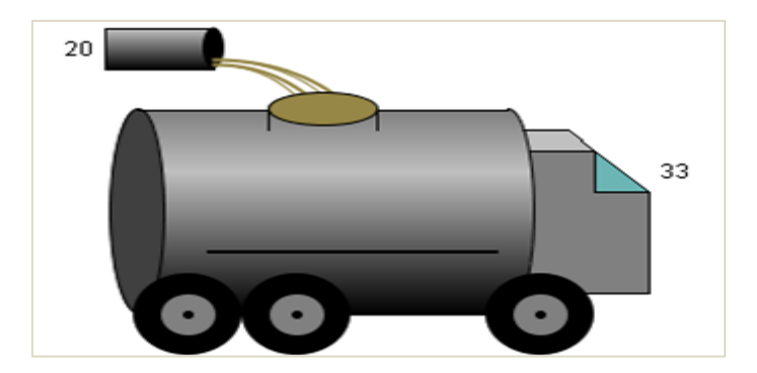

*Figura 41: Objeto "Lodo deshidratado 2".* Fuente: Tabla de procesos, software Gps-X.

Los resultados del lodo sedimentado son:

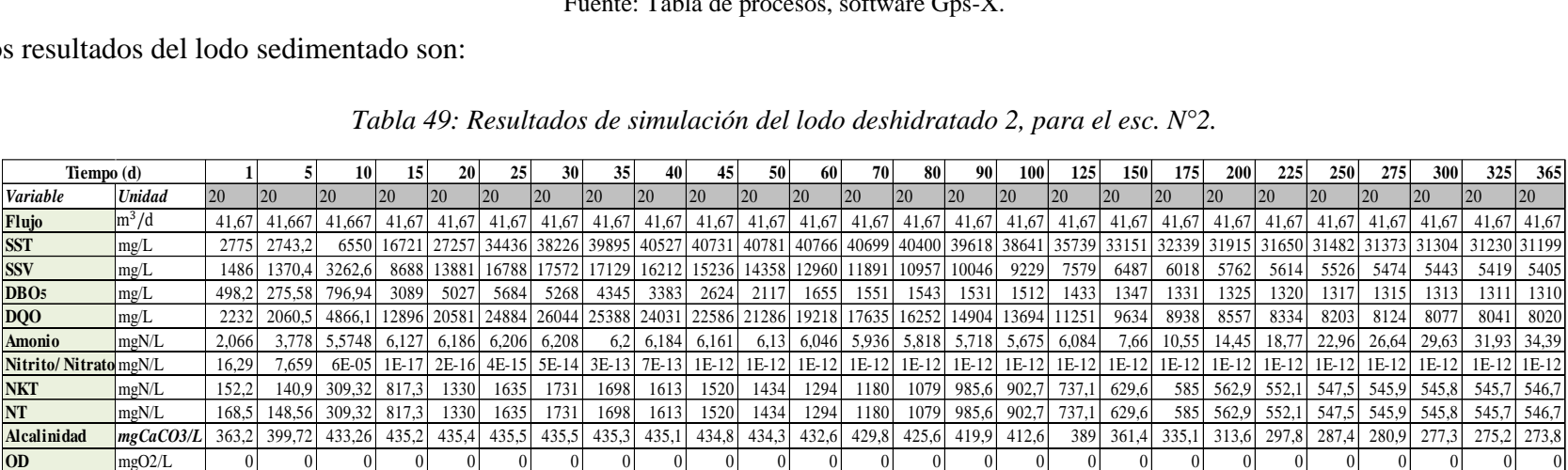

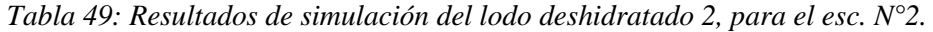

• **DESCARGA**

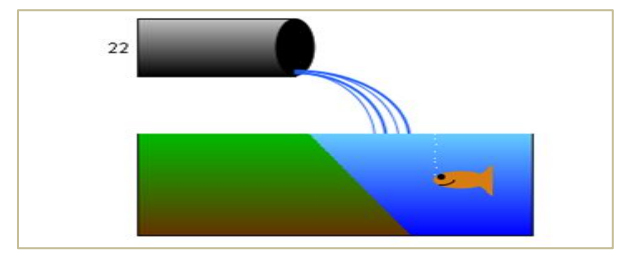

*Figura 42: Objeto "Descarga".* Fuente: Tabla de procesos, software Gps-X.

Los resultados del lodo sedimentado son:

|                      | os resultados del lodo sedimentado son:                                                   |      |      |      |      |                |      |      |      |      |      |      |           |      |      |           |      |           |      |      |                  |      |                 |      |      |        |       |
|----------------------|-------------------------------------------------------------------------------------------|------|------|------|------|----------------|------|------|------|------|------|------|-----------|------|------|-----------|------|-----------|------|------|------------------|------|-----------------|------|------|--------|-------|
|                      |                                                                                           |      |      |      |      |                |      |      |      |      |      |      |           |      |      |           |      |           |      |      |                  |      |                 |      |      |        |       |
|                      |                                                                                           |      |      |      |      |                |      |      |      |      |      |      |           |      |      |           |      |           |      |      |                  |      |                 |      |      |        |       |
|                      | Tabla 50: Resultados de simulación en la descarga de la PTAR, para el esc. $N^{\circ}2$ . |      |      |      |      |                |      |      |      |      |      |      |           |      |      |           |      |           |      |      |                  |      |                 |      |      |        |       |
| Tiempo (d)           |                                                                                           |      |      | 10   | 15   | 20             | 25   | 30   | 35   | 40   | 45   | 50   | -60       | 70   | 80   | 90        | 100  | 125       | 150  | 175  | <b>200</b>       | 225  | <b>250</b>      | 275  | 300  | 325    | 365   |
| Variable             | Unidad                                                                                    | 22   | 22   | 22   | 22   | 22             | 22   | 22   | 22   | 22   | 22   | 22   | 22        | 22   | 22   | 22        | 22   | 22        | 22   | 22   | 22               | 22   | 22              | 22   | 22   |        | 22    |
| Flujo                | $\mathrm{m}^3/\mathrm{d}$                                                                 | 2821 | 2821 | 2821 |      | 2821 2821 2821 |      | 2821 | 2821 | 2821 | 2821 | 2821 | 2821      | 2821 | 2821 | 2821 2821 |      | 2821      | 2821 | 2821 | 2821             |      | 2821 2821       | 2821 | 2821 | 2820,6 | 2821  |
| <b>SST</b>           | mg/L                                                                                      | 6,01 | 5,85 | 12,2 | 194  | 267            | 239  | 175  | 97,3 | 35,7 | 32.5 | 26,3 | 10.8      | 5,03 |      | 4.98      | 4,96 | 4.93      | 4,91 | 4,9  | 4,89             | 4,89 | 4,89            | 4,89 | 4,89 | 4,8845 | 4,884 |
| <b>SSV</b>           | mg/L                                                                                      | 3.33 | 3.08 | 5.98 | 88,1 | 111            | 92,4 | 63.3 | 33,3 | 11,7 | 10,2 | 7,92 | 3,01      | 1,31 | 1,23 | 1,16      | 1,11 | 1,01      | 0.95 | 0,92 | 0.9 <sup>°</sup> | 0,89 | 0,88            | 0,88 | 0,87 | 0,8739 | 0,873 |
| DBO <sub>5</sub>     | mg/L                                                                                      | 4,57 | 1.4  | 2,28 | 27,7 | 27,6           | 17,8 | 10.1 | 4,89 | 1,74 | 1,55 | 1,28 | 0.62      | 0,36 | 0,36 | 0,37      | 0,37 | 0.37      | 0,38 | 0,38 | 0,38             | 0,38 | 0,38            | 0,38 | 0,38 | 0.3839 | 0,384 |
| DQO                  | mg/L                                                                                      | 39,3 | 32,5 | 34,4 | 154  | 187            | 157  | 113  | 67   | 33,9 | 30,8 | 26,7 | 18,1      | 14,6 | 13,7 | 13        | 12,5 | 11,7      | 11,2 | 10,9 | 10,7             | 10,6 | 10,5            | 10,5 | 10,4 | 10,363 | 10,32 |
| <b>Amonio</b>        | mgN/L                                                                                     | 4,04 | 0.13 | 0,11 | 0,1  | 0,07           | 0,06 | 0.06 | 0,1  | 0,15 | 0,23 | 0,41 | 3,77      | 8,94 | 12,9 | 15,9      | 18,1 | 21,8      | 23,7 | 24,7 | 25.3             | 25,7 | 26 <sup>1</sup> | 26,2 | 26,3 | 26,409 | 26,52 |
| Nitrito/Nitrat mgN/L |                                                                                           | 5,85 | 0,07 | 0,2  | 0,56 | 2,32           | 9,03 | 18.7 | 27,8 | 35,5 | 42,1 | 47,8 | 54,3      | 56,6 | 58,4 | 59,7      | 60,8 | 62,4      | 63,2 | 63,5 | 63,7             | 63,7 | 63,7            | 63,7 | 63,7 | 63,709 | 63,7  |
| <b>NKT</b>           | mgN/L                                                                                     | 4,64 | 0,59 | 0,7  | 4,92 | 5,57           | 4,26 | 2,85 | 1,61 | 0,79 | 0.8  | 0,89 | 4,04      | 9,12 | 13,1 | 16        | 18,3 | 21,9      | 23,8 | 24,8 | 25,5             | 25,8 | 26,1            | 26,3 | 26,4 | 26,544 | 26,66 |
| <b>NT</b>            | mgN/L                                                                                     | 10,5 | 0,66 | 0.9  | 5,48 | 7,89           | 13,3 | 21,6 | 29,4 | 36,3 | 42,9 | 48,6 | 58,3      | 65,8 | 71,4 | 75,8      | 79,1 | 84,3      | 87   | 88,4 | 89,1             | 89,6 | 89,8            | 90   | 90,2 | 90,253 | 90,36 |
| <b>Alcalinidad</b>   | mgCaCO3/L                                                                                 | 360  | 329  | 305  | 283  | 259            | 220  | 172  | 128  | 90,2 | 57,9 | 30,5 | 6,38      | 6,6  | 6,87 | 6,92      | 6,9  | 6,84      | 6,81 | 6,79 | 6,78             | 6,78 | 6,78            | 6,77 | 6,77 | 6,7703 | 6,769 |
| OD                   | mgO2/L                                                                                    | 0.57 | 0.01 | 0,04 | 0.11 | 0.33           | 0.83 | 1,66 | 2,29 | 2,63 | 2,81 |      | 2,93 3,56 | 3,6  | 3,61 | 3,61      |      | 3,61 3,62 | 3,62 | 3,62 | 3.63             |      | 3,63 3,63       | 3.63 | 3.63 | 3,6303 | 3,63  |

*Tabla 50: Resultados de simulación en la descarga de la PTAR, para el esc. N°2.*

#### • **Balance final – escenario 2**

De acuerdo al reglamento en Materia de Contaminación hídrica, en su anexo A2 (Tabla N°2). Nos indica los límites permisibles para descargas liquidas en cuerpos receptores, por tanto, en las siguientes graficas se realiza un balance del agua residual que llega a la PTAR y el agua que sale, así mismo tiene delimitados los limites anteriormente mencionados**.**

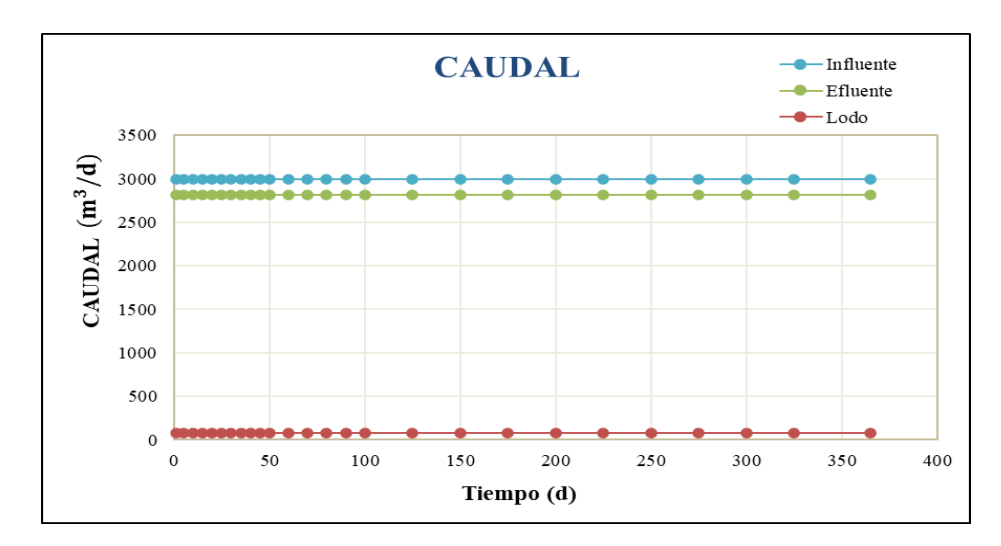

o **Relación entre el caudal de entrada, salida y el lodo deshidratado**

*Gráfico 71: Relación caudal de entrada y salida de la PTAR y el lodo deshidratado.* Fuente: Elaboracion propia.

#### o **Relación de SST de entrada y salida en la PTAR**

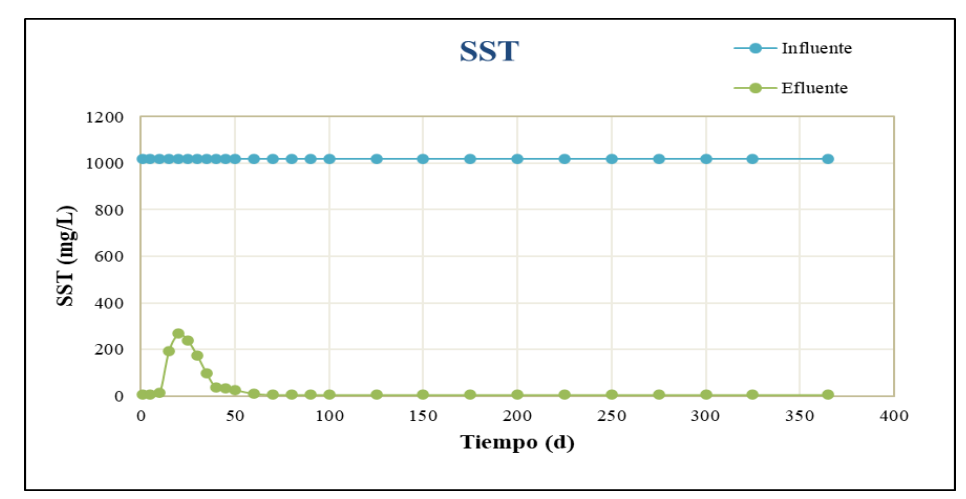

*Gráfico 72: Relación de SST de entrada y salida de la PTAR.* Fuente: Elaboracion propia.

## o **Relación de DBO<sup>5</sup> de entrada y salida en la PTAR**

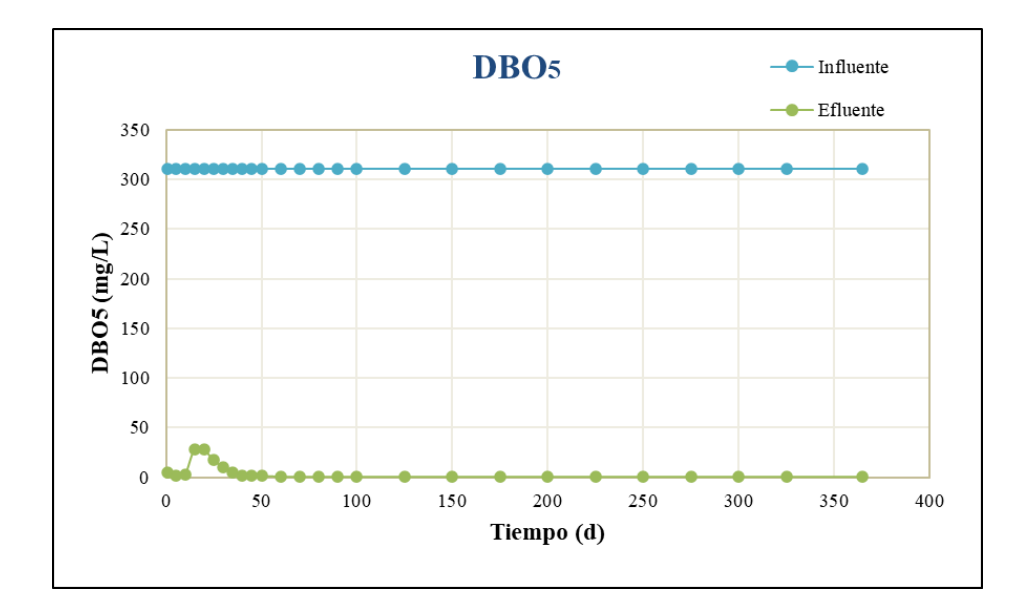

*Gráfico 73: Relación DBO5 de entrada y salida de la PTAR.* Fuente: Elaboracion propia.

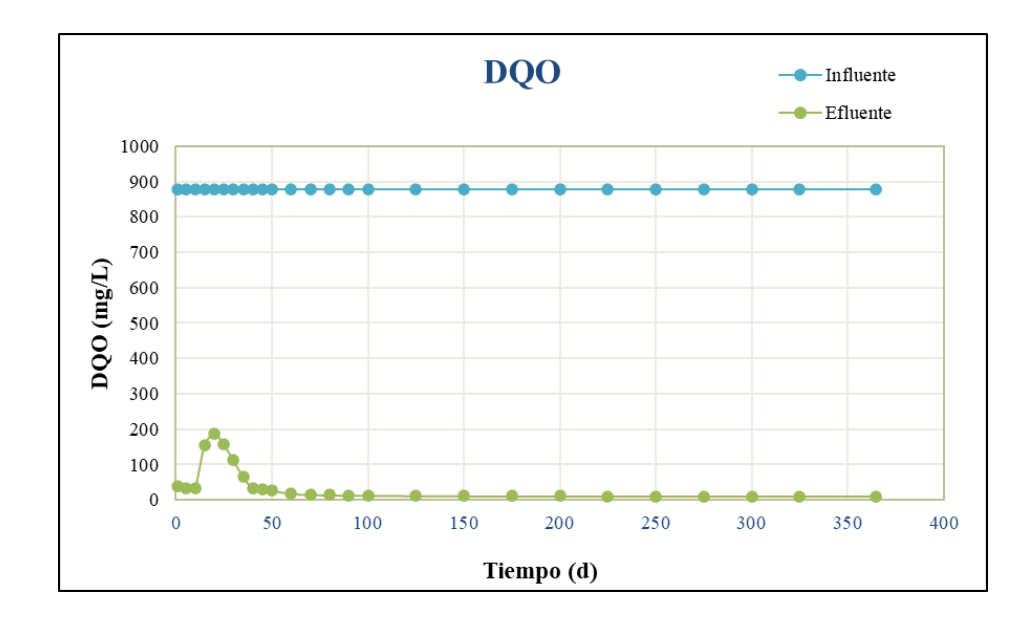

#### o **Relación de DQO de entrada y salida en la PTAR**

*Gráfico 74: Relación DQO de entrada y salida de la PTAR.* Fuente: Elaboracion propia.

# • **CÁLCULO DE LA EFICIENCIA DE REMOCIÓN**

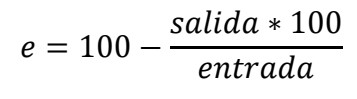

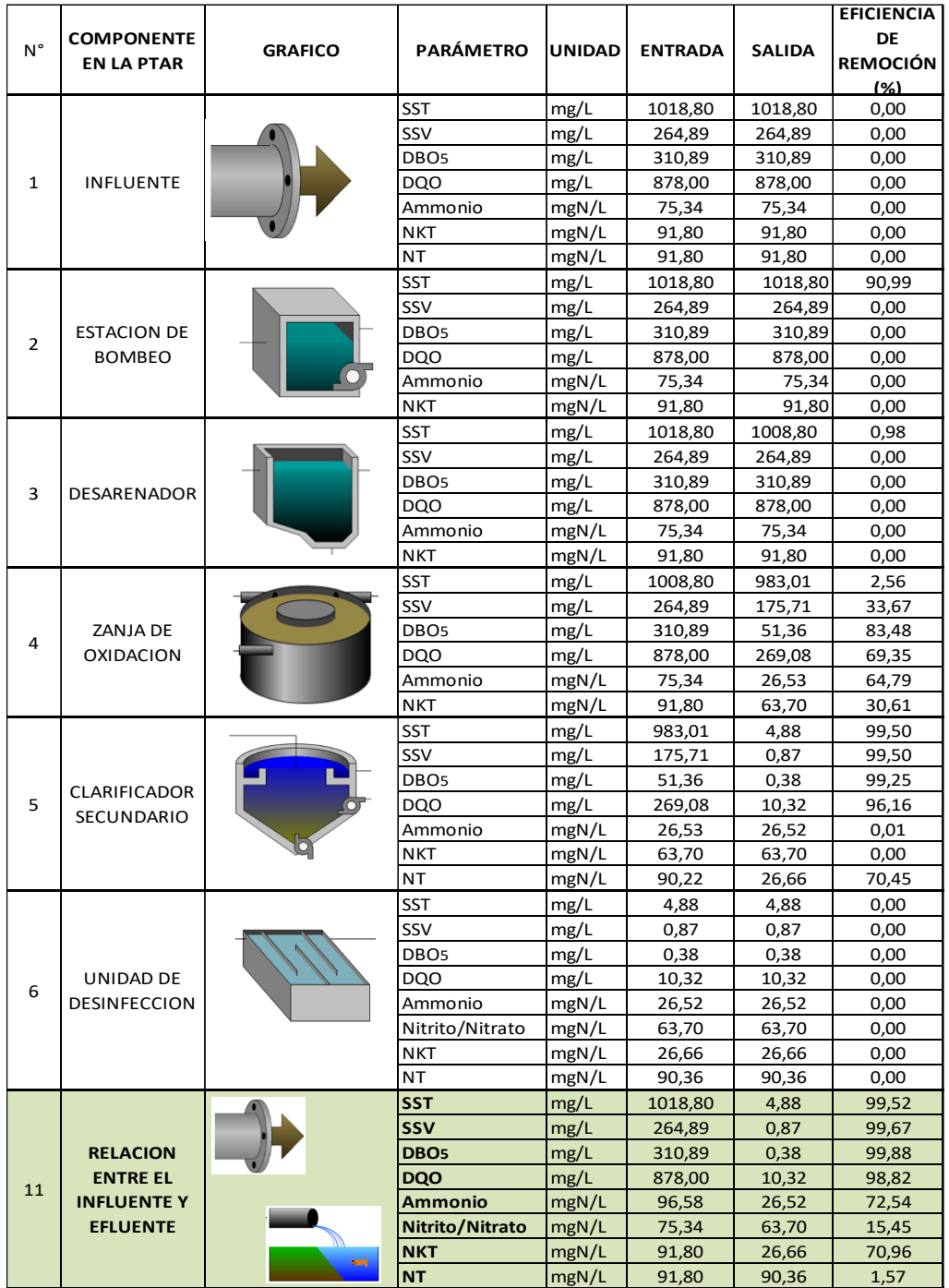

Tabla 51: Eficiencia de remoción del escenario N°2.

Fuente: Elaboracion propia.

#### • DIAGRAMA DE MASA

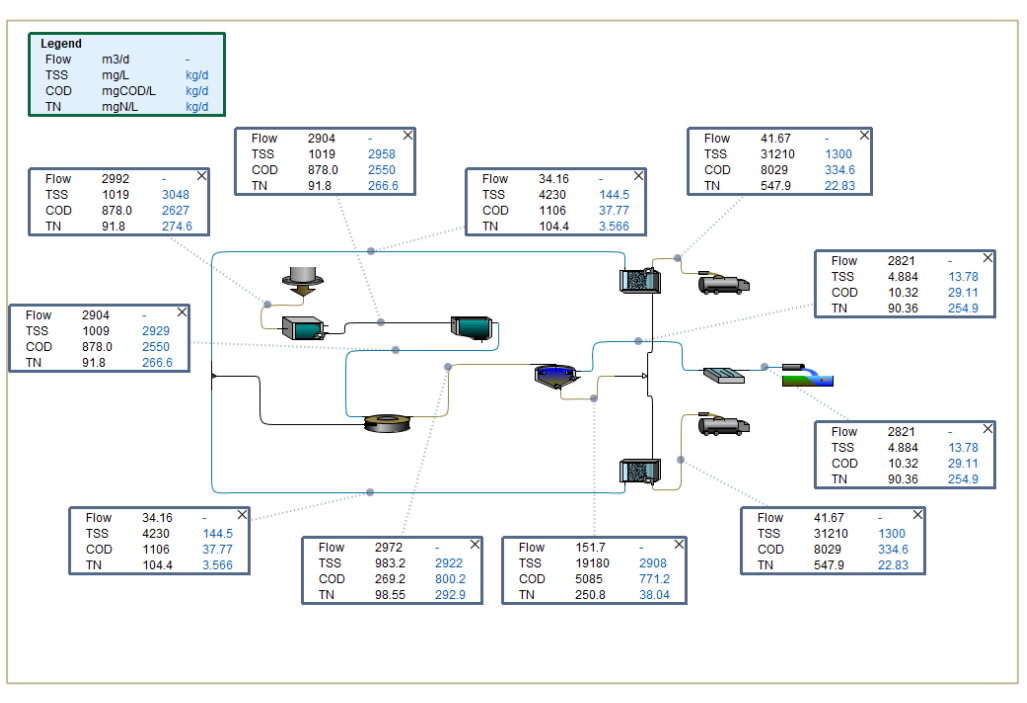

*Figura 43: Diagrama de masa- Escenario N°2.* Fuente: software Gps-X.

#### **4.6. Análisis del tren de tratamiento de Viacha**

Este análisis parte de la necesidad de conocer si el agua que llega a la PTAR realmente se puede disminuir la carga orgánica con este sistema de tratamiento. Tomando en cuenta que al momento de diseñar se manejó también alternativas de solución que fueron descartadas, dichas alternativas estaban conformadas con trenes de lagunas aireadas, facultativas y de maduración.

Si tomamos en cuenta la calidad del agua residual, si cumple con los parámetros de ser un agua biológicamente biodegradable, si está dentro de los parámetros de un agua residual municipal que nos recomienda la bibliografía.

Pero al momento de seleccionar una alternativa de construcción no solo se toma en cuenta el estudio de calidad del agua, ya que se observan parámetros de orden técnico, económico y financiero.

Debido al mal funcionamiento de la PTAR se podría monitorear e incluir una nueva estructura en el tren de tratamiento ya construido, podría ser un sedimentador primario o un digestor anaerobio.

Si tomamos en cuenta la "Guía técnica para la selección y diseño de líneas de tratamiento de aguas residuales (2019)" no cuenta con limitantes o parámetros de control para una zanja de oxidación, solo menciona a este tipo de estructura de una manera superficial.

#### **4.7. Análisis de resultados**

Analizaremos parámetros de control en cada uno de los componentes del tren de tratamiento de la PTAR "Viacha (La Paz)".

- o En el caso del Cárcamo de bombeo, el desarenador no podemos hacer un balance de la degradación de la materia contaminante, debido a que estos son procesos físicos de la PTAR.
- o En la zanja de oxidación, podemos observar una relación F/M (alimento/microorganismo) de promedio de 0,372 kgDBO5/kgMLVSS.d, lo cual nos indica un buen lodo, ya que cuando este valor es superior a 0,60 kgDBO5/kgMLVSS.d, el lodo contiene microorganismos de naturaleza filamentosa, tienen una tendencia a la inflación y presentan dificultades a la hora de sedimentar.
- o El clarificador secundario nos muestra a la salida valores de carga contaminante estables a partir del día 234 de funcionamiento, es ahí donde podemos decir que la PTAR es estable.
- o En la unidad de desinfección por cloro, podemos darnos cuenta en las gráficas que la carga contaminante que entra es igual a la que sale, esto se debe a que la carga contaminante principal se degrada en los reactores biológicos, necesitan de procesos biológicos. El cloro solo disminuye cierto tipo de bacterias y coliformes fecales.
- o El balance general nos muestra claramente que la PTAR tiene una buena capacidad de remoción ya que los valores del efluente que será depositado al rio Pallina está muy por debajo a los límites permisibles de para descargas liquidas en cuerpos receptores que indica el Reglamento en Materia de Contaminación Hídrica. Sin embargo, no cumple la eficiencia de remoción para la que fue diseñada.

### • **Análisis de sensibilidad del software GPS-X**

Analizaremos la sensibilidad del software en relación a la variación de la temperatura del agua residual que ingresa a la PTAR.

|                  |           |         | <b>DATOS DE SALIDA</b>    |         |         |         |         |                         |                         |         |  |  |  |  |  |  |  |
|------------------|-----------|---------|---------------------------|---------|---------|---------|---------|-------------------------|-------------------------|---------|--|--|--|--|--|--|--|
| Variable         | Unidad    | Entrada | Temperatura $(^{\circ}C)$ |         |         |         |         |                         |                         |         |  |  |  |  |  |  |  |
|                  |           |         | 10                        | 12      | 14      | 16      | 18      | 20                      | 25                      | 30      |  |  |  |  |  |  |  |
| <b>FLUJO</b>     | m3/d      | 2991,50 | 2820.57                   | 2820,57 | 2820,57 | 2820,57 | 2820,57 | 2820,57 2820,57 2820,57 |                         |         |  |  |  |  |  |  |  |
| <b>SST</b>       | mg/L      | 1018.80 | 1580,65                   | 1566,55 | 1531,26 | 1531,25 | 1531.25 |                         | 1533.14 1533.13 1533.12 |         |  |  |  |  |  |  |  |
| <b>SSV</b>       | mg/L      | 264.89  | 1059.66                   | 1049.49 | 1021.44 | 1021.43 | 1021.43 | 1023.94                 | 1023.93                 | 1023.92 |  |  |  |  |  |  |  |
| DB <sub>O5</sub> | mg/L      | 310,89  | 569.34                    | 557,85  | 542,41  | 542,41  | 542,40  | 548.46                  | 548.45                  | 548,44  |  |  |  |  |  |  |  |
| DQO              | mg/L      | 878.00  | 1593.39                   | 1578.24 | 1536.62 | 1536.61 | 1536.61 | 1540.26                 | 1540.25                 | 1540.24 |  |  |  |  |  |  |  |
| Amonio           | mgN/L     | 96,58   | 0.19                      | 0.18    | 0.17    | 0.17    | 0.17    | 0.18                    | 0.18                    | 0,18    |  |  |  |  |  |  |  |
| Nitrite/Nitrate  | mgN/L     | 75,34   | 0.02                      | 0,01    | 0.01    | 0,01    | 0,01    | 0.01                    | 0.01                    | 0,01    |  |  |  |  |  |  |  |
| <b>NKT</b>       | mgN/L     | 91,80   | 69,20                     | 67.70   | 65,61   | 65,61   | 65,61   | 65.99                   | 65,99                   | 65,99   |  |  |  |  |  |  |  |
| <b>NT</b>        | mgN/L     | 91,80   | 69,21                     | 67.71   | 65,62   | 65,62   | 65,62   | 66.01                   | 66.01                   | 66,01   |  |  |  |  |  |  |  |
| Alcalinidad      | mgCaCO3/L | 408.00  | 153.85                    | 153.10  | 151.54  | 151,54  | 151,54  | 150.45                  | 150.45                  | 150.45  |  |  |  |  |  |  |  |

*Tabla 52: Análisis de la variación de temperatura.*

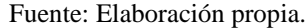

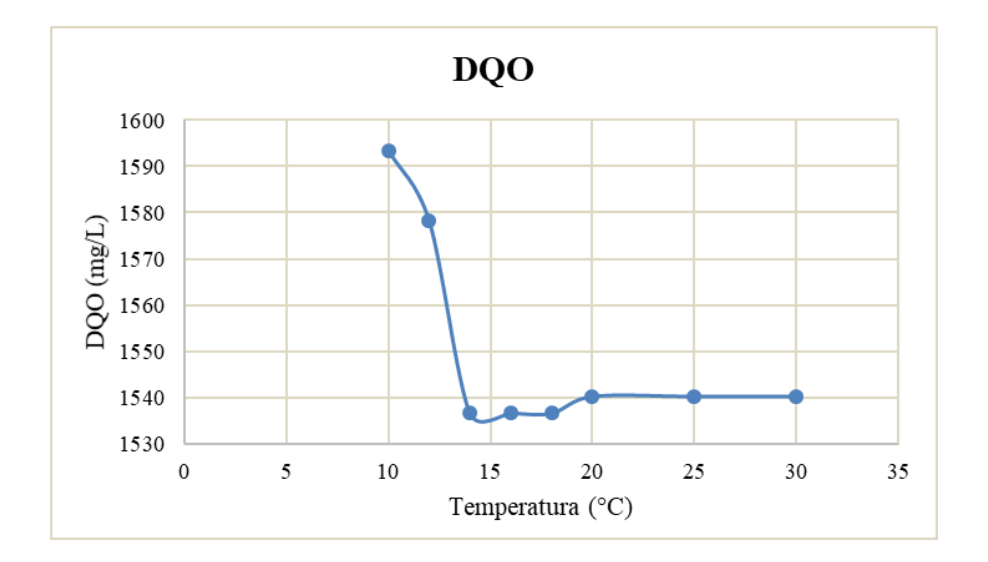

*Gráfico 77: Análisis de variación de la DQO de acuerdo a la temperatura.* Fuente: Elaboracion propia

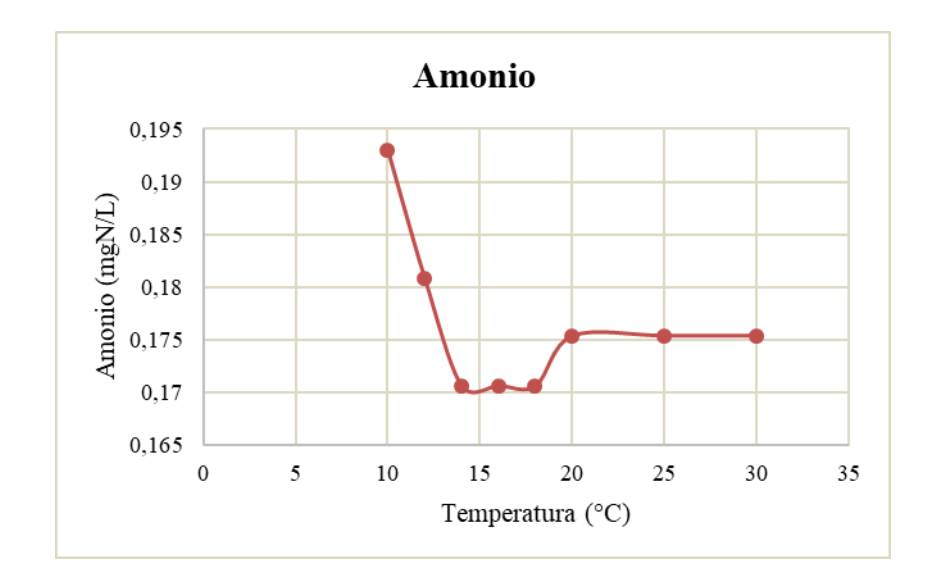

*Gráfico 78: Análisis de variación del amonio de acuerdo a la temperatura.* Fuente: Elaboracion propia

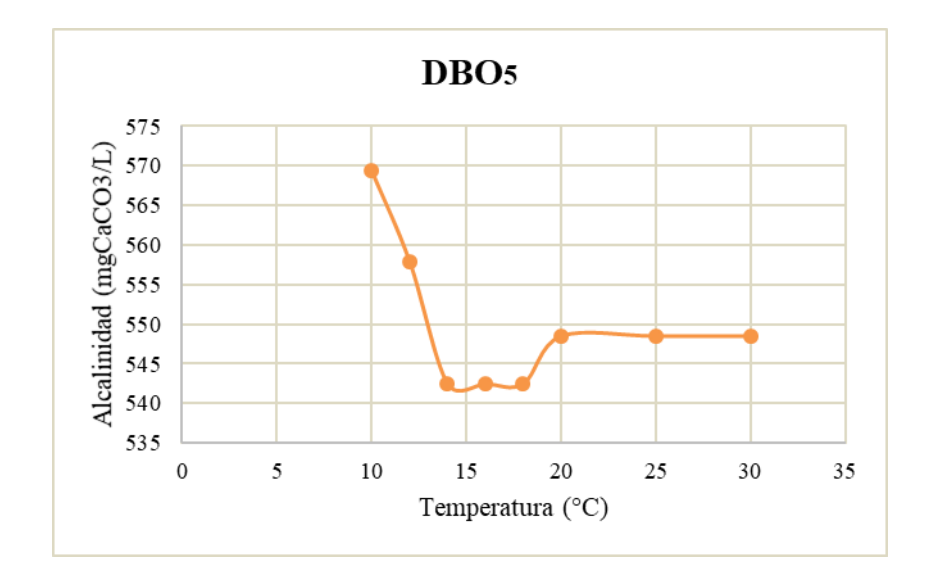

*Gráfico 79: Análisis de variación de la DBO<sup>5</sup> de acuerdo a la temperatura.* Fuente: Elaboracion propia

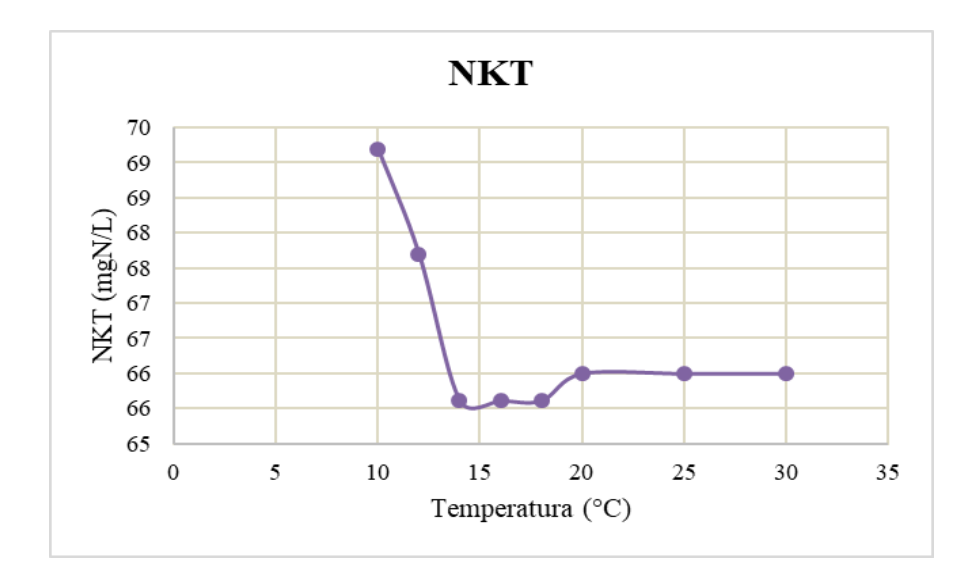

Gráfico 80: Análisis de variación de la NKT de acuerdo a la temperatura Fuente: Elaboración propia.

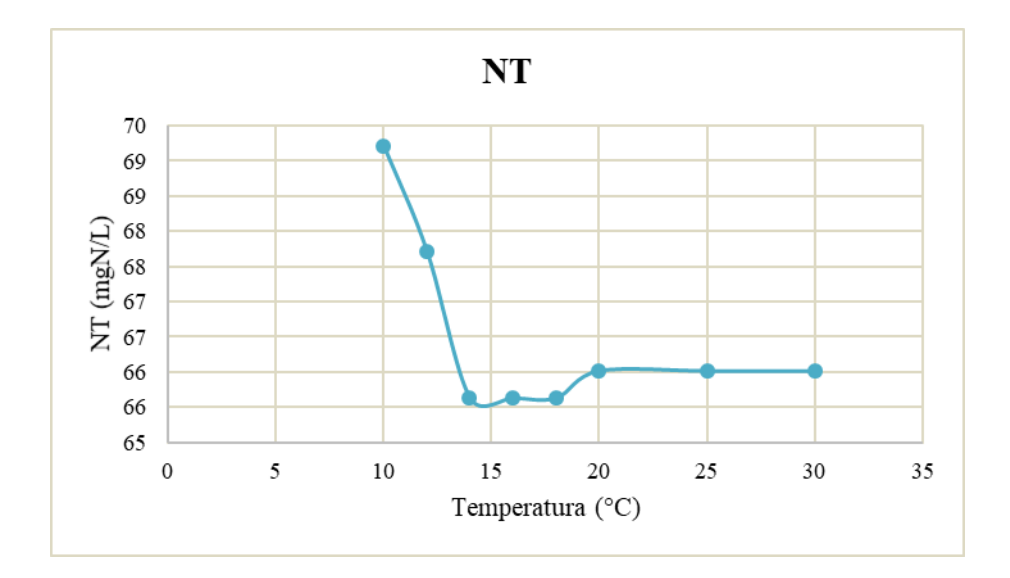

Gráfico 81: Análisis de variación de la NT de acuerdo a la temperatura Fuente: Elaboración propia.

## **CAPITULO V**

## **CONCLUSIONES Y RECOMENDACIONES**

## **5.1. Conclusiones**

- Se logro realizar el modelo de la PTAR Viacha, identificando cada uno de los componentes del tren de tratamiento y el funcionamiento de cada uno de ellos.
- El modelo fue calibrado para posteriormente, realizar la simulación de funcionamiento durante 1 año, de los cuales se obtuvieron reportes diarios para un monitoreo más preciso.
- La eficiencia de remoción es buena, ya que en promedio tiene una eficiencia de 78,34% y el diseño estaba hecho para una eficiencia de 95%.
- Utilizar el software GPS-X, este es un programa especializado para realizar procesos de modelación y simulación de una PTAR para generar esquemas de una planta piloto con transformación de unidades y análisis numérico, siendo una herramienta útil, puesto a que contiene una función denominada "*Influent Advisor"*, que permite realizar el fraccionamiento y estimación de variables.
- El uso de datos teóricos al momento de diseñar una PTAR no es viable, en este trabajo se pudo evidenciar la diferencia de funcionamiento de la planta con datos reales y teóricos.

## **5.2. Recomendaciones**

- Trabajar con datos de monitoreos de la PTAR para de esa manera dar validación a los resultados que nos da el Software.
- Familiarizarse con el software que se va a utilizar antes de definir una biblioteca de datos a utilizar, ya que se podrán identificar de mejor manera las variables requeridas en la interfaz para la creación del modelo.
- Establecer una campaña de muestreo más extensa, para obtener una mayor cantidad de datos, ya que pueden existir valores atípicos que serán identificados con facilidad en una muestra más grande. Consecuentemente se podrá determinar de mejor manera el comportamiento de la PTAR y se creará un modelo más confiable.

• Realizar una modelación dinámica de la PTAR trabajando con datos medidos de manera horaria, y realizar este mismo análisis, de manera que el modelo se acerque más a la realidad.